# smar+ en. CI+

# TOWARDS SMART ZERO CO<sub>2</sub> CITIES ACROSS EUROPE VITORIA-GASTEIZ ☆ TARTU ☆ SØNDERBORG

# Deliverable 6.7: Integration and Validation report WP6, Task 6.7

Date of document 31/01/2018 (M24)

Deliverable Version: | D6.7, V1.0 Dissemination Level: PU<sup>1</sup> Author(s):  $\vert$  Jose Luis Izkara and Alberto Armijo (TEC), Felix Larrinaga (MU), Nati Herrasti (ETIC), Mauri Benedito (GIS), Alvaro García (ACC), Andrius Grigas (VG), Jose Luis Hernandez (CAR), Urmas Eero (ET)

CO = Confidential, only for members of the consortium (including the Commission Services)

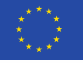

 $\overline{a}$ 

 $1$  PU = Public

PP = Restricted to other programme participants (including the Commission Services)

RE = Restricted to a group specified by the consortium (including the Commission Services)

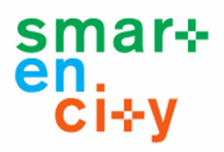

## **Document History**

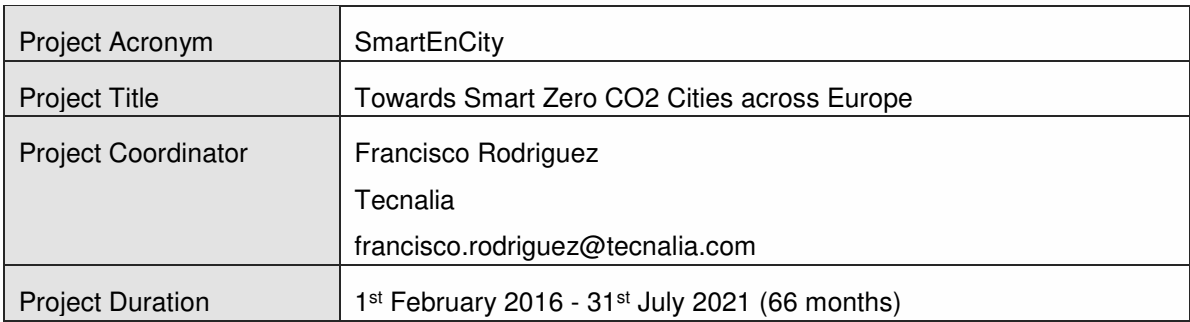

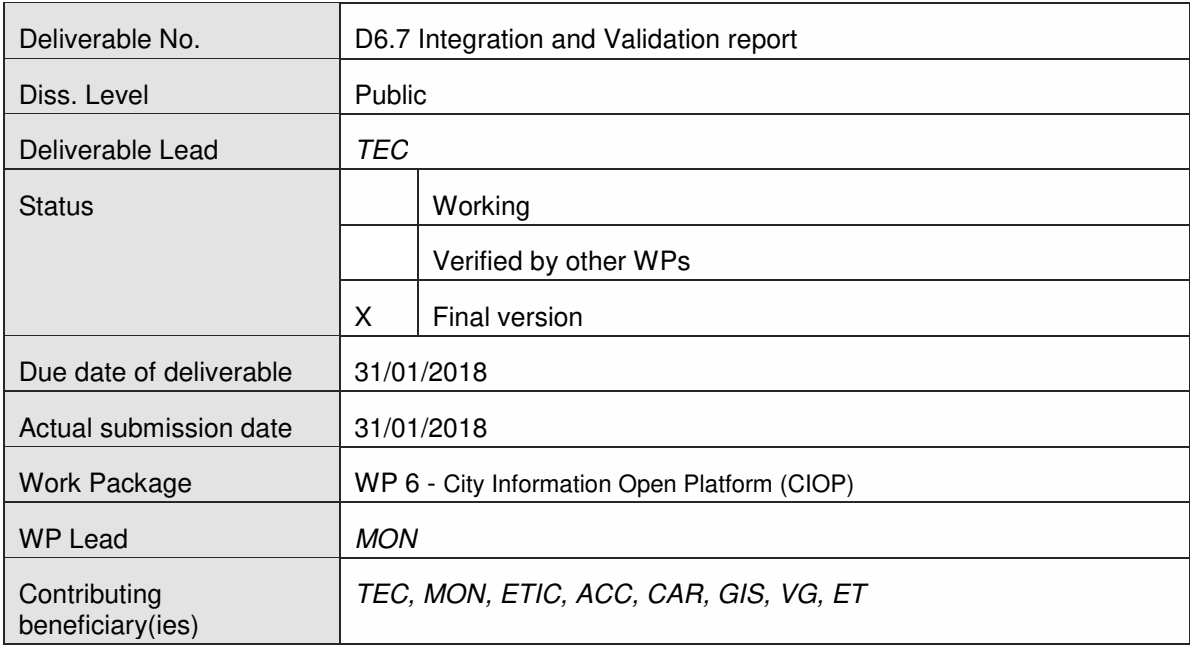

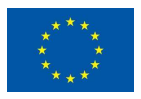

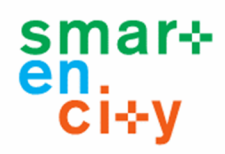

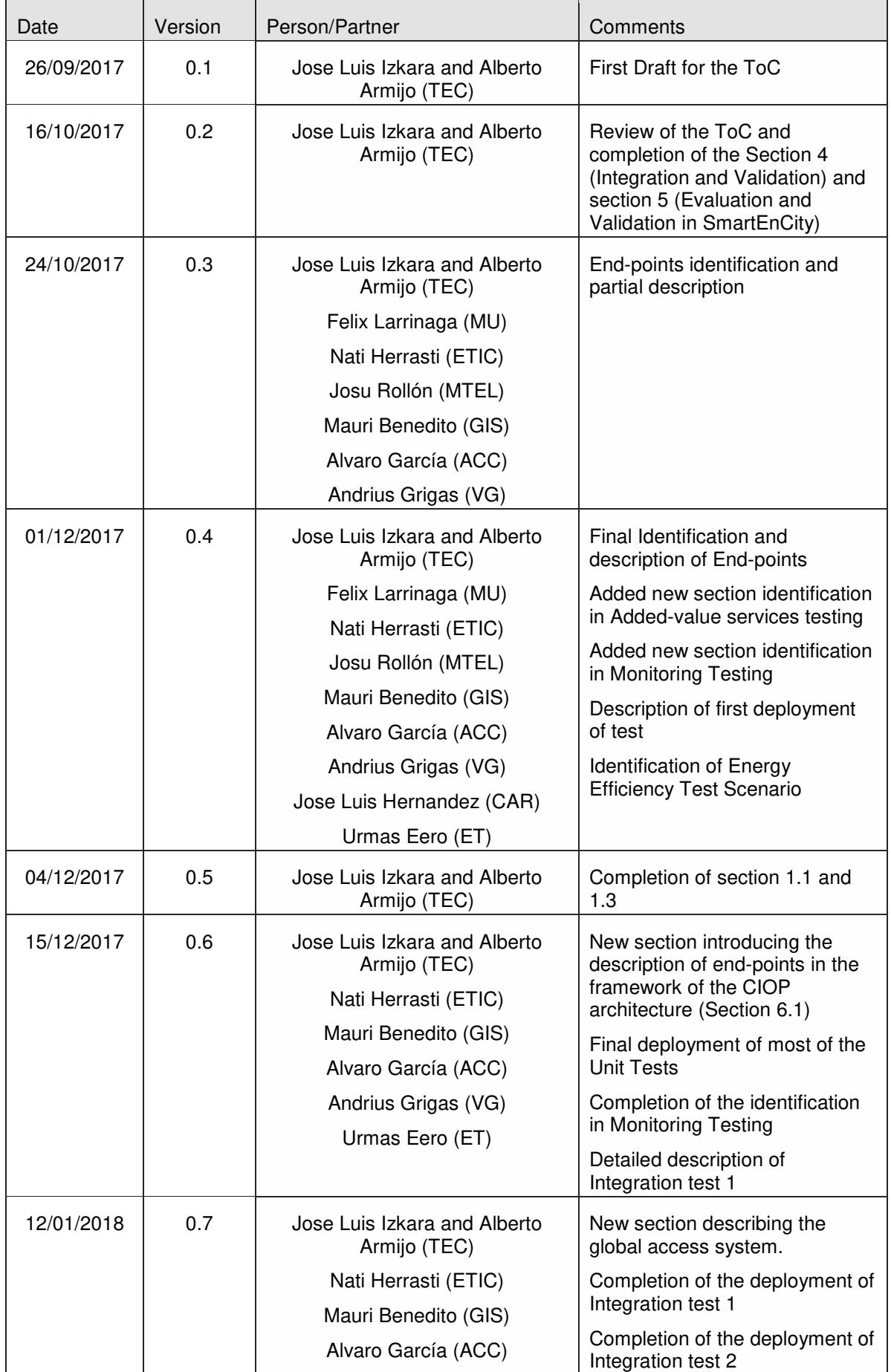

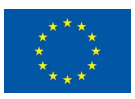

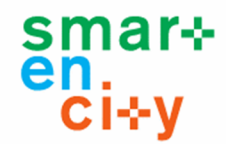

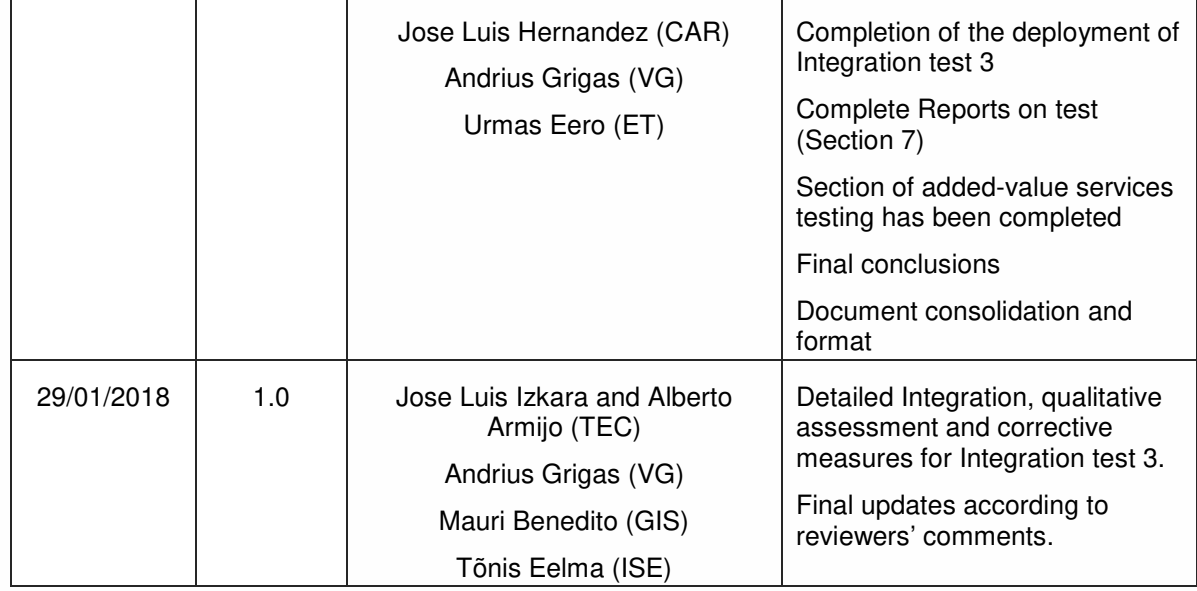

## Copyright notice

© 2016-2021SmartEnCity Consortium Partners. All rights reserved. All contents are reserved by default and may not be disclosed to third parties without the written consent of the SmartEnCity partners, except as mandated by the European Commission contract, for reviewing and dissemination purposes.

All trademarks and other rights on third party products mentioned in this document are acknowledged and owned by the respective holders. The information contained in this document represents the views of SmartEnCity members as of the date they are published. The SmartEnCity consortium does not guarantee that any information contained herein is error-free, or up to date, nor makes warranties, express, implied, or statutory, by publishing this document.

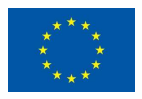

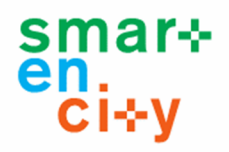

## Table of content:

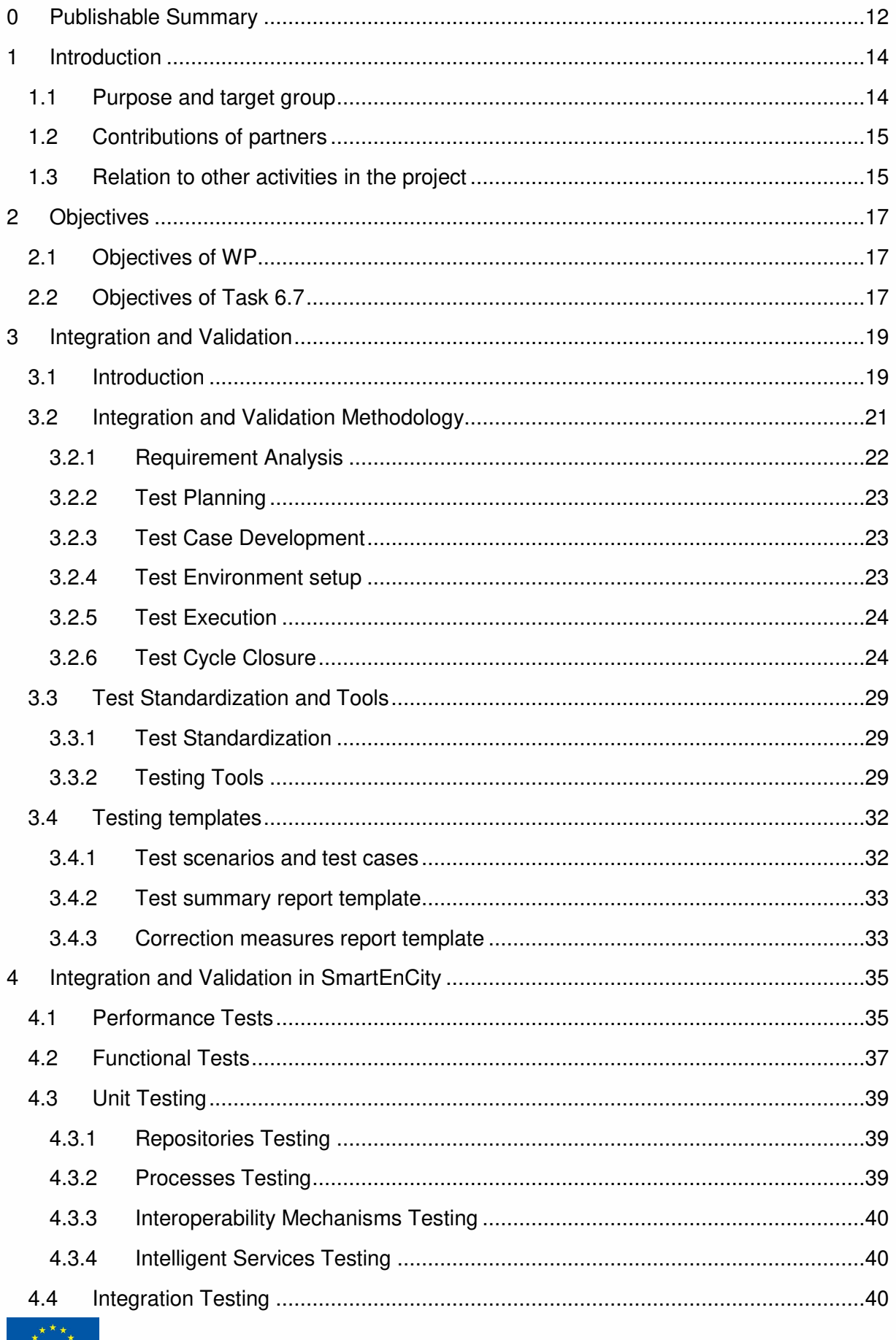

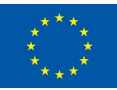

### D6.7 - Integration and Validation report

# smar<sub>\*</sub><br>en.<br>Ci÷y

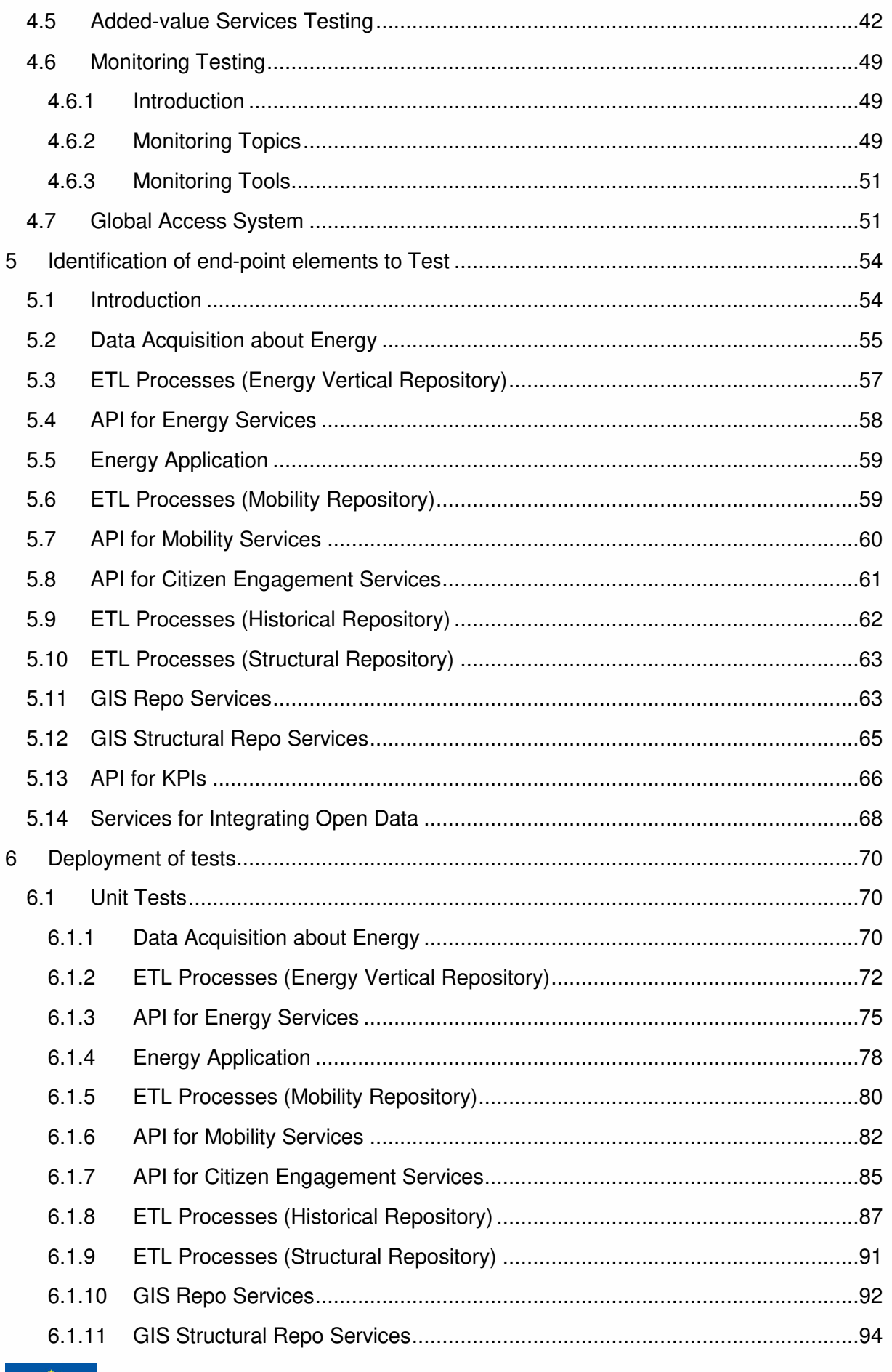

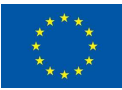

### **D6.7 – Integration and Validation report**

# smar<sub>\*</sub><br>en.<br>ci÷y

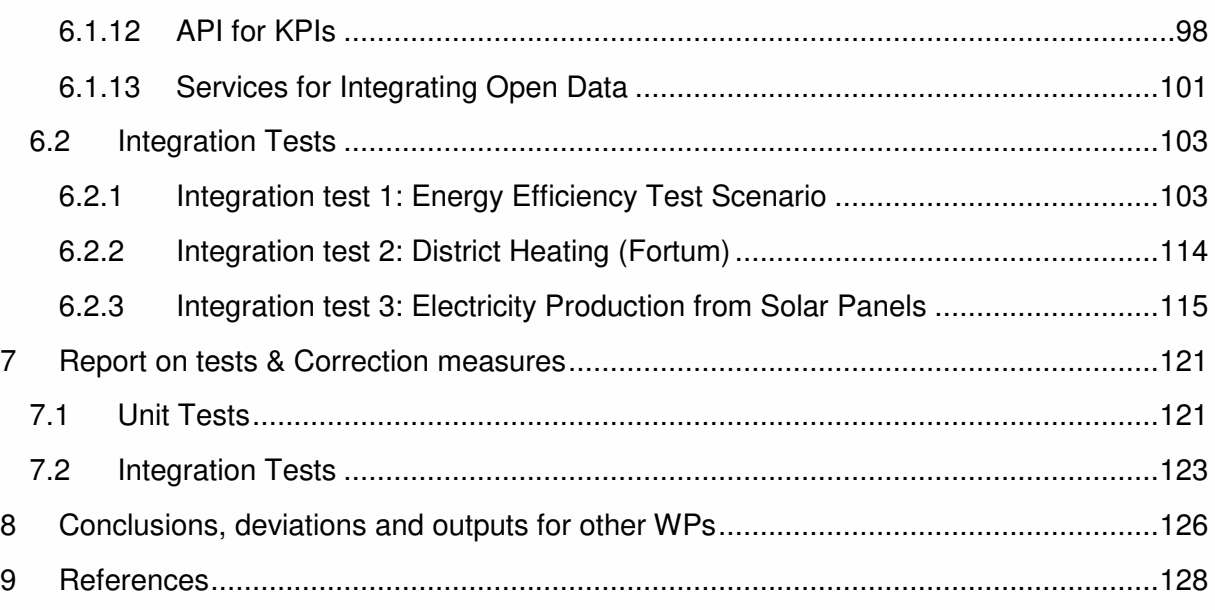

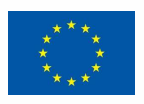

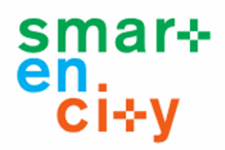

## **Table of Tables:**

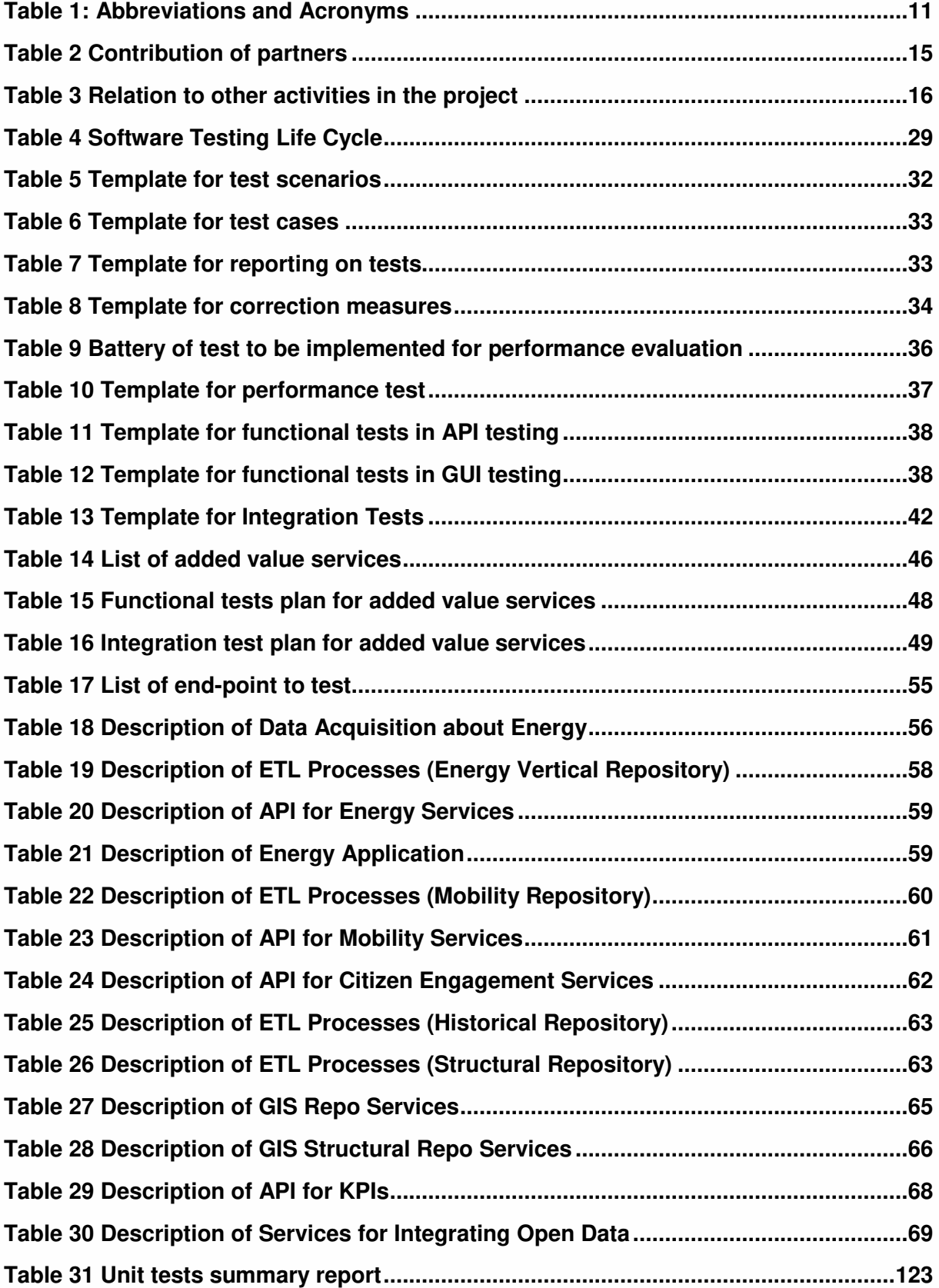

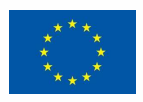

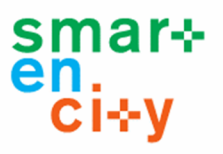

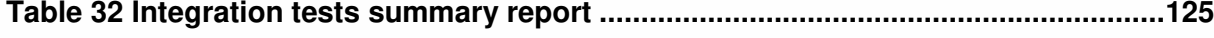

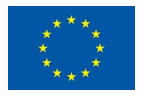

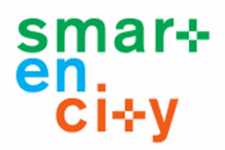

## **Table of Figures:**

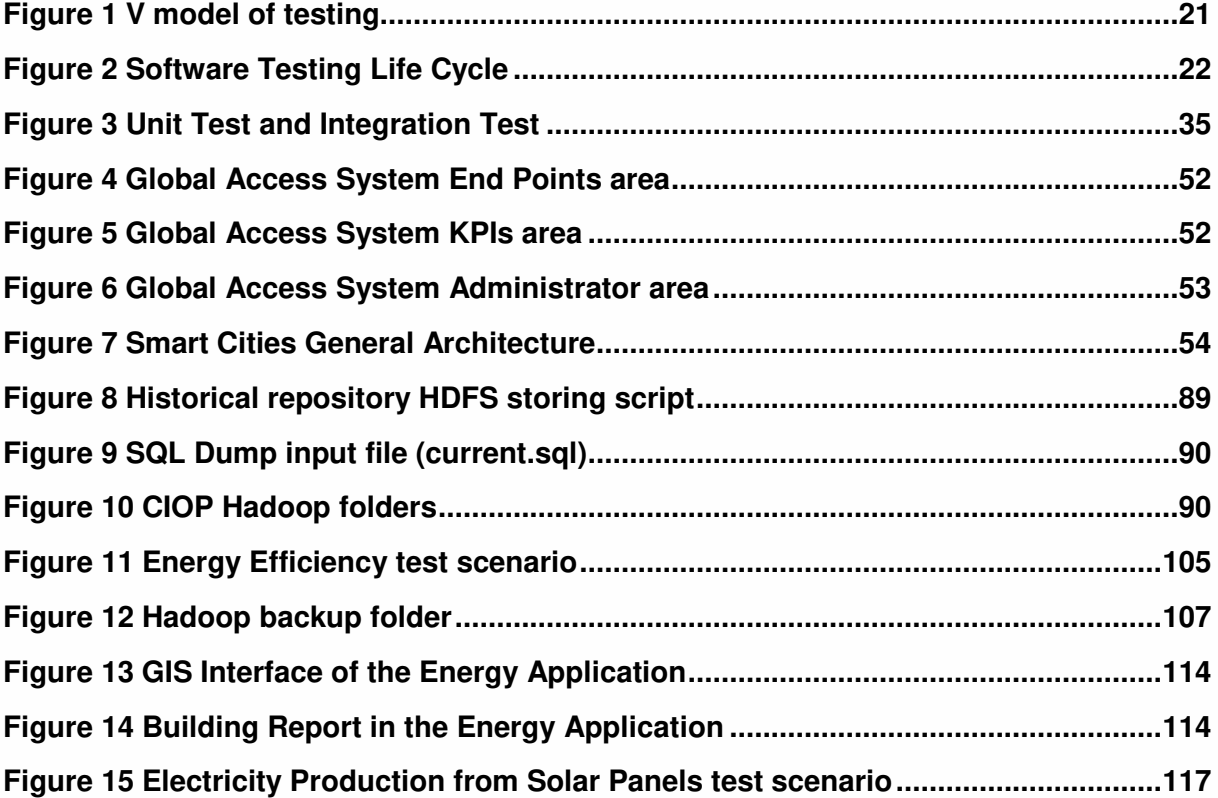

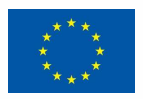

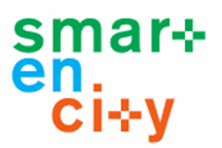

## **Abbreviations and Acronyms**

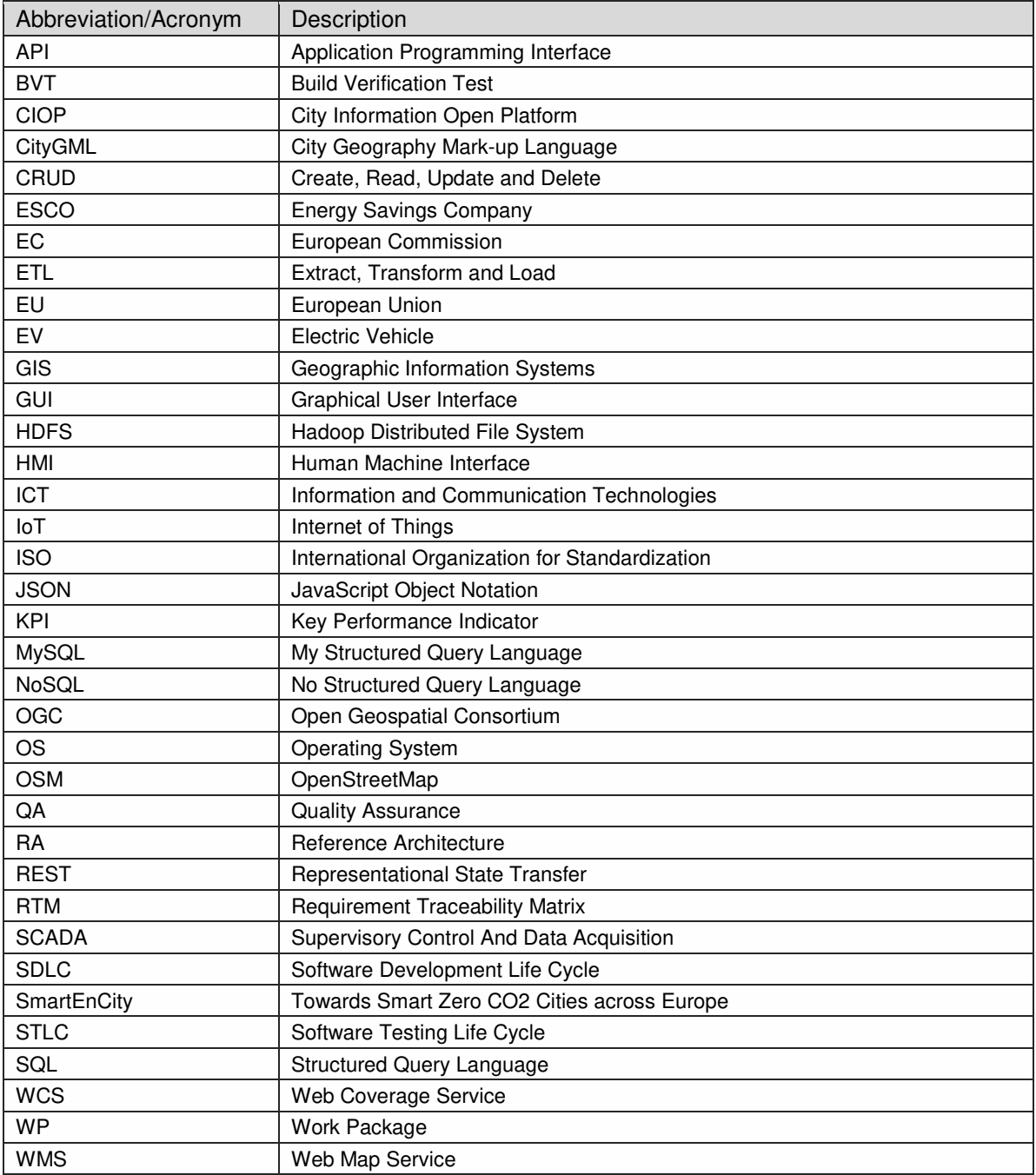

### **Table 1: Abbreviations and Acronyms**

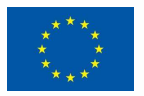

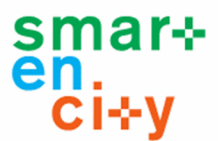

## **0 Publishable Summary**

SmartEnCity focuses on the development of a highly adaptable and replicable systemic approach towards urban transformation into sustainable, smart and resource efficient urban environments in Europe, through the planning and implementation of measures aimed at improving energy efficiency in the main consuming sectors in cities and increasing the supply of renewable energy. This approach will be defined in detail, and subsequently laid out and implemented in the three Lighthouse demonstrators (Vitoria-Gasteiz in Spain, Tartu in Estonia and Sonderborg in Denmark), to be further refined and replicated with the development of Integrated Urban Plans (IUPs) in all participant (both Lighthouse and Follower) Cities.

WP6 aims to devise a common ICT platform that will be the reference for the deployment of the "City Information Open Platform" (CIOP) in each one of the pilot lighthouse projects. The platform will provide a standardized data model to accommodate data from each pilot and will also define standardized services and modules for data consumers, especially relevant are those related to the monitoring of SmartEnCity KPIs, those requested by the EC in the call and those identified as ICT solutions for the project.

Deliverable D6.7 presents the results of Task 6.7 "Integration and Validation" within WP6 of the SmartEnCity project. The main objective for this task is the integration and validation of the different modules of the ICT platform. The task included the following activities: (1) selection of integrity and validation tests; (2) deployment of tests; (3) correction measures and; (4) report on test.

This document presents first a generic methodological approach applicable for the integration and validation of smart city projects. As the CIOP is software asset, the approach takes the basis from the testing and quality assurance of the software development. The selected approach is based on the V model of testing. Several standards, tools and templates have been defined and are available for the implementation of the selected approach to SmartEnCity project. Next, this testing methodology is framed to the specific needs of SmartEnCity to validate the demonstrators to be developed in the project. A check plan for the validation of the different modules of the ICT platform developed in the previous tasks is deeply described, including performance and functional tests, as well as unit tests and integration test. Specific templates are also provided for the deployment of each kind of test. The test plan for the added value services envisaged to be developed for the lighthouses implementations is also detailed, as well as the principles and the main aspects to consider during the operation phase for the monitoring testing. The global user authentication system is described as a tool for integration and evaluation in the SmartEnCity platform. Based on the reference architecture proposed for SmartEnCity, a set of end-points developed in previous tasks of the WP6 have been described in detail and later deployed for testing. The list of end-points tested is representative of each of the CIOP layers defined in the reference architecture and the different types of end-points developed. In the testing deployment, first the end-points have been tested individually following the templates and guidelines described in the methodological approach. Then three different integration scenarios have been defined, including some of the end-points developed. Selected integration scenarios are complementary in terms of domain and lighthouse implementation. The integration tests have been also developed following the defined approach. This report

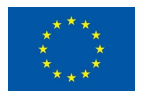

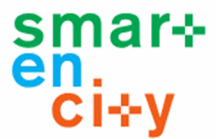

finally presents the results of the tests, corrective measures and conclusions identified after the work done for the completion of the Task 6.7.

The integration and validation report represents the formal representation of the results of tests for modules of the SmartEnCity CIOP developed in WP6, as well as the specification for integration and validation of the platform and added value services to be then implemented tailored to the specific constraints and expectations of each lighthouse city (WP3, WP4 and WP5).

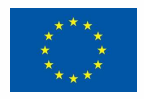

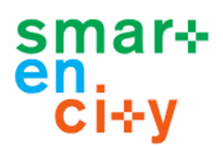

# **1 Introduction**

## 1.1 Purpose and target group

This public report constitutes deliverable D6.7 Integration and Validation report due on M24 of the SmartEnCity project. The main objective of task T6.7 Integration and Validation, whose results are reported in this deliverable, is to test and assess the different modules of the ICT platform, following the Reference Architecture principles ideated and developed in WP6 City Information Open Platform (CIOP). The main activities carried out in this task are listed here:

- An integration and validation methodology was provided as a generic software testing framework that covers the best practices in Software Testing Life Cycle (STLC). Some test standards and testing tools widely accepted by developers and testers were introduced to support the STLC methodology. In order to allow the testing results to follow a common approach, some testing templates were introduced
- Based on the STLC methodology, testing tools and test templates, the integration and validation plan for SmartEnCity project modules was presented as a particularization of the STLC methodology
- Next, the end-points to be tested were identified by the developers of the CIOP specific modules and the tests were deployed and reported following the testing templates, which were used to document unit tests and integration tests
- Furthermore, the correction measures derived from the test results were applied and documented accordingly

This report is structured into the following sections:

This section 1 presents the purpose of the document, the main contribution of each partner and the relationship of the current document with other WP and deliverables.

Section 2 presents the objectives of WP6 and the objectives of the task T6.7 in relation to the work package.

Section 3 identifies the integration and validation methodology as a generic software testing framework that covers the best practices in Software Testing Life Cycle (STLC).

Section 4 specifies the diverse types of tests that were identified following the STLC methodology. These tests were performed during the test deployment in section 7.

Section 5 identifies the specific end-point elements to be tested in the City Information Open Platform (CIOP) according to the structure of the Reference Architecture.

Section 6 presents the deployment of tests, according to the tests presented in section 4.

Section 7 presents a summary of the report on tests in a structured way and outlines a summary of correction measures derived from the report on tests

Section 8 presents the conclusions, deviations found and the inputs for other work packages.

Main target group of the information, the test reports and the conclusions collected in this deliverable are the partners in charge of the development of the CIOP platform at use case level. That is at city level in Work Packages 3, 4 and 5. Follower cities could also take advantages of the findings and results produced in this task.

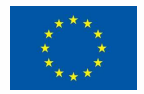

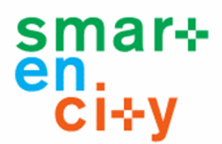

# 1.2 Contributions of partners

The following Table 2 depicts the main contributions from participant partners in the development of this deliverable.

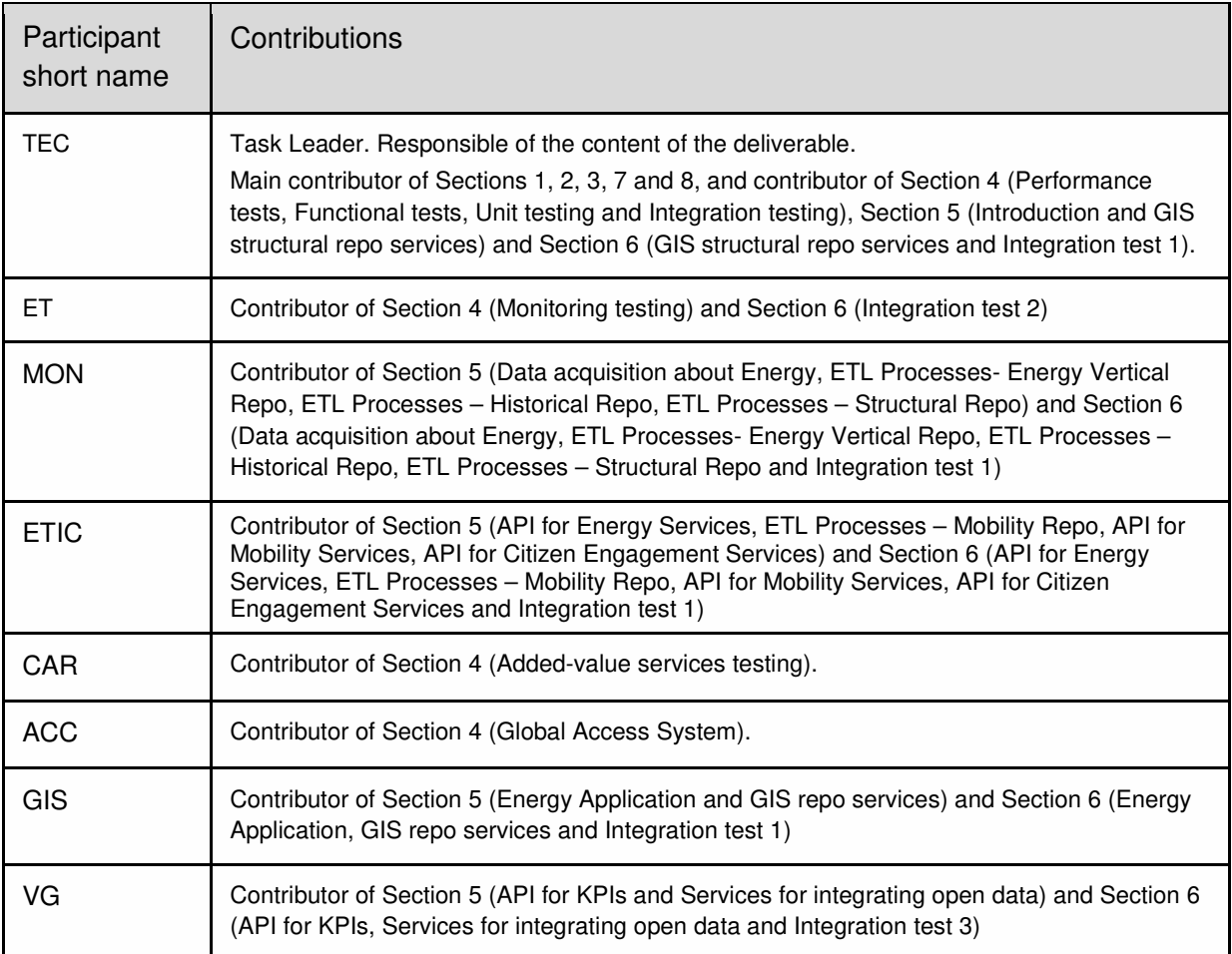

#### **Table 2 Contribution of partners**

## 1.3 Relation to other activities in the project

The following Table 3 depicts the main relationship of this deliverable to other activities (or deliverables) developed within the SmartEnCity project and that should be considered along with this document for further understanding of its contents.

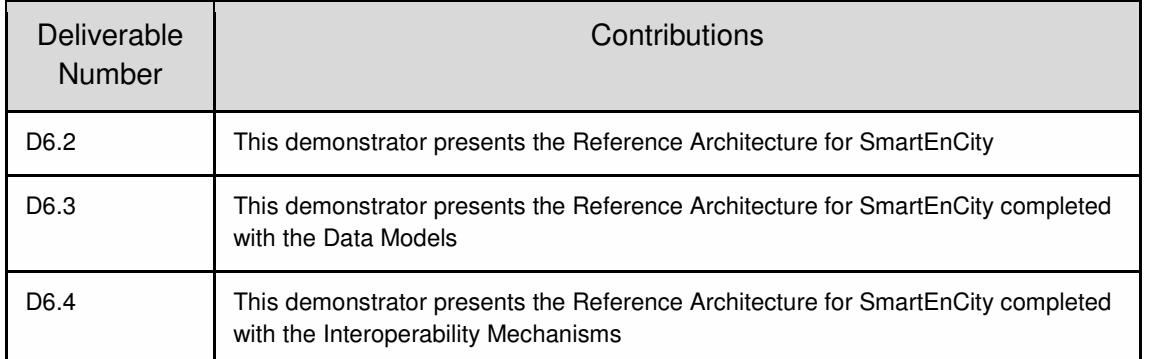

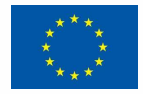

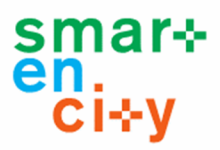

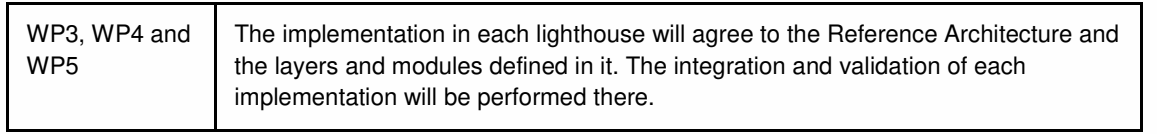

**Table 3 Relation to other activities in the project**

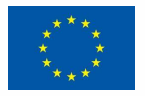

# **2 Objectives**

## 2.1 Objectives of WP

As stated in the Grant Agreement, the overall objective in this work package is to devise a common ICT platform that will be the reference for the deployment of the "City Information Open Platform" in each one of the pilot lighthouse projects. The detailed objectives of the work package are:

- Define the specifications of the platform. Functional and non-functional requirements must be identified considering the overall expected performance of the platform. (Done in SmartEnCityD6.1, 2016).
- Define and provide the infrastructure or technological architecture that will enable gathering information from the different verticals (building retrofitting, district heating, smart grid, smart mobility) and offer data to the consumer applications (web applications, reports, control algorithms etc.) This is the main objective of this task/deliverable (Done in SmartEnCityD6.2, 2017).
- Provide a data model that will accommodate data from different sources such as electric vehicle charging points, appliances and lighting systems in dwellings, district heating Supervisory Control And Data Acquisition (SCADA) systems, data collected by utilities with smart meters, data from building elements (lifts, lighting systems…). (Done in SmartEnCityD6.3, 2017)
- Provide the mechanisms and protocols to ease interconnection between platform modules and to allow data uploading/consuming from the different sources, enhancing interoperability between the platform and other systems. (Done in SmartEnCityD6.4, 2017)
- Provide the mechanisms to build ICT solutions for different stakeholders offering actionable information and recommendations, to empower citizens on decision making in relation to home energy consumption and mobility and to encourage them to reduce their environmental and resources footprint. (Done in SmartEnCityD6.5, 2017)
- Provide mechanisms to build added value service linking the platform to social networks with the objective to boost engagement of stakeholders with the ICT platform and more importantly raise awareness about energy consumption. Also provide mechanisms to build added value services offering data analysis of monitored data, through machine learning big data techniques or business intelligence techniques. (Done in SmartEnCityD6.6, 2017)
- Integrate and validate the different modules of the ICT platform. (This document Deliverable 6.7)

## 2.2 Objectives of Task 6.7

The main objective for this task (Task 6.7) and its deliverable (D6.7) is to test and assess the different modules of the ICT platform of SmartEnCity. Specific objectives of the Task 6.7 are:

• Identification of a generic integration and validation methodology applicable for smart city projects to be framed to the specific needs of SmartEnCity.

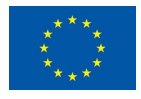

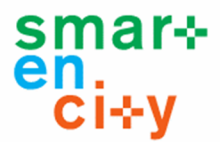

- Selection and definition of integrity and validation tests, including the definition of the test and the testing templates to be completed during the tests
- Deployment of tests of a set of representative modules of the SmartEnCity CIOP platform developed in WP6
- Define and implement at least one end-to-end test to show the integration of the developed modules in a complete scenario.
- Set the basis for integration and validation of the platform and added value services to be then implemented for each lighthouse city of SmartEnCity.

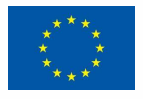

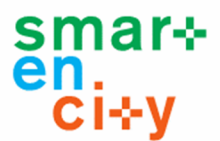

## **3 Integration and Validation**

This chapter presents a generic integration and validation methodology applicable for smart cities projects developed in Task 6.7. Next, this testing methodology will be framed to the specific needs of SmartEnCity to validate the demonstrators developed in the project.

## 3.1 Introduction

Software testing is a quality assurance activity intended to check whether the actual test results are in line with the expected results and to ensure that the software system is having no sensible deviation from the original business requirements. Software testing also helps the end-users and software developers to identify errors, gaps or missing functional and nonfunctional requirements that support the business requirements. It can be either done **manually** or using **automated tools**.

In manual testing, developers and end-user testers manually execute test cases without using any automation tools. Any new application or tool must be manually tested before its testing can be automated. Manual testing requires more effort than automated testing, but is required to check automation feasibility. Moreover, manual testing does not require knowledge of any testing tool. On the other hand, automated testing implies using an automation tool to execute the test cases. The automation software tools can also enter test data into the system under test, compare expected and actual results and generate detailed test reports.

There exist two types of software testing techniques, namely, **white box** and **black box testing**. White-box testing or structural testing is a method of testing software that tests internal structures or workings of an application, as opposed to black-box testing, which examines the functionality of an application.

The testing techniques used to assess that an application behaves and looks as expected embrace all the components of the vertical slice of a software suite, i.e. from the frontend to the backend. Some of these testing techniques are:

- **Functional testing**: Functional testing is a type of testing which verifies that each function of the software application operates in conformance with the functional requirement specification. This testing mainly involves black box testing and it is not concerned about the source code of the application. Each and every functionality of the system is tested by providing appropriate input, verifying the output and comparing the actual results with the expected results. This testing involves checking of User Interface, APIs, Database, security, client/server applications and functionality of the Application Under Test. The testing can be done either manually or using automation tools
- **Non-functional testing**: Similar to functional requirements, there are non-functional requirements like performance, usability, load factor that are also equally important to support the correct functioning of an application. Thus, non-functional testing is a type of testing which verifies that the software application operates in conformance with the non-functional requirement specification
- **Security testing**: Security enforcement is a set of measures to protect an application against unforeseen actions that cause it to stop functioning or being exploited. Unforeseen actions can be either intentional or unintentional. Security testing is a

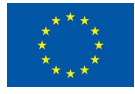

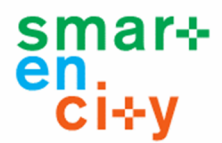

variant of non-functional testing, which ensures that system and applications in an organization are free from authorization and authentication weaknesses that may cause a big loss

- **Load testing**: Load testing helps determine how the application behaves when multiple users access it simultaneously (concurrency)
- **Time response testing**: Time response testing is a type of testing to ensure software applications will respond quickly under their expected workload
- **Scalability testing**: Scalability Testing is the ability of a network, system or a process to continue to function well, when changes are done in size or volume of the system to meet growing need
- **API testing**: API is an acronym for Application Programming Interface. It enables communication and data exchange between two separate software systems. A software system implementing an API contains functions/sub-routines which can be executed by another software system
- **GUI testing**: GUI testing is the process of testing the system's Graphical User Interface of the Application Under Test. GUI testing involves checking the screens with the controls like menus, buttons, icons, and all types of bars - toolbar, menu bar, dialog boxes and windows, etc.
- **Smoke testing**: Smoke testing, also known as Build Verification Test (BVT), is preliminary test performed to reveal simple failures severe enough to, for example, reject a prospective software release. A smoke tester will select and run a subset of test cases that cover the most important functionality of a component or system, to ascertain if crucial functions of the software work correctly
- **Regression testing**: Regression testing is a type of software testing which verifies that software which was previously developed and tested still performs the same way after it was changed or interfaced with other software. Changes may include software enhancements, patches, configuration changes, bug fixes, etc. The purpose of regression testing is to ensure that those applied changes have not introduced new faults

Depending on the development phase of an application, the types of testing are:

- **Unit testing**: Unit testing of software applications is done during the development (coding) of an application. The objective of unit testing is to isolate a section of code and verify the correctness of its individual parts. In procedural programming, a unit may be an individual function or procedure. Unit testing is usually performed by the developer
- **Integration testing**: In Integration Testing, individual software modules are integrated logically and tested as a group. A typical software project consists of multiple software modules, coded by different programmers. Integration testing focuses on checking data communication amongst these modules. It is also termed Integration and Testing
- **System testing**: System testing is the testing of a complete and fully integrated software product. Usually software is only one element of a larger computer based system. Ultimately, software is interfaced with other software/hardware systems. System testing is actually a series of different tests whose sole purpose is to exercise the full computer based system

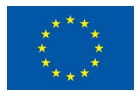

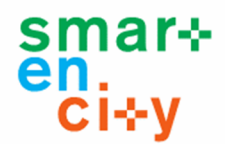

## 3.2 Integration and Validation Methodology

In order to build robust software, developers follow the Software Development Life Cycle (SDLC) methodology. In parallel to software development tasks, developers and testers also follow the Software Testing Life Cycle (STLC), which is the sequence of activities carried out by the testing team from the beginning of the project till the end of the project. Thus, the V model of testing was developed, as an extension to the Waterfall development cycle, where for every phase in the development life cycle there is a corresponding testing phase, as shown in Figure 1. The left side of the model belongs to the Software Development Life Cycle – SDLC, while the right side of the model is Software Test Life Cycle – STLC. The entire figure looks like a V, hence the name of the testing model. As opposed to the V model, the testing phase in a Waterfall model starts after the implementation has been done.

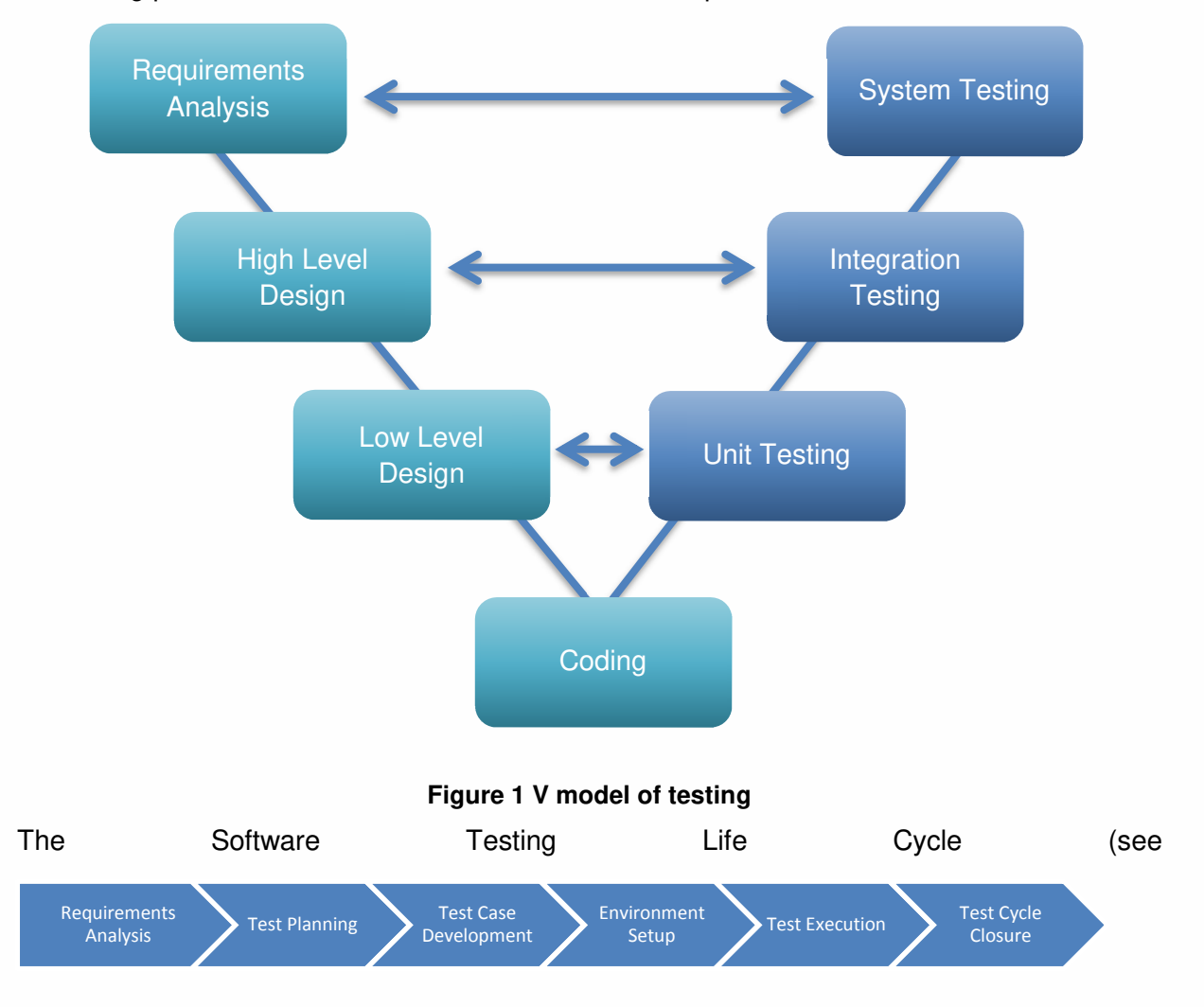

Figure 2) process is executed in a sequence in order to meet the quality goals. Thus, it is not a single isolated activity but it consists of many different tasks that are executed to achieve quality assurance in a software product. There are distinct phases in STLC which are given below:

- 1. Requirement Analysis
- 2. Test Planning
- 3. Test Case Development
- 4. Environment Setup

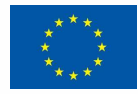

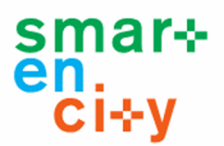

- 5. Test Execution
- 6. Test Cycle Closure

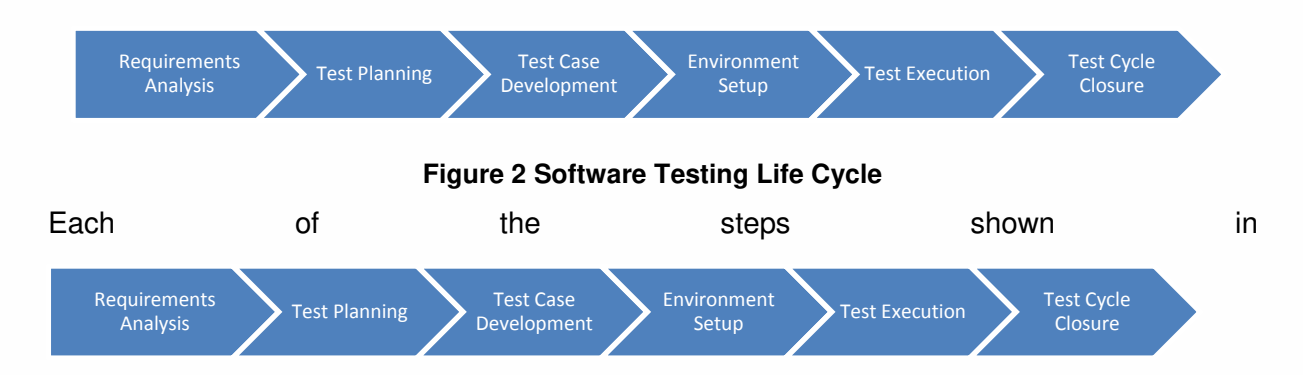

Figure 2 has some Entry Criteria (known as the minimum set of conditions that should be met before starting the software testing) as well as Exit Criteria (a minimum set of conditions that should be completed in order to continue the software testing) on the basis of which it can be decided whether we can move to the next phase of Testing Life cycle or not. The process phases are described below:

### **3.2.1 Requirement Analysis**

The requirements analysis is the first step in Software Testing Life cycle (STLC), where the testing team reviews the requirements document with both functional and non-functional details to identify the testable requirements.

In case of any technical issues, the Quality Assurance (QA) team may setup a meeting with the clients and the stakeholders (Technical Leads, Business Analyst, System Architects and Client) to clarify their doubts. Once the QA team is clear with respect to the requirements, they will document the acceptance criteria and get it approved by the customers.

The **activities** to be done during the requirements analysis phase are given below:

- Analyzing the system requirement specifications from the testing point of view
- Preparation of Requirement Traceability Matrix (RTM), which maps the technical requirements with the test cases
- Identifying the testing techniques and testing types
- Prioritizing the tests cases execution
- Analyzing the automation feasibility
- Identifying the details about the testing environment where actual testing will be done

The **deliverables** (Outcome) derived from the requirement analysis phase are:

- Requirement Traceability Matrix (RTM)
- Automation feasibility report

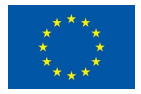

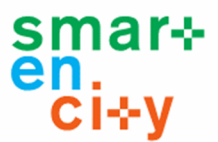

## **3.2.2 Test Planning**

The test planning step initiates after the completion of the requirement analysis phase. In this phase, the QA manager prepares the test plan and test strategy documents. Along with these documents, the QA manager will also come up with the testing effort estimations.

The **activities** to be done in the test planning phase are given below:

- Selection of testing approach
- Preparation of test plan and test strategy documents
- Resource planning and assigning roles and responsibility to them
- Selection of testing tools

The **deliverables** (Outcome) of the test planning phase are:

- Test plan document
- Test strategy document
- Best suited testing approach
- Number of resources, skills required and their roles and responsibilities
- Testing tools to be used

## **3.2.3 Test Case Development**

During this stage, the QA team oversees the writing of the test cases according to the test plan. The team also writes scripts for automation if required. Verification of both the test cases and test scripts are done by peers. Creation of test data is done in this phase.

The **Activities** to be done in Test Case Development phase are summarized below:

- Creation of test cases
- Creation of test scripts if required
- Verification of test cases and automation scripts
- Creation of test data in testing environment

The **deliverables** (Outcome) of test case development phase are:

- Test cases
- Test scripts (for automation if required)
- Test data

## **3.2.4 Test Environment setup**

The testing environment setup phase comprises the setup or installation process of the software and hardware required for testing the application. In this step, the integration of third-party applications is also carried out if required in the project. After setting up the required software and hardware, the installation of the build is tested. Once the installation is completed, the test data is generated and smoke testing is executed on the build to check whether the basic functionalities are working as expected. This phase can be done in parallel with the Test Case Development phase.

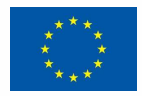

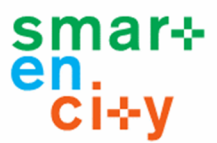

Summarizing, the **activities** to be done in the test environment setup phase are given below:

- As per the requirement and architecture document, the list of required software and hardware is prepared
- Setting up of test environment
- Creation of test data
- Installation of build and execution of smoke testing on it

The **deliverables** (Outcome) of the test environment setup phase are:

- Test environment setup is ready
- Test data is created
- Results of smoke testing

#### **3.2.5 Test Execution**

The test environment setup should be ready before the test execution is started, where the test cases are executed in the testing environment. While execution of the test cases, the QA team may find bugs, which will be reported against that test case. This bug is fixed by the developer and is retested against the test case by the QA.

The **activities** to be done in the test execution phase are given below:

- Execution of test cases
- Reporting test results
- Logging defects for the failed test cases
- Verification and retesting of the defect
- Closure of defects

The **deliverables** (Outcome) of the test execution phase are:

- Test execution report
- Updated test cases with results
- Bug report

#### **3.2.6 Test Cycle Closure**

The Test Execution phase should be finalized before starting the test cycle closure activity. In the test cycle closure phase, the QA team will meet and discuss about the found testing artifacts. The whole purpose of this discussion is to learn lessons from the previous steps.

Summarizing, the **activities** to be done in the test cycle closure phase are given below:

- To evaluate the test completion based on test coverage and software quality
- Documentation of the learning (retrospective) from the project
- Analyzing the test results to find out the distribution of severe defects
- Test closure report preparation

The **deliverable** (Outcome) of the test cycle closure phase is the final report on test closure.

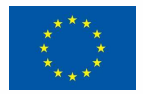

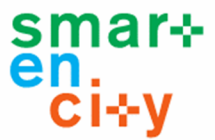

Table 4 briefly explains the Software Testing Life Cycle along with the entry criteria, activity, exit criteria and deliverables associated with each of the previous phases.

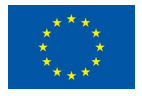

#### **D6.7 – Integration and Validation report**

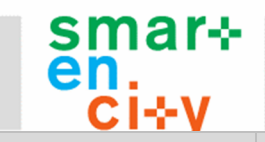

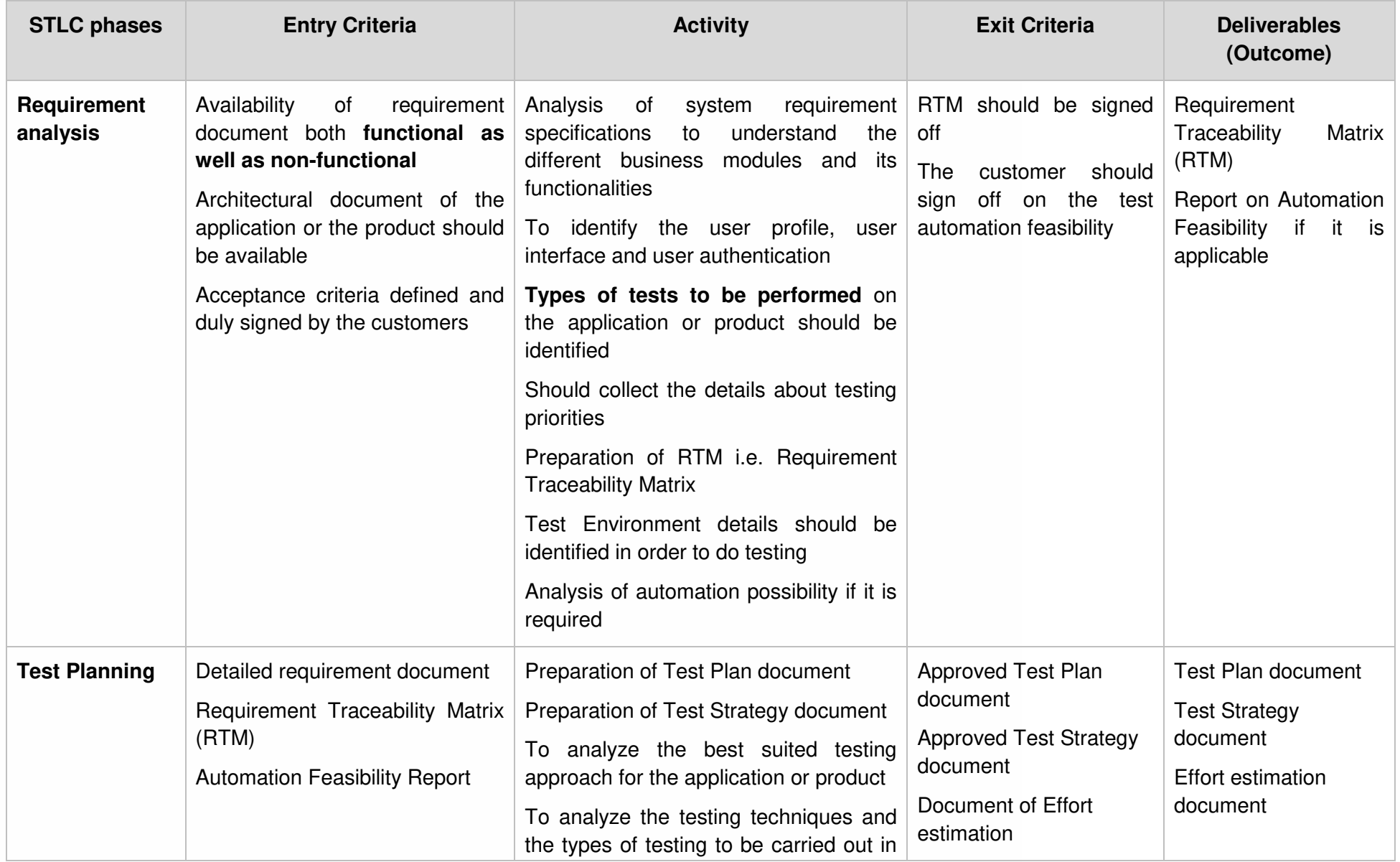

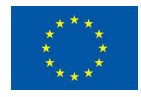

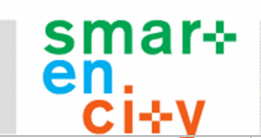

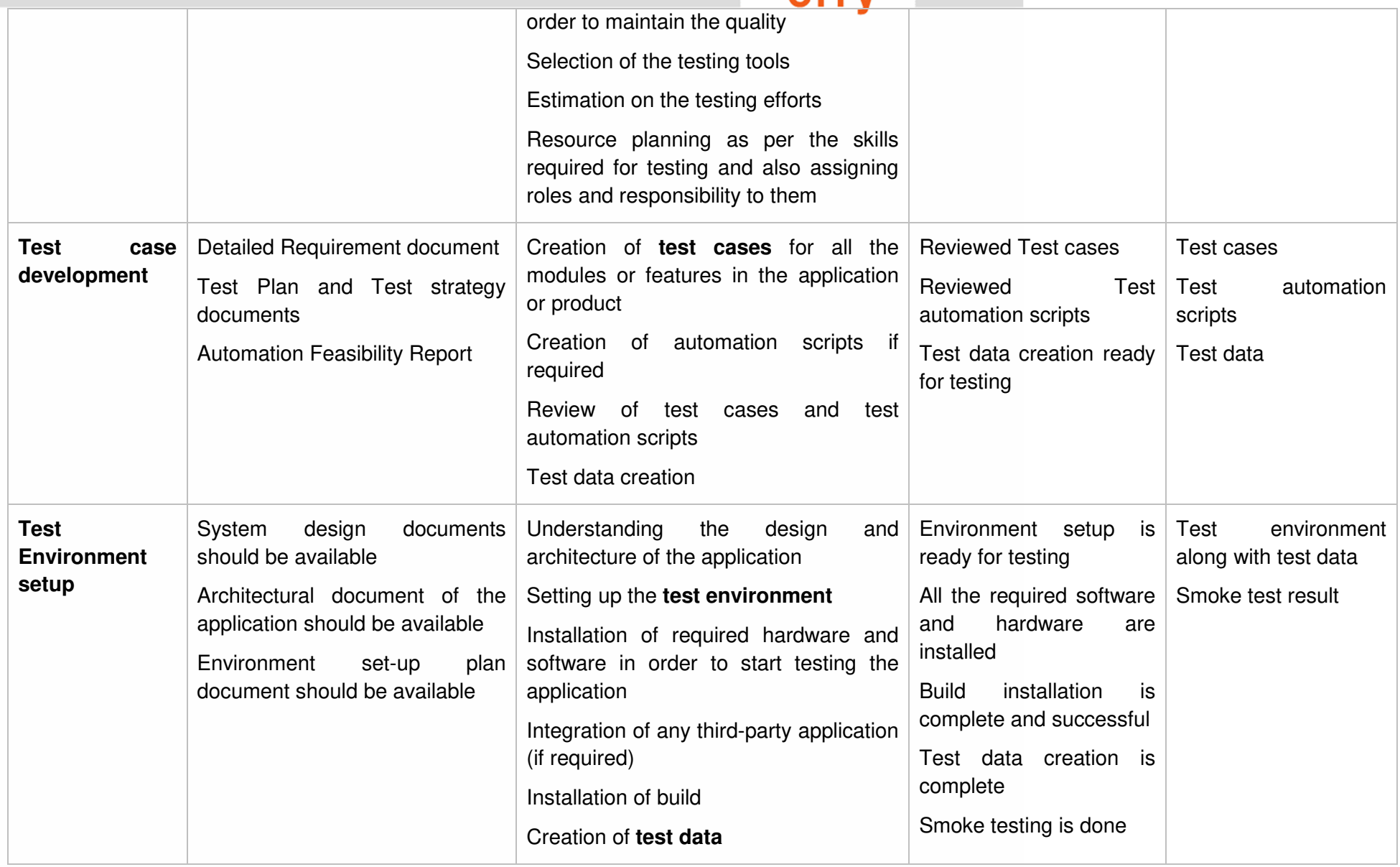

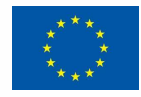

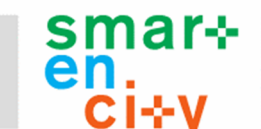

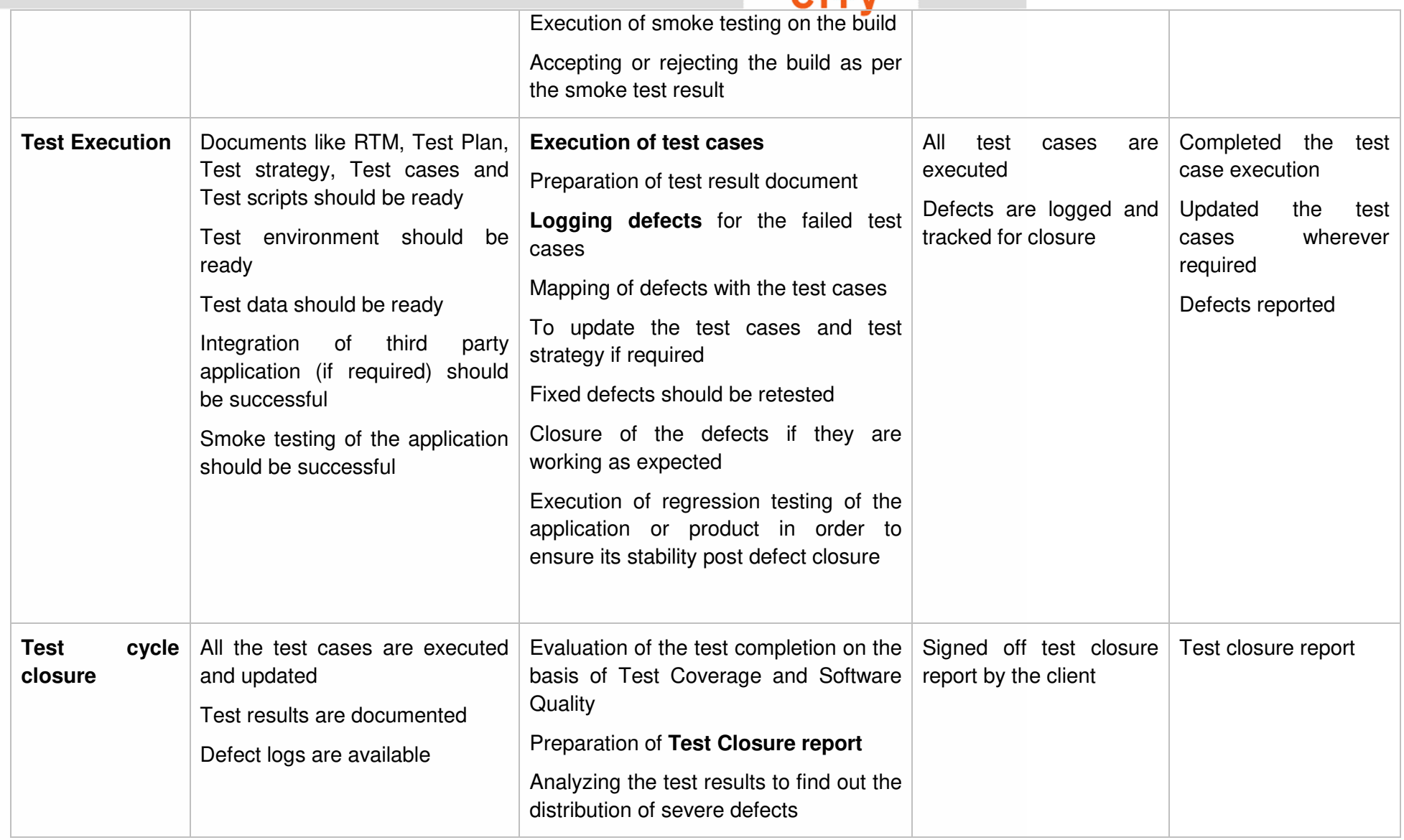

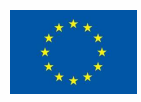

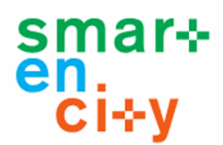

#### **Table 4 Software Testing Life Cycle**

## 3.3 Test Standardization and Tools

### **3.3.1 Test Standardization**

Several standardization organizations have developed and implemented different standards to improve the quality of the released software. Some of the widely used standards related to quality assurance are listed below:

**ISO/IEC 9126**: The fundamental objective of the ISO/IEC 9126 standard is to address some of the well-known human biases that can adversely affect the delivery and perception of a software development project. These biases include changing priorities after the start of a project or not having any clear definitions of "success". By clarifying, then agreeing on the project priorities and subsequently converting abstract priorities (compliance) to measurable values (output data can be validated against schema X with zero intervention), ISO/IEC 9126 tries to develop a common understanding of the project's objectives and goals.

**ISO/IEC 9241-11**: Part 11 of this standard deals with the extent to which a product can be used by specified users to achieve specified goals with Effectiveness, Efficiency and Satisfaction in a specified context of use. This standard proposed a framework that describes the usability components and the relationship between them. In this standard, the usability is considered in terms of user performance and satisfaction. According to ISO 9241-11, usability depends on context of use and the level of usability will change as the context changes.

**ISO/IEC 25000:2005**: This standard is commonly known as the standard that provides the guidelines for Software Quality Requirements and Evaluation (SQuaRE). This standard helps in organizing and enhancing the process related to software quality requirements and their evaluations. ISO-25000 replaces the ISO standard ISO-9126

**ISOIEC/IEEE 29119**: The purpose of this internationally agreed set of standards is to support software testing within any software development life cycle or organisation. ISO/IEC/IEEE 29119 software testing standards are a set of internationally defined documents addressing the software testing concepts, processes, techniques, documents, technologies, and terms. Currently ISO/IEC/IEEE 29119 has five parts. The set of standards use a layered approach to defining software testing, which is common to many ISO standards. This set of standards presents: test definitions and concepts (part 1); test processes (part 2); test documentation (part 3); test techniques (part 4); and keyword-driven testing (part 5).

## **3.3.2 Testing Tools**

In the nested sections below, some testing tools that support automation of tests are presented. The testing tools are classified into two categories; functional and performance testing tools. In its turn, functional testing tools are further on subdivided into API and GUI based tools.

#### *Functional GUI testing tools*

GUI testing is the process of testing the system's Graphical User Interface of the Application Under Test. GUI testing involves checking the screens with the controls like menus, buttons,

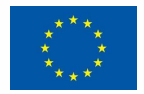

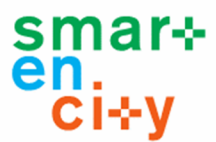

icons, and all types of bars - toolbar, menu bar, dialog boxes and windows, etc. Below is a list of popular used GUI testing tools:

**Selenium** – Popular open source functional testing tool, which is used for automating web applications for GUI testing purposes

**Sikuli** – It automates anything that can be seen on the screen. It uses image recognition to identify and control GUI components. It is useful to create automation scripts or when there is no easy access to a GUI's internal or source code.

**Robot Framework** – It is a generic test automation framework for acceptance testing and acceptance test-driven development (ATDD). It has easy-to-use tabular test data syntax and it utilizes the keyword-driven testing approach. Its testing capabilities can be extended by test libraries implemented either with Python or Java, and users can create new higher-level keywords from existing ones using the same syntax that is used for creating test cases

**Watir** – It is an open source Ruby library for automating tests. It interacts with a browser the same way people do: clicking links, filling out forms and validating text

**HPE Unified Functional Testing (UFT)** – This is a functional test tool by HP, formerly known as QTP, which supports keyword and scripting interfaces and features a graphical user interface

**Cucumber** – It is a software tool used by computer programmers for testing other software. It runs automated acceptance tests written in a behavior-driven development (BDD) style. It allows expected software behaviors to be specified in a logical language that customers can understand, i.e. allows the execution of feature documentation written in business-facing text

**SilkTest** – It is a tool for automated function and regression testing of enterprise applications

**TestComplete** – It gives testers the ability to create automated tests for Microsoft Windows, Web, Android (operating system), and iOS applications. Tests can be recorded, scripted or manually created with keyword driven operations and used for automated playback and error logging. It is broken out into three modules; desktop, web and mobile. Each module contains functionality for creating automated tests on that specified platform

#### *Functional API testing tools*

In API testing, the automation tool is used to send calls to the API, get the output results and log the system response. Below is a list of popular used API testing tools:

**Tricentis** – It is a web services testing tool that supports a wide number of protocols, such as HTTP(s) JMS, AMQP, Rabbit MQ, TIBCO EMS, SOAP, REST, IBM MQ, NET TCP

**SoapUI NG Pro** – It is a tool that provides extensive REST and SOAP API testing capabilities

**HPE Unified Functional Testing (UFT)** – In addition to GUI testing, UTF can be used to test APIs, since it provides an extensible framework helpful testing the functionality of headless systems that do not have a user interface. It helps to test the headless technologies like Databases and Webservices, JMS, etc. By using the API test conversion tool, it is possible to convert soapUI tests to UFT API tests

**Parasoft** – It is a feature-rich SOAP testing tool. It provides an interface for automating complex scenarios across the messaging layer, databases, ESBs, and mainframes. It

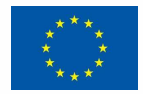

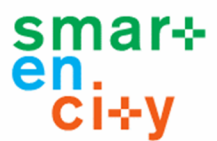

supports automated test scenarios across the broad range of protocols and messages used in APIs

**vREST** – It provides an online solution for specification, mocking of test cases, automated testing, validation and recording of HTTP RESTful APIs

**Postman** – It is a lightweight plugin for Google Chrome, which can be used for testing API services. It is a non CLI HTTP client that can interact with most web APIs

**HttpMaster** – It is a web development tool to automate web application testing, including API testing, service testing and website testing. It is primarily used as web API test tool to automate testing of web API calls

**REST-assured** – It is a popular framework to test REST services in Java. Testing and validating REST services in Java is harder than in dynamic languages such as Ruby and Groovy. REST Assured brings the simplicity of using these languages into the Java domain

**Curl** – It is a tool to transfer data from or to a server, using one of the supported protocols (DICT, FILE, FTP, FTPS, GOPHER, HTTP, HTTPS, IMAP, IMAPS, LDAP, LDAPS, POP3, POP3S, RTMP, RTSP, SCP, SFTP, SMB, SMBS, SMTP, SMTPS, TELNET and TFTP). The command is designed to work without user interaction

#### *Performance testing tools*

There are a wide variety of performance testing tools available in market. The tool chosen will depend on many factors such as types of protocol supported, license cost, hardware requirements, platform support, etc. Below is a list of popular used testing tools:

**WebLOAD** – It is a load testing tool to carry out performance and stress testing in web applications. This load testing tool combines performance, scalability, and integrity as a single process for the verification of web and mobile applications. It can simulate hundreds of thousands of concurrent users making it possible to test large loads and report bottlenecks, constraints, and weak points within an application

**HP LoadRunner** – This tool is capable of simulating hundreds of thousands of users, putting applications under real life loads to determine their behavior under expected loads. LoadRunner features a virtual user generator, which simulates the actions of live human users.

**LoadView Testing** – From small targeted tests to millions of users, this tool can find performance bottlenecks and adjust capacity plans accordingly. LoadView offers on-demand, cloud based load testing. It supports test user experience with real browsers, for a complete performance picture

**HTTP Load** – It is a throughput testing tool aimed at testing web servers by running several http or https fetches simultaneously to determine how a server handles the workload

**Jmeter** – It is one of tools commonly used for load testing of web and application servers. It can be used as a tool that supports unit tests on database connections with JDBC, FTP, LDAP, Web services, JMS, HTTP and generic TCP connections

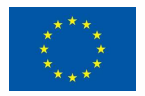

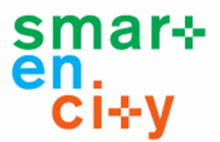

## 3.4 Testing templates

The following subchapters provide sample testing templates that will be reused and adapted to support SmartEnCity evaluation and validation outcomes (testing deliverables).

## **3.4.1 Test scenarios and test cases**

Template for Test Scenarios:

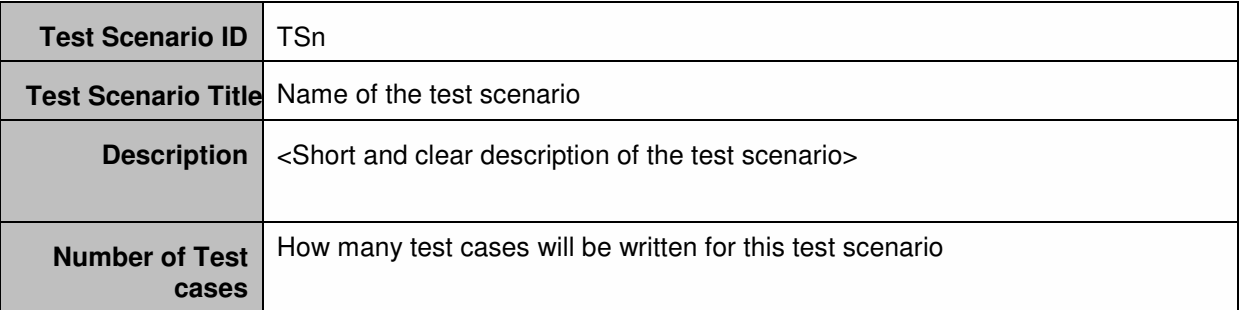

#### **Table 5 Template for test scenarios**

Template for Test Cases:

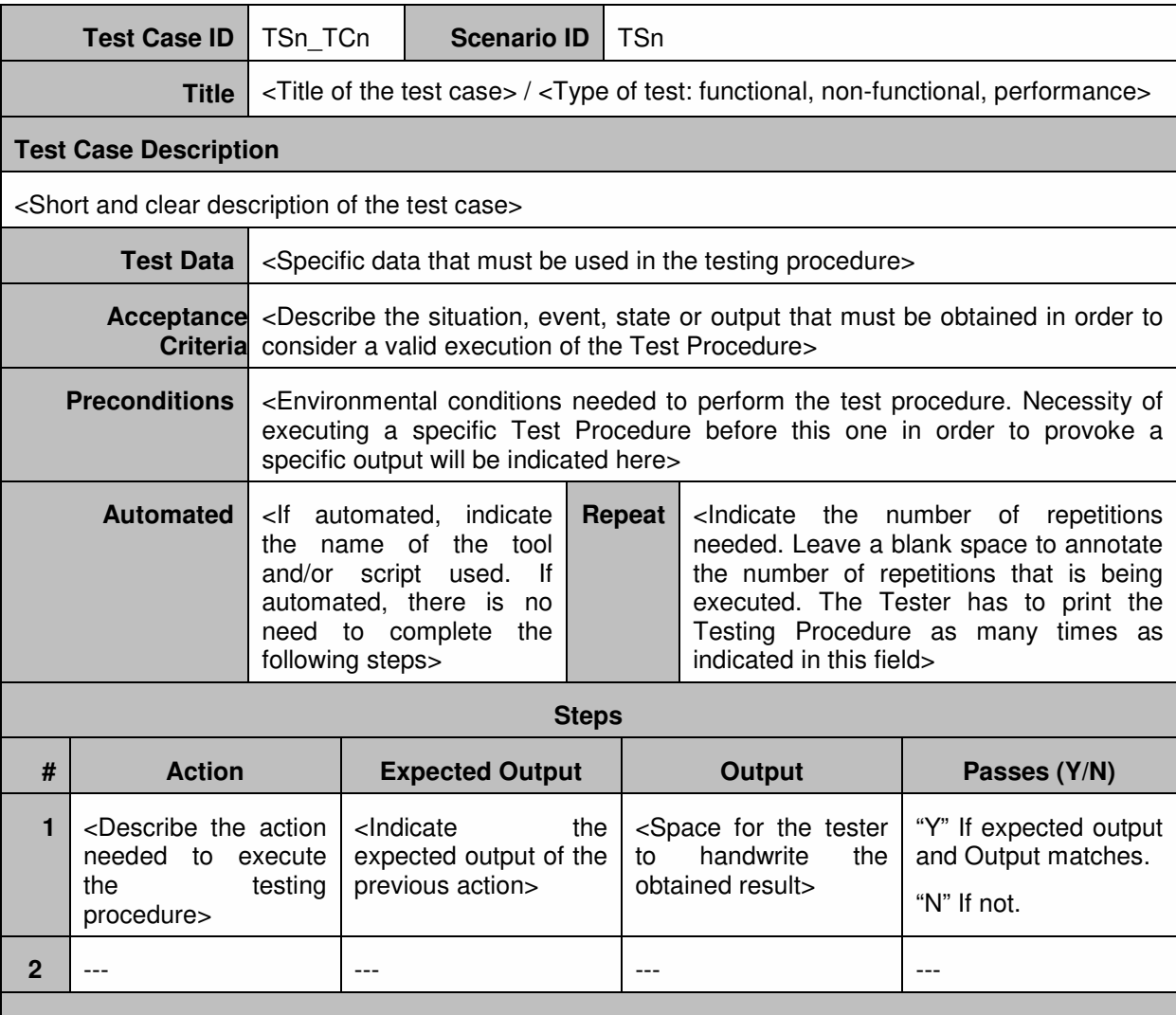

#### **Summary & Comments**

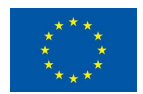

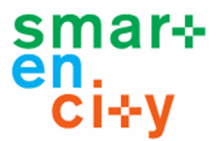

<Summary of the results and special events that may occur during the testing process: errors or exceptions found, unexpected behaviours, etc.>

#### **Table 6 Template for test cases**

### **3.4.2 Test summary report template**

Template for reporting on tests:

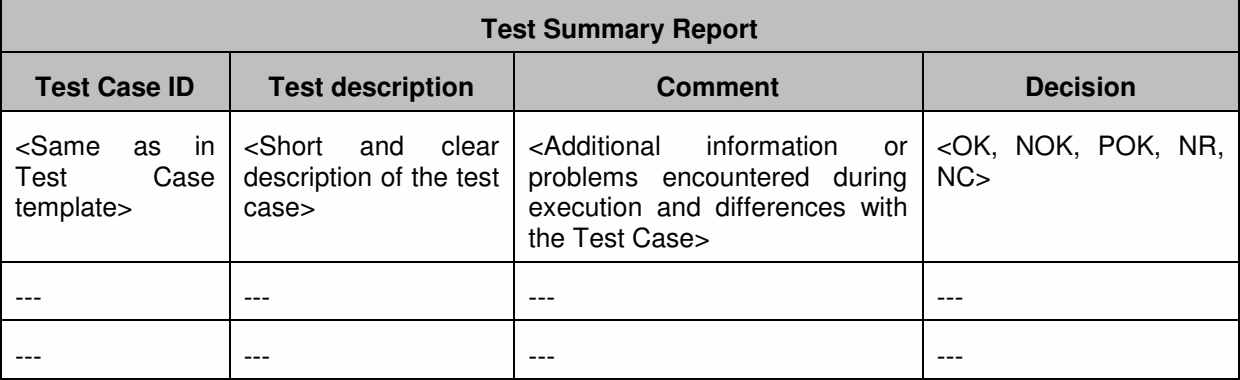

#### **Table 7 Template for reporting on tests**

After executing a test, the decision is defined according to the following rules:

- OK: The test is set to "OK" state when all steps defined in the Test Case are in "Y" state, i.e. the real result is compliant to the expected result
- NOK: The test is set to "NOK" state when all steps of the Test Case are set to "N" state or when the result of a step differs from the expected result
- Partial OK (POK): The test is set to "POK" state when at least one step of the Test Case is set to "N" state or when the result of a step is partially compliant to the expected result. Criteria to set if result is Partial OK may be qualitative
- NOT RUN (NR): The test is set to "NR" when the Test Case has not yet executed
- NOT COMPLETED (NC): The test is set to "NC" state when at least one step of the Test Case is set "NR" state

#### **3.4.3 Correction measures report template**

Template for correction measures:

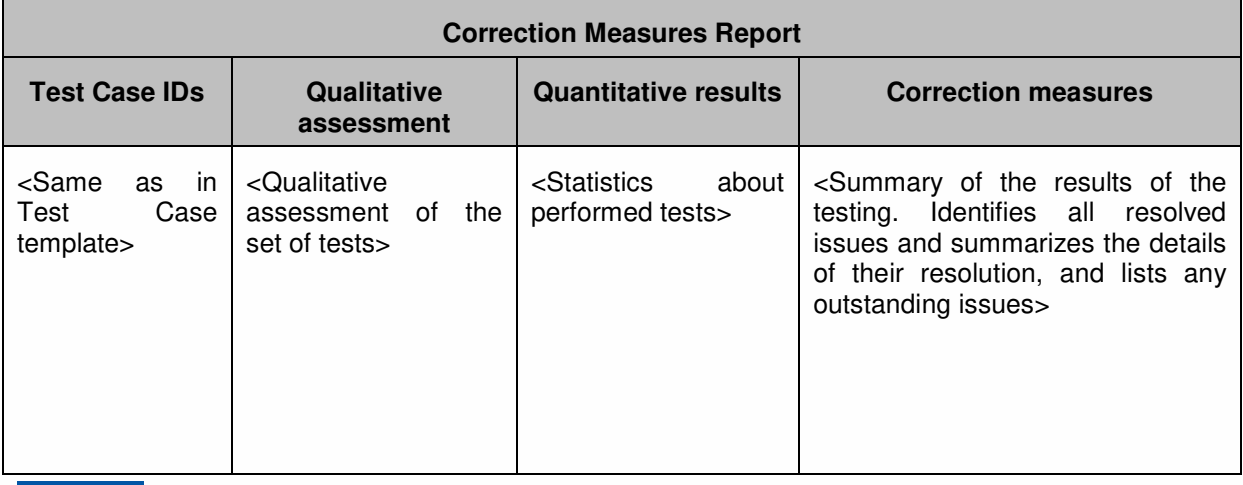

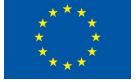

### **D6.7 – Integration and Validation report**

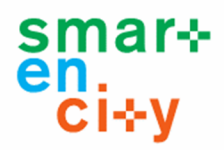

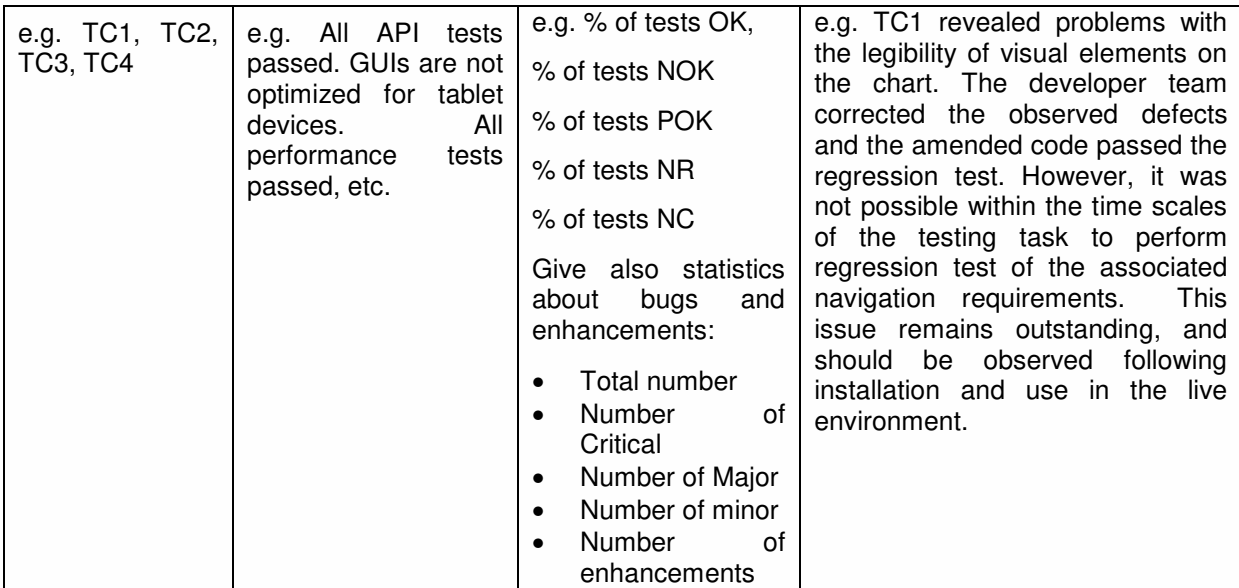

**Table 8 Template for correction measures** 

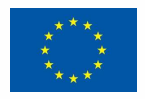

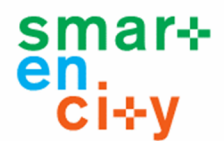

## **4 Integration and Validation in SmartEnCity**

This section describes in detail the check plan for the validation of the different modules of the ICT platform developed in the previous tasks (T6.1-T6.4) of the SmartEnCity project. Based on the methodological approach described in the previous section (Section 3), this section details the test planning to be carried out in order to verify that each developed component of the platform works as expected in terms of behaviour and performance.

The types of tests to be performed to demonstrate the correct operation of the developments made for the SmartEnCity CIOP platform are classified according to different criteria. Firstly, according to the number of modules involved in the validation, Unit Tests will be defined per module and Integration Test allows to validate the correct functioning of the connection between modules. Focusing on the object to be validated, we identify two main types of tests: those that test behaviour (Functional Tests) and those that analyse performance (Performance Test). Finally, the tests will be adapted to each type of module included in the platform (e.g. Repositories, APIs or Applications)

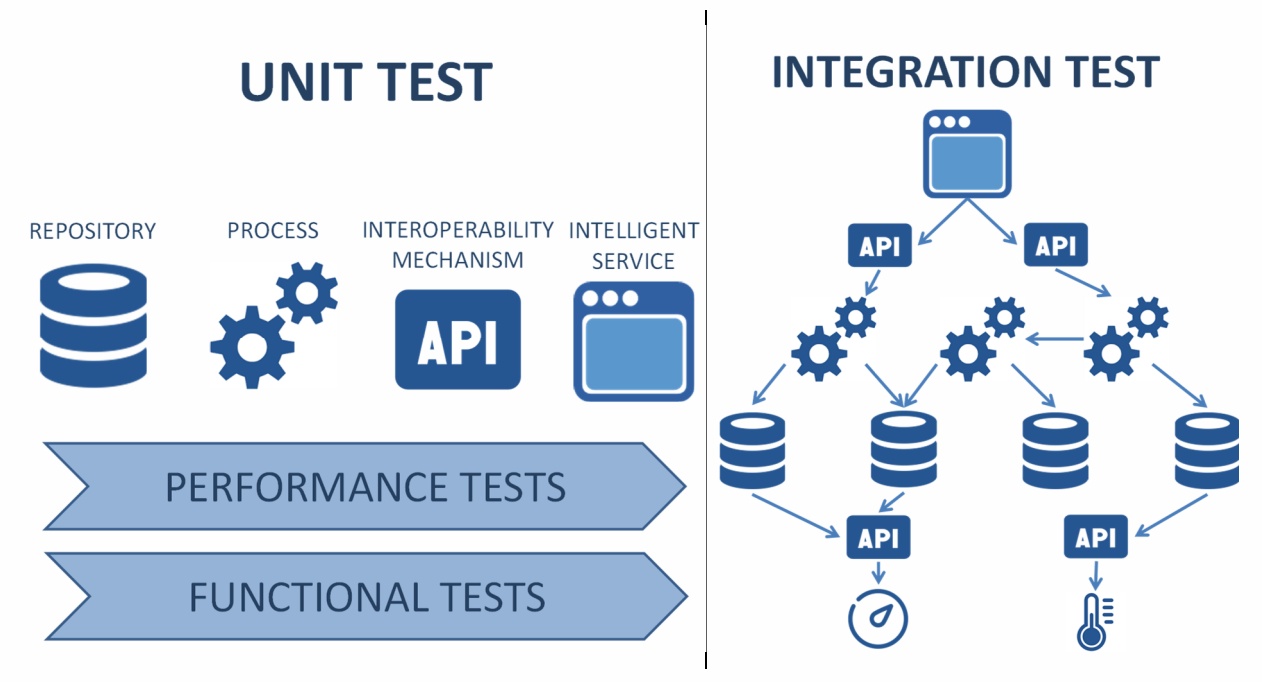

**Figure 3 Unit Test and Integration Test** 

## 4.1 Performance Tests

The performance tests are tests that allow to identify the correct operation and with an adequate quality of service of the software components. There are different types of tests that allow to evaluate the performance of the system to be validated. The categories considered most relevant to the evaluation in SmartEnCity are:

**Response Time:** It measures the time that elapses since a request is sent until a response to the request is received. This type of test applies to both transactions and database queries. Response time is important in performance testing because it represents how long a user must wait for a request to be processed. This test is

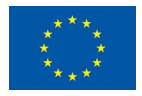

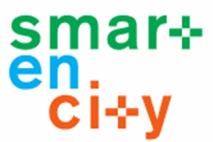

measured as the mean response time of an operation or set of significant operations repeated a representative number of times.

- **Data Volume Load Test:** This test allows to validate the behaviour of a software module against transactions or requests involving a high volume of data. The request or transaction can be an insertion or retrieval. This test allows to identify the limits of data exchange sizes to be made in transactions to maintain an adequate response time. This test should allow comparison of response times of transactions that require different volumes of data.
- **Concurrency Load Test**: This test is intended to validate the behaviour of a module under a large number of transactions or simultaneous requests made by several users. This test is important to verify that the response time is kept within reasonable limits when the system is subjected to significant load by concurrent users. The test must allow to identify the average response time of a set of significant transactions carried out simultaneously by several connected users.

Technologies for conducting performance tests generally depend on the component to be tested (e.g. repository or API) and the technologies used for the development of the component. These performance tests will typically be performed automatically by programming a sequence of commands or script that emulates the operation of a human or another machine. When the requirements for the results of these tests (response times or load requirements) are available in advance, the validation of the tests will be made against those requirements. In case these requirements are not known in advance, the tests will identify limits and intervals that must be analysed later.

The following table must be completed for the performance tests of each module to which the performance test battery applies.

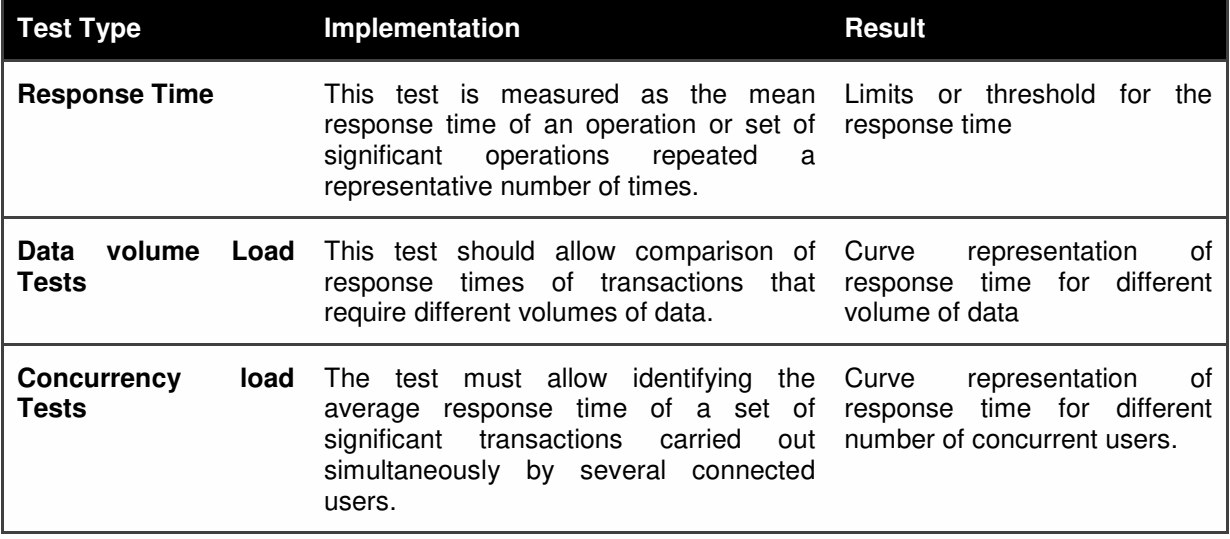

**Table 9 Battery of test to be implemented for performance evaluation** 

The following table represents the template to be filled with the information of the performance evaluation of each of the modules.

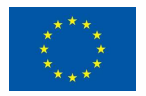
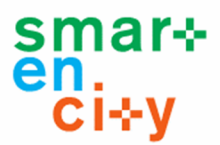

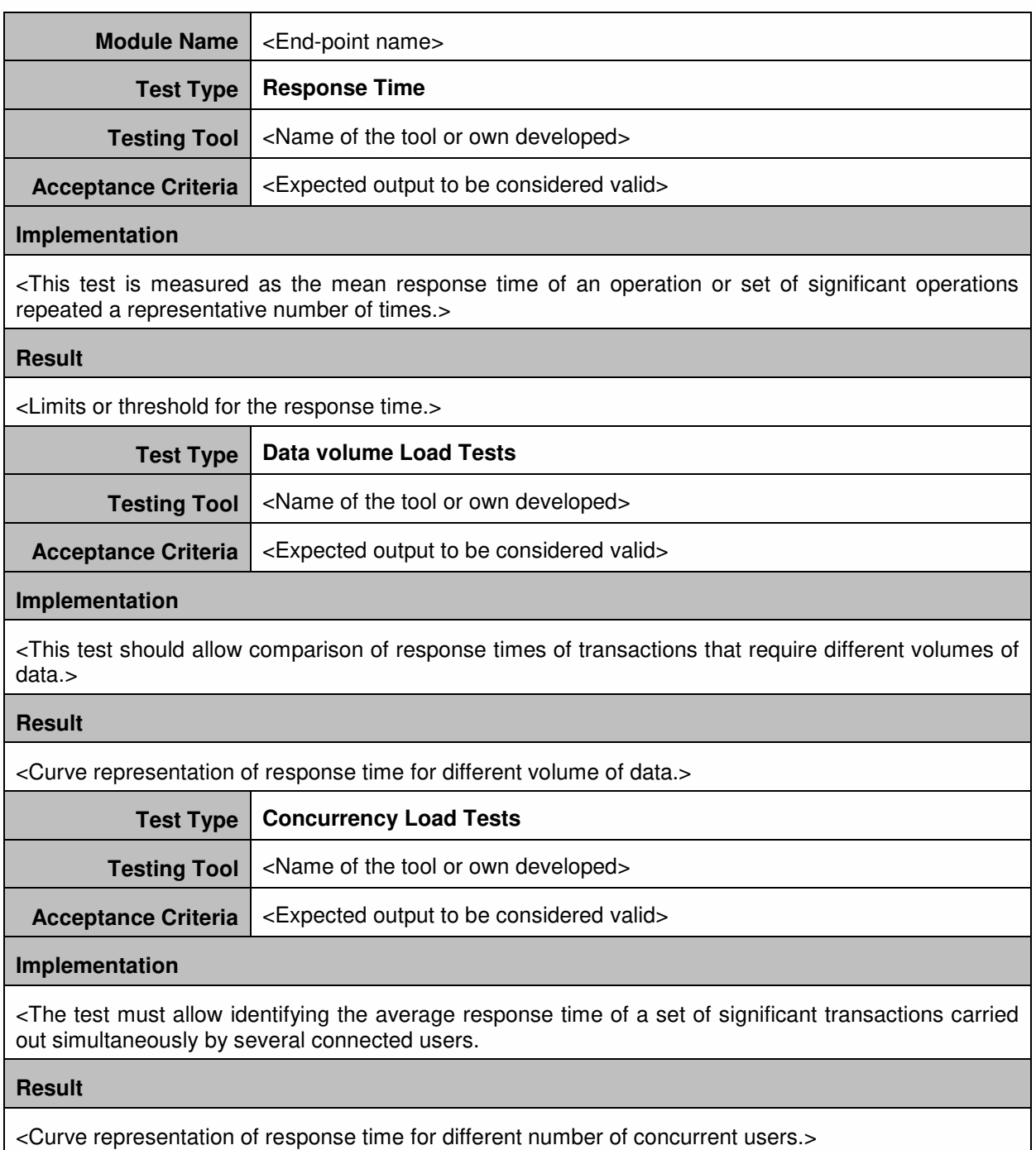

#### **Table 10 Template for performance test**

### 4.2 Functional Tests

The objective of the functional tests is to verify that the system or module developed works according to the specifications previously defined. The functional tests prove that the output results of the processes conform to what is expected from the specified input data. Functional tests are usually executed manually although in extraction, transformation and data loading (ETL) processes, these tests could be automated. Among the types of existing functional tests, only acceptance tests will be considered in SmartEnCity. The purpose of acceptance tests is to validate that a system complies with the expected functionalities and

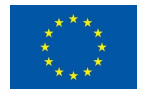

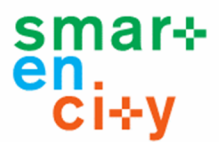

allow the user of that system to determine its acceptance from the point of view of its functionality.

The following table must be completed for the functional tests of each of the modules to which the functional test applies.

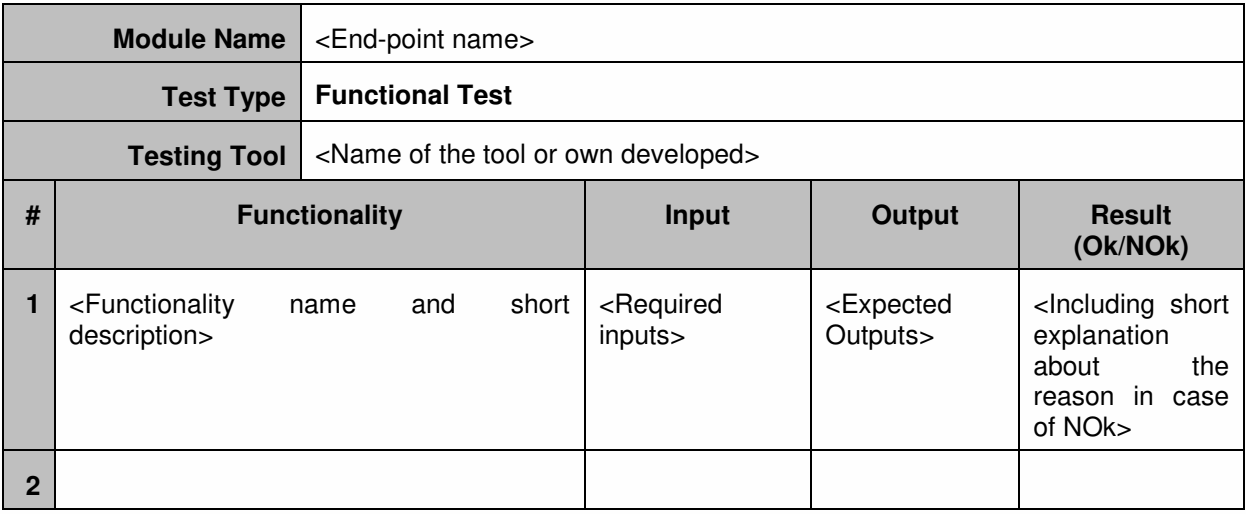

#### **Table 11 Template for functional tests in API testing**

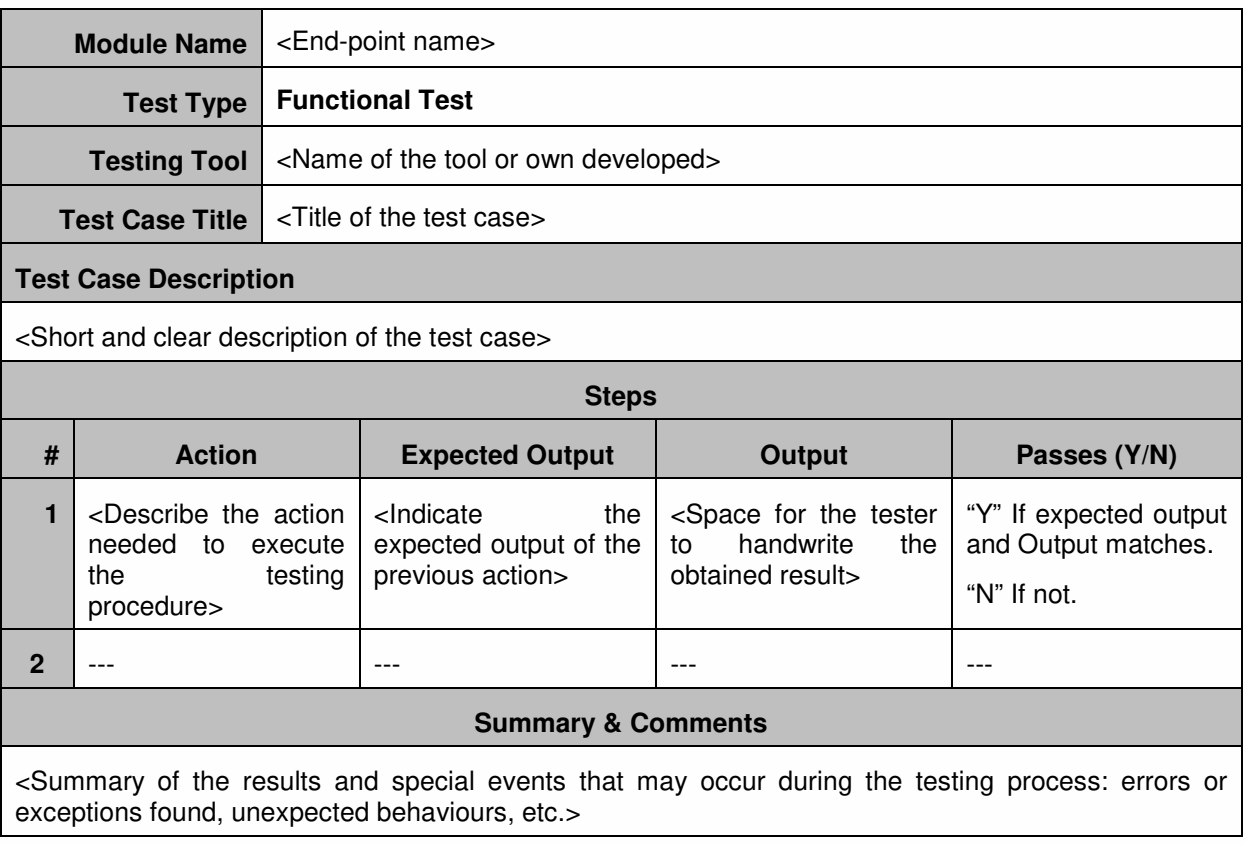

### **Table 12 Template for functional tests in GUI testing**

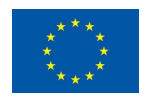

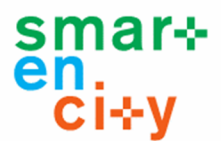

# 4.3 Unit Testing

The unit tests to be carried out in SmartEnCity allow to identify that each developed module works correctly in isolated mode. These tests will be performed for each of the modules without the need to do a complete system deployment or partial integration with the rest of the platform components. Four different types of software components have been identified in the reference architecture of SmartEnCity (Repositories, Processes, Interoperability Mechanisms and Intelligent Services) (see Figure 3). The tests to be carried out for each of the different types of identified components are detailed below. Subsequently, the following sections will detail the specific tests to be performed for each of the components developed for the SmartEnCity platform, section 5 identifies the end-points or components to be tested and in section 6 are described the tests developed for each one of the components.

### **4.3.1 Repositories Testing**

The implementation of the SmartEnCity reference architecture (described in Deliverable 6.3) identifies 8 different repositories (Vertical, KPI, Historical, Structural, GIS Structural, GIS, Configuration and Real Time repositories). The test of a repository consists basically in securing CRUD (Create, Read, Update and Delete) operations. Since it is a reference platform, the process of validating repositories should be independent of the database technologies used for its implementation. All repositories of the SmartEnCity reference platform are exposed to the rest of the platform modules through an interface (API). Thus, the implementation of the tests of the repository will be carried out by testing the interfaces developed to expose the repository to the other modules.

SmartEnCity repositories will perform both performance tests and functional tests (see Table 9 and **¡Error! No se encuentra el origen de la referencia.**).

### **4.3.2 Processes Testing**

Knowledge layer in SmartEnCity reference architecture implementation integrates the components for information treatment, management and exploitation. Data transformation and processing is one of the main purposes of the knowledge layer. Every software module which collects data, transform them and provide an output can be considered a process. SmartEnCity reference architecture integrates different kinds of modules included in this category. Software modules that support the extraction, transformation and loading (ETL) of data are part of this category, but also those modules able to generate patterns or behaviours from a collection of data. The analytical data treatment through business intelligence processes is also a core capability of the reference architecture. The processing of the geospatial information in order to extract relevant data is also a module which belongs to this category.

The list of processing modules developed in the implementation of the SmartEnCity reference architecture is completed in the following section (see Section 5). For those modules exposing an API to the rest of the modules, the API will be tested. For those modules implemented as a script, commands in the script will be launched and outputs will be analysed.

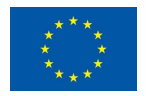

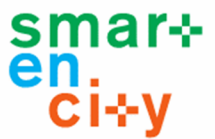

As a general rule the processes in SmartEnCity will require both types of test (performance and functional) (see Table 9 and **¡Error! No se encuentra el origen de la referencia.**). Special cases will be analysed to perform only some of them.

### **4.3.3 Interoperability Mechanisms Testing**

Interoperability mechanisms are used in SmartEnCity reference architecture to implement two of the layers (Acquisition / Interconnection Layer and Interoperability Layer). Interoperability mechanisms are implemented to provide an interface to offer different functionalities and services to third parties that are interested on consuming those resources.

Web services and APIs are the most used mechanisms for interoperability in SmartEnCity reference architecture. Both Web services and APIs can be tested in a similar way. Tools for testing web services and APIs send calls to the interface, get output and log the system's response.

The list of tools existing for testing Web services and APIs is really huge, most of them are open source and for free. Most of them are focused on the functional testing of the interfaces. Performance tests require other tools not so accessible, but quite simple scripts or programs can be developed for such purpose without great effort.

Interoperability mechanisms in SmartEnCity will require the implementation of both performance tests and functional tests (see Table 9 and **¡Error! No se encuentra el origen de la referencia.**).

### **4.3.4 Intelligent Services Testing**

Intelligent services in SmartEnCity reference architecture are services and applications within the area of different vertical domains (energy, environment, mobility, etc.) that have been developed based on the Smart City infrastructure and available data sources. The intelligent services layer interacts with the platform through the interoperability layer and consumes the data generated in the knowledge layer.

Several intelligent services have been developed in SmartEnCity for any of the three verticals addressed in the project (see the complete list in Section 5).

Testing the final application generally means to test a tool through a GUI. A set of case studies is defined in order to cover all or the most of the functionalities specified. These tests are usually performed manually.

Intelligent Services in SmartEnCity will require in all cases the implementation of functional tests while performance tests will be carried out only when any specific performance criteria is critical for it usage (see Table 9 and **¡Error! No se encuentra el origen de la referencia.**).

### 4.4 Integration Testing

The purpose of the integration tests is to ensure that each of the modules developed works as expected once integrated with the rest of the modules of the platform. That means

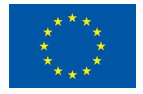

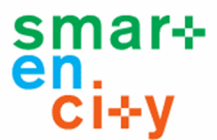

validating the developments through end-to-end tests (See Figure 3). These tests will be performed mostly manually.

To carry out the SmartEnCity integration tests, the following steps will be performed:

- 1. **Definition of test scenarios:** That means the identification and brief description of one or several test scenarios that present a representative sample of the operational flow of the components of the different layers of the SmartEnCity reference architecture.
- 2. **Identify the test environment:** It will detail the hardware, software and network configuration components that will be used to carry out the tests of each of the previously described scenarios.
- 3. **Identify acceptance criteria**: For each of the scenarios the acceptance criteria to consider for the validation of the scenarios will be established. When it is not possible to establish detailed acceptance values for each of the criteria, the results of the tests will represent the mean values obtained and at the end of the tests the corresponding conclusions will be extracted according to the resulting values.
- 4. **Define testing plan**: The detailed test plan for each scenario will include the following information:
	- a. Scenario Name
	- b. Scenario Description
	- c. Test Environment
		- i. Hardware Environment
		- ii. Software Environment
		- iii. Network Configuration
	- d. Acceptance Criteria
		- i. Criterion
		- ii. Value
	- e. Involved Components / Modules
		- i. Component Name
		- ii. Technology
		- iii. Query / Transaction
		- iv. Result

The following table provides all the information necessary to be completed for each of the test scenarios

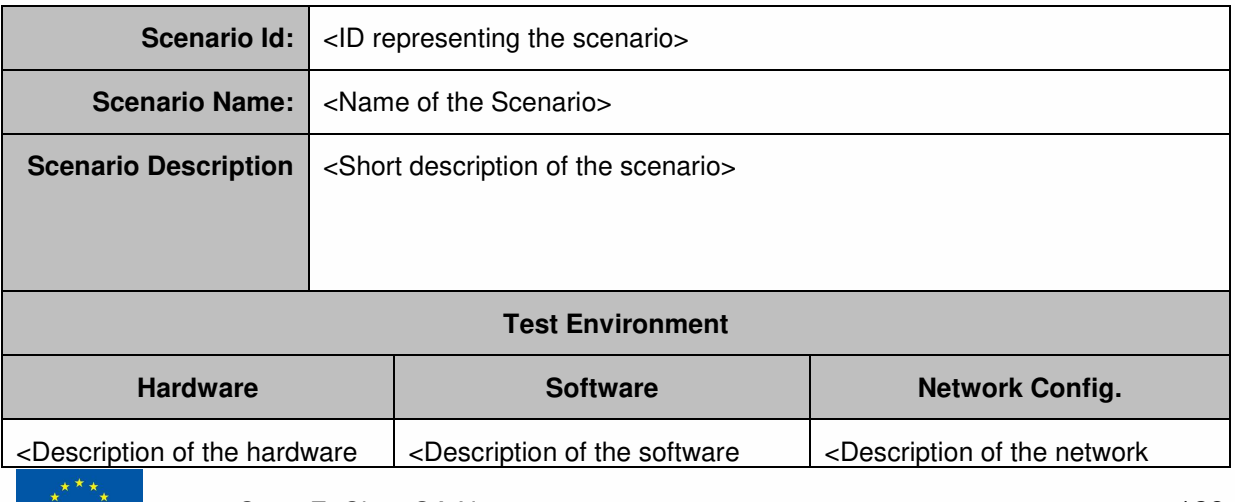

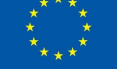

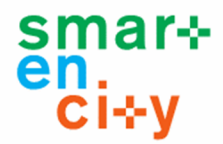

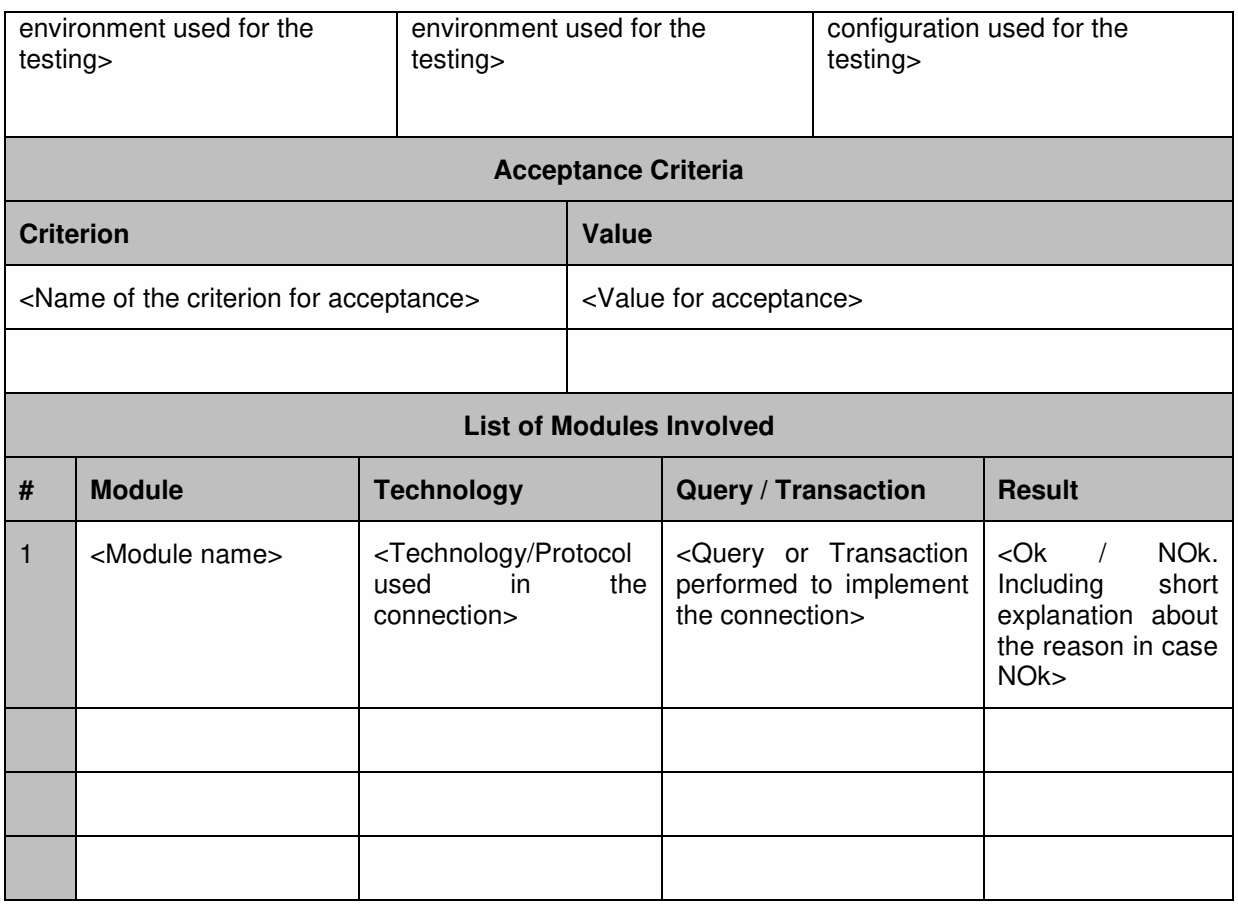

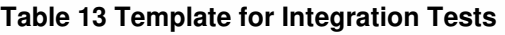

# 4.5 Added-value Services Testing

Within tasks T3.7, T4.7 and T5.7, the added value services will be implemented. Therefore, they need to be tested in order to ensure their proper behaviour. There are two required steps when talking about added value services:

- 1. Functional tests which ensures the implementation complies with the design (mainly requirements). This set of tests is usually performed with dummy data under a controlled environment. In this way, the information is injected by the quality assurance responsible, being the output a pre-defined value.
- 2. Integration tests that are run with the aim of assuring the added value service is working under a real environment and complying with the requirements. That is to say, accessing databases, information of the platform, etc.

Nevertheless, these are not the only tests that need to be rendered and, as mentioned before, performance tests are necessary to ensure certain quality parameters. Among them, response time, concurrence load and data load are pivotal. Complementary, other tests are also useful, for instance, extensibility, interoperability and modularity.

However, before the definition of the test, the list of added value services is required. Although the procedures are more or less standards, some particularities need to be taken into consideration. Table 14 is based on the identification of added-value services carried out in previous tasks of WP6 (mainly T6.1 and T6.6) and gathers the added value services identifying the scope and the city that implements it.

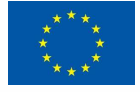

### **D6.7 – Integration and Validation report**

# smar+<br>en.<br>Ci⊹v

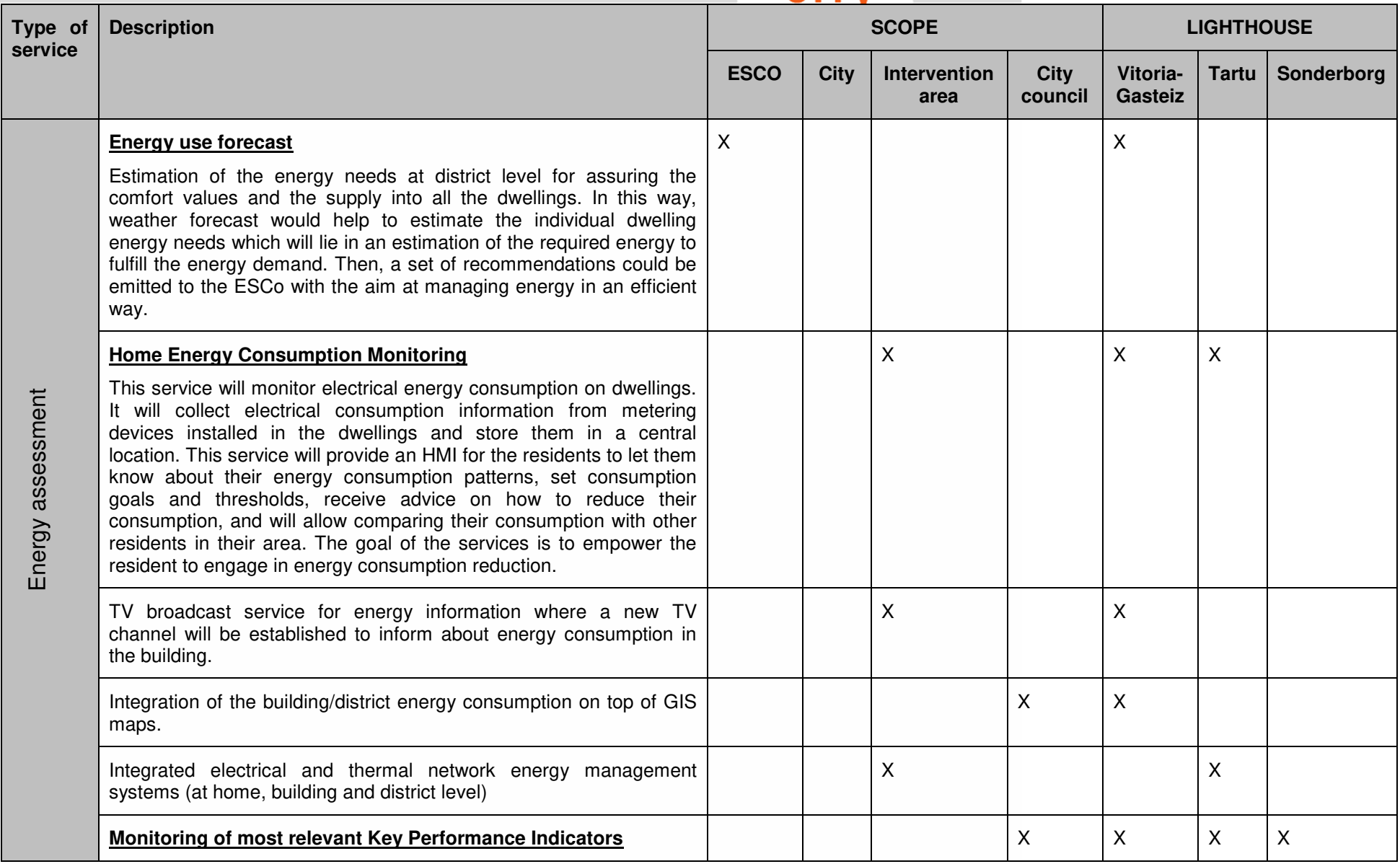

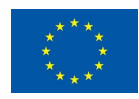

### **D6.7 – Integration and Validation report**

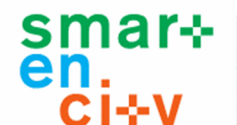

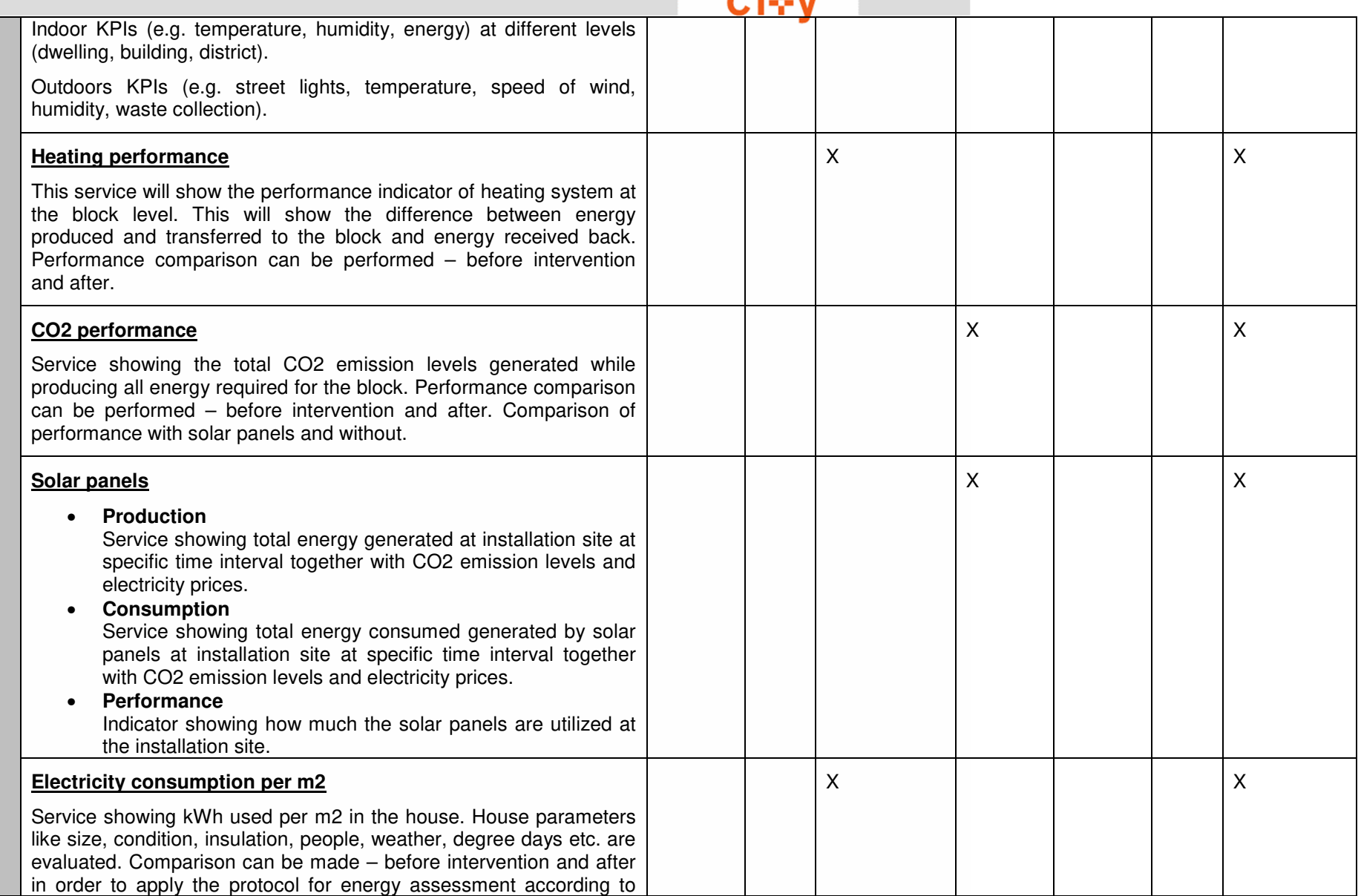

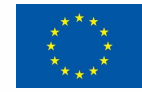

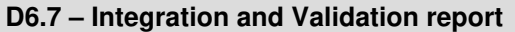

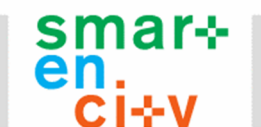

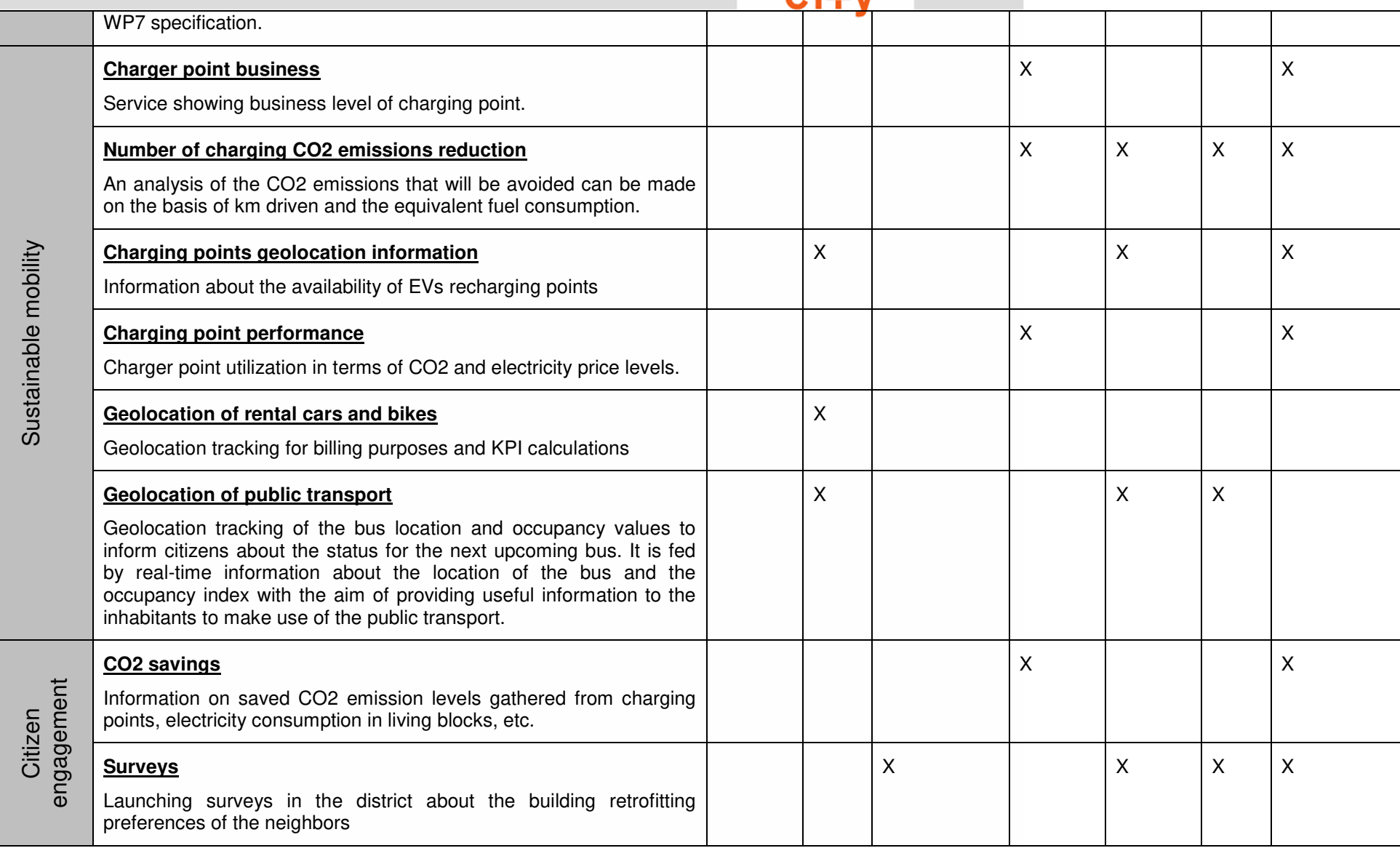

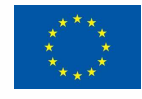

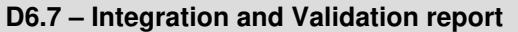

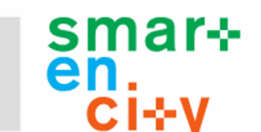

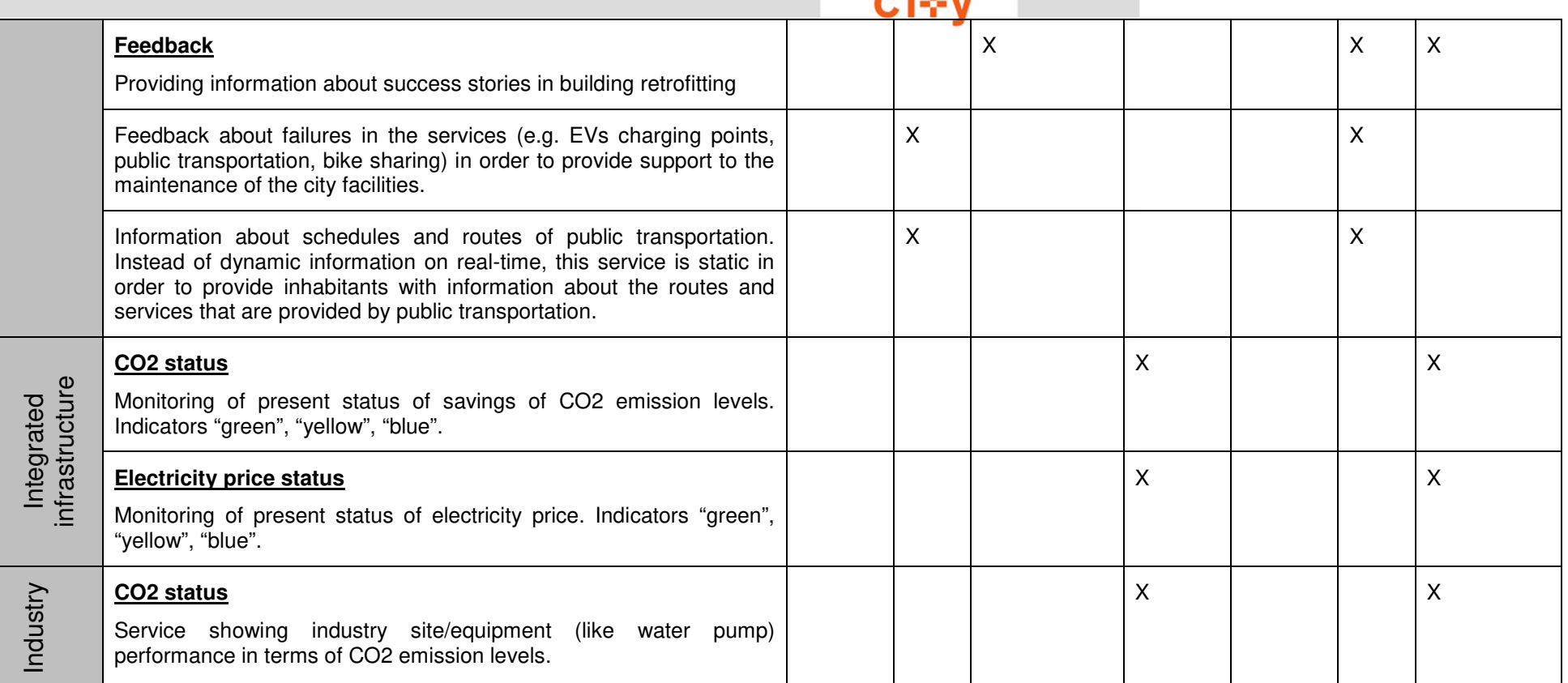

**Table 14 List of added value services** 

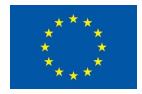

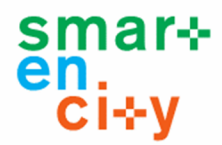

Once the services are defined, the test plan may be defined for the added value services. Basically, all the services are similar; they make use of data from the platform to run calculations or algorithms so as to present a result in a graphical interface, via app or TV channel or common Web access through browser. In this way, a common and generic test plan is defined, in spite of the fact that each service has its own peculiarities. However, detailing all the test cases would increase the size of the document and a general approach applies for all the services. Specific values for expected outputs need to be detailed when the test will be performed under task T3.7, T4.7 and T5.7.

Table 15 summarizes in a generic way the functional tests to be carried out in order to assure the expected functionalities under a controlled environment with dummy data. Table 16 summarizes the integration tests which test the services under real conditions (data). Both tables are based on the templates defined in previous sections (Section 4.2 and Section 4.4)

Finally, the set of performance tests defined in section 4.1 will be applied to measure the performance. Apart from the aforementioned tests, there are other performance indicators that could to be extracted; in this case, they are necessary:

- Extensibility: This indicator measures the possibilities of extending the capabilities of the added value service. It means the ability of the system to tolerate additional features.
- Interoperability: This indicator provides information about the capability of the added value service to interconnect to different platforms under the same interface specifications.
- Modularity: This measures the degree of partitioning of the added value service in order to increment the manageability of the component.
- User-friendliness: Finally, in terms of visualization, this indicator obtains how intuitive the service is.

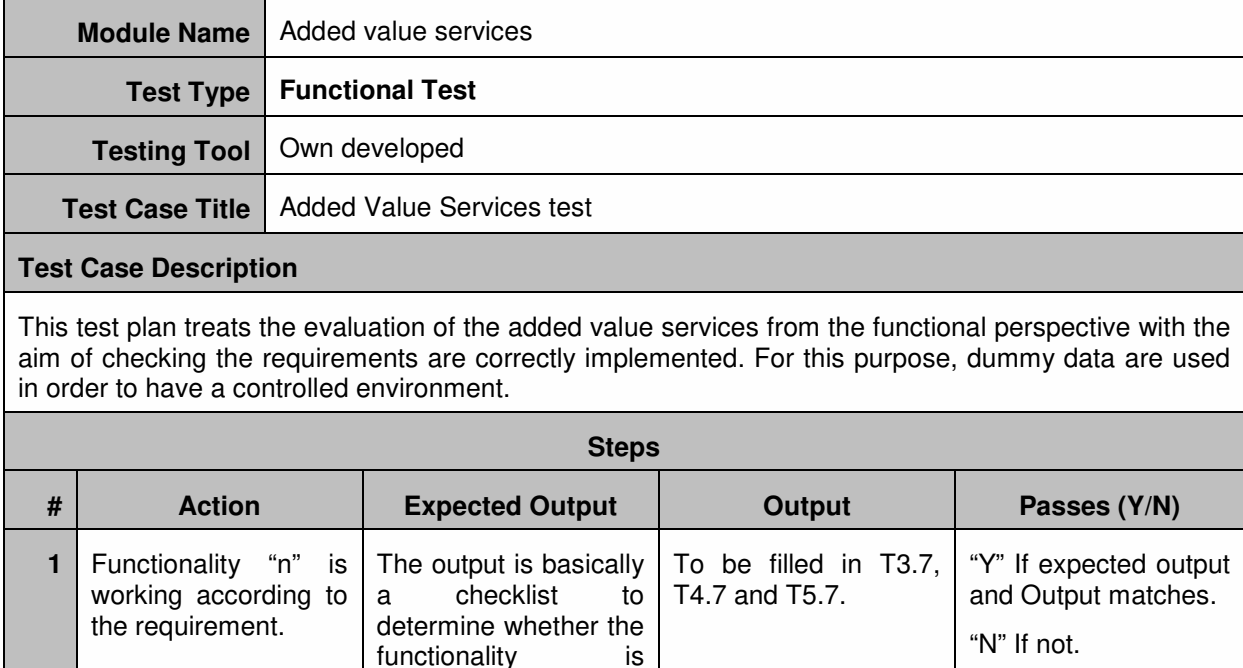

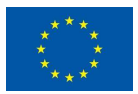

covered or not. Then, a mapping between

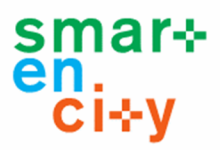

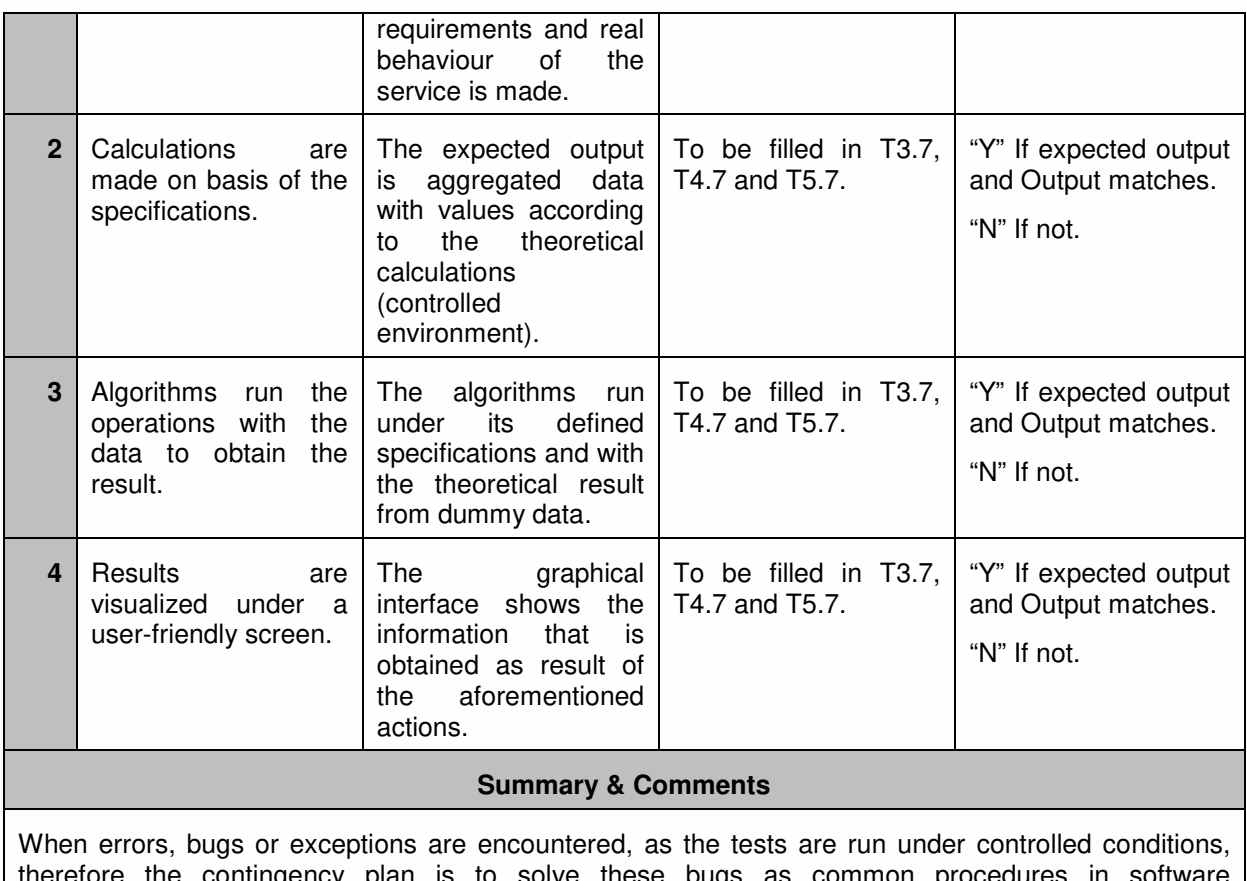

therefore the contingency plan is to solve these bugs as common procedures in software development.

#### **Table 15 Functional tests plan for added value services**

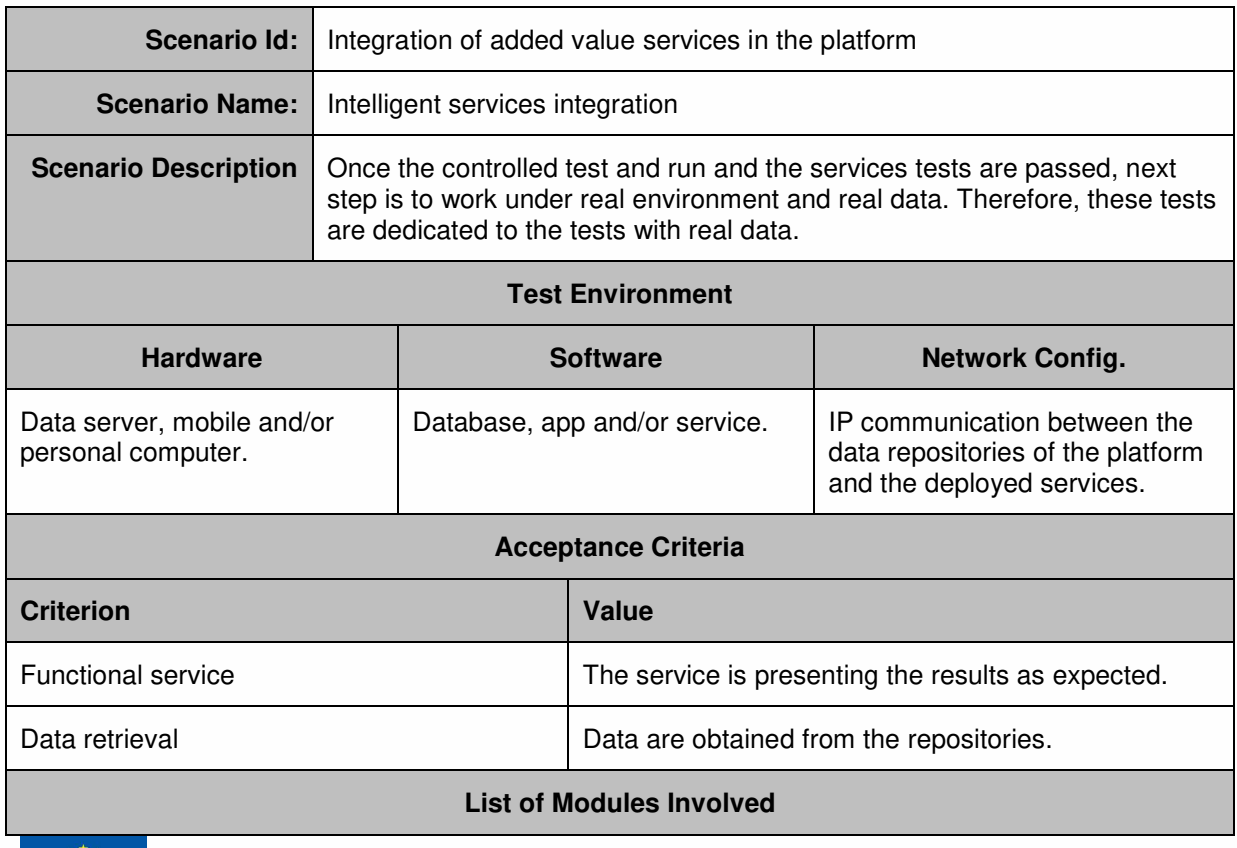

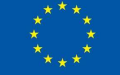

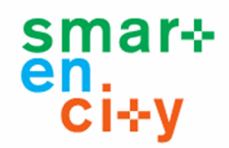

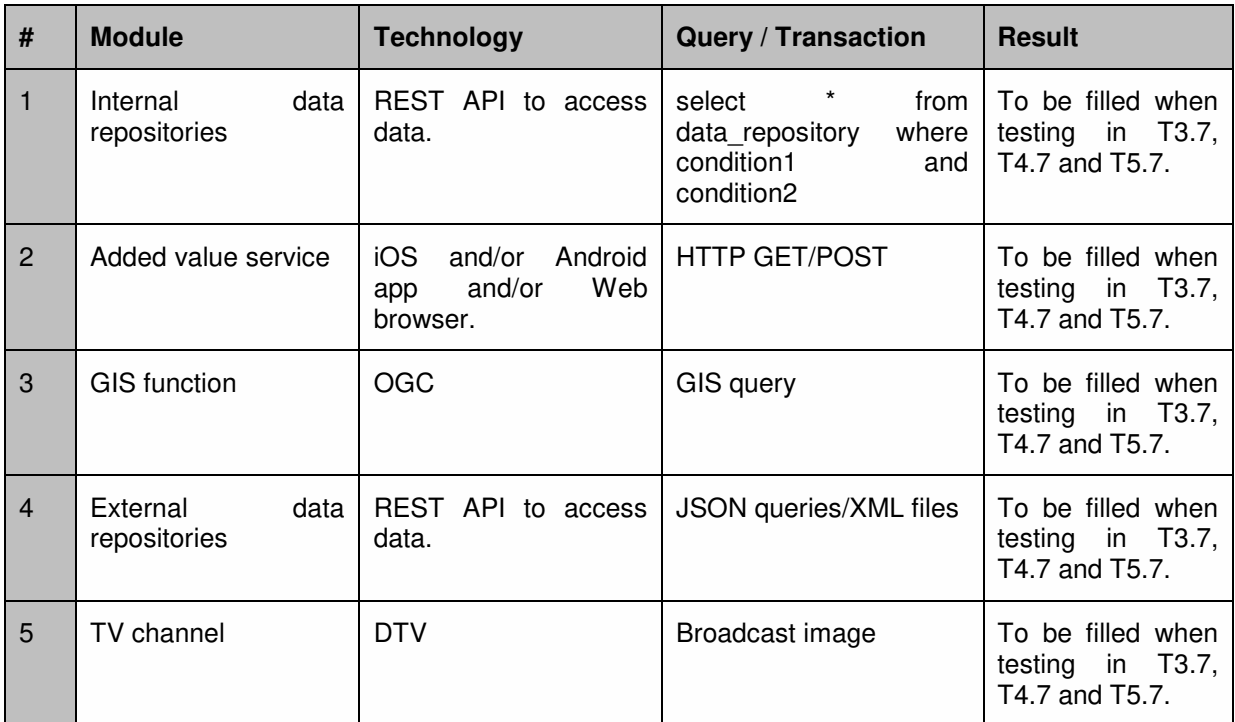

**Table 16 Integration test plan for added value services** 

### 4.6 Monitoring Testing

### **4.6.1 Introduction**

The result of SmartEnCity CIOP will be deployed as a set of web applications and the corresponding IT infrastructures. This platform is supported on a complex digital environment composed of devices, technologies and diverse networks that can have effect on the final result received by the user.

Therefore, it is necessary within the process of evaluation and validation of applications based on the SmartEnCity platform to continuously monitor and test their networks, servers, applications and business logic to ensure a satisfactory service.

### **4.6.2 Monitoring Topics**

The checklist for monitoring testing contains the following topics:

#### **Heartbeat page / Service availability monitor**

Simple webpage displaying service(s) status. It is usually updated manually by Network Operation Center (NOC) or any other responsible party to notify customers on service outages or degradation. It can provide additional details such as estimations on service recovery. This will greatly reduce load on customer support when SmartEnCity CIOP is experiencing troubles in normal operation.

#### **Service monitoring**

Service design must consider and provide monitoring endpoints. This will simplify monitoring setup and also guarantee that monitoring tools monitor correct parameters. While it is

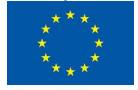

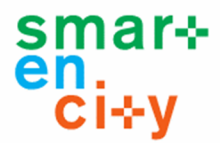

possible to monitor services without specific monitoring endpoints, it will be less effective since developers of the service have great in-depth knowledge of how service should behave and what are the critical parameters to monitor. Additional checks might be implanted without specific monitoring endpoints – such as memory consumption, system load and response times. It would be preferable that system can detect anomalies in services instead of having static thresholds.

### **Performance monitoring**

Performance is usually affected by one of the following: changes in service itself, changes in usage patterns or changes in infrastructure. Detecting changes in services performance and understating the cause will help to prevent service degradation or even service outage. Something as simple as software upgrade can cause performance problems and affect users' ability to use the service. Performance monitoring is done by collecting service and system metrics, visualizing both historical and real-time data and creating alerts when predefined thresholds are met. Performance tools are usually part of the monitoring solution.

### **Device monitoring**

In addition to service monitoring, SmartEnCity CIOP needs to monitor different devices, such as sensors and other devices connected to the platform. While generic monitoring tools provide majority of the functionality needed for device monitoring, it is important to consider additional requirements that are specific to devices:

- Mechanisms to detect when device is dead or malfunctioning
- Keep track when device was online last time
- Garbage detection: devices data deviates from preset parameters, this could indicate that device is malfunctioning

#### **Security and auditing**

Logs from each service needs to be collected and stored in central location. Monitoring tools must detect and alert unauthorized access attempts. Those attempts can be detected, but not limited to, in one of the following areas:

- Multiple login failures for a user
- Login attempts from IPs from different countries/regions
- Login spam repeated attempts to log in as a different user from the same IP address
- Other anomalies such as trying to access undefined endpoints

#### **Monitoring team**

This team is responsible for monitoring the services and alerting service providers when service degradation or outage occurs. Responsibilities of the team:

- Opens and manages incidents when service failure occurs
- Handles communication between stakeholders

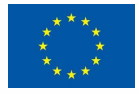

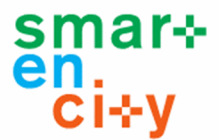

- Monitors and detects trends in performance monitoring tools and detects events that could lead to service degradation
- Does Tier 1 support in case of service failures performs actions that are documented by service provider and are needed to validate failure or recover services state

### **4.6.3 Monitoring Tools**

There are many tools for the continuous monitoring of digital environments. Most users combine several different tools to monitor and run their IT infrastructure. The tools are generally available in three distribution models: software as a service (SaaS), open source software and proprietary solutions.

Of these existing tools Nagios and Zabbix stand out among the open source and free solutions, Acronis and LogicMonitor between software as a service and Paessler and ManageEngine among proprietary solutions. Those and other similar tools must be configured according to each Lighthouse specifics, there's no one tool that can solve the monitoring problem in general.

Also, it is important to keep in mind that monitoring is an ongoing process that requires human resources that must be taken into account when selecting service and development providers.

### 4.7 Global Access System

The purpose of this module within the platform is to develop a global user authentication system that allows access to the data obtained from the different demo areas of both KPIs and end-points and display them as a friendly way.

This system is defined as the entrance and global access point to collect and compare indicators and performance of different cities included in the SmartEnCity CIOP.

The main functionalities of the global access system are:

- 1. Restricted access to registered users with different profiles: administrator, city manager, services company, etc.
- 2. Shown figures and graphs with values gathered from ETL Processes grouped by e.g. category, building or city, and the choice of change the measures type and units gathered from same webservices.
- 3. Service, performance and device monitoring of the system components by creating alerts when anomalies are detected (e.g. device malfunction, response time exceeded or service not available)

Three main areas are envisaged for this access system in SmartEnCity CIOP:

1. **End Points area:** This page allows access to endpoints displayed in each demo showing if the connection has been successful and report the response in JSON format

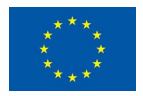

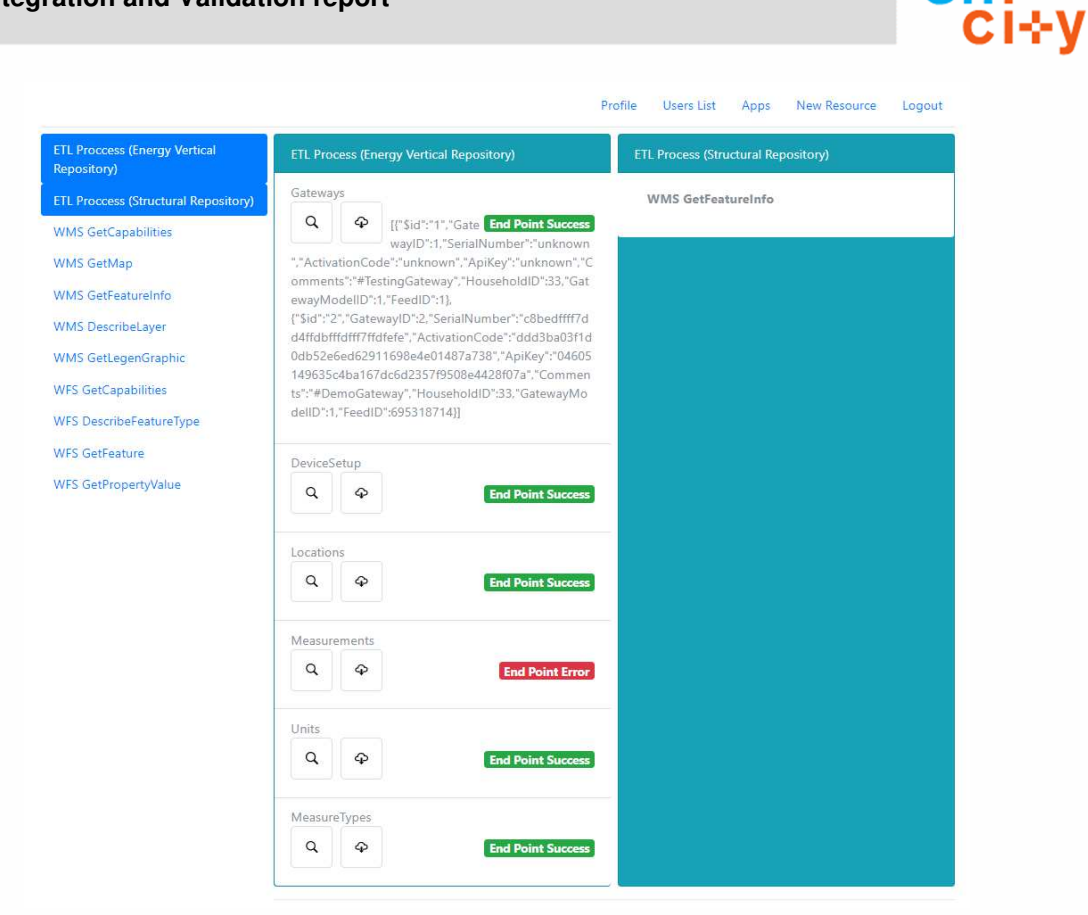

#### **Figure 4 Global Access System End Points area**

2. **KPIs area:** This page allows access to information of the different KPIs showing each one in the most optimal way through widgets, graphs or tables

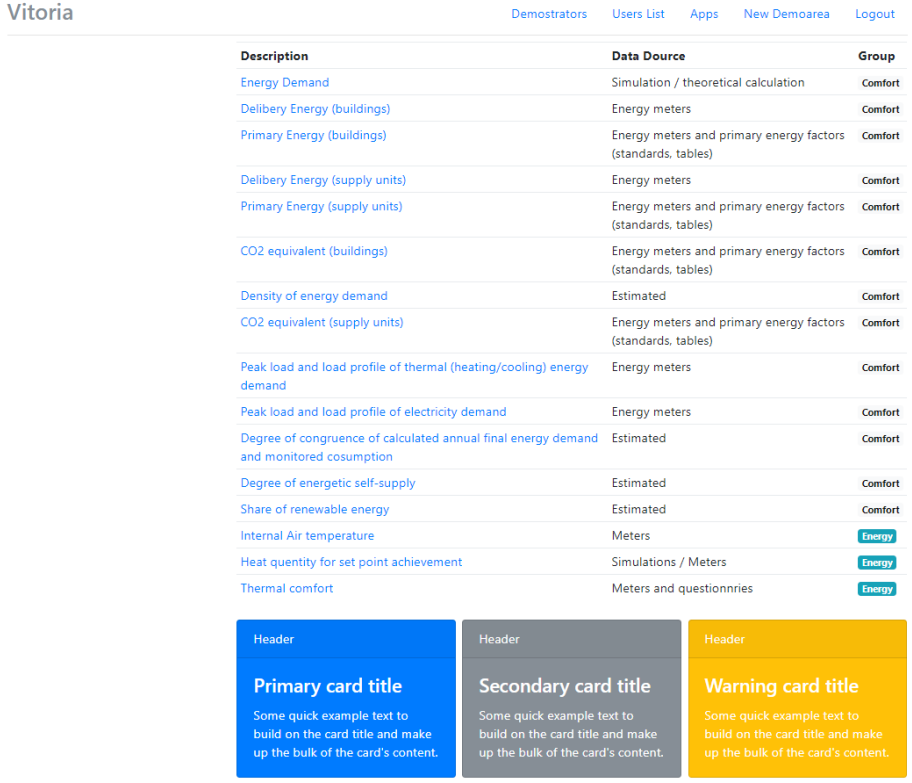

**Figure 5 Global Access System KPIs area** 

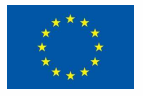

smar⊹

en.

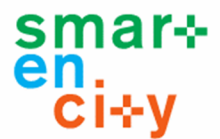

**3. Administrator area:** Administrator page allows logging in, abouts and new user registration. If the registration form is completed correctly, the tool requests confirmation through an email. Next page shows the demo areas list available.

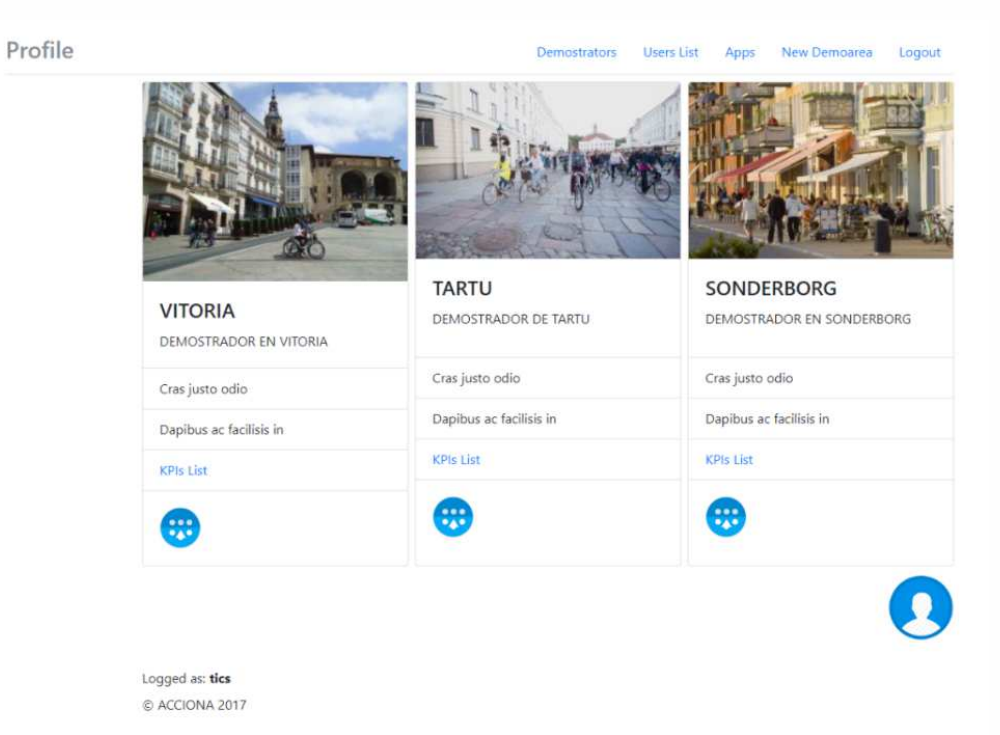

**Figure 6 Global Access System Administrator area** 

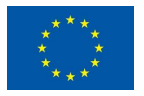

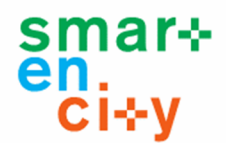

# **5 Identification of end-point elements to Test**

### 5.1 Introduction

The reference architecture proposed for SmartEnCity is presented in the following Figure (Figure 7). End-points developed in SmartEnCity CIOP fits the proposed layers and the corresponding architecture.

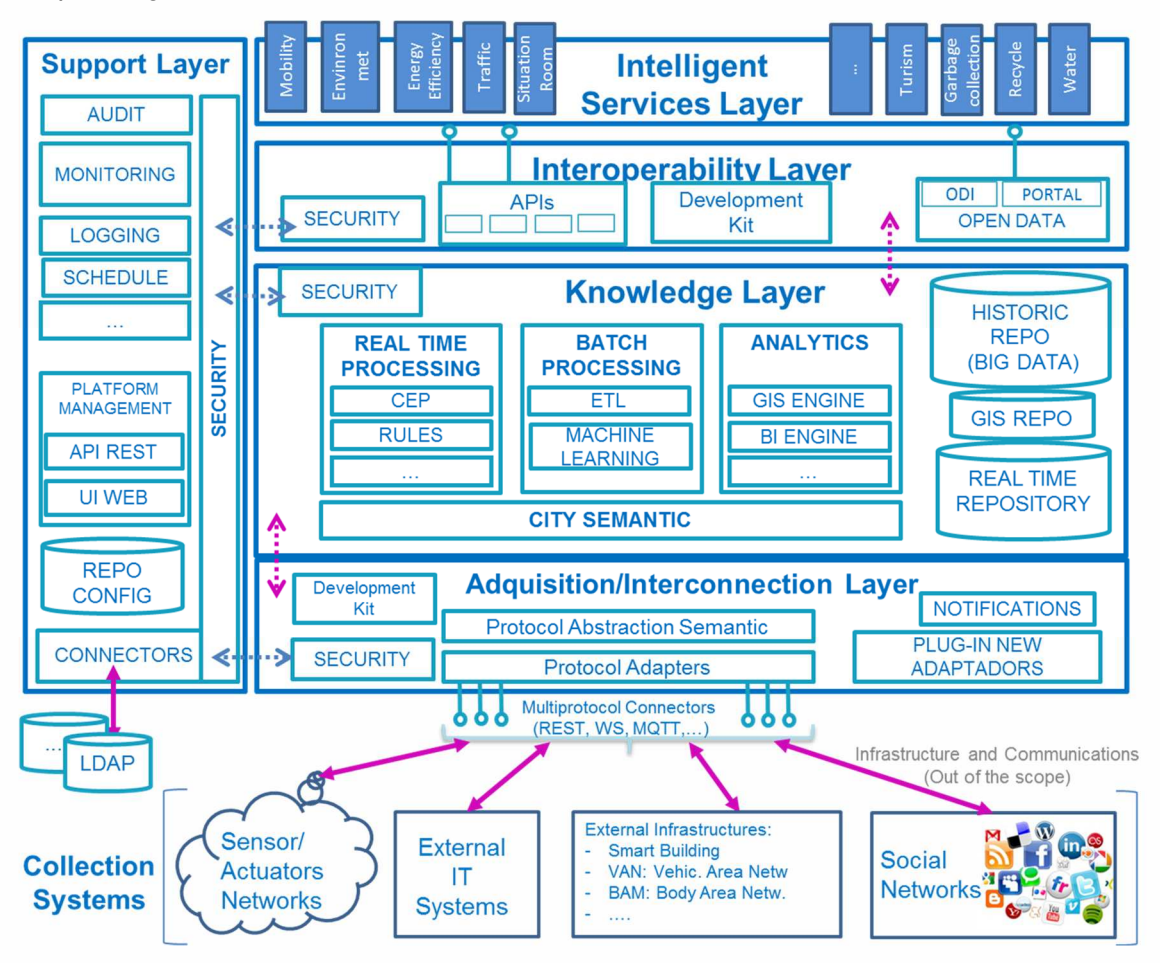

**Figure 7 Smart Cities General Architecture** 

SmartEnCity CIOP is composed of a set of end-points which provides the functionality for some of the modules identified in the reference architecture. Modules are integrated in the supporting layers of the architecture. The following table shows the list of end-points to be tested, including the layer of the CIOP and the type of the end-point.

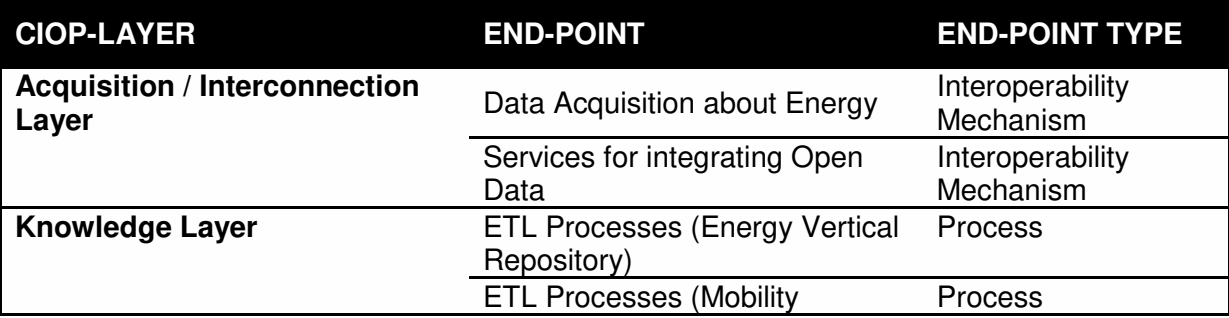

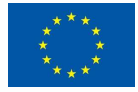

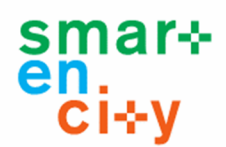

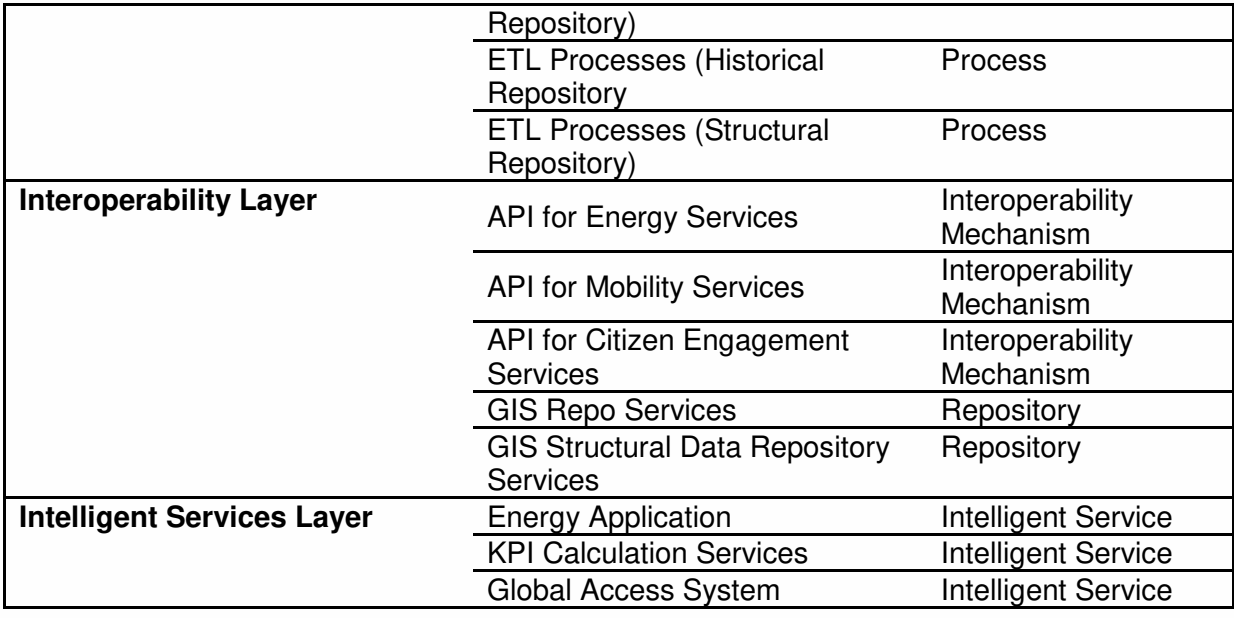

#### **Table 17 List of end-point to test**

For each of the end-points developed in the SmartEnCity CIOP, the following information is collected and included in the following tables.

- **End-Point Name:** The name of the end-point
- **End-Point Type:** The end-points including in the COIP platform are of heterogeneous nature, being the most common types: API, Webservice, Database and Application.
- **Protocol:** The way the end-point communicates with others to access and collect information can be very diverse, some examples: REST, SOAP, MQTT, AMQP, or JDBC.
- **Method:** This parameter indicates how data is sent when communicating with other modules. It is associated to each protocol. Some of the most common methods are: GET, POST, Client-Server or Publisher-Consumer.
- **Input Data Format:** Defines the format of the input data of the end-point. Examples are: Text, CSV, XML, JSON, or User Interaction.
- **Output Data Format:** Defines the format of the output data of the end-point. Examples are: Text, CSV, XML, JSON, or User Visualization.
- **CIOP Layer:** Indicates the layer of the reference architecture to which the end-point belongs.
- **Description:** Detailed description of the end-point and the main features, functionalities or services provided by the end-point.

### 5.2 Data Acquisition about Energy

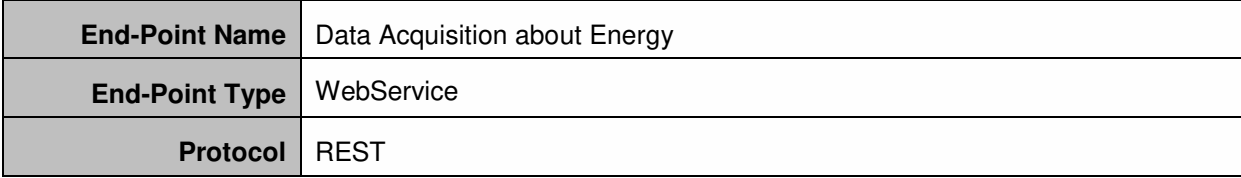

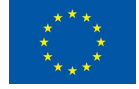

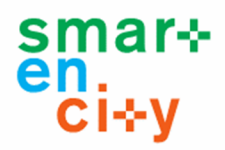

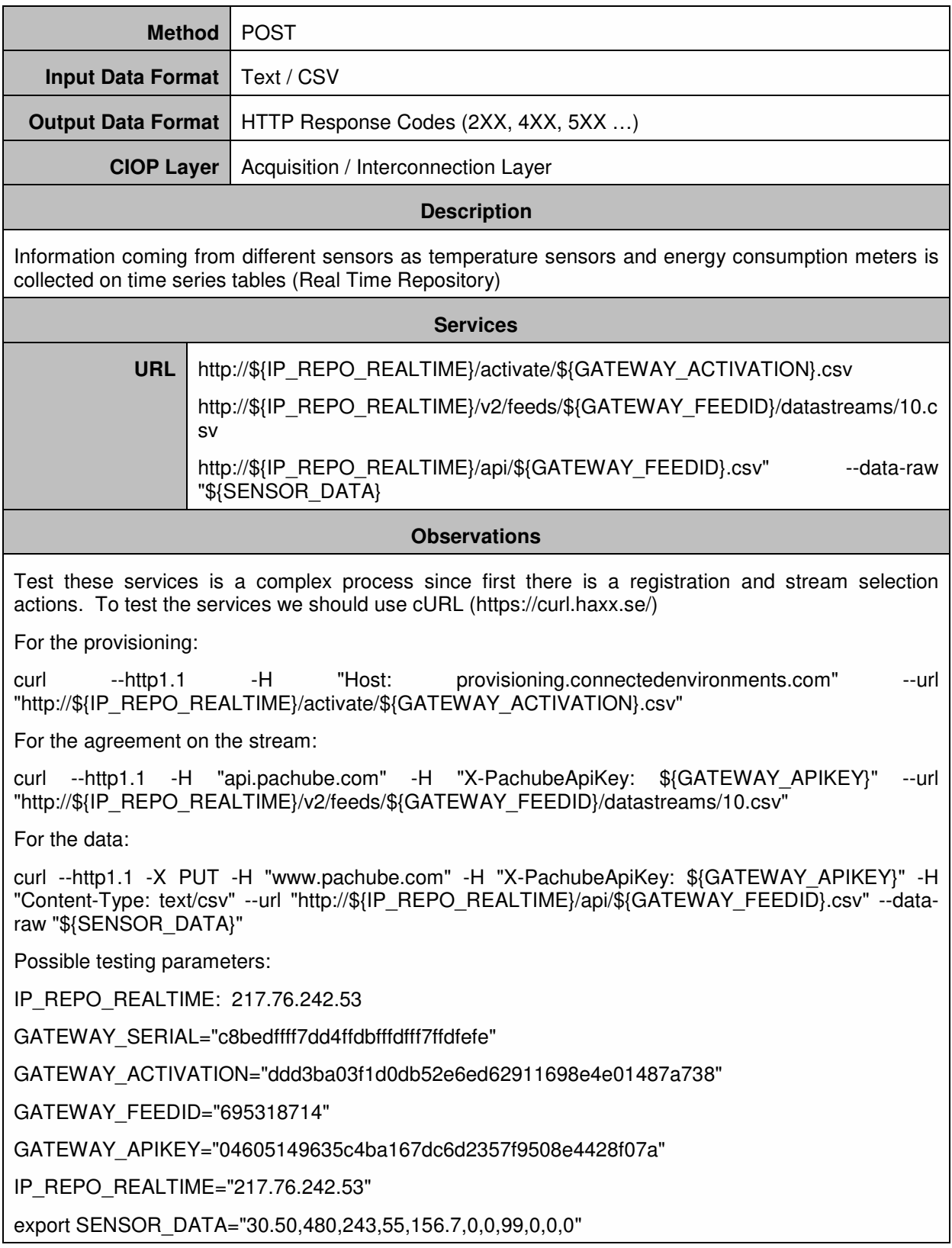

#### **Table 18 Description of Data Acquisition about Energy**

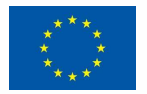

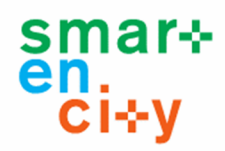

# 5.3 ETL Processes (Energy Vertical Repository)

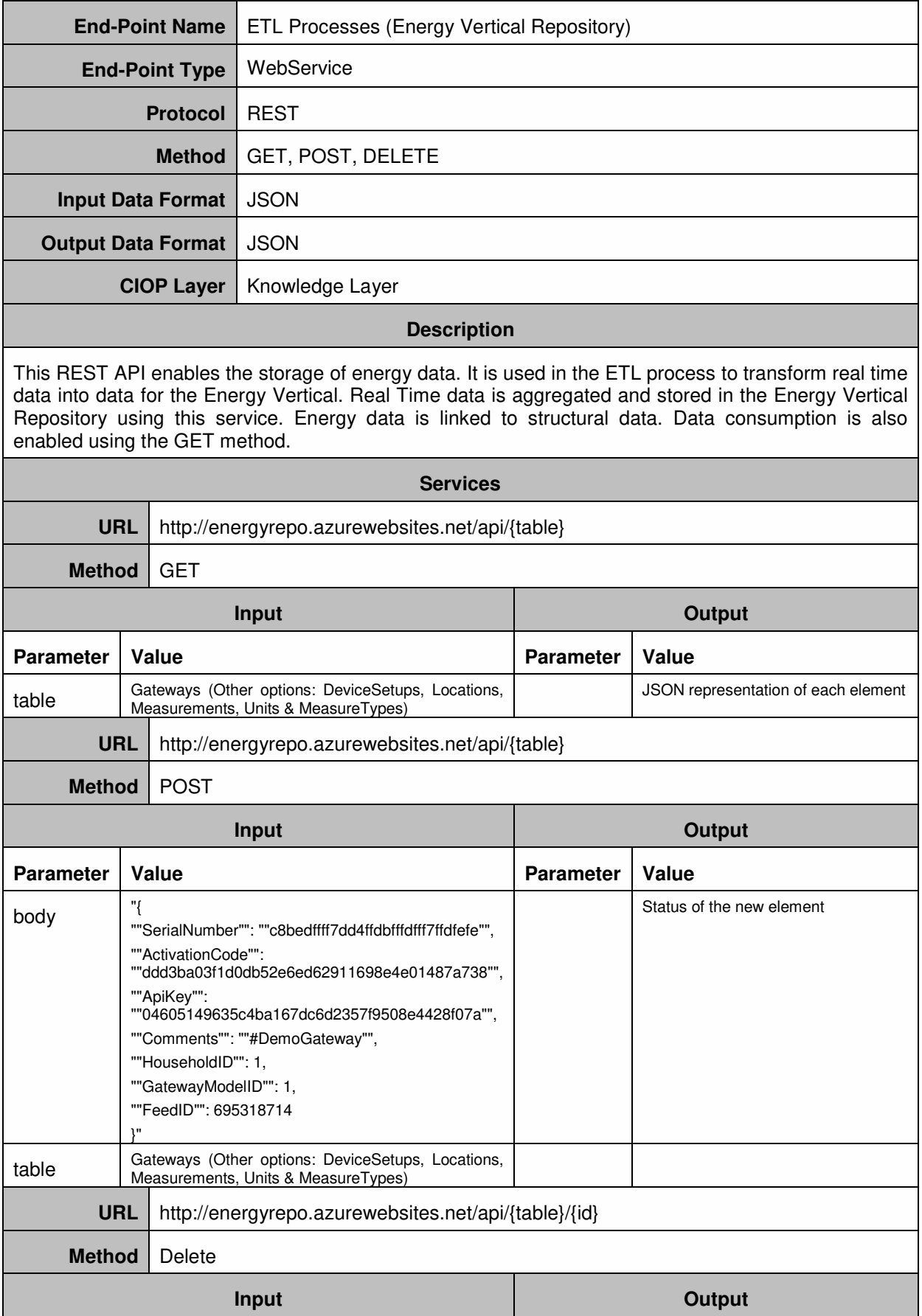

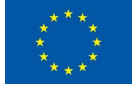

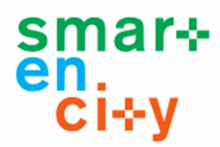

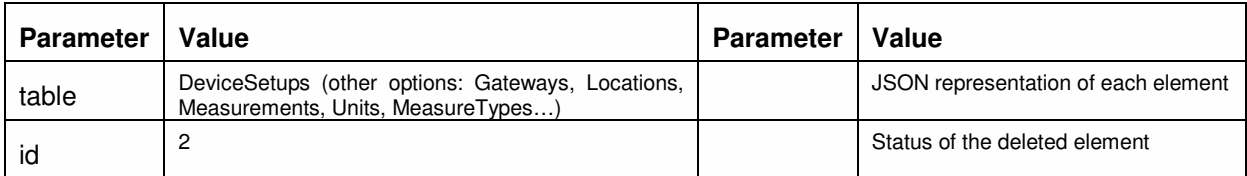

**Table 19 Description of ETL Processes (Energy Vertical Repository)** 

# 5.4 API for Energy Services

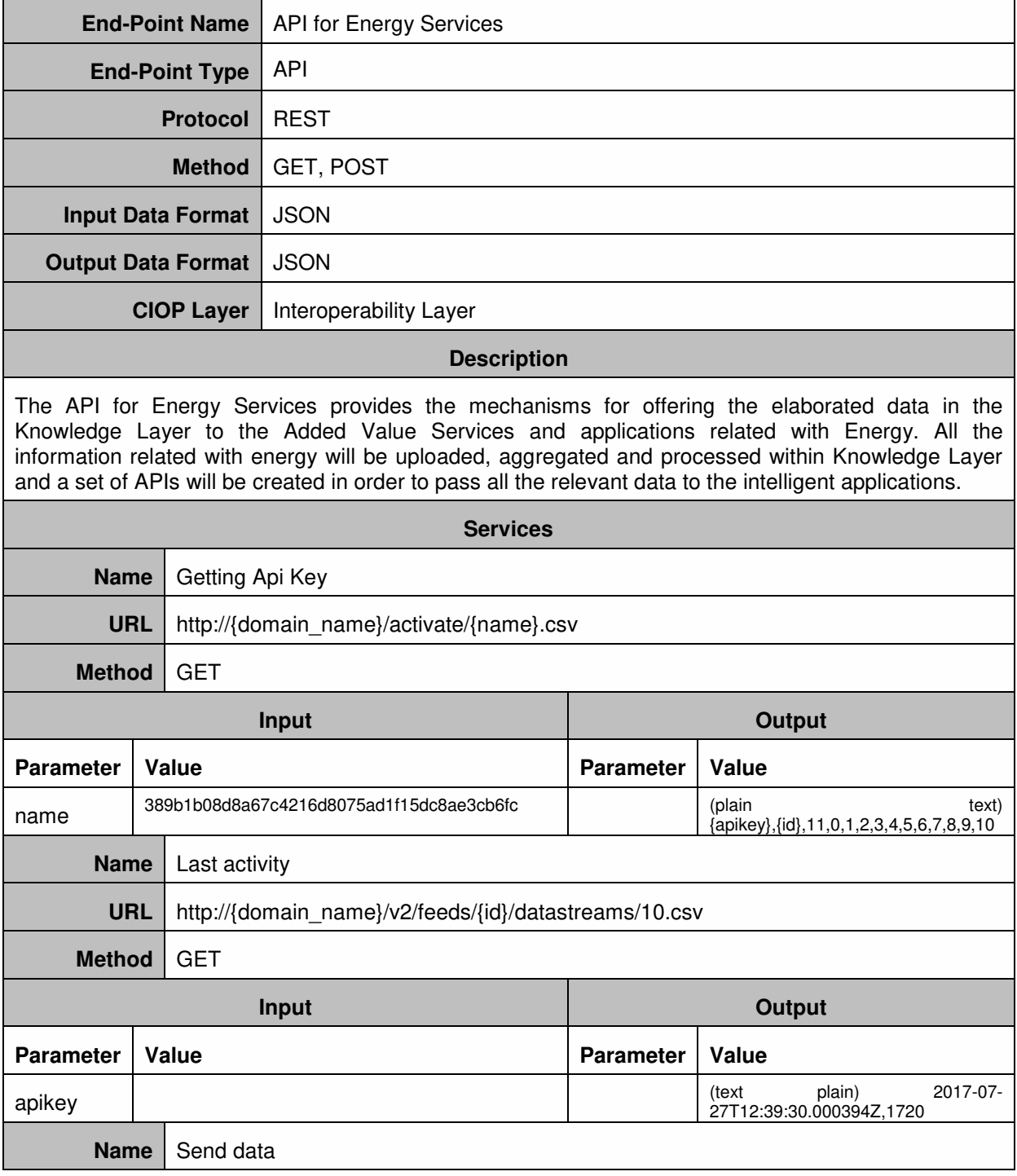

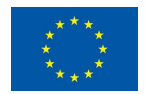

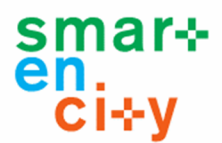

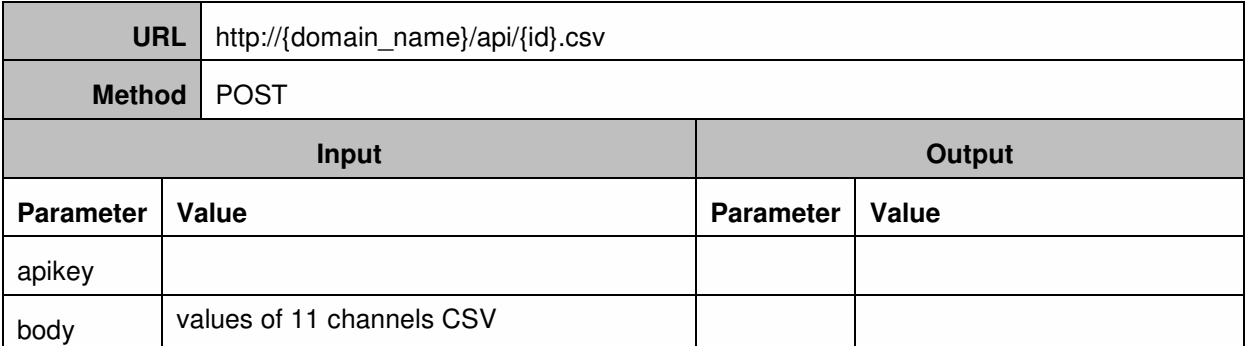

### **Table 20 Description of API for Energy Services**

# 5.5 Energy Application

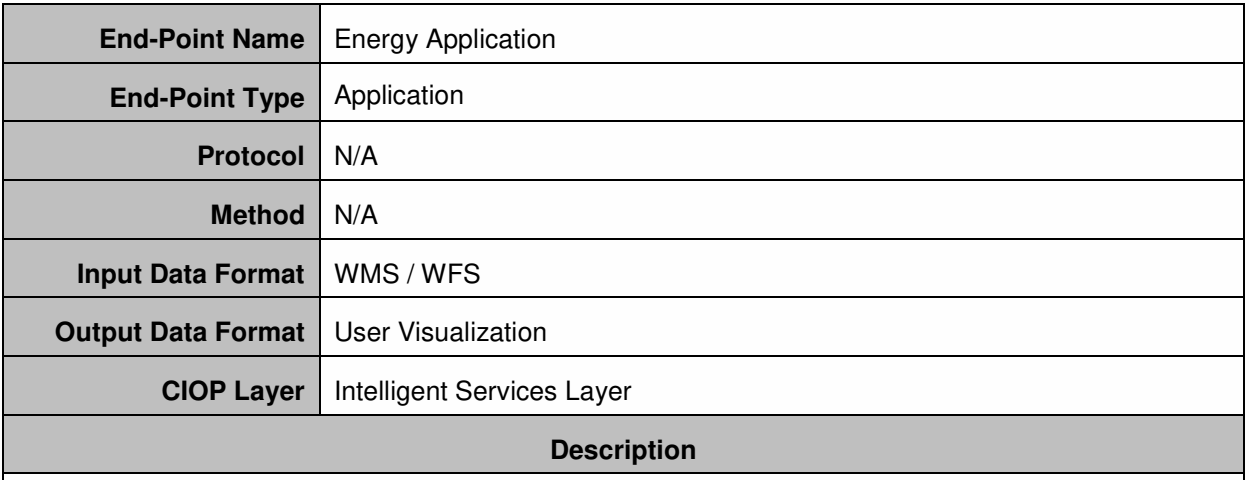

The Energy Efficiency Service can offer a dashboard of summary of the collected data from the households in an aggregated way. This application shows the average, maximum and minimum energy values per building displayed in charts over the time.

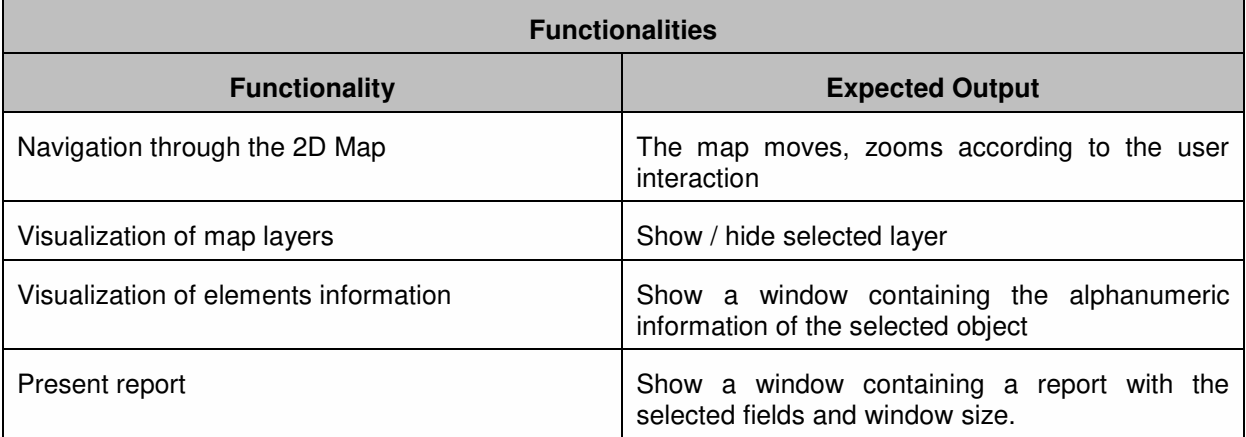

#### **Table 21 Description of Energy Application**

# 5.6 ETL Processes (Mobility Repository)

**End-Point Name ETL Processes (Mobility Repository)** 

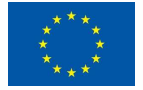

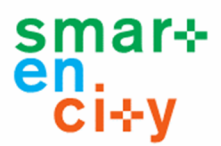

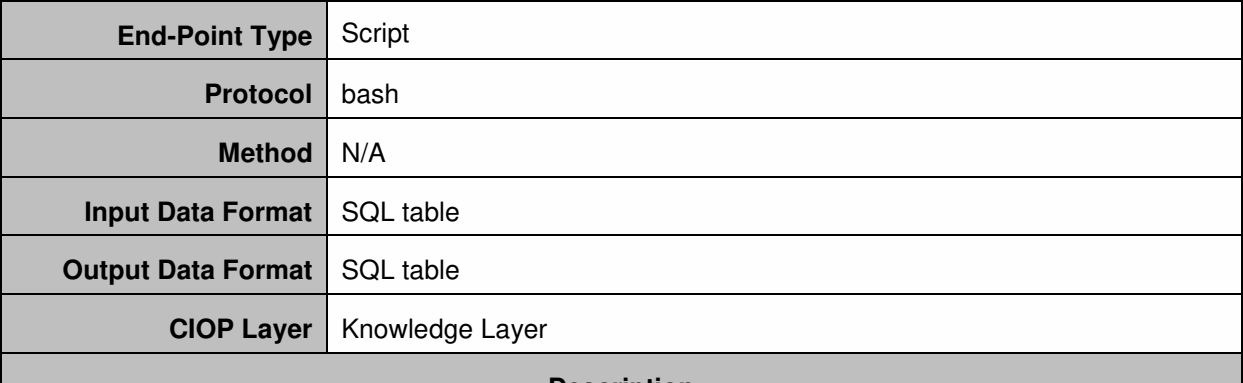

#### **Description**

This ETL process is in charge of transforming real time data and information coming from mobility devices into data for the Mobility Vertical. Real time data is cleaned, aggregated, processed and stored in the Mobility Vertical Repository using this service. The processed and elaborated data will be provided to the intelligent applications that need mobility information.

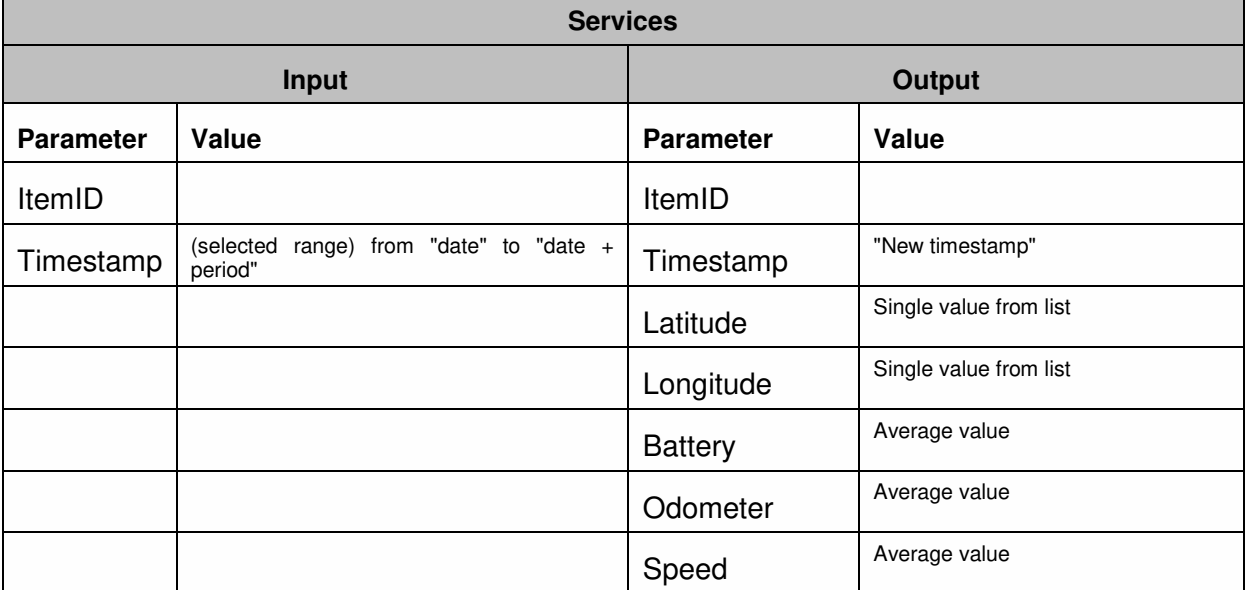

#### **Table 22 Description of ETL Processes (Mobility Repository)**

### 5.7 API for Mobility Services

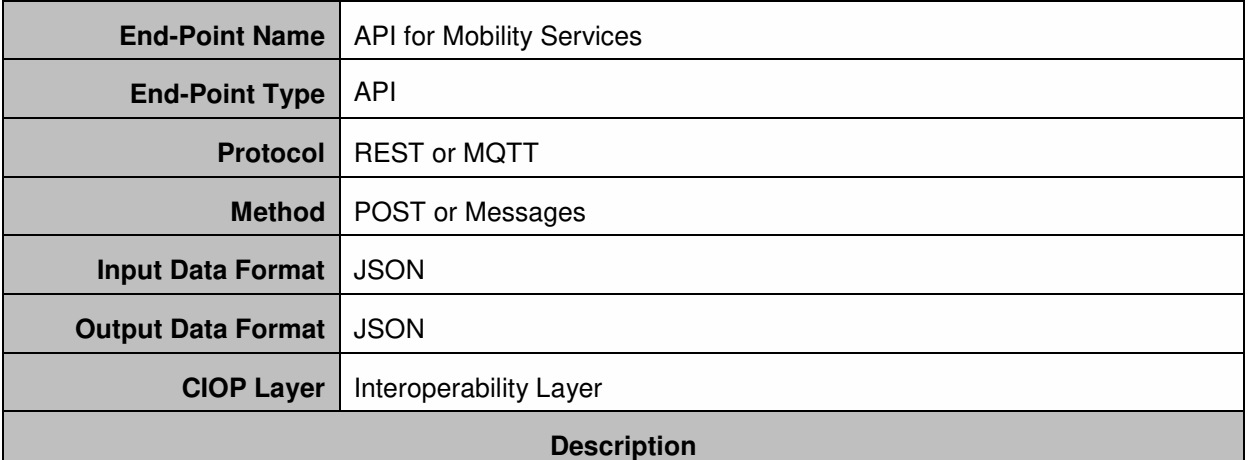

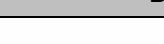

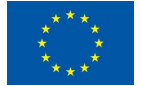

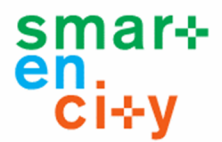

The API for Mobility Services provides the mechanisms for offering the elaborated data in the Knowledge Layer to the Added Value Services and applications related with mobility. All the information related with mobility will be uploaded, aggregated and processed within Knowledge Layer and a set of APIs will be created in order to pass all the relevant data to the intelligent applications.

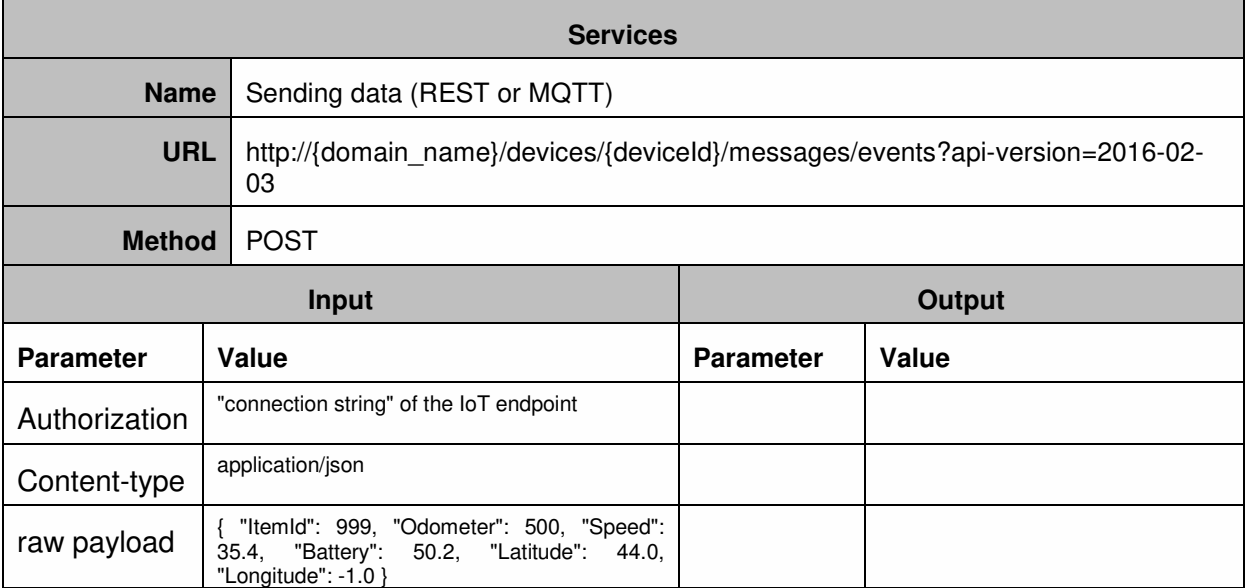

#### **Table 23 Description of API for Mobility Services**

# 5.8 API for Citizen Engagement Services

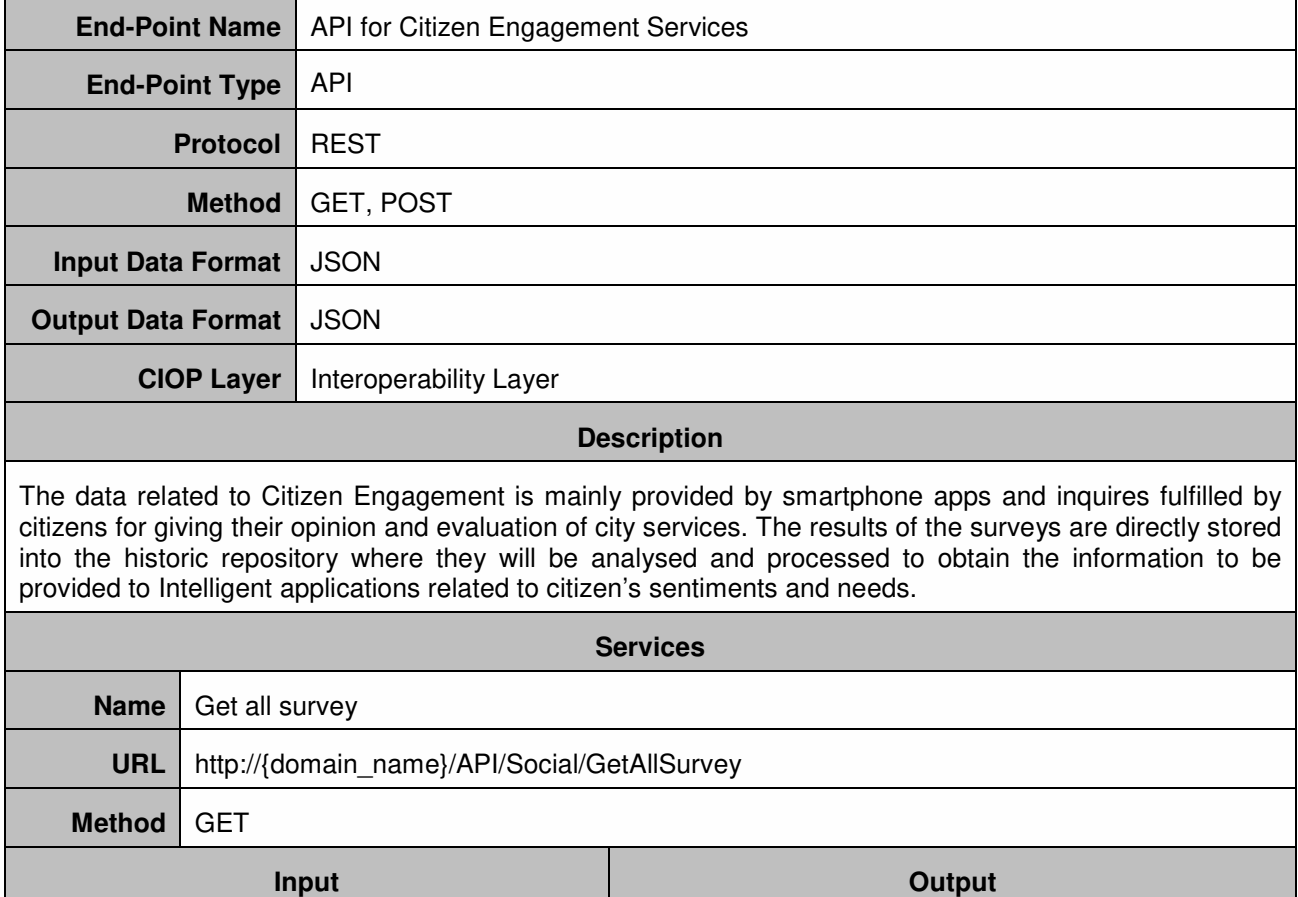

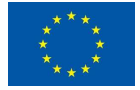

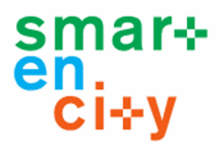

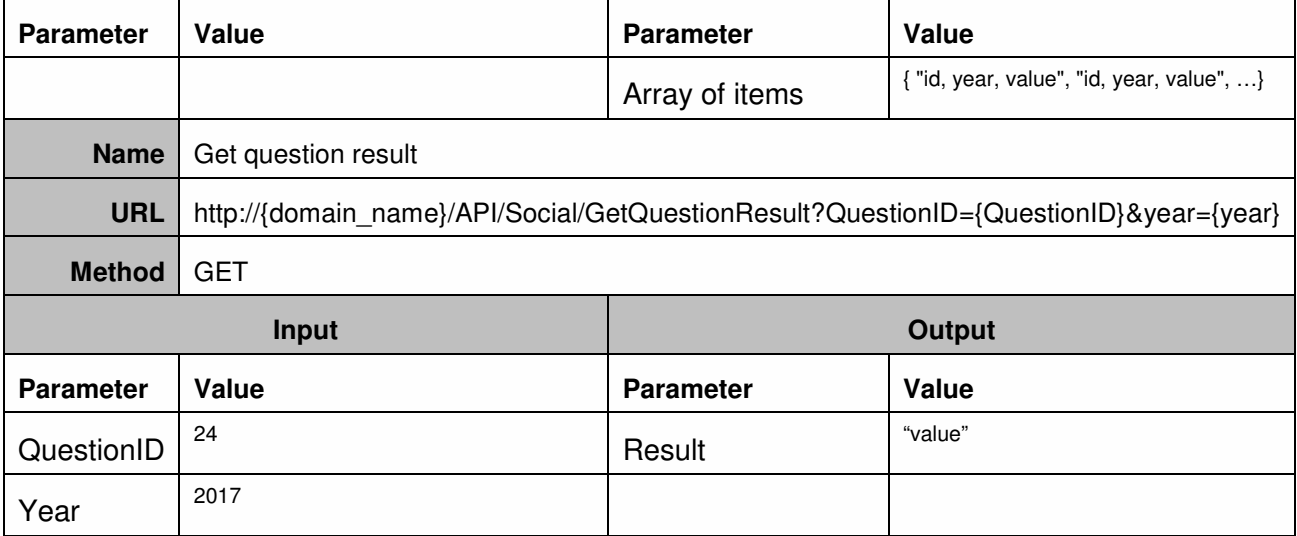

**Table 24 Description of API for Citizen Engagement Services** 

# 5.9 ETL Processes (Historical Repository)

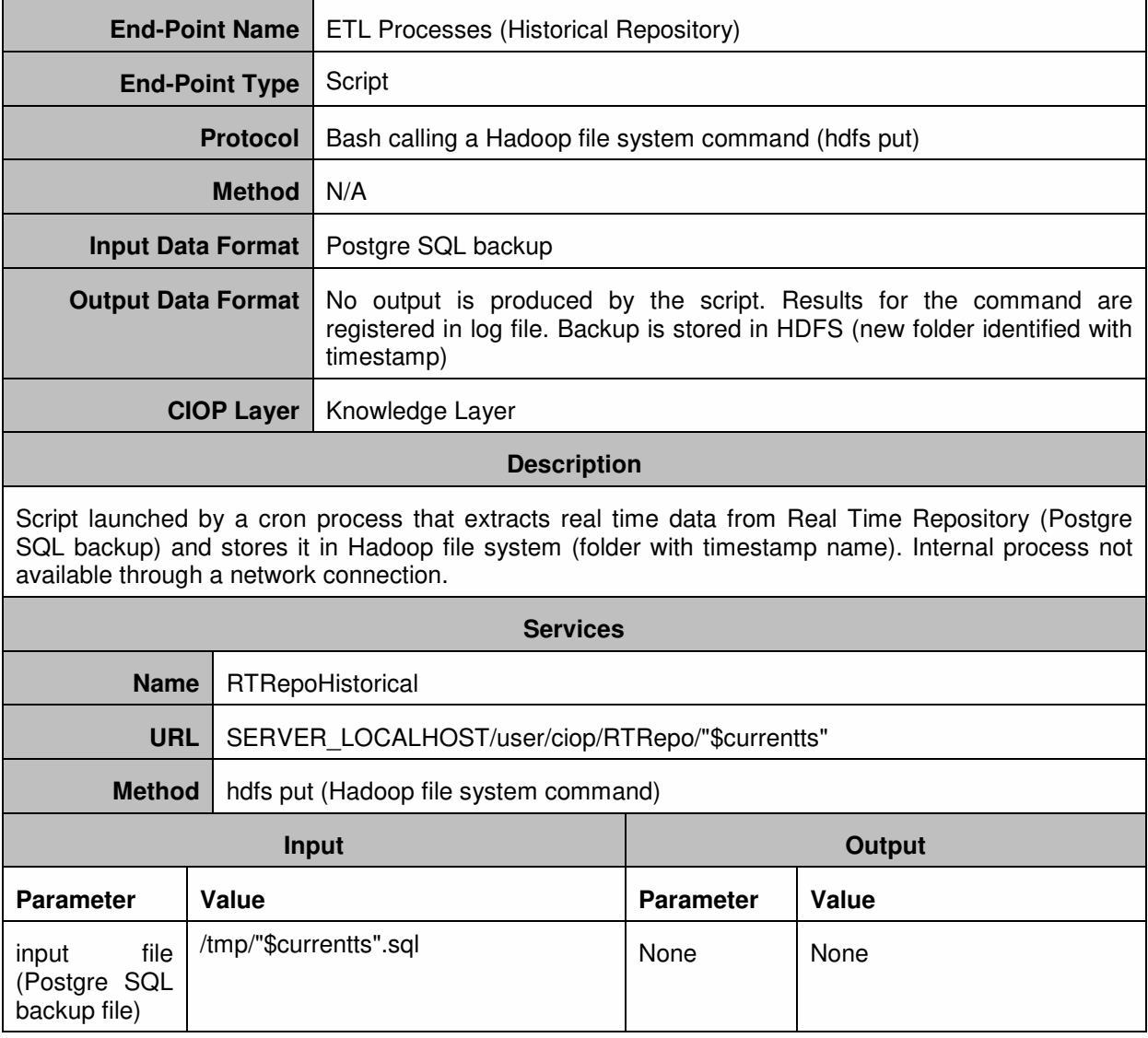

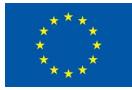

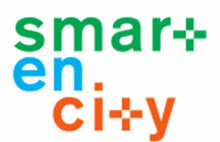

#### **Table 25 Description of ETL Processes (Historical Repository)**

# 5.10 ETL Processes (Structural Repository)

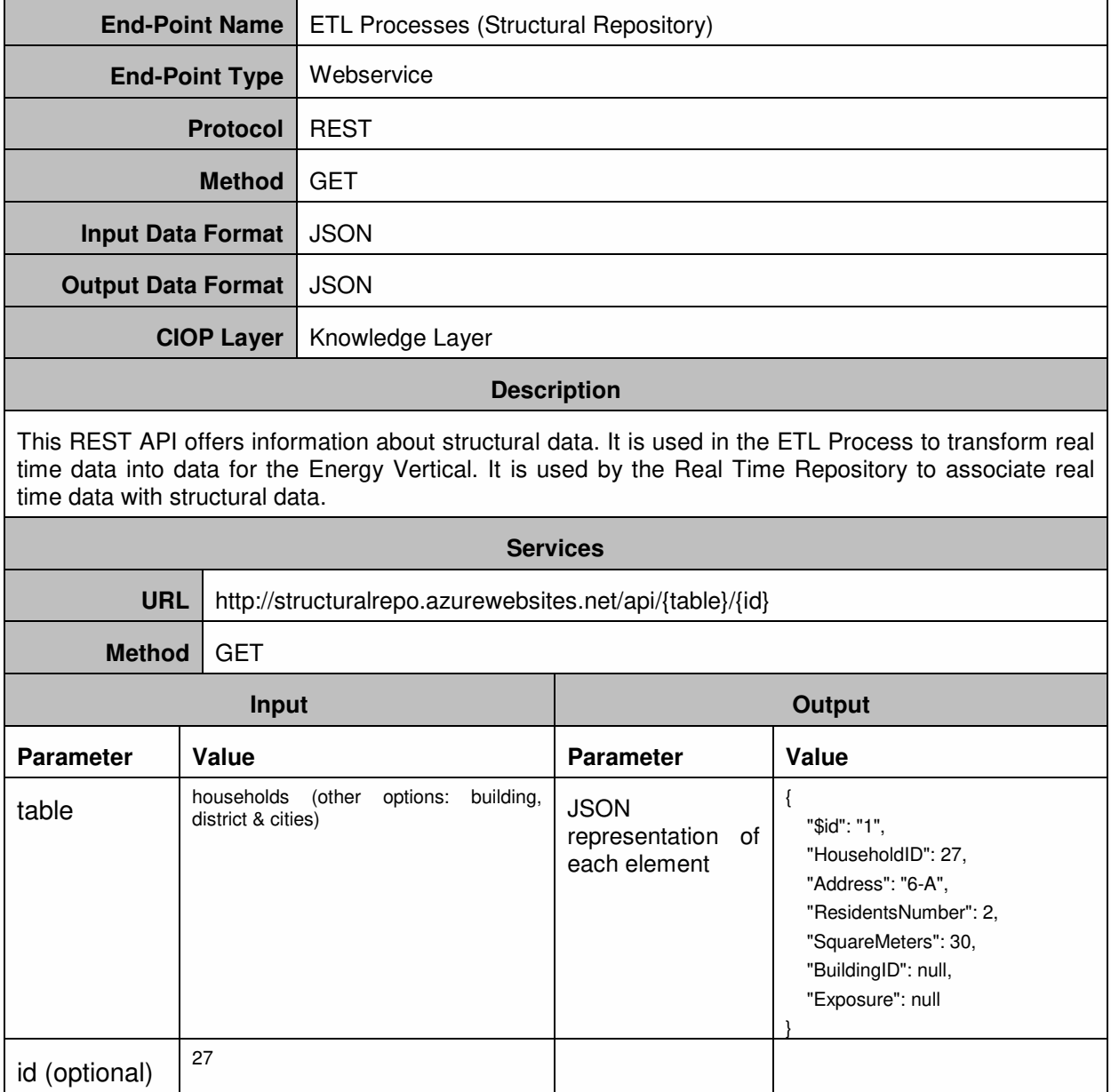

#### **Table 26 Description of ETL Processes (Structural Repository)**

# 5.11 GIS Repo Services

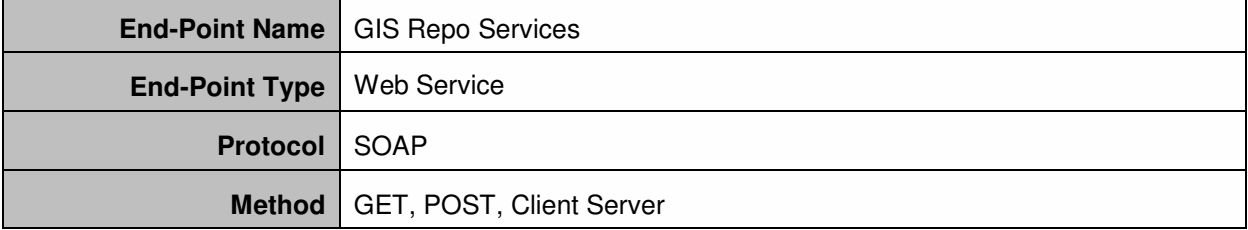

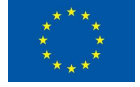

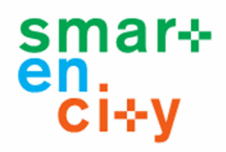

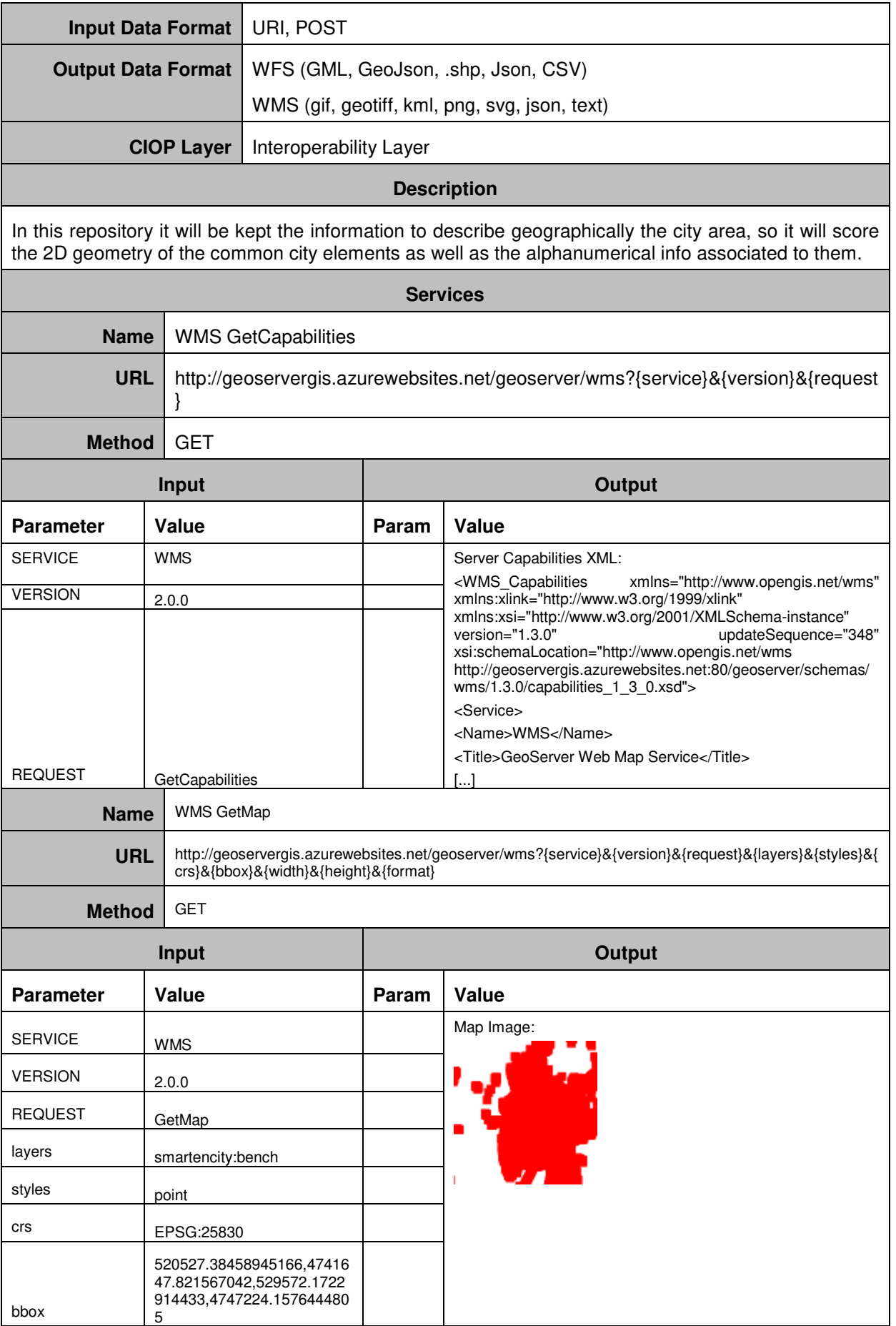

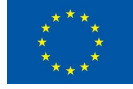

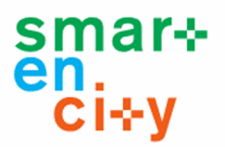

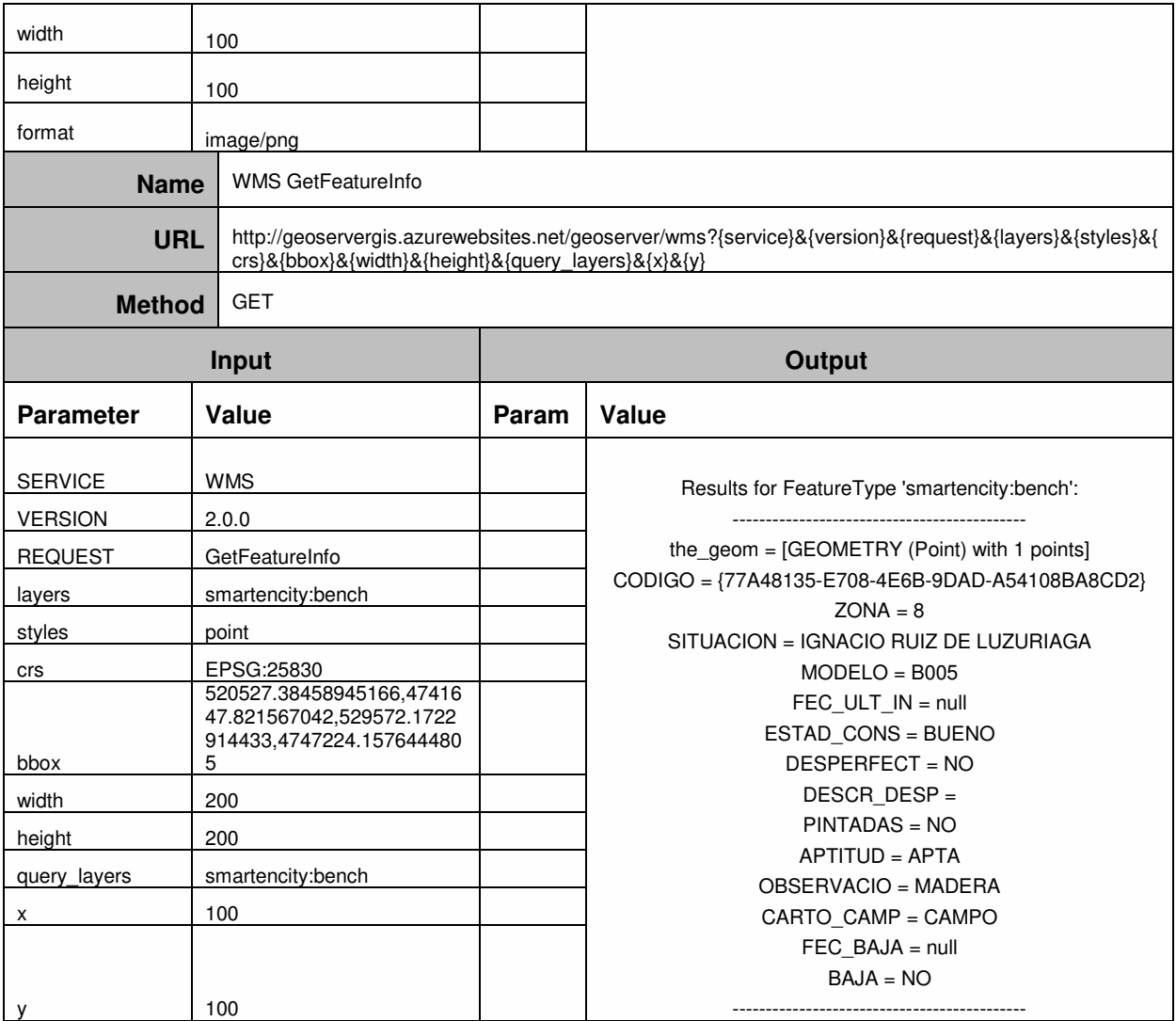

#### **Table 27 Description of GIS Repo Services**

# 5.12 GIS Structural Repo Services

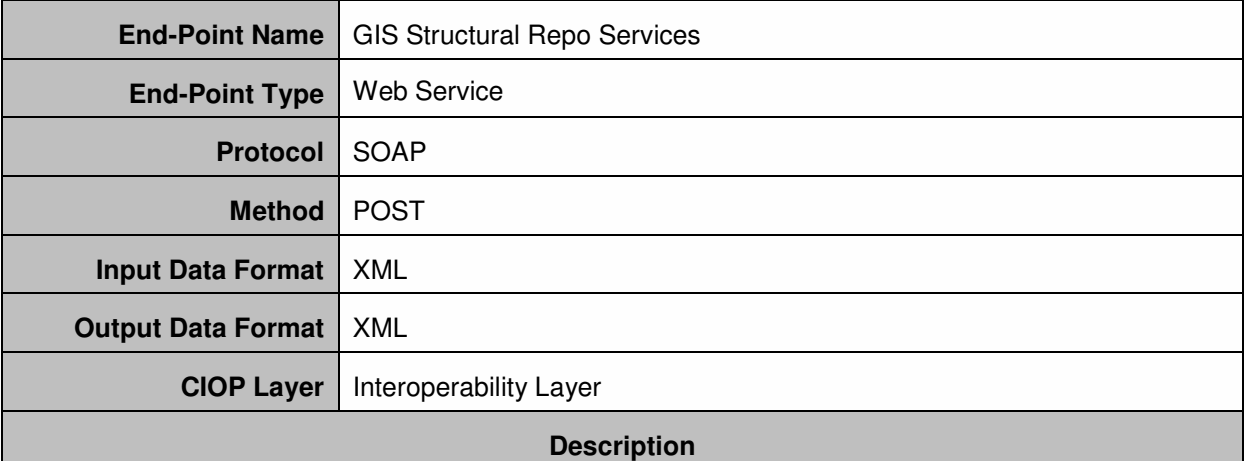

Allows the retrieval of the data contained in the structural repo. The access is done in a standard way using Web Feature Service (WFS), which is defined by the Open Geospatial Consortium. Building, Thematic Surfaces and Geometric Surfaces can be accessed with this service.

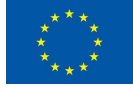

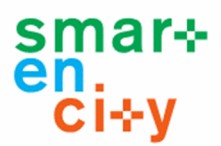

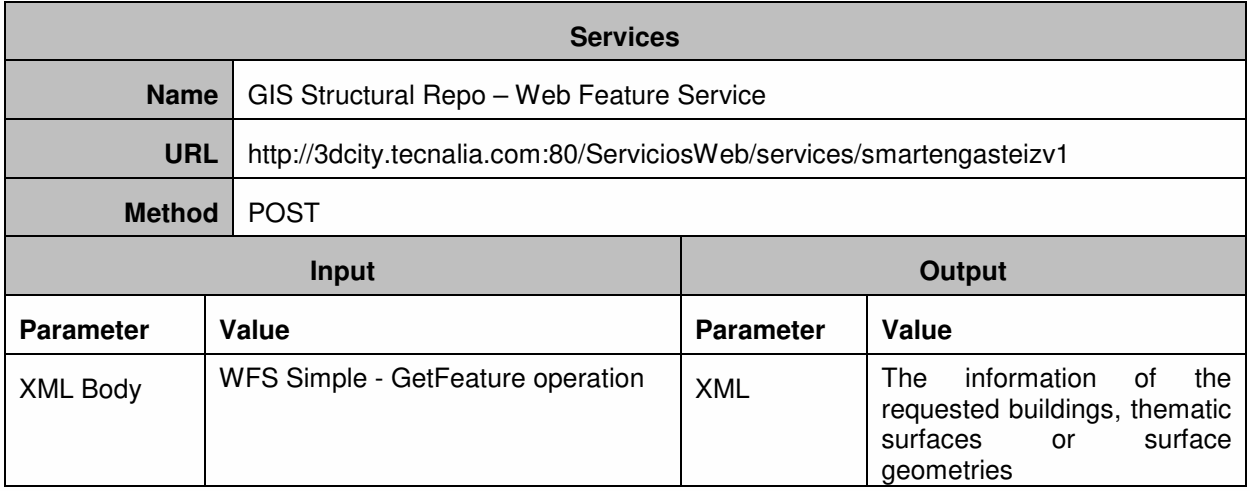

**Table 28 Description of GIS Structural Repo Services** 

### 5.13 API for KPIs

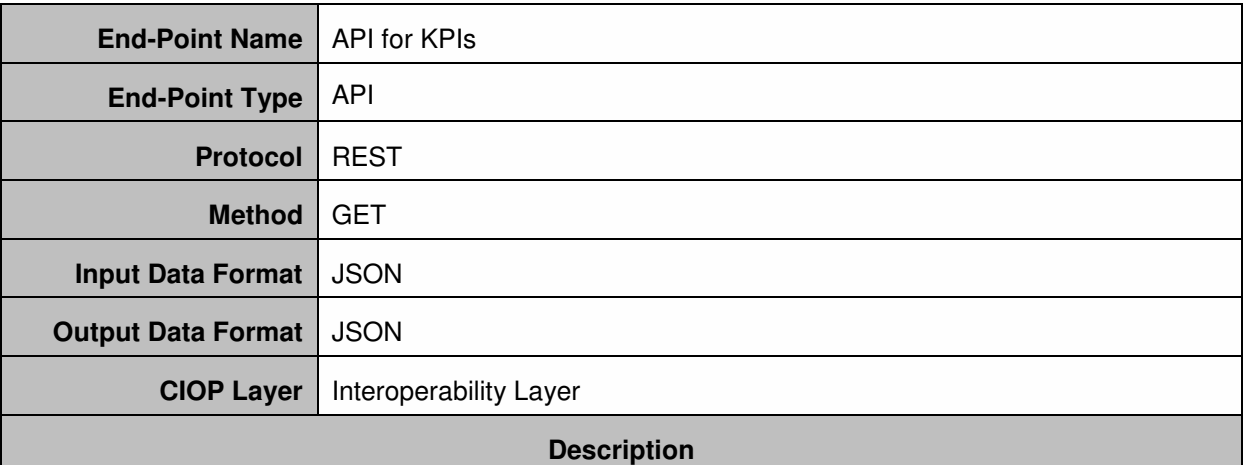

Shows KPI data related to the different domains of the project.

- Energy, includes energy consumption and production information.
- Mobility, like last location, route, total kw recharged in EV stations, etc.
- Citizen Involvement, like engagement degree, number of logins, number of downloads etc.
- ICT, like number of sensing systems installed, mobility equipment connected, percentage of building connected, etc.

Data can be either calculated on request of pre-calculated by automated services "KPI Calculation Services".

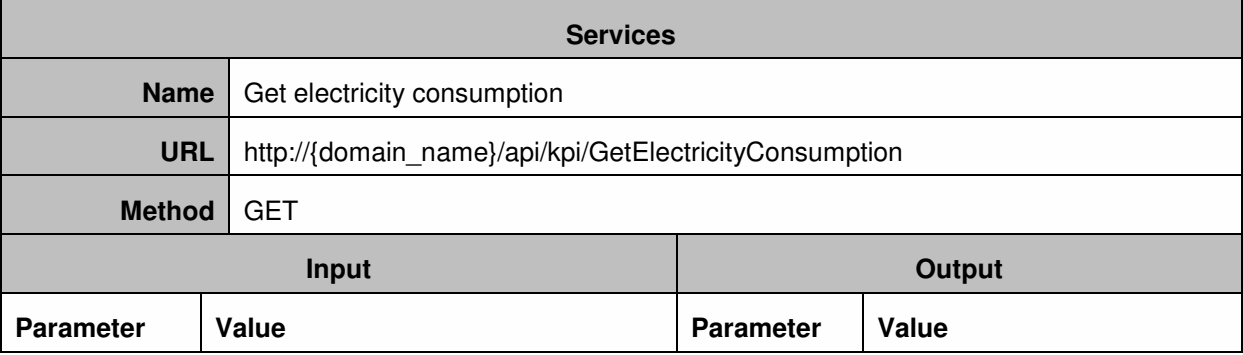

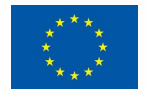

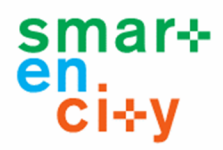

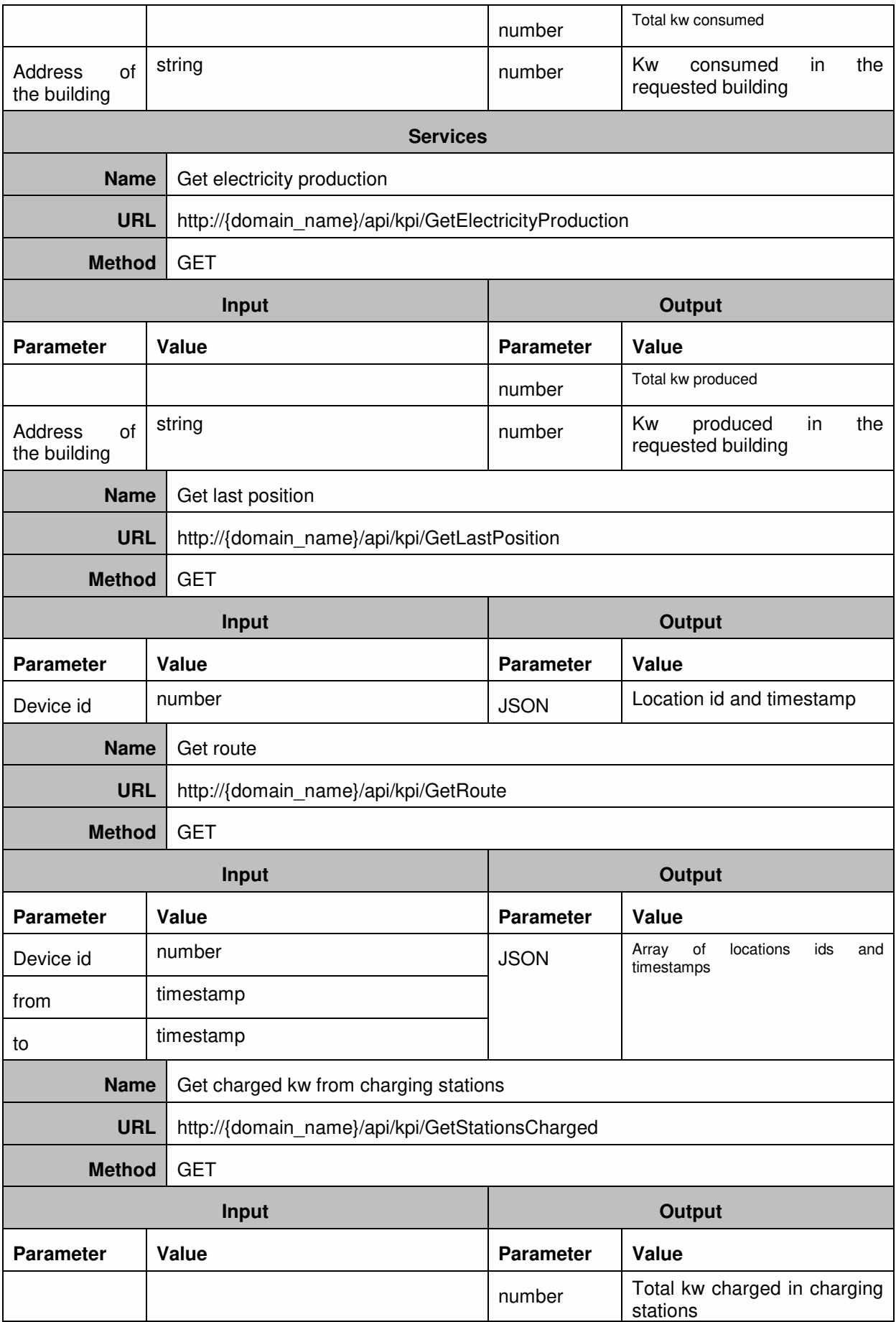

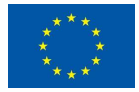

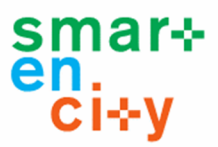

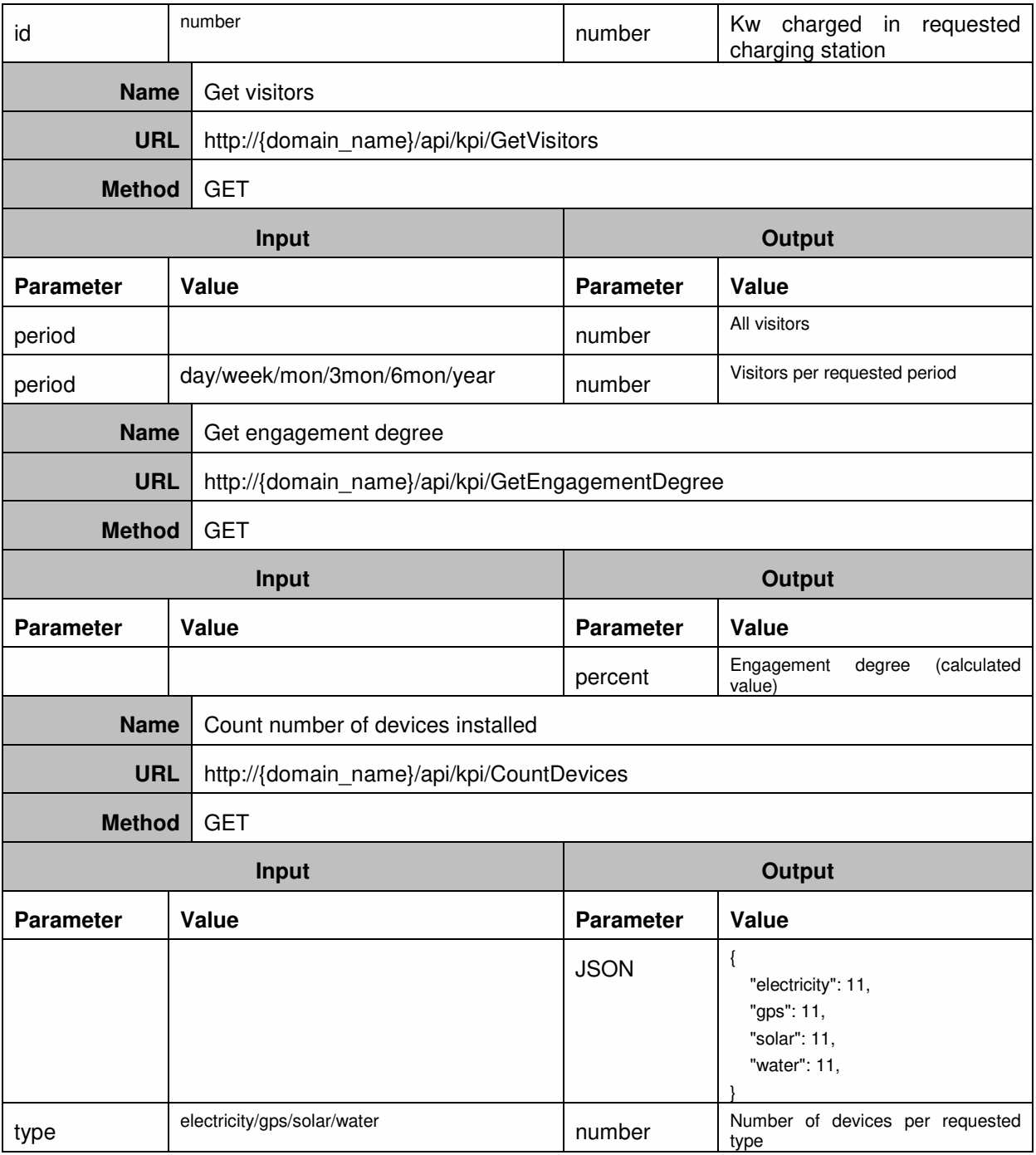

**Table 29 Description of API for KPIs** 

# 5.14 Services for Integrating Open Data

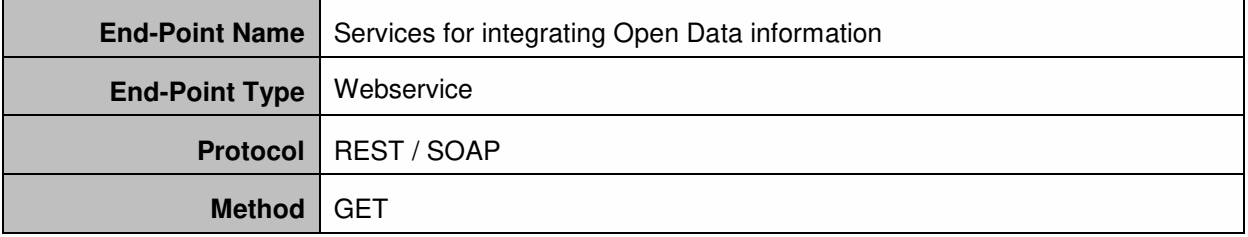

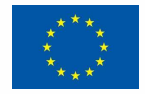

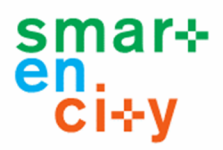

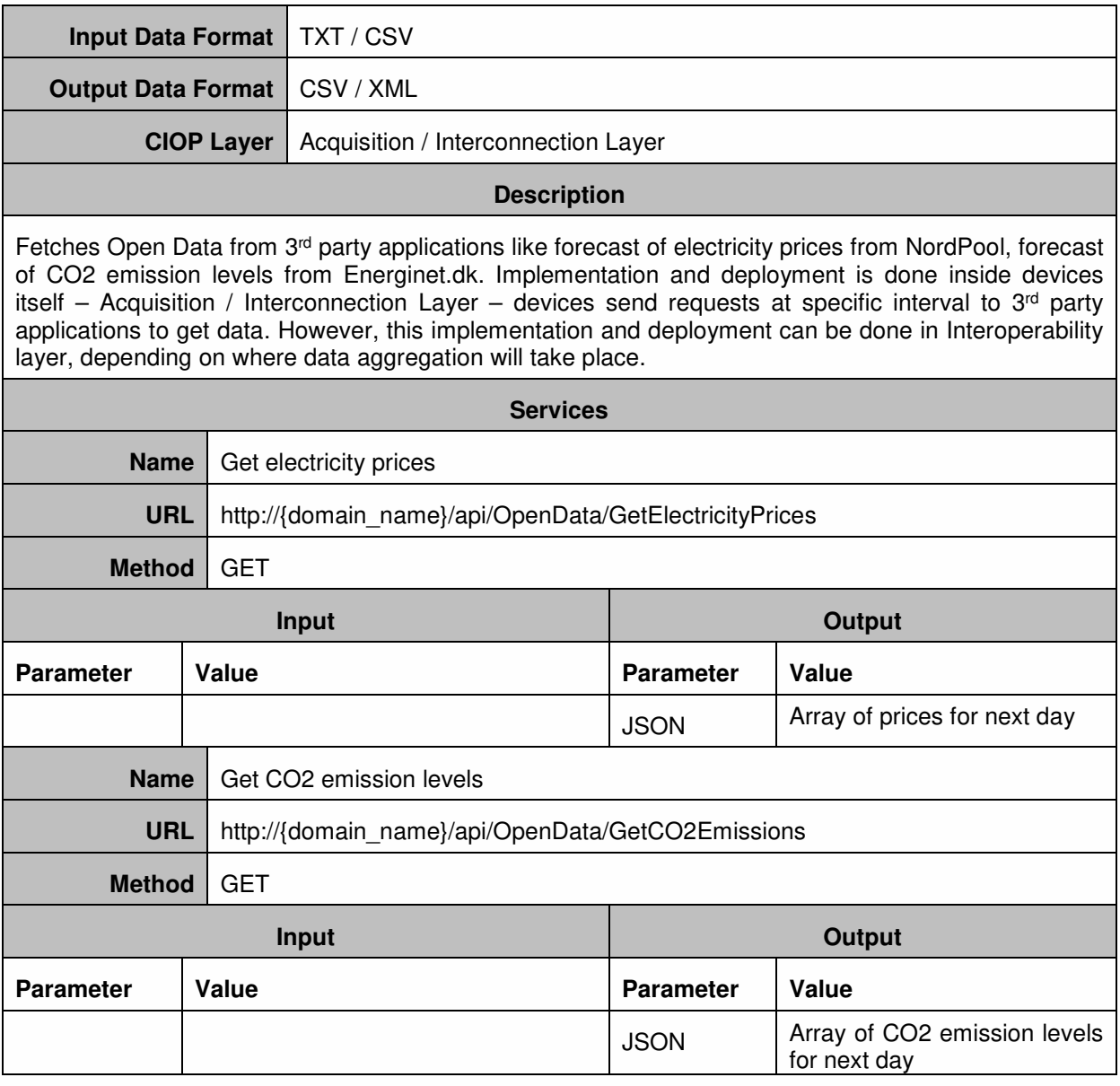

**Table 30 Description of Services for Integrating Open Data** 

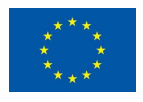

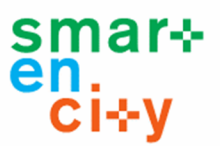

# **6 Deployment of tests**

## 6.1 Unit Tests

### **6.1.1 Data Acquisition about Energy**

### *6.1.1.1 Performance Test*

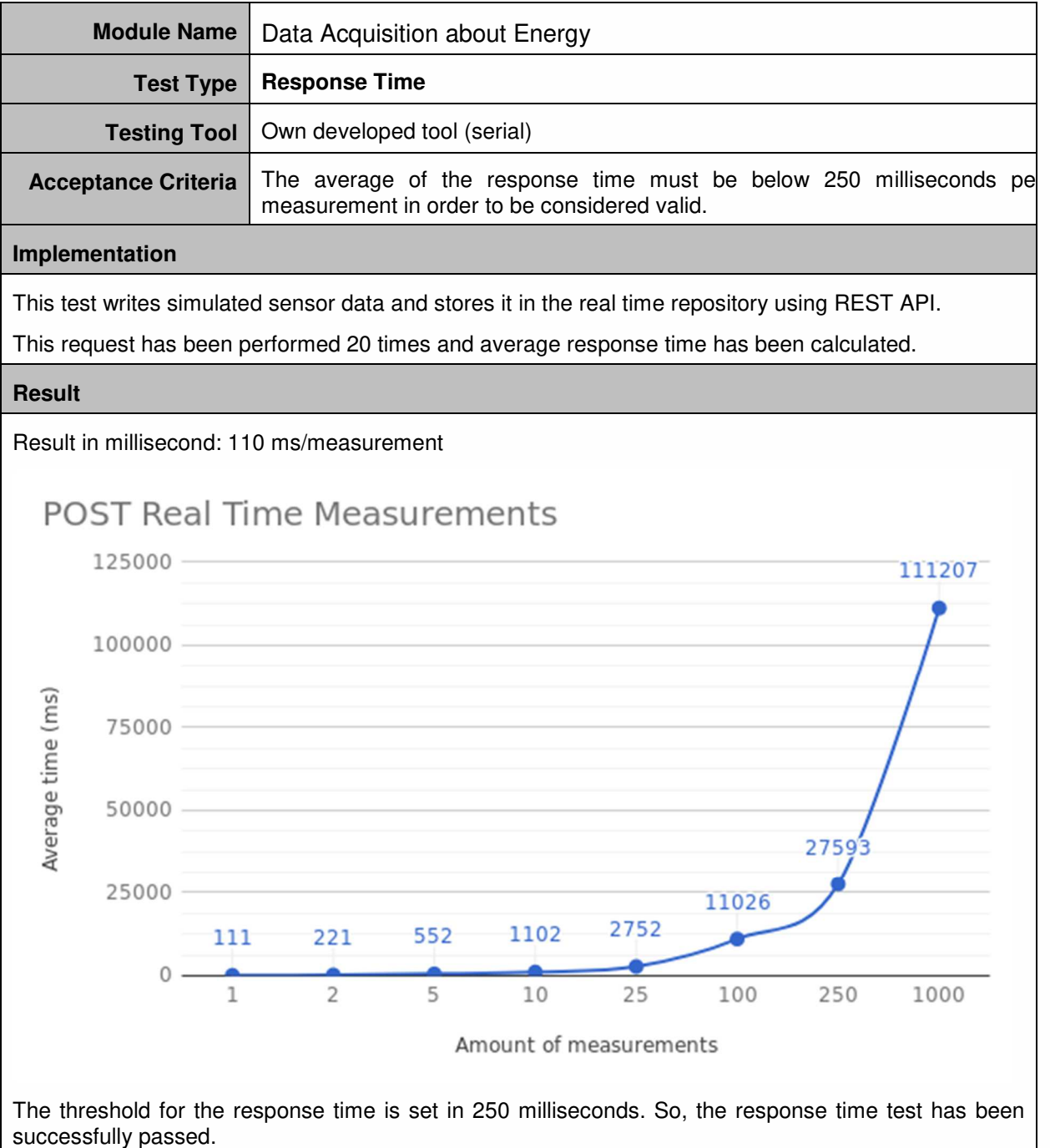

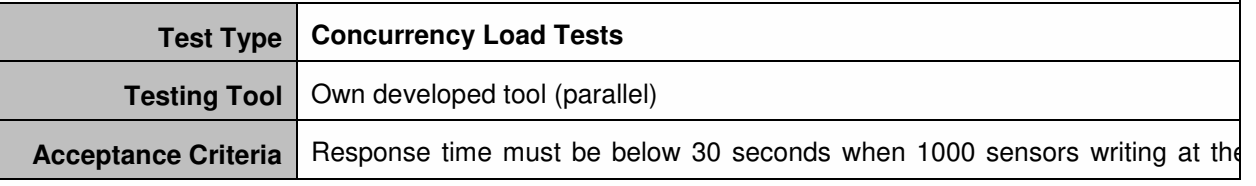

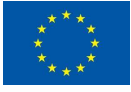

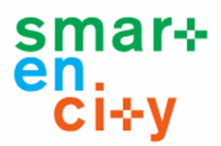

same time.

#### **Implementation**

This test writes simulated sensor data and stores it in the real time repository using REST API.

Requests are carried out simultaneously by several connected sensors. In order to do that, a request has been performed by different number of users: 10, 25, 100, 250 and 1000.

#### **Result**

As can be seen in the following figure, the bigger is the number of sensors, the more time is needed in writing the data when performing the same request. However, for storing 1000 sensors' measurements it still continues below the response time threshold (30 seconds).

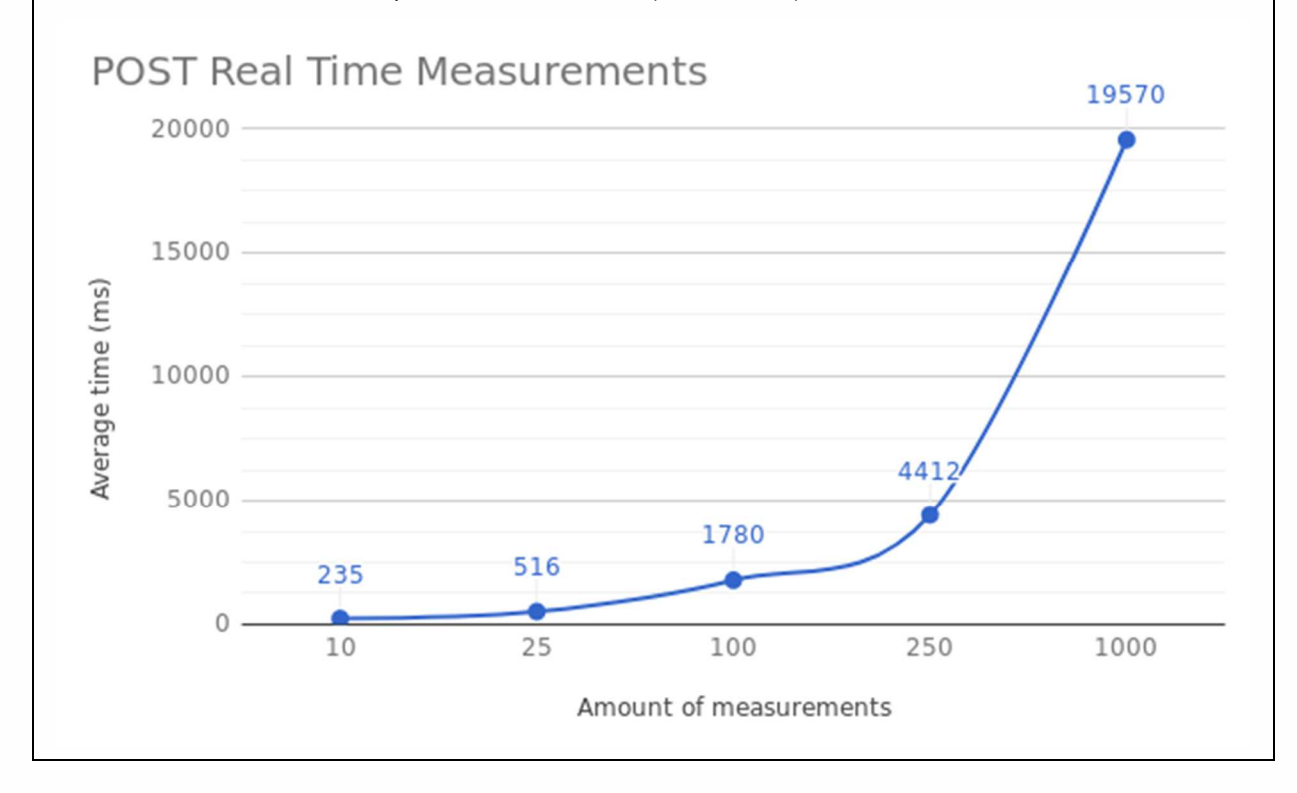

### *6.1.1.2 Functional Test*

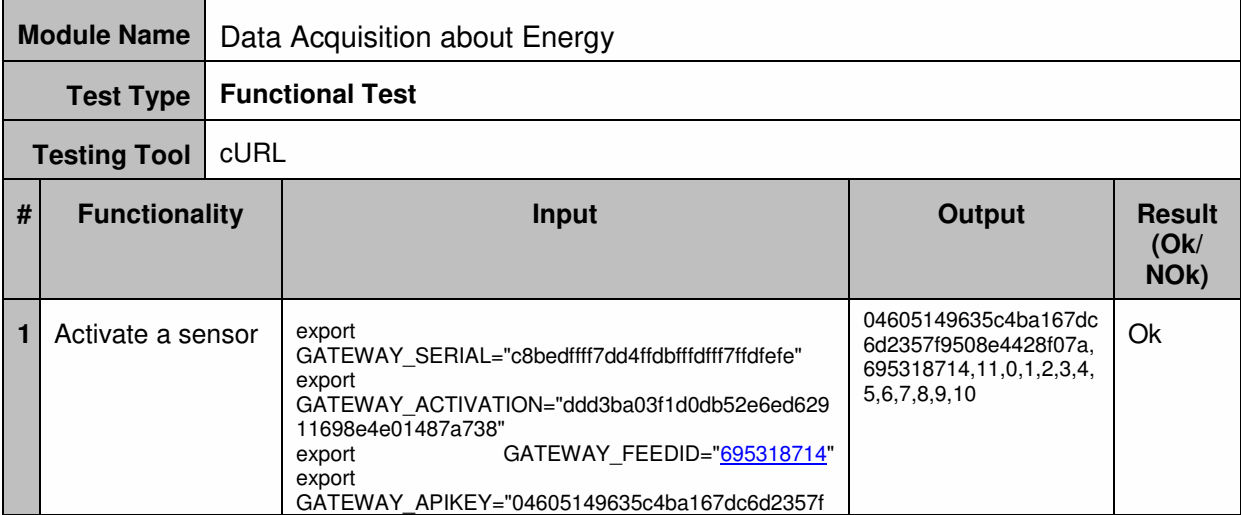

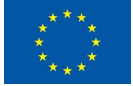

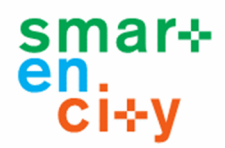

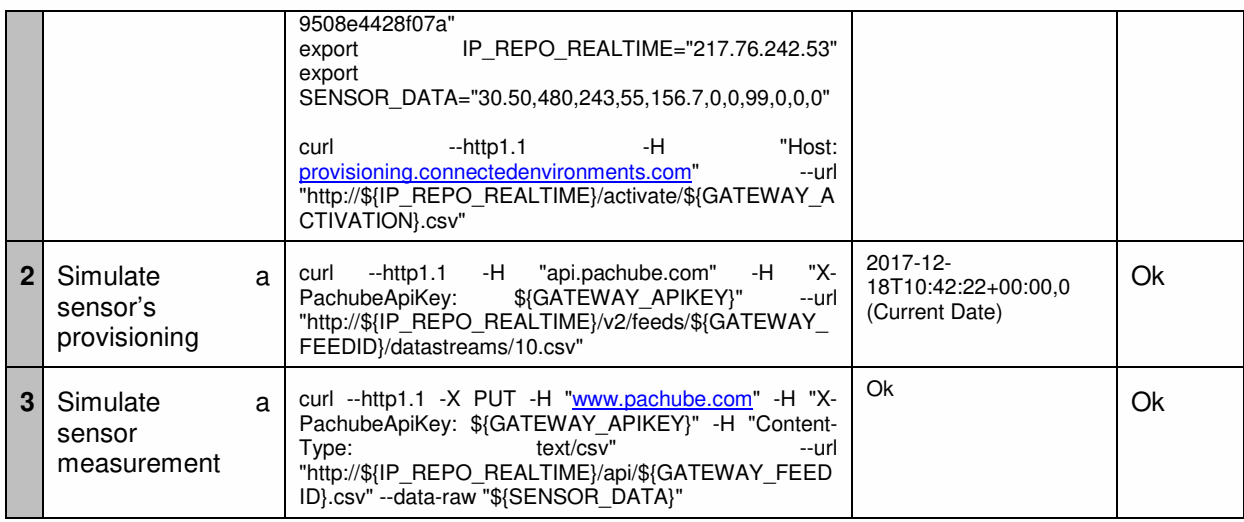

### **6.1.2 ETL Processes (Energy Vertical Repository)**

### *6.1.2.1 Performance Test*

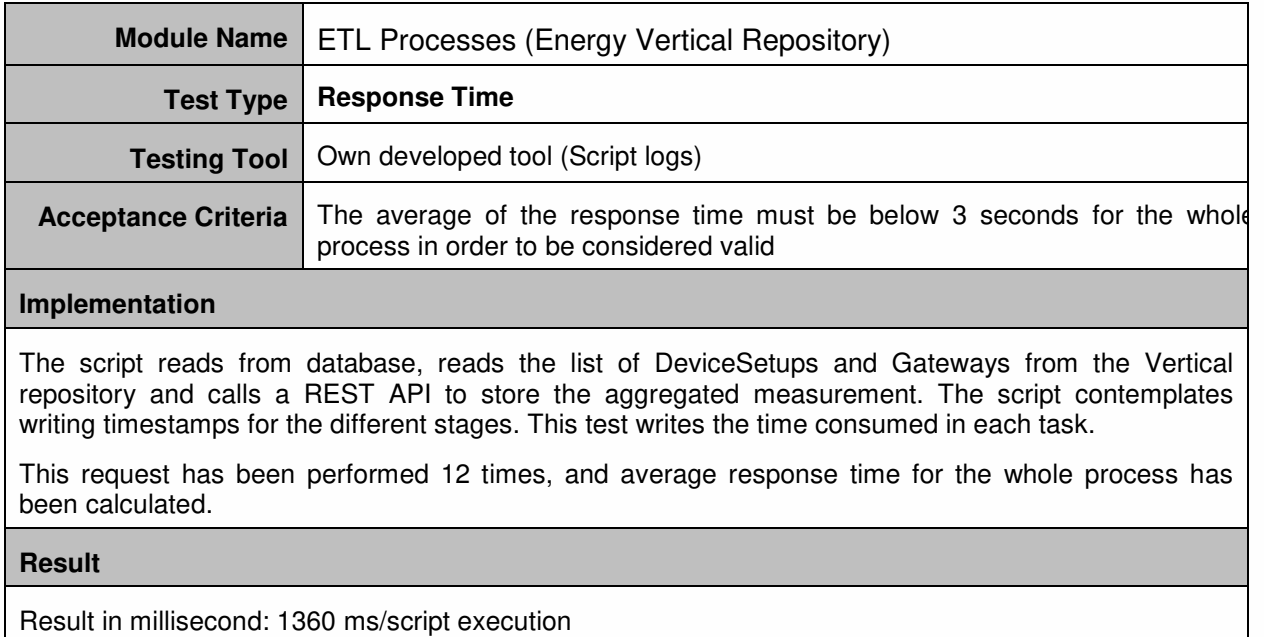

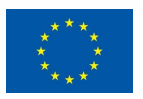
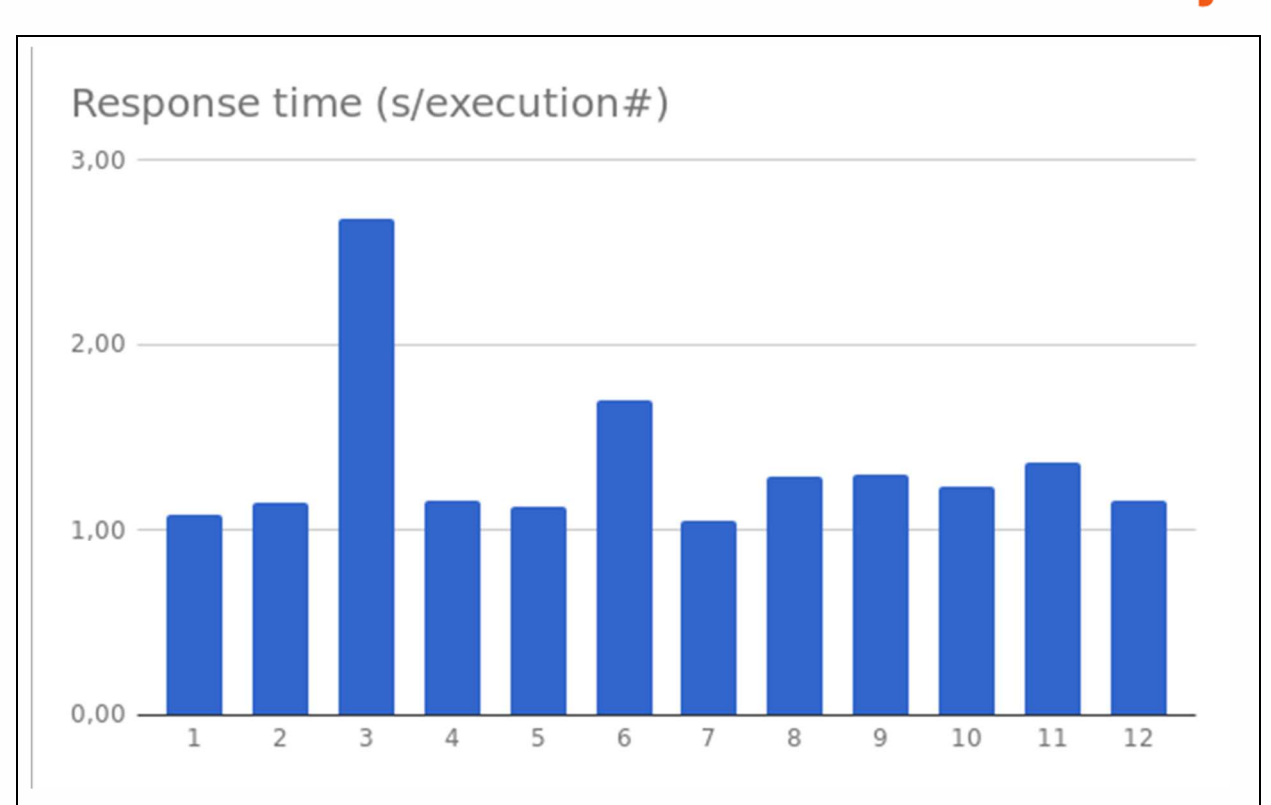

The threshold for the response time is set in 3 seconds. So, the response time test has been successfully passed.

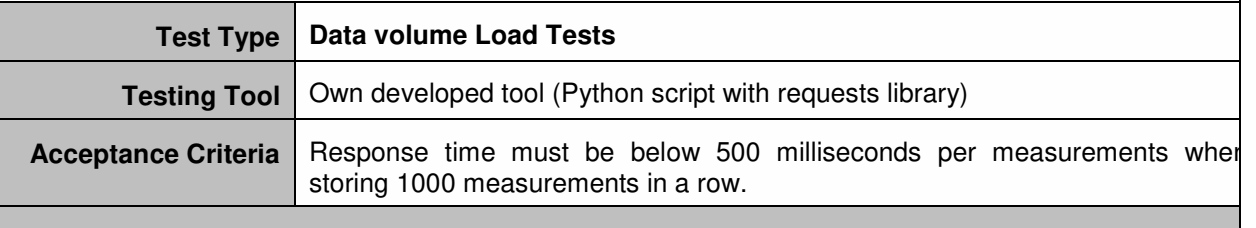

### **Implementation**

This test simulates large storage of data using the REST API provided by the Energy Vertical repository. A regular script sends 2 measurements per dwelling every hour. The simulation sends up to 1000 measurements (500 dwellings) at one time.

Each request has been performed 25 times and mean response time has been calculated.

#### **Result**

As can be seen in the following figure, the bigger is the volume of data, the more time is needed in store the data. However, the amount of time spent for storing each measurement is still below 500ms. Therefore, the test shows that 4min will be spend each hour to store 500 dwellings' data:

• Average measurement storage time: 241ms.

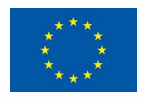

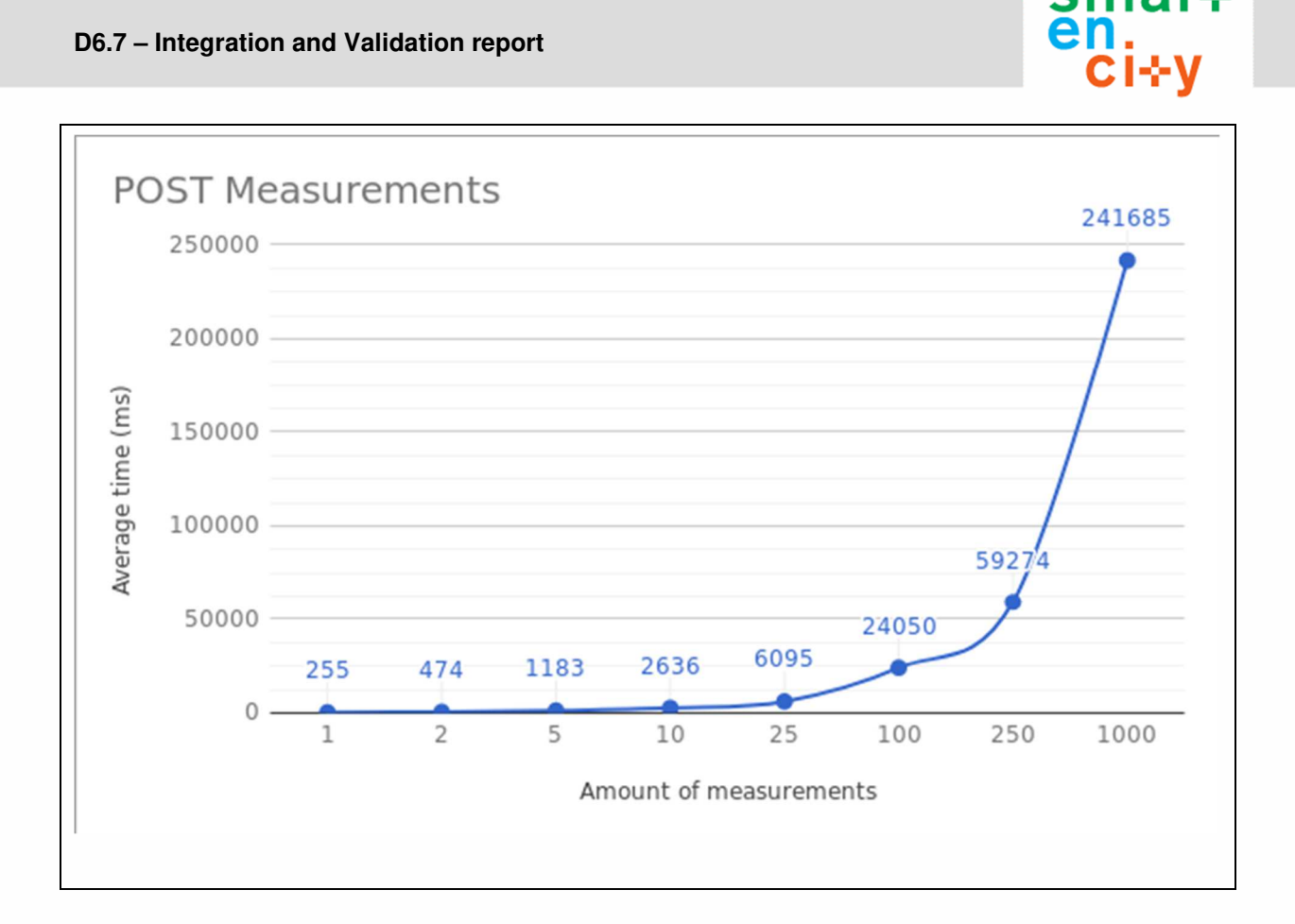

### *6.1.2.2 Functional Test*

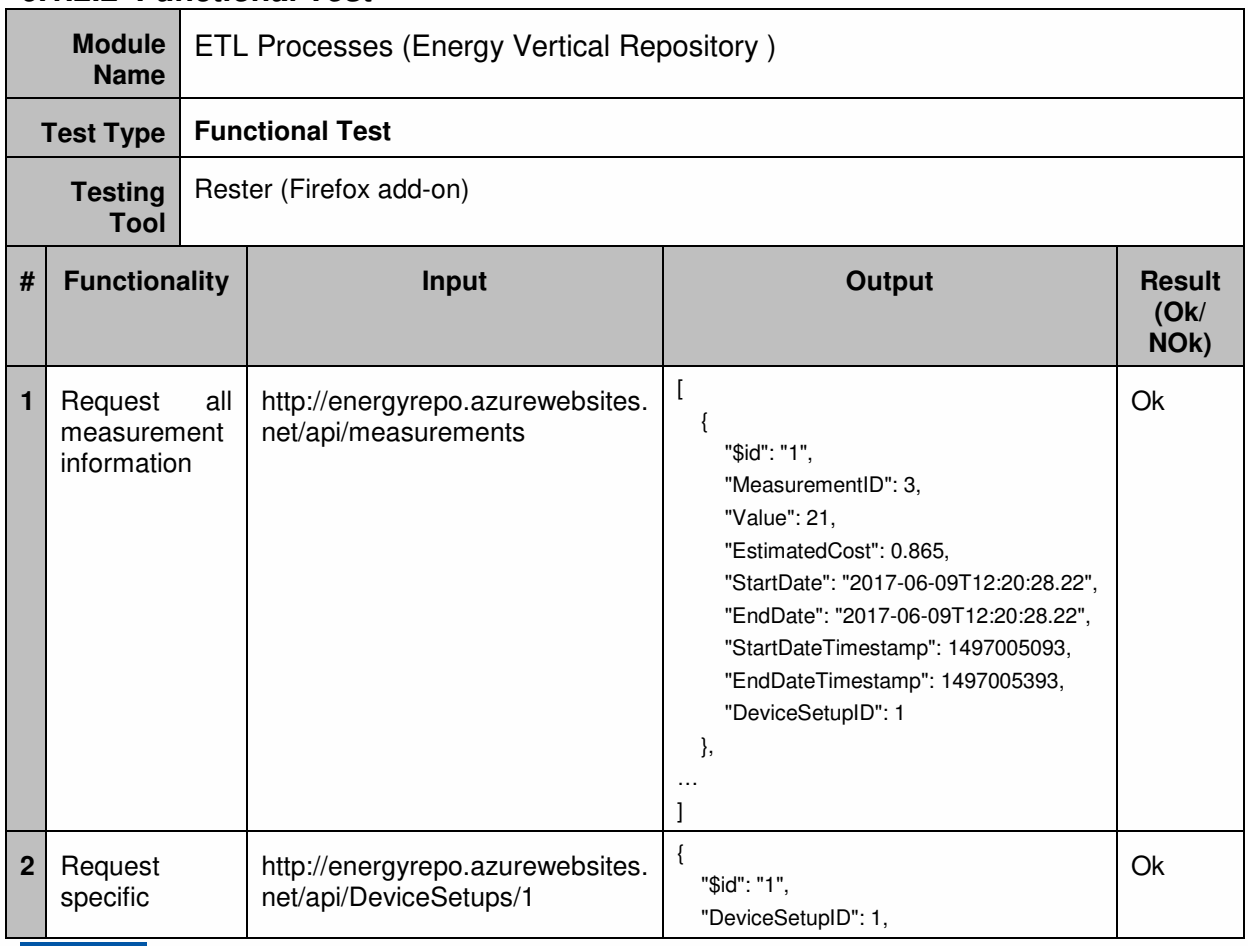

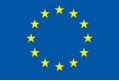

smar⊹

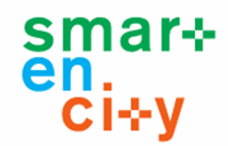

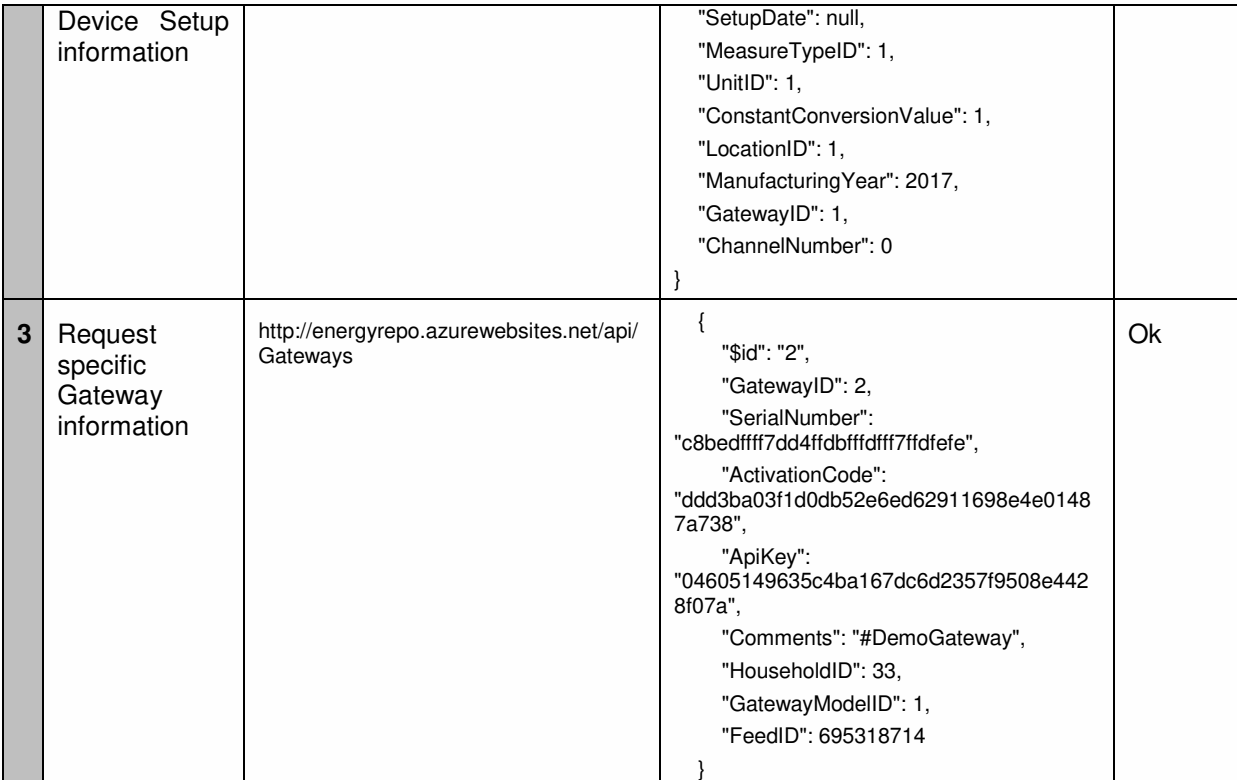

## **6.1.3 API for Energy Services**

### *6.1.3.1 Performance Test*

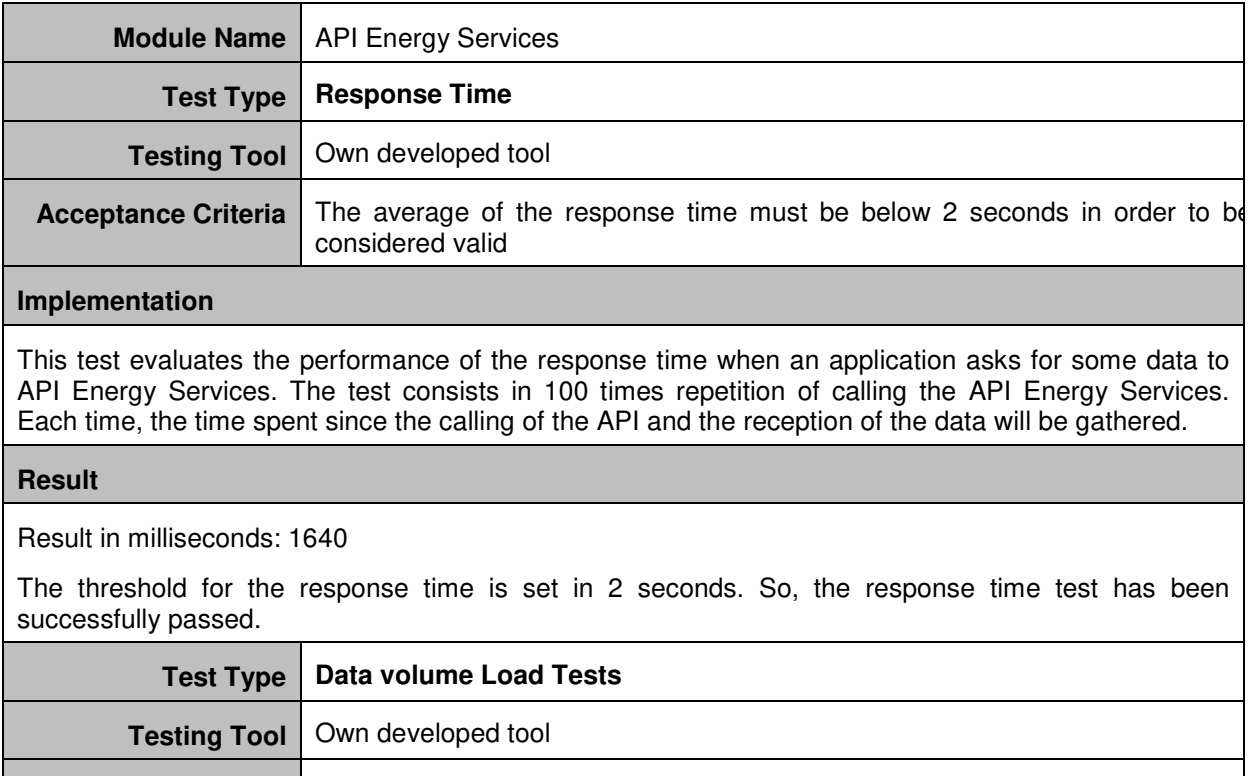

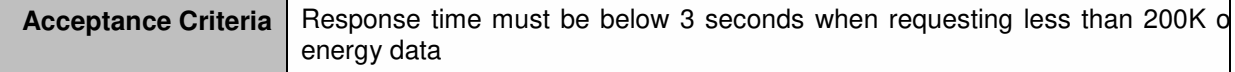

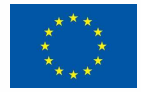

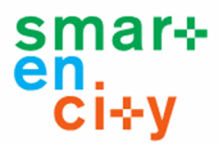

### **Implementation**

This test should allow comparison of response times of transactions that require different volumes of data. The response time will be different depending on the quantity of data to be processed and sent by the different functions of API Energy Services.

A program that implements the request process of different amount of data has been developed. The amount of data requested will be variable among small data (less than 100 bytes) to more heavy data (up to 200K).

Each request has been performed 100 times and the response time has been calculated.

#### **Result**

The following figure presents the results where a request for small quantity of data lasts around 100 ms. and an amount of data bigger than 200K lasts more than 3 seconds.

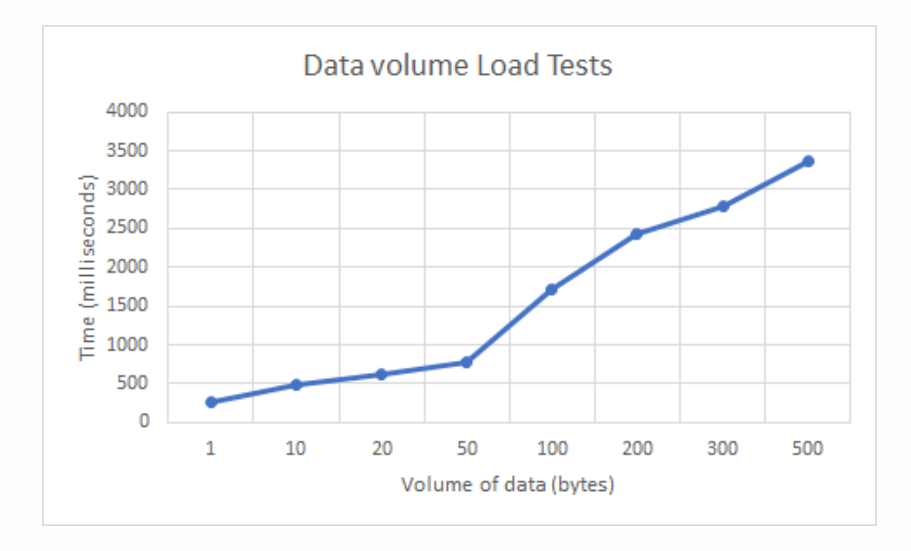

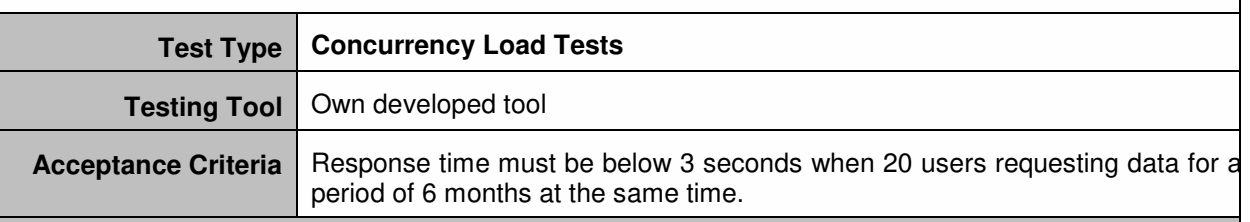

### **Implementation**

The test must allow identifying the average response time when requesting data for a period of 6 months. Requests are carried out simultaneously by several connected users. In order to do that, a request has been performed by different number of users: 1, 2, 5, 10, 20 and 50.

### **Result**

As can be seen in the following figure, the bigger is the number of users, the more time is needed in retrieving the data when performing the same request. However, for requesting the desired amount of data for 20 concurrent users it still continues below the response time threshold (3 seconds).

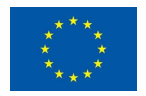

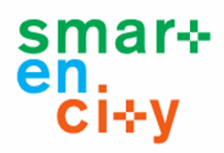

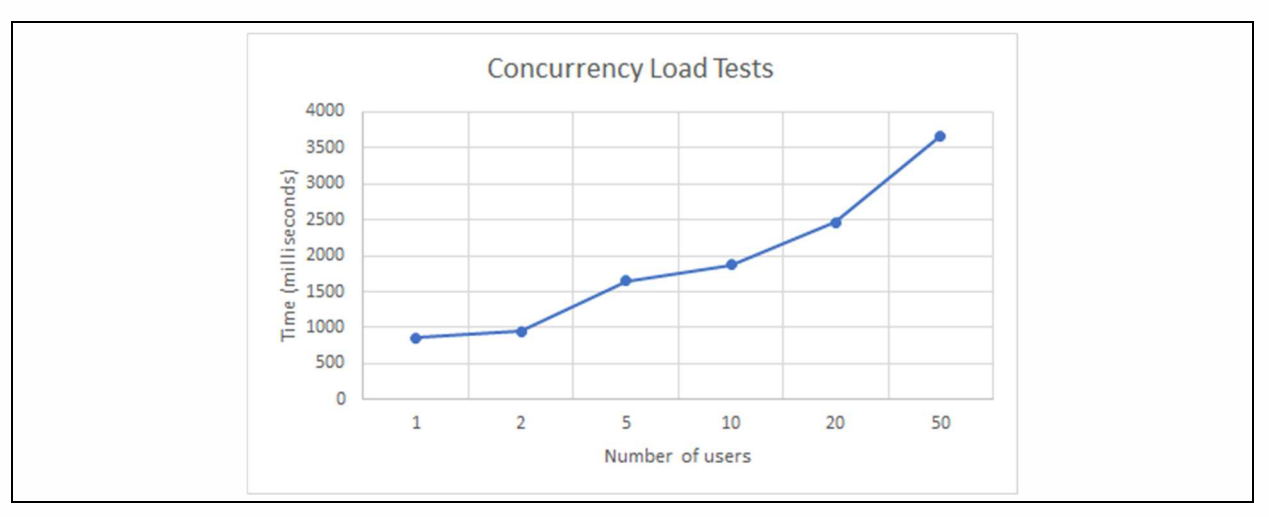

## *6.1.3.2 Functional Test*

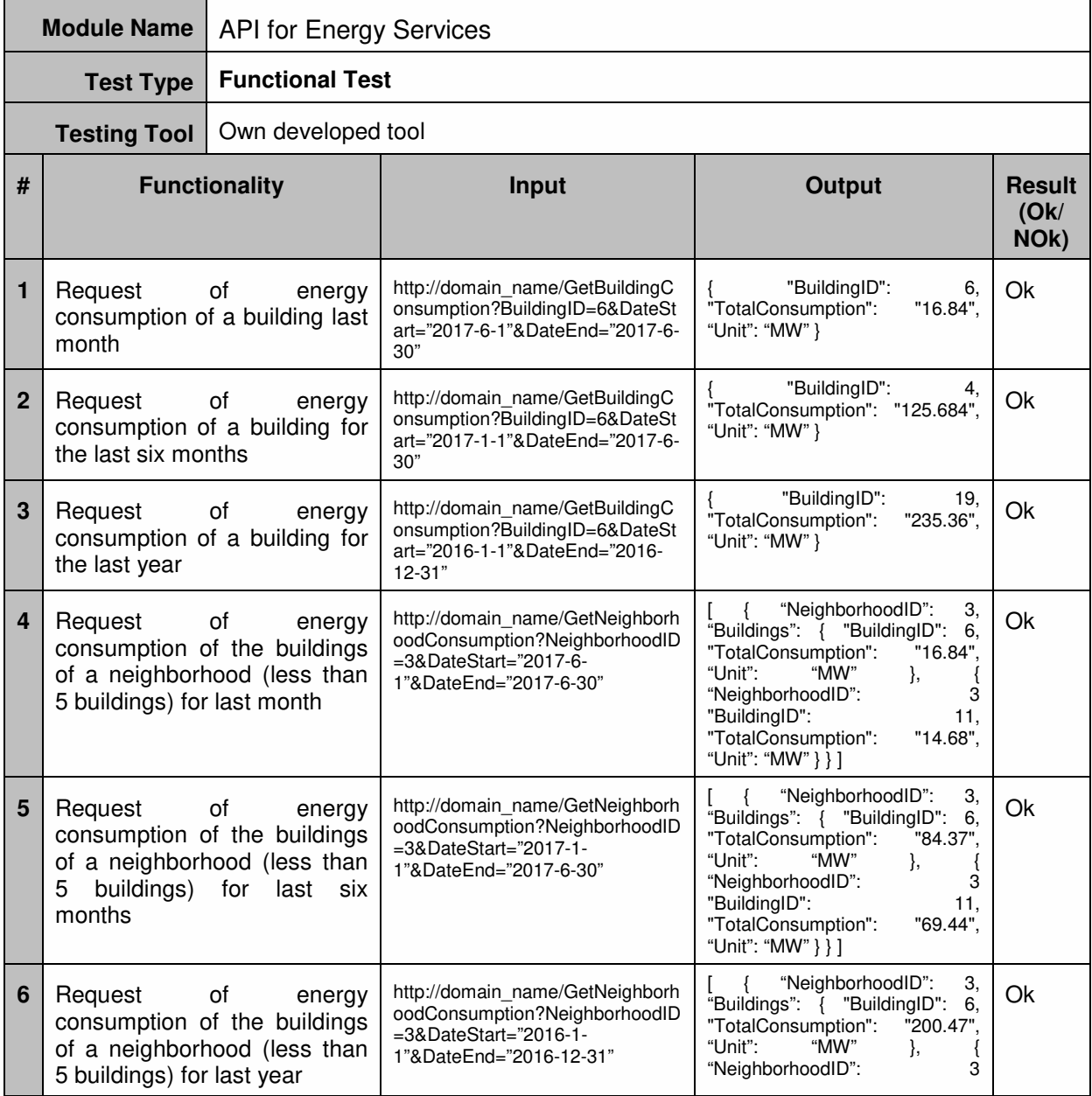

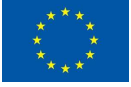

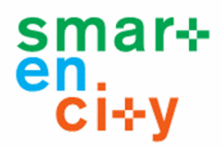

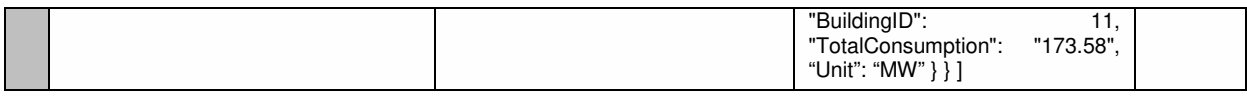

## **6.1.4 Energy Application**

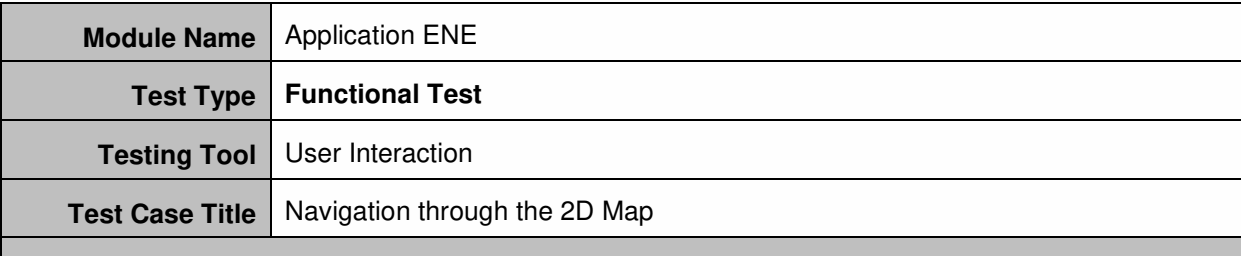

### **Test Case Description**

Test to check the possibility of navigating on the map. Different ways of navigation are going to be tested: panning the map, zoom in/out

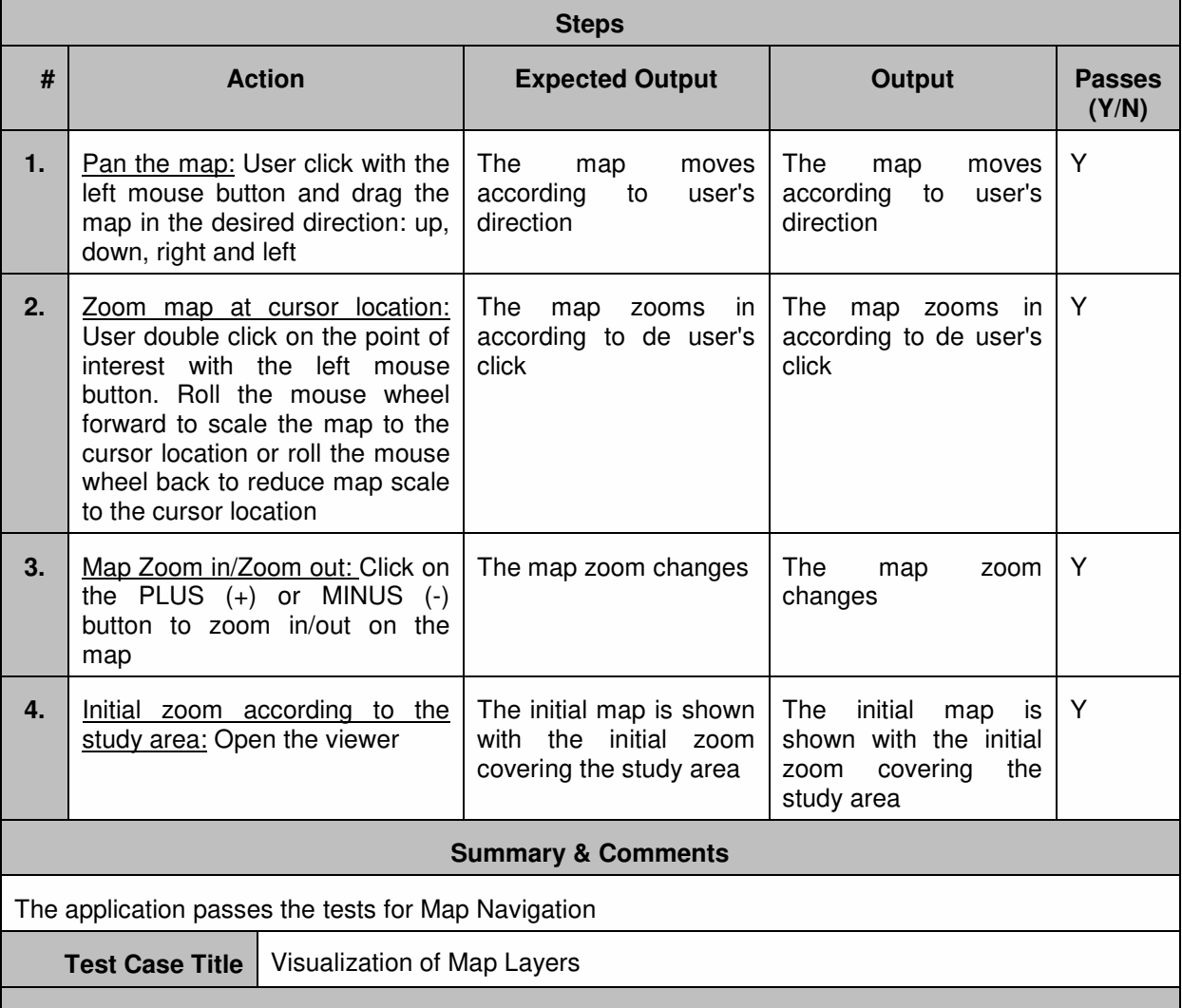

**Test Case Description** 

Test to check the possibility of interacting with the map layers.

**Steps** 

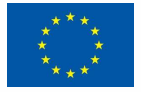

### **D6.7 – Integration and Validation report**

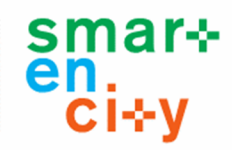

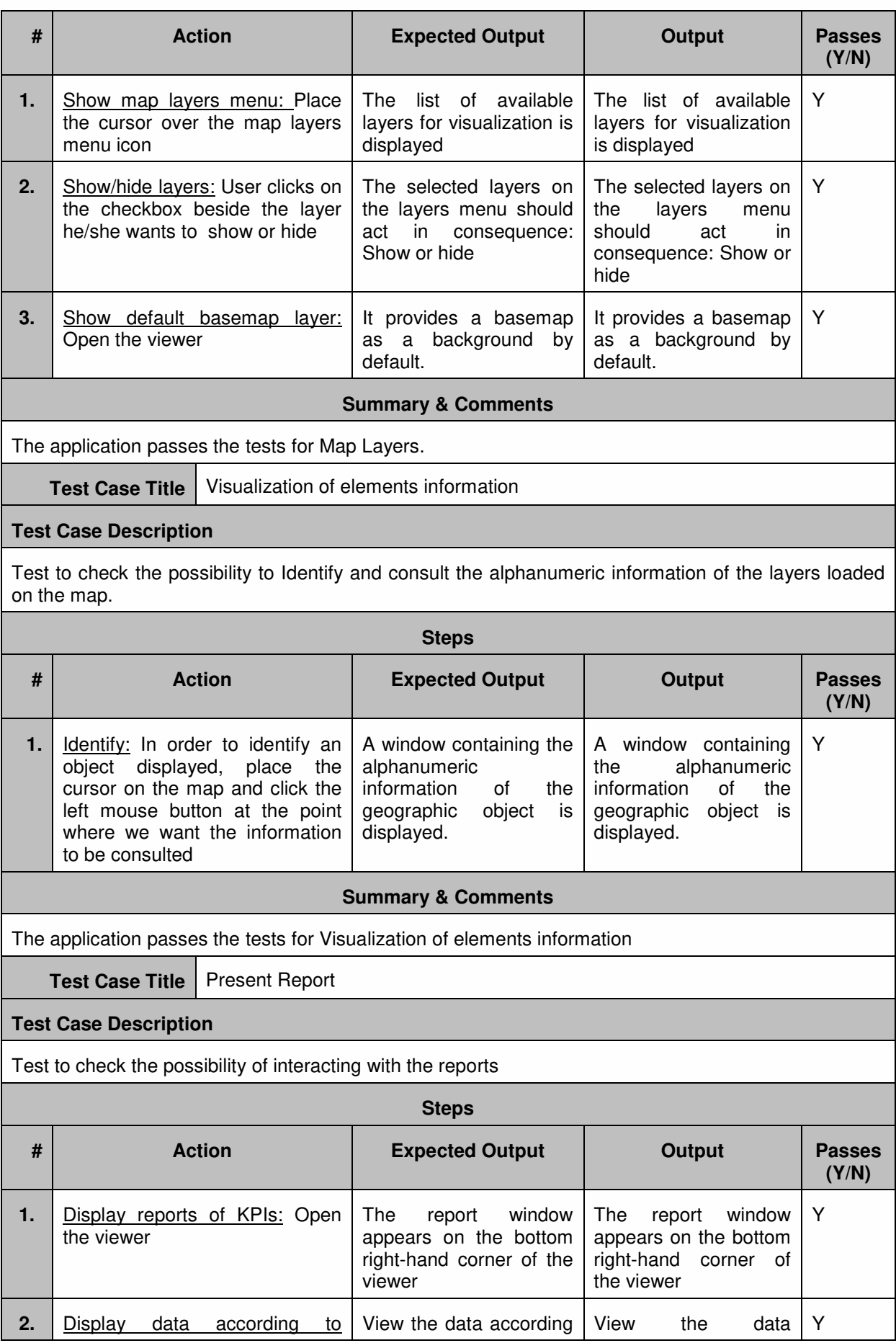

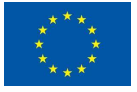

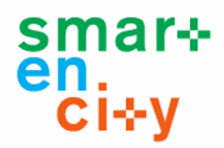

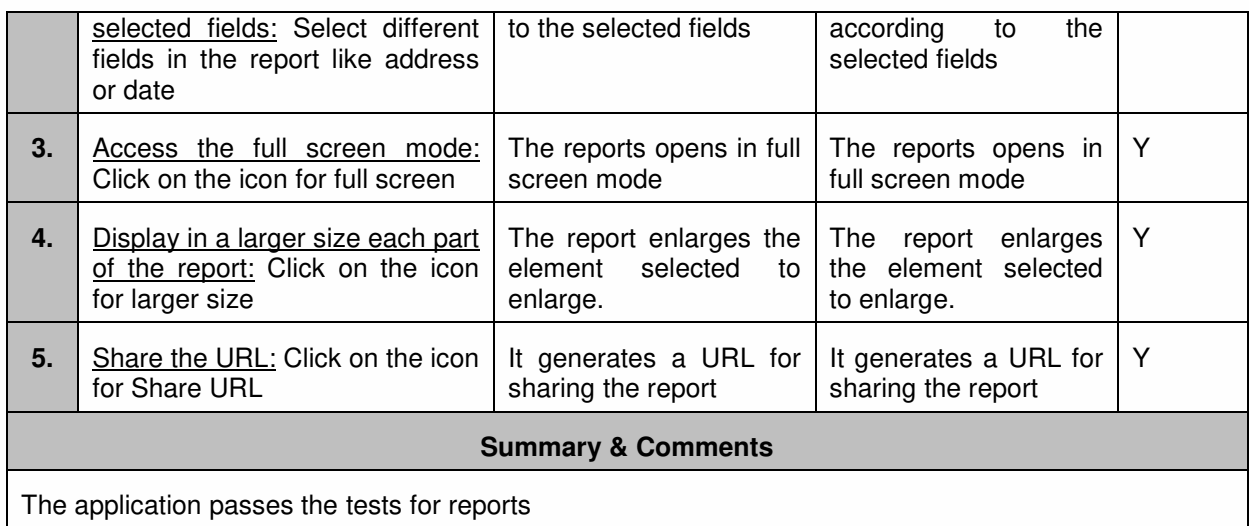

## **6.1.5 ETL Processes (Mobility Repository)**

### *6.1.5.1 Performance Test*

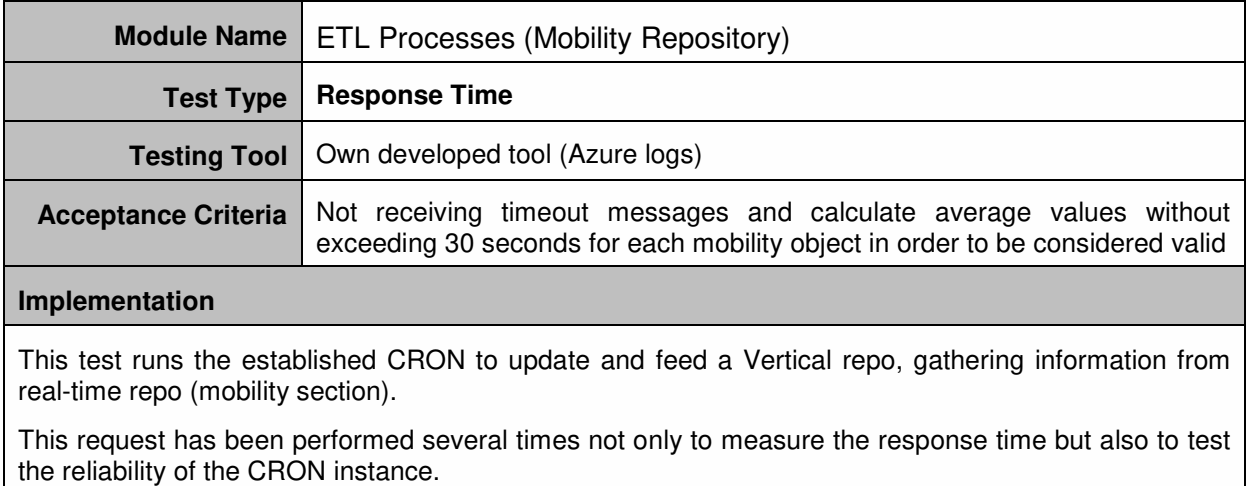

### **Result**

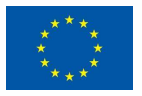

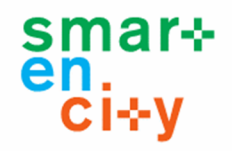

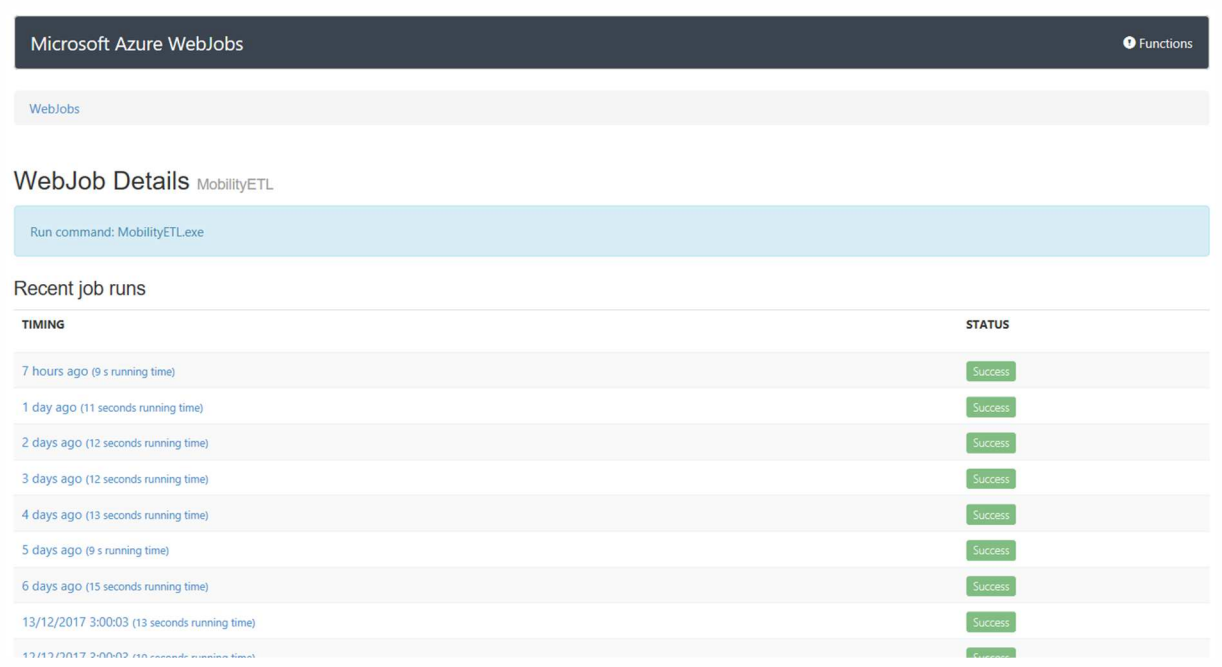

The previous figure presents the executions made through the previous days and each line represents an ETL process with the information of "when", "how long" and "how went".

Actually, there is no real data, nor devices inside the platform, just a couple simulated devices sending telemetry information. Nonetheless, the acceptance criteria are accomplished because the whole process (having two devices) needs less than 30 seconds to complete the execution. So, the response time test has been successfully passed.

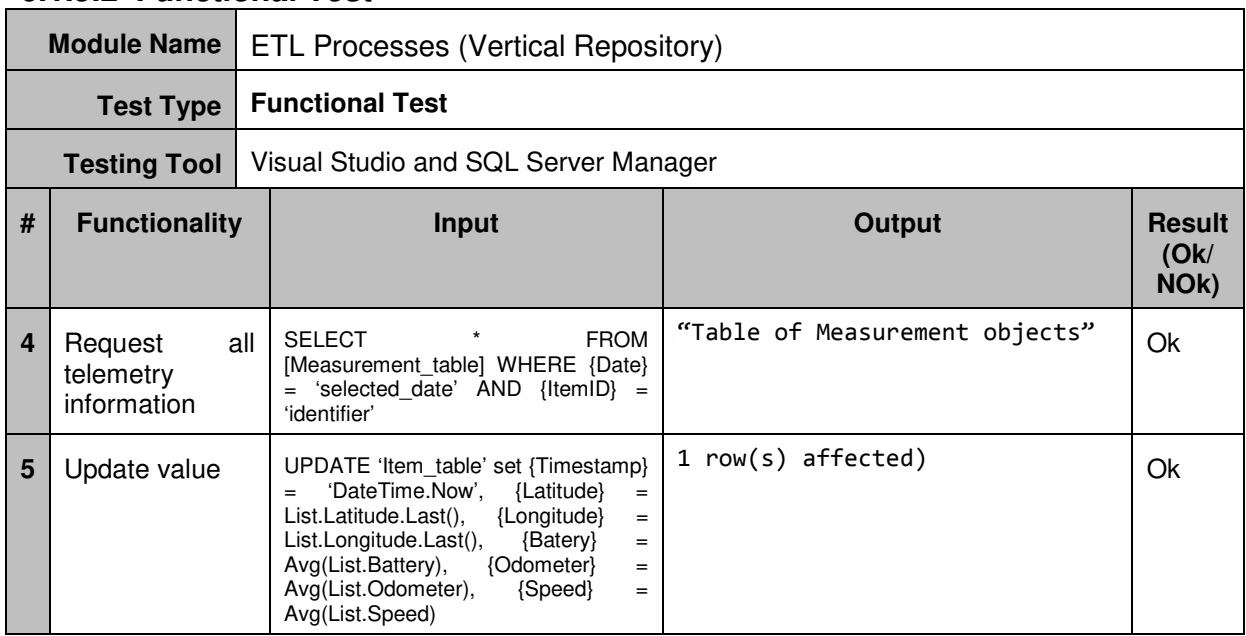

## *6.1.5.2 Functional Test*

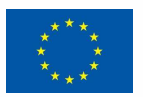

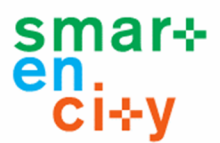

## **6.1.6 API for Mobility Services**

## **Module Name** | API Mobility Services **Test Type Response Time Testing Tool** Own developed tool **Acceptance Criteria** The average of the response time must be below 2 seconds in order to be considered valid **Implementation**  This test evaluates the performance of the response time when a mobility application asks for some data to API Mobility Services. The test consists in 100 times repetition of calling the API Mobility Services. Each time, the time spent since the calling of the API and the reception of the data will be gathered. **Result**  Result in milliseconds: 1206 The threshold for the response time is set in 2 seconds. So, the response time test has been successfully passed. **Test Type Data volume Load Tests Testing Tool** | Own developed tool **Acceptance Criteria** Response time must be below 4 seconds when requesting less than 300K of mobility data **Implementation**  This test should allow comparison of response times of transactions that require different volumes of data. The response time will be different depending on the quantity of data to be processed and sent by the different functions of API Mobility Services. A program that implements the request process of different amount of data has been developed. The amount of data requested will be variable among small data (less than 100 bytes) to more heavy data (up to 300K). Each request has been performed 100 times and the response time has been calculated.

### *6.1.6.1 Performance Test*

The following figure presents the results where a request for small quantity of data lasts around 100 ms and an amount of data bigger than 300K lasts less than 4 sec.

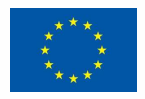

**Result** 

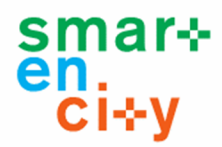

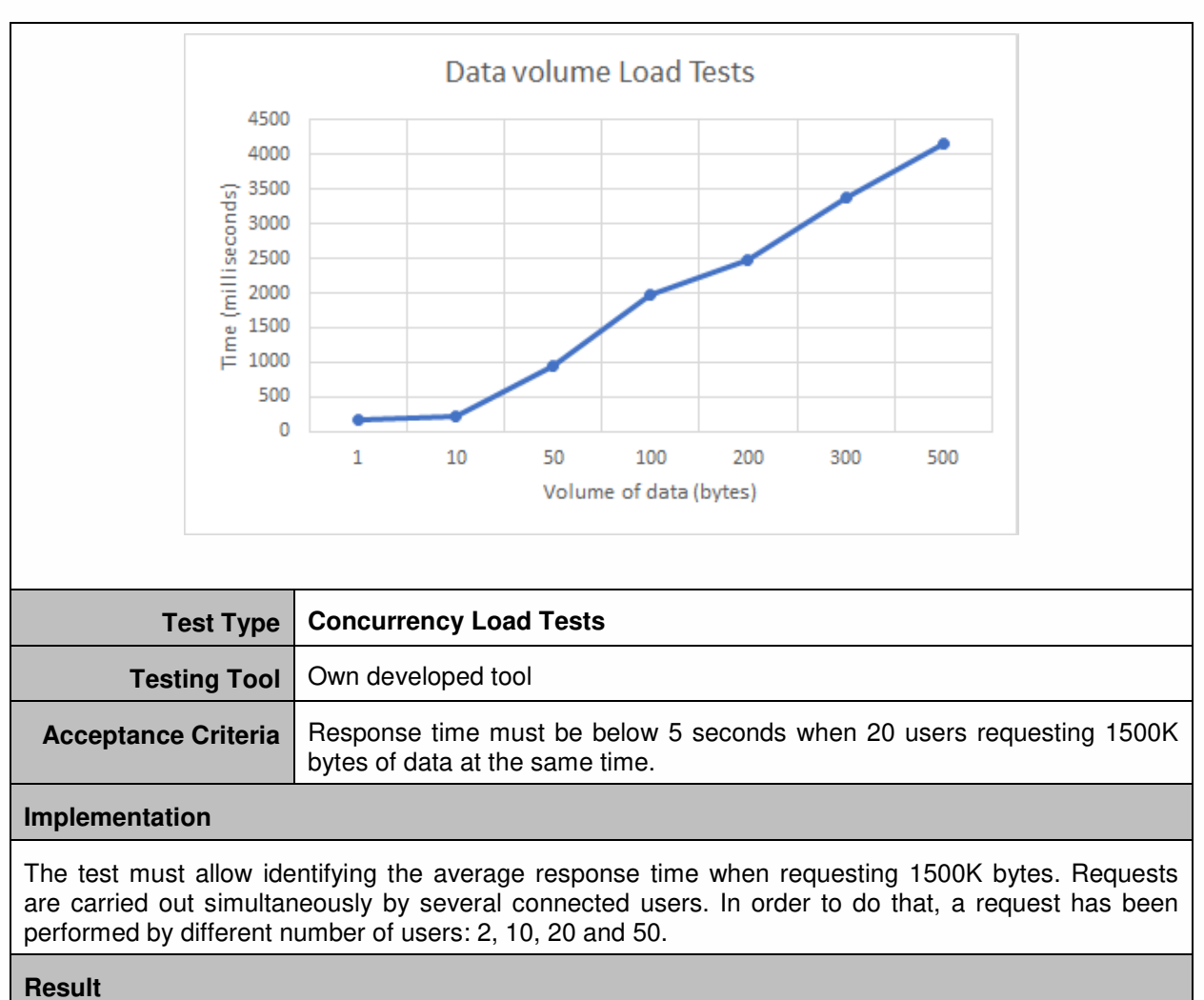

As can be seen in the following figure, the bigger is the number of users, the more time is needed in retrieving the data when performing the same request. However, requesting data for 50 concurrent users it still continues below the response time threshold (5 seconds for 1500K bytes of data).

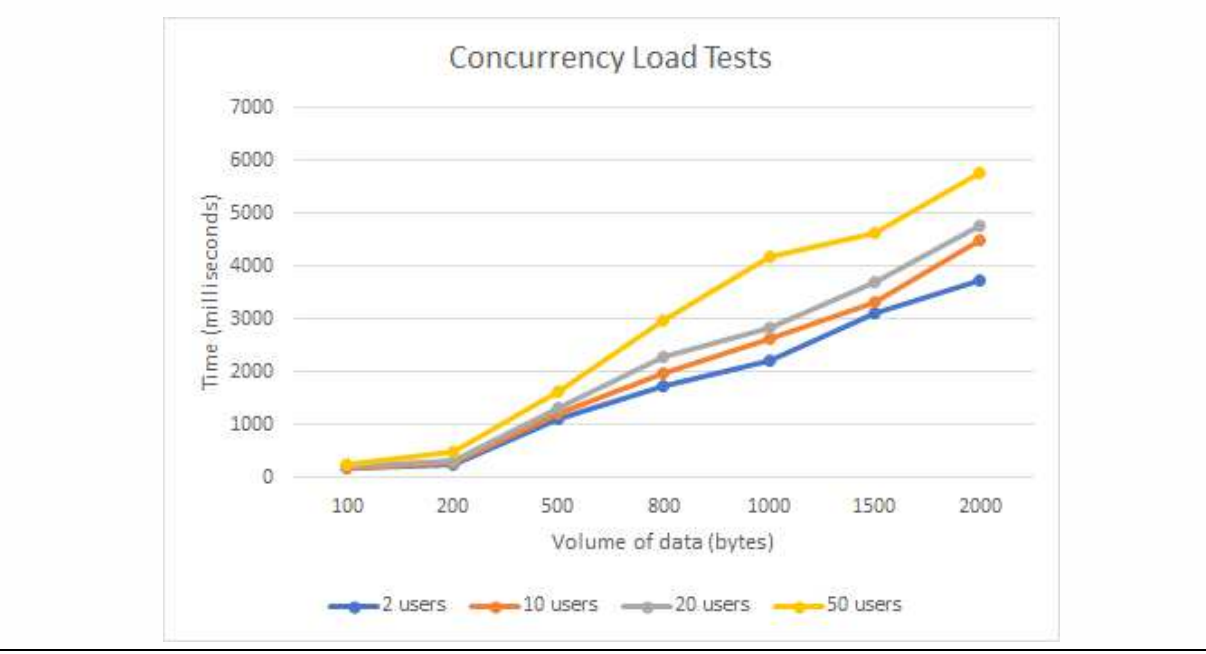

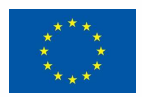

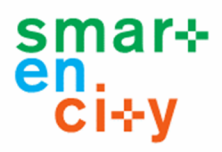

## *6.1.6.2 Functional Test*

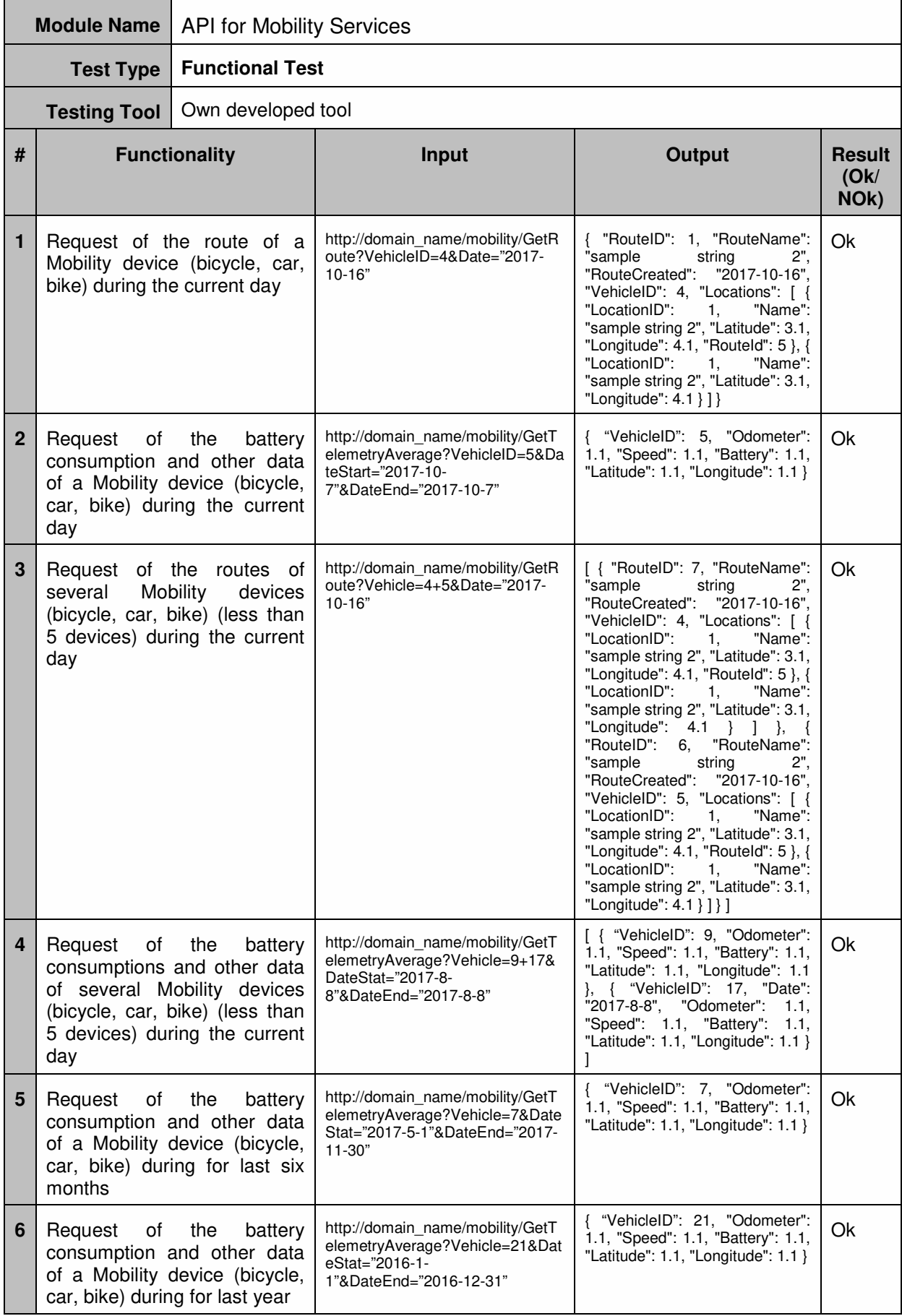

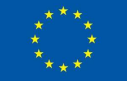

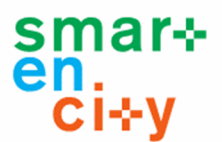

## **6.1.7 API for Citizen Engagement Services**

### *6.1.7.1 Performance Test*

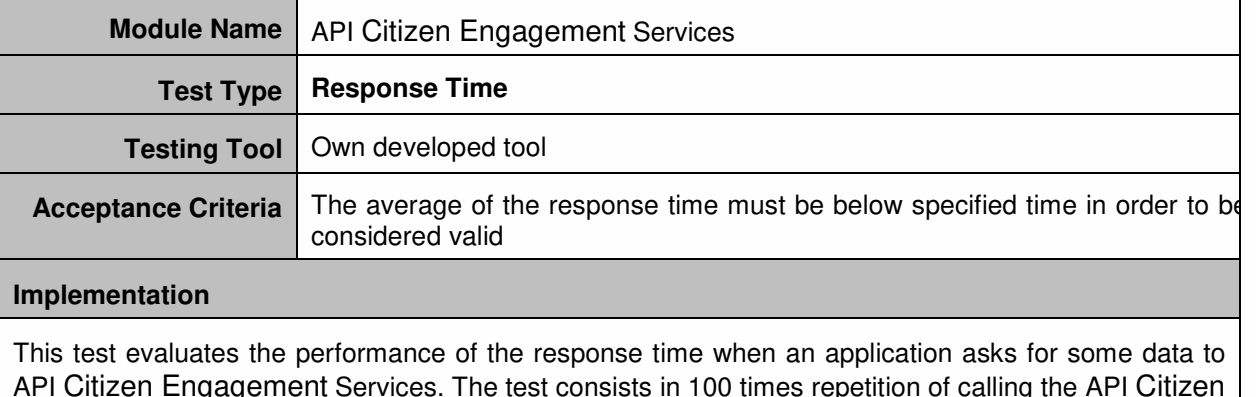

### API Citizen Engagement Services. The test consists in 100 times repetition of calling the API Citizen Engagement Services. This test has been launched on two services to get a mean response time: GetAllSurvey and GetQuestionsResult.

#### **Result**

GetAllSurvey request (desired response time, 3 seconds)

Average time in milliseconds: 1638

GetQuestionsResult request (desired response time, 5 seconds)

Average time in milliseconds: 3968

Each service has different threshold response time. In any event, the response time test has been successfully passed on both.

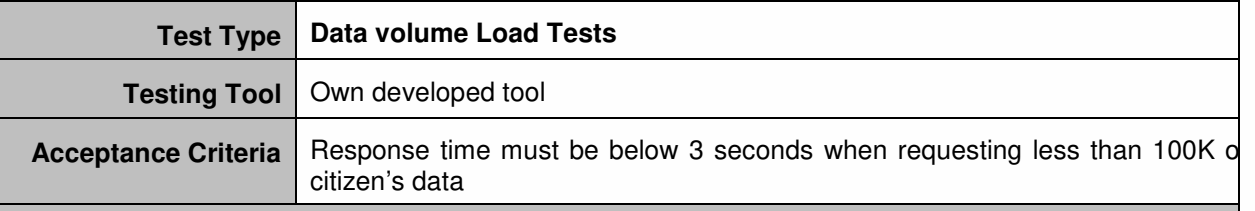

### **Implementation**

This test should allow comparison of response times of transactions that require different volumes of data. The response time will be different depending on the quantity of data to be processed and sent by the different functions of Citizen Engagement Services.

A program that implements the request process of different amount of data has been developed. The amount of data requested will be variable among small data (less than 100 bytes) to more heavy data (up to 100K).

Each request has been performed 100 times and the average response time has been calculated.

#### **Result**

The following figure presents the results of each function requesting an amount of 100K of data. On both cases, the test is accomplished successfully.

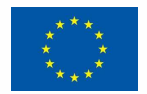

### **D6.7 – Integration and Validation report**

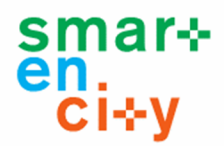

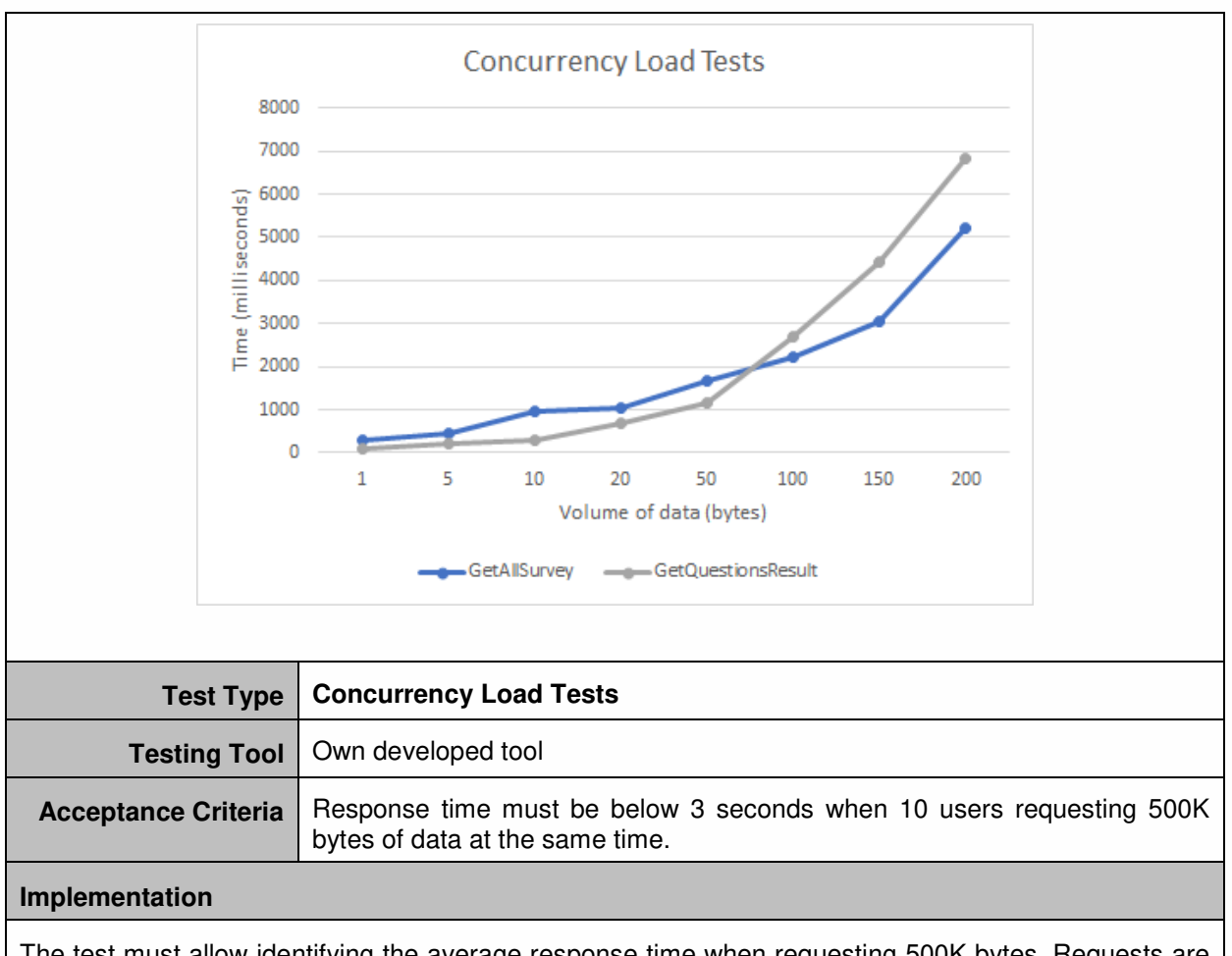

The test must allow identifying the average response time when requesting 500K bytes. Requests are carried out simultaneously by several connected users. In order to do that, a request has been performed by different number of users: 1, 2, 10, 20, 50 and 100.

#### **Result**

The following figure indicates, even having a 10 concurrent user requests, the system is able to provide a response time below 3 seconds in order to have an acceptable reply on both functions (3 seconds for a 500K bytes petition of data).

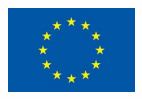

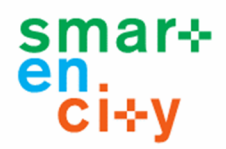

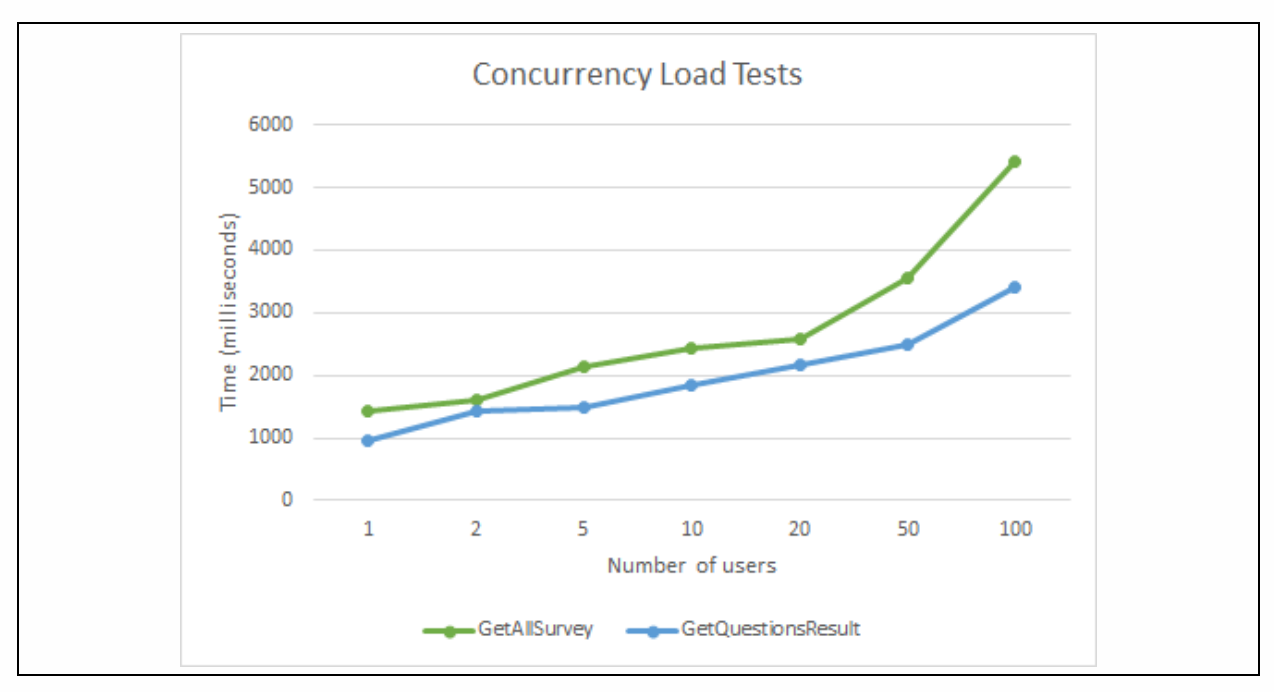

## *6.1.7.2 Functional Test*

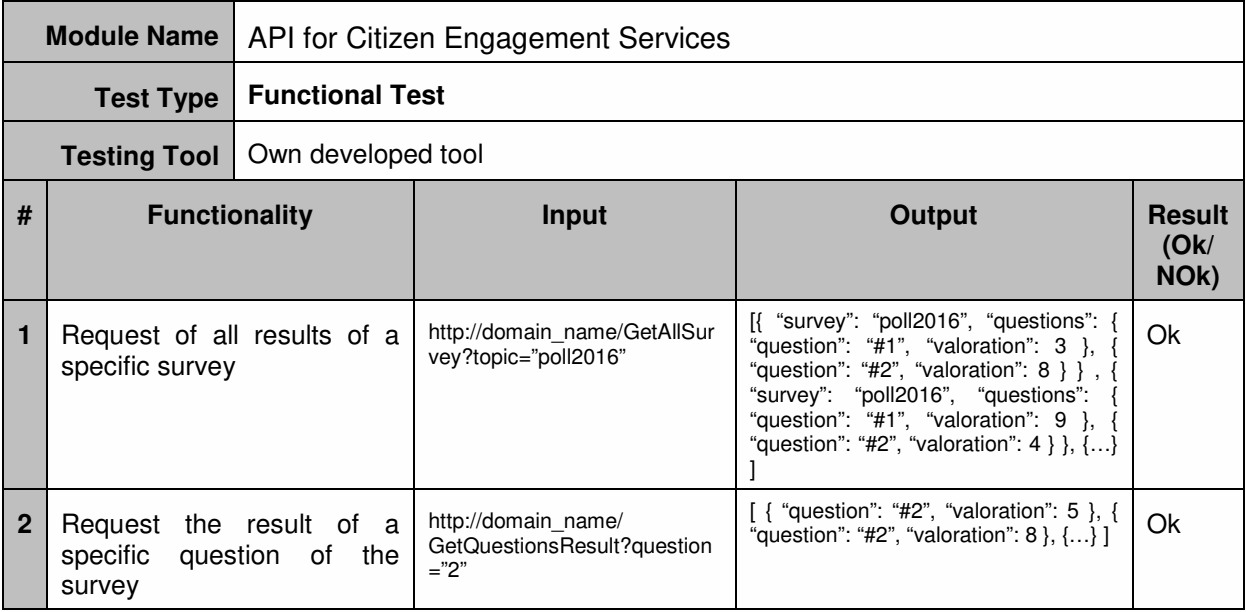

## **6.1.8 ETL Processes (Historical Repository)**

### *6.1.8.1 Performance Test*

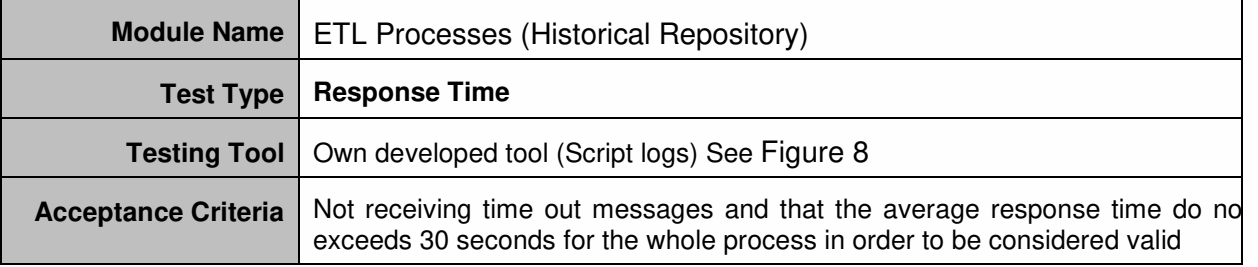

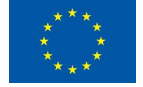

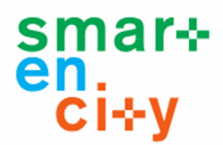

### **Implementation**

The script reads from database (SQL dump) and calls Hadoop filesystem to store the database dump. The script writes time consumed during the execution.

This request has been performed 20 times and mean response time for the whole process has been calculated.

The tests considered the same amount of registers in SQL (about 30000 registers).

#### **Result**

The average result in milliseconds is: 6619

The threshold for the response time is set in 30 seconds. The response time for the test is well below the threshold so the test has successfully passed.

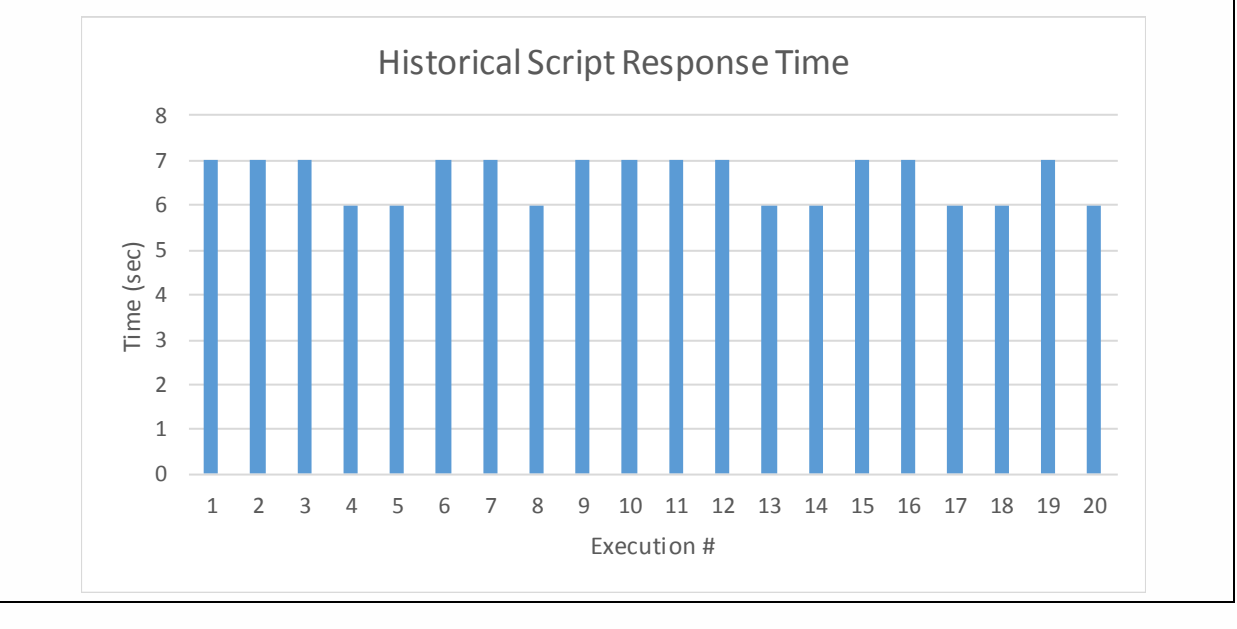

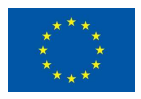

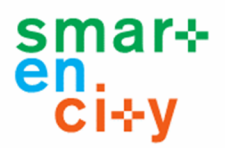

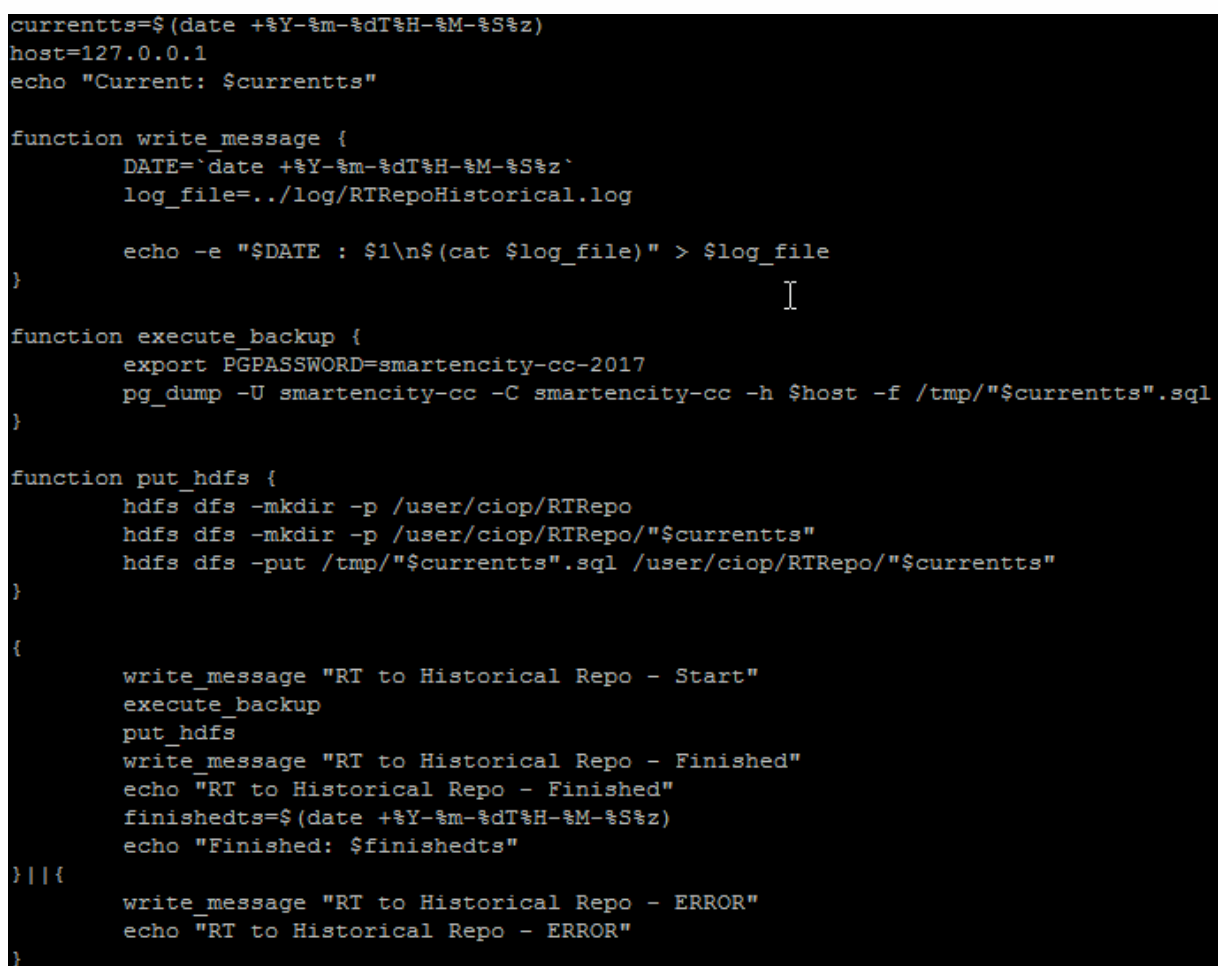

### **Figure 8 Historical repository HDFS storing script**

### *6.1.8.2 Functional Test*

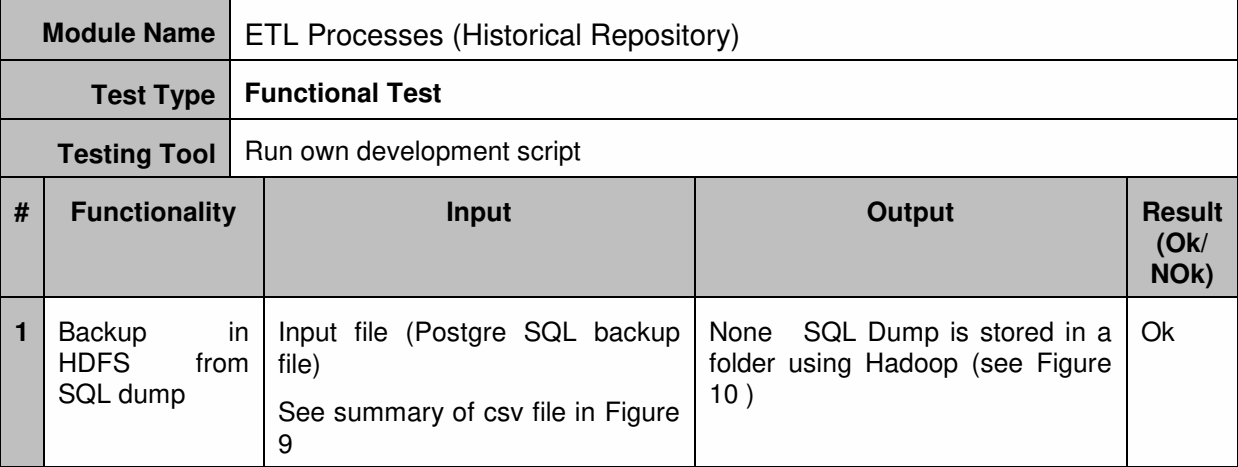

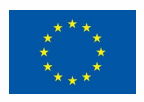

### **D6.7 – Integration and Validation report**

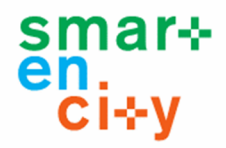

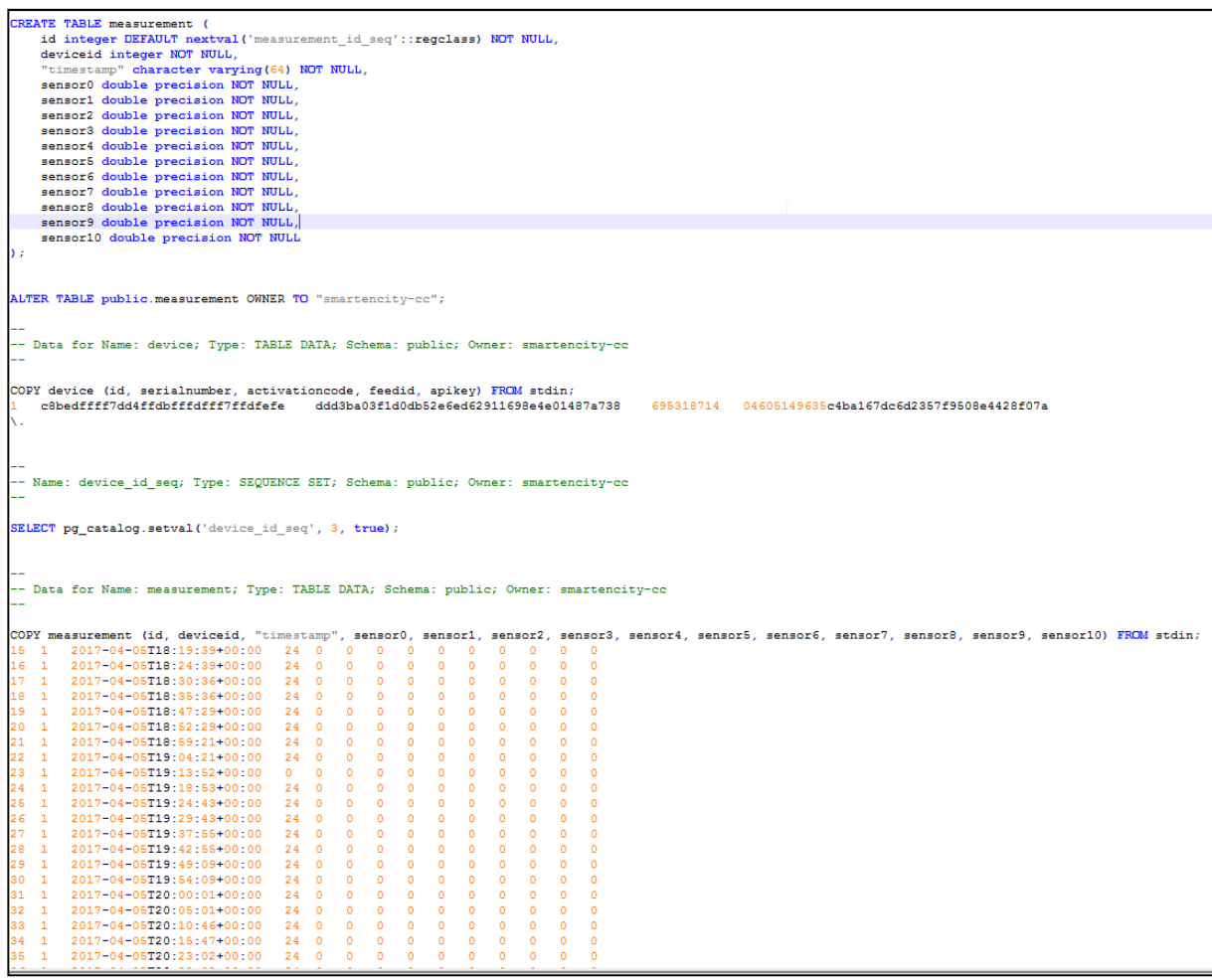

### **Figure 9 SQL Dump input file (current.sql)**

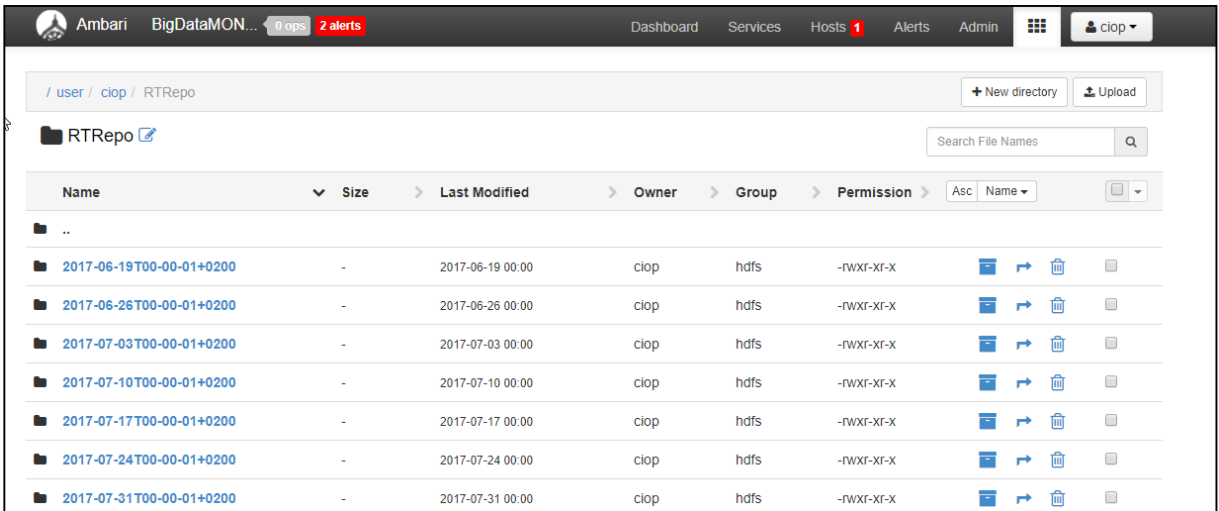

**Figure 10 CIOP Hadoop folders** 

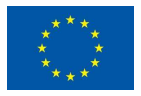

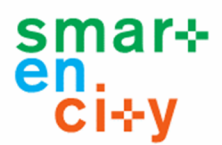

## **6.1.9 ETL Processes (Structural Repository)**

# **Module Name** | ETL Processes (Structural Repository) **Test Type Response Time Testing Tool** Rester (Firefox Add-on) **Acceptance Criteria** The average of the response time must be below 500 milliseconds for the whole process in order to be considered valid **Implementation**  This test calls the REST API (Structural) to get information about dwellings. This request has been performed 25 times and average response time has been calculated. **Result**  Result in millisecond: 216ms Households retrieving time (ms/Execution  $#$ ) 800 600 Time 400 200  $\Omega$  $\mathcal{L}_{\text{D}}$ 6 1 8 9 9 9 9 9 9 9 9 9 9 9 9 0 1 1 1 1 1 1  $\gamma$  $\triangleright$  $\sim$  $\gamma$ Execution  $#$ The threshold for the response time is set in 500 milliseconds. So, the response time test has been successfully passed.

### *6.1.9.1 Performance Test*

### *6.1.9.2 Functional Test*

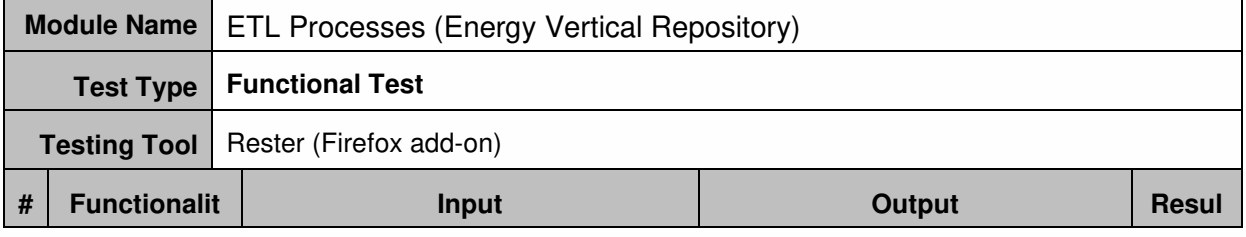

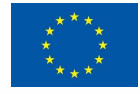

### **D6.7 – Integration and Validation report**

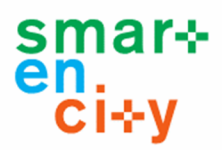

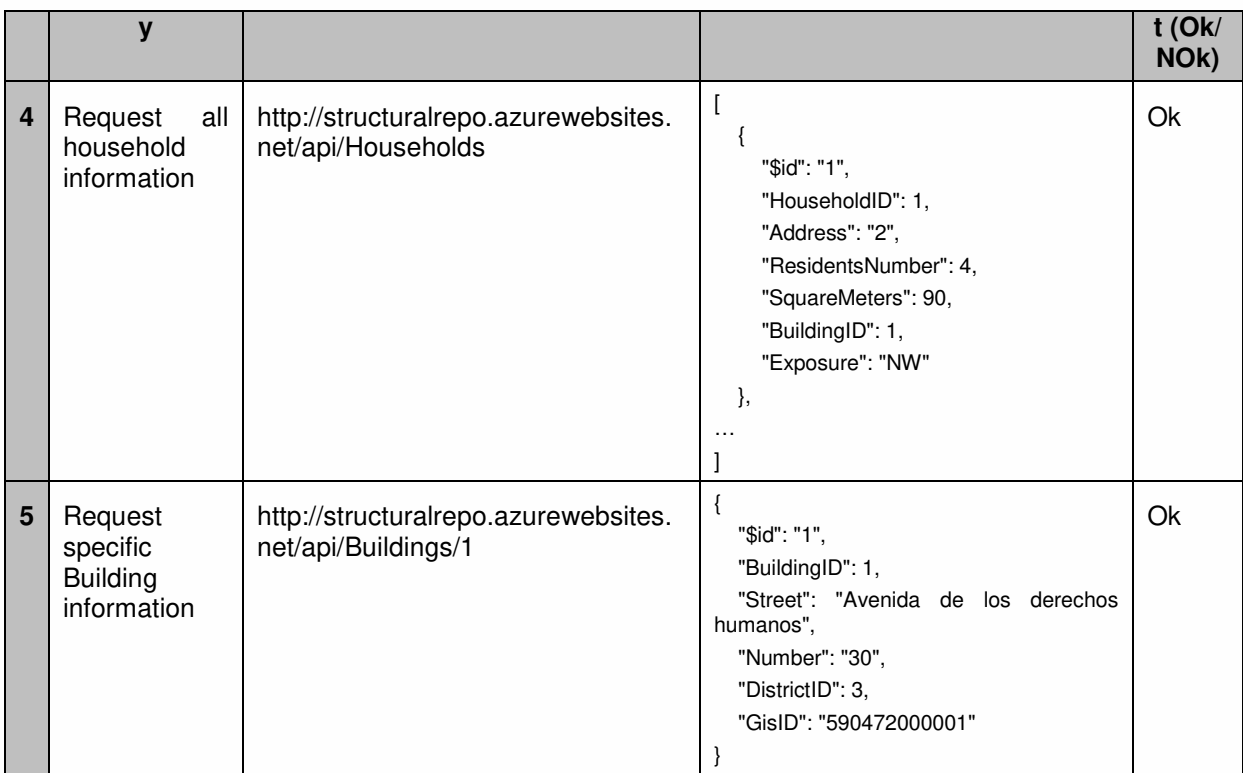

## **6.1.10 GIS Repo Services**

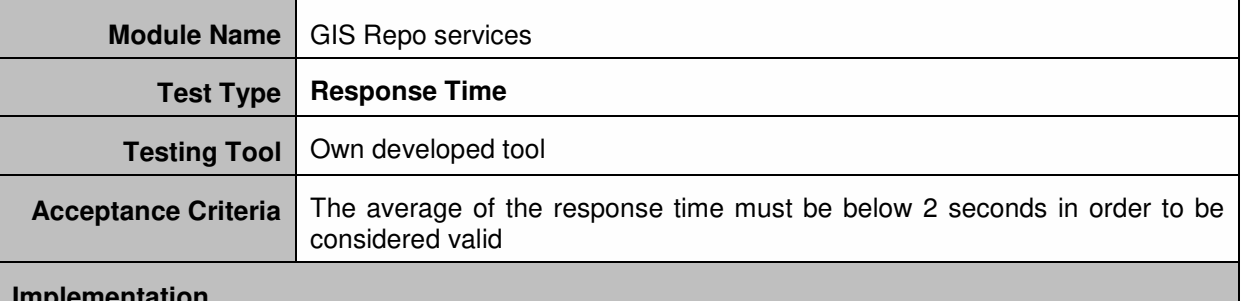

### **Implementation**

This test obtains the building data contained in the GIS repo and calculates the mean response time.

Using the buildings layer, two services are tested: GetMap and GetFeatureInfo

This request has been performed 100 times and mean response time has been calculated.

### **Result**

### **GetMap request:**

Average time in millisecond: 1189

### **GetFeatureInfo Request:**

Average time in millisecond: 220.2

The threshold for the response time is set in 2 seconds. So, the response time test has been successfully passed.

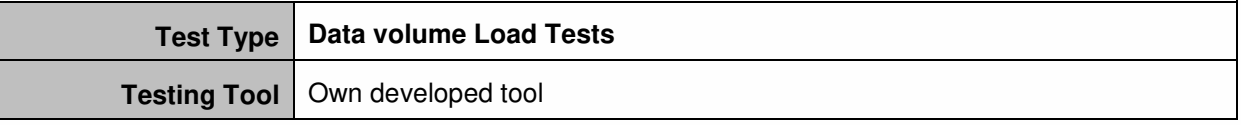

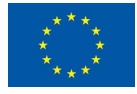

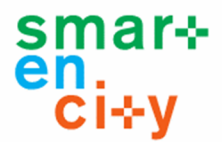

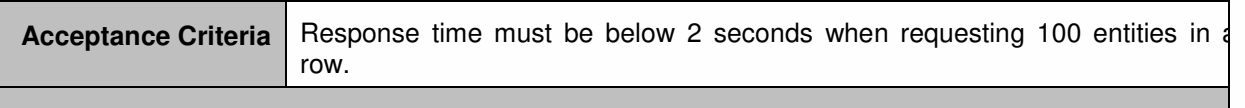

### **Implementation**

This test should allow comparison of response times of transactions that require different volumes of data. In this case the GetMap request is going to be done increasing the number of layers requested.

Each request has been performed 100 times and mean response time has been calculated.

#### **Result**

As can be seen in the following figure, the bigger is the volume of data, the more time is needed in retrieve the data. However, the common use of requests is requesting one layer each time and the results for one layer are below the response time threshold (2 seconds).

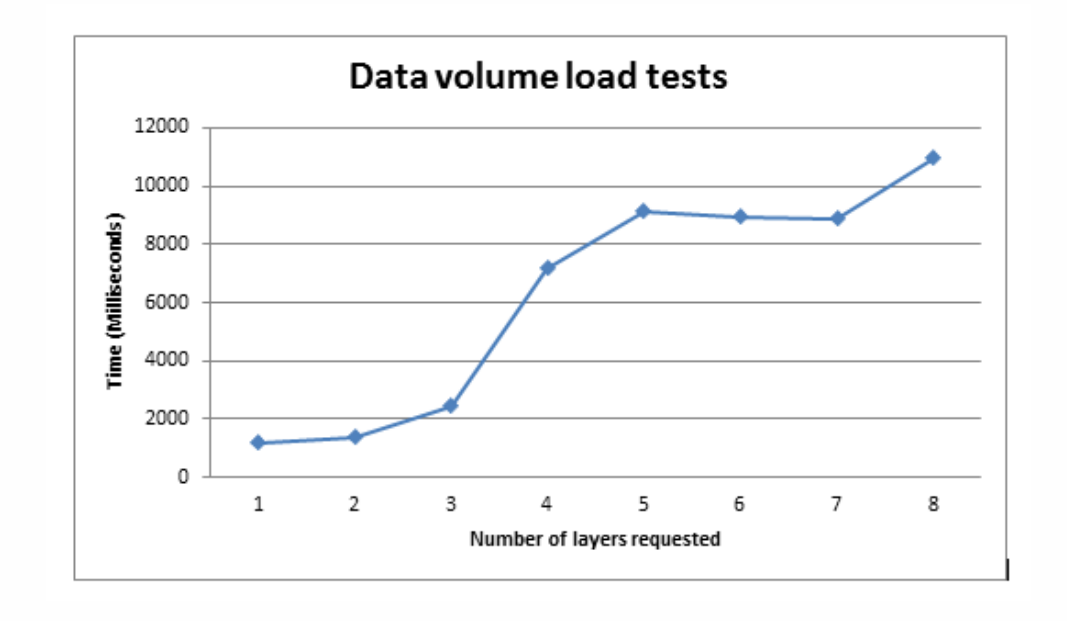

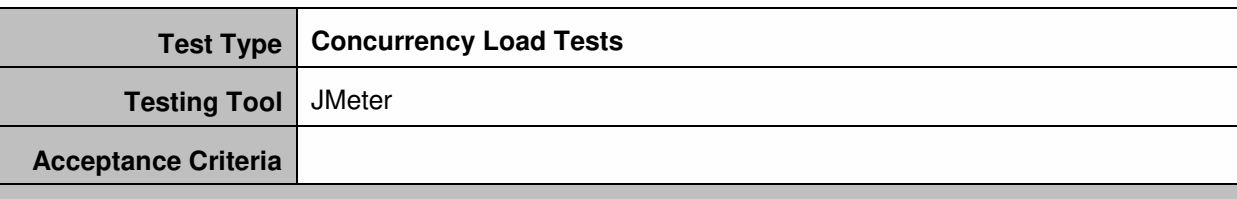

### **Implementation**

This test must allow identifying the average response time when performing several requests at the same time to different services. In this case two services are going to be tested: GetMap, **GetFeatureInfo** 

### **Result**

As can be seen, the bigger is the number of users, the more time is needed in retrieving the data for the same request.

For GetFeatureInfo request the response time remains constant until 50 request at the same time.

The GetMap response time is higher because the response is bigger but it also remains constant until 20 request at the same time.

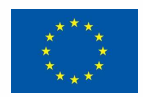

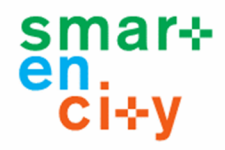

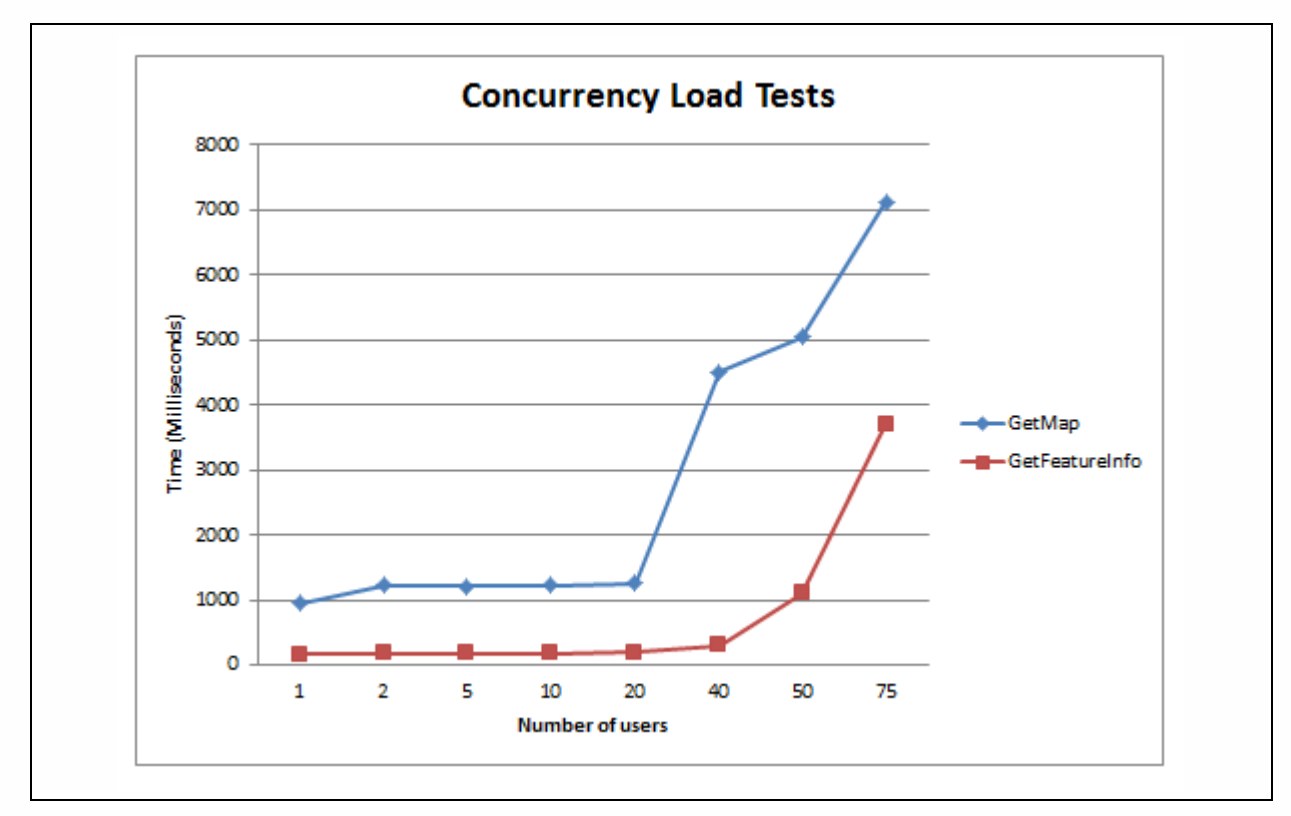

## **6.1.11 GIS Structural Repo Services**

### *6.1.11.1 Performance Test*

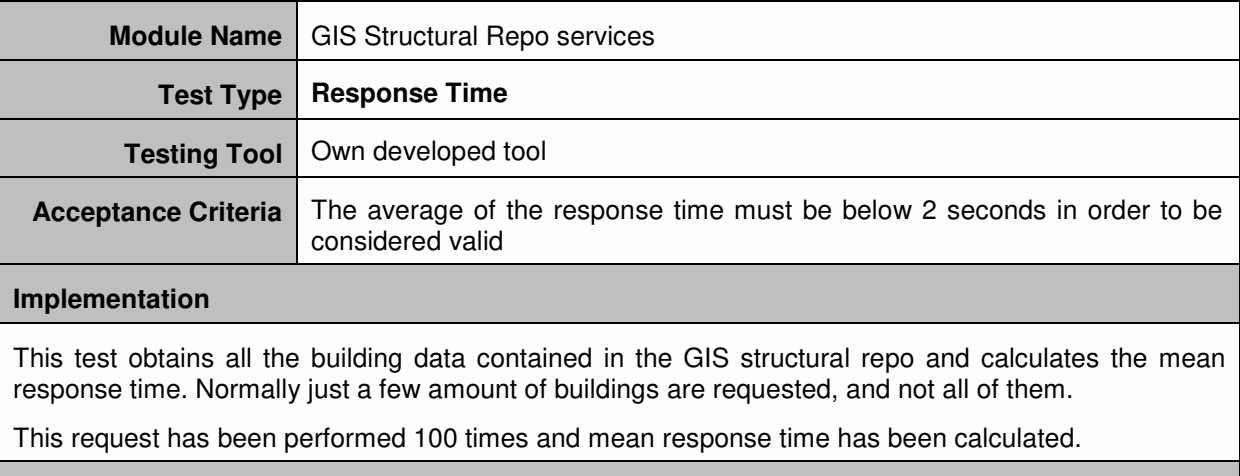

### **Result**

Result in millisecond: 1134

The threshold for the response time is set in 2 seconds. So, the response time test has been successfully passed.

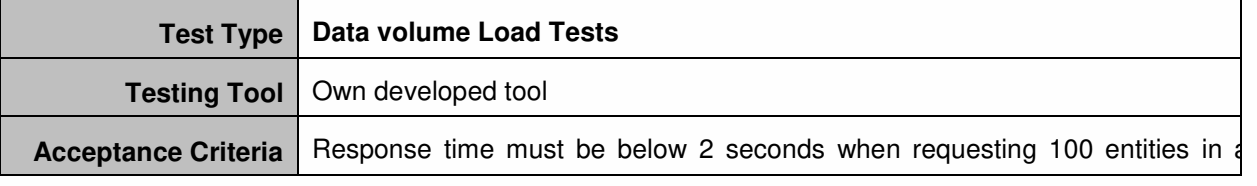

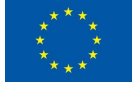

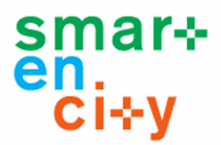

row.

#### **Implementation**

This test should allow comparison of response times of transactions that require different volumes of data. Because of that, in each request different number of surface geometries has been requested: 1, 5, 10, 20, 40, 100, 150, 200, 500 and 750.

Normally the surface geometries of a specific building or city element is requested, so requesting 750 surface geometries in a row is not a normal request.

Each request has been performed 100 times and mean response time has been calculated.

#### **Result**

As can be seen in the following figure, the bigger is the volume of data, the more time is needed in retrieve the data. However, for request with less than 200 surface geometries it still continues below the response time threshold (2 seconds).

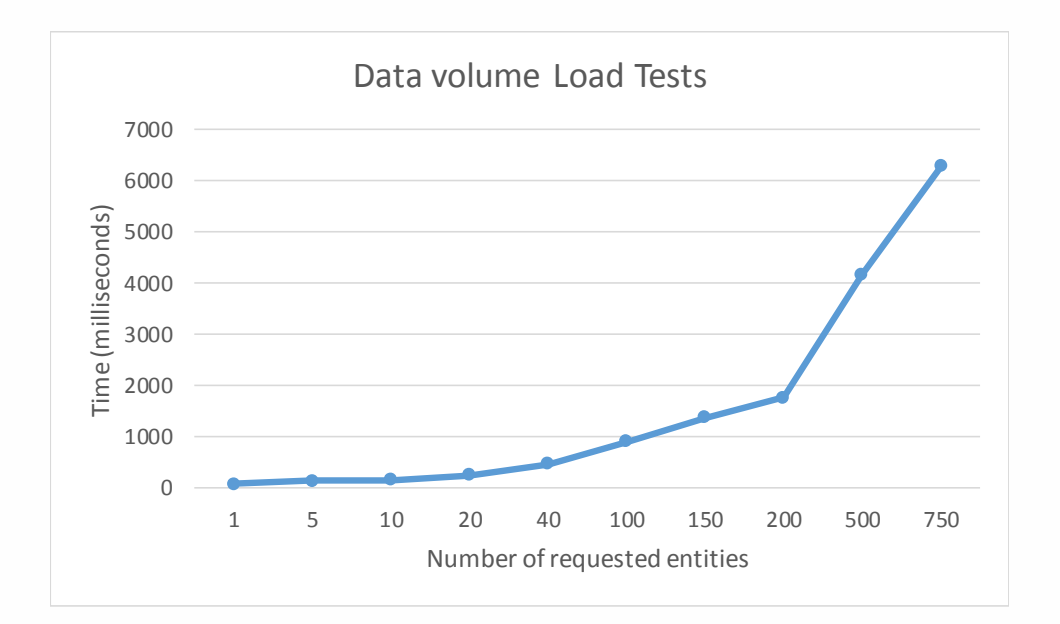

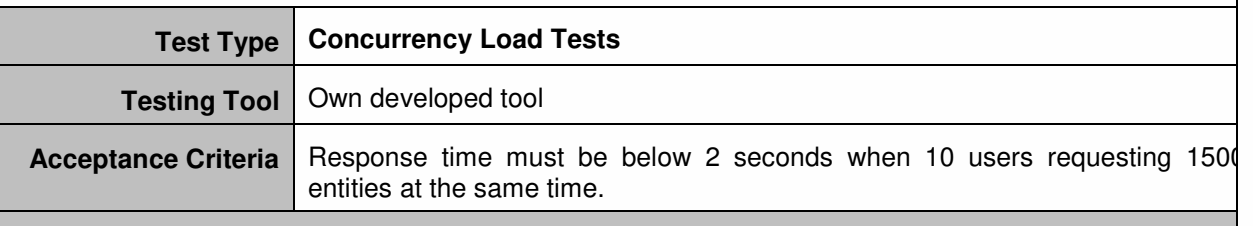

#### **Implementation**

The test must allow identifying the average response time when requesting 150 surface geometry entities. Requests are carried out simultaneously by several connected users. In order to do that, a request has been performed by different number of users: 1, 2, 5, 10, 20, 40 and 100.

#### **Result**

As can be seen in the following figure, the bigger is the number of users, the more time is needed in retrieving the data when performing the same request. However, for requesting 150 surface geometry entities for 40 concurrent users it still continues below the response time threshold (2 seconds).

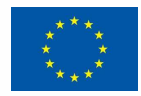

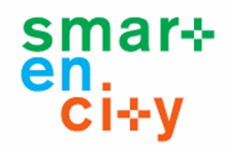

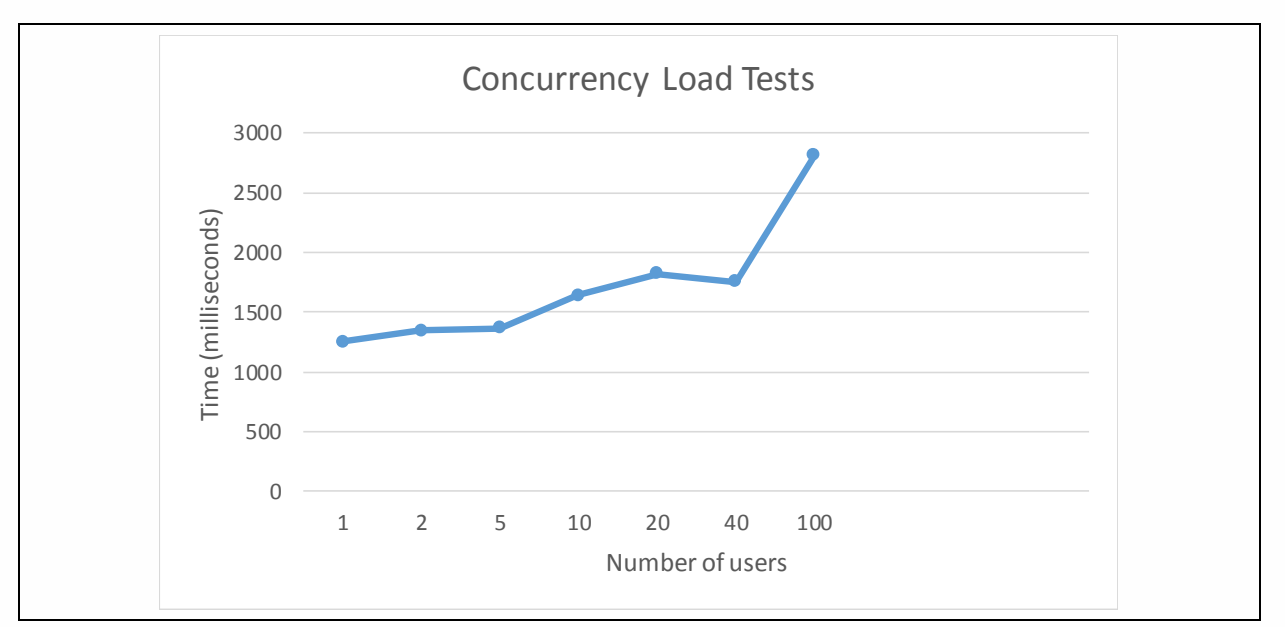

## *6.1.11.2 Functional Test*

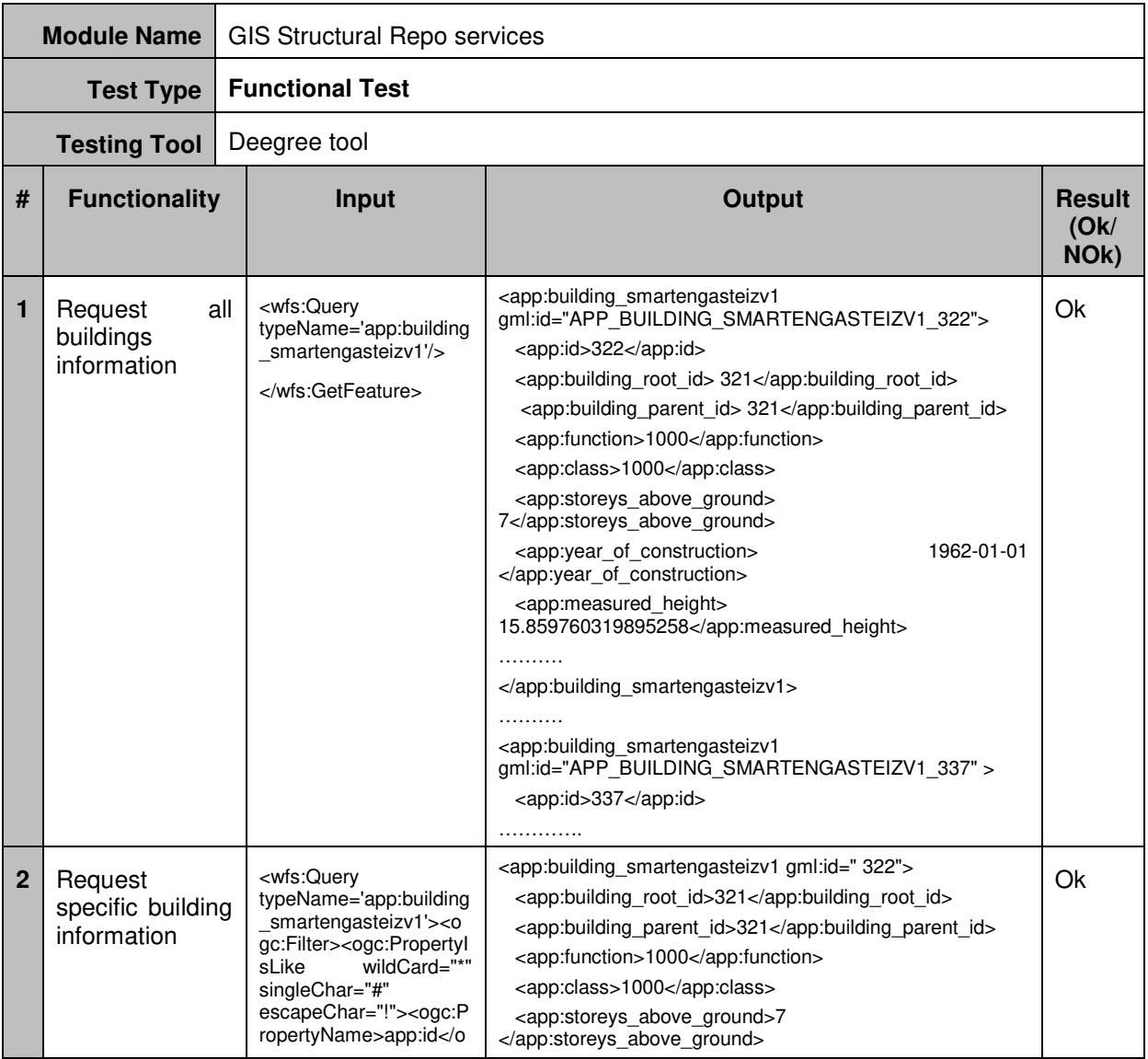

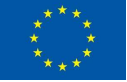

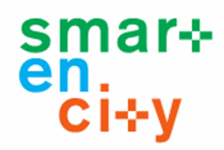

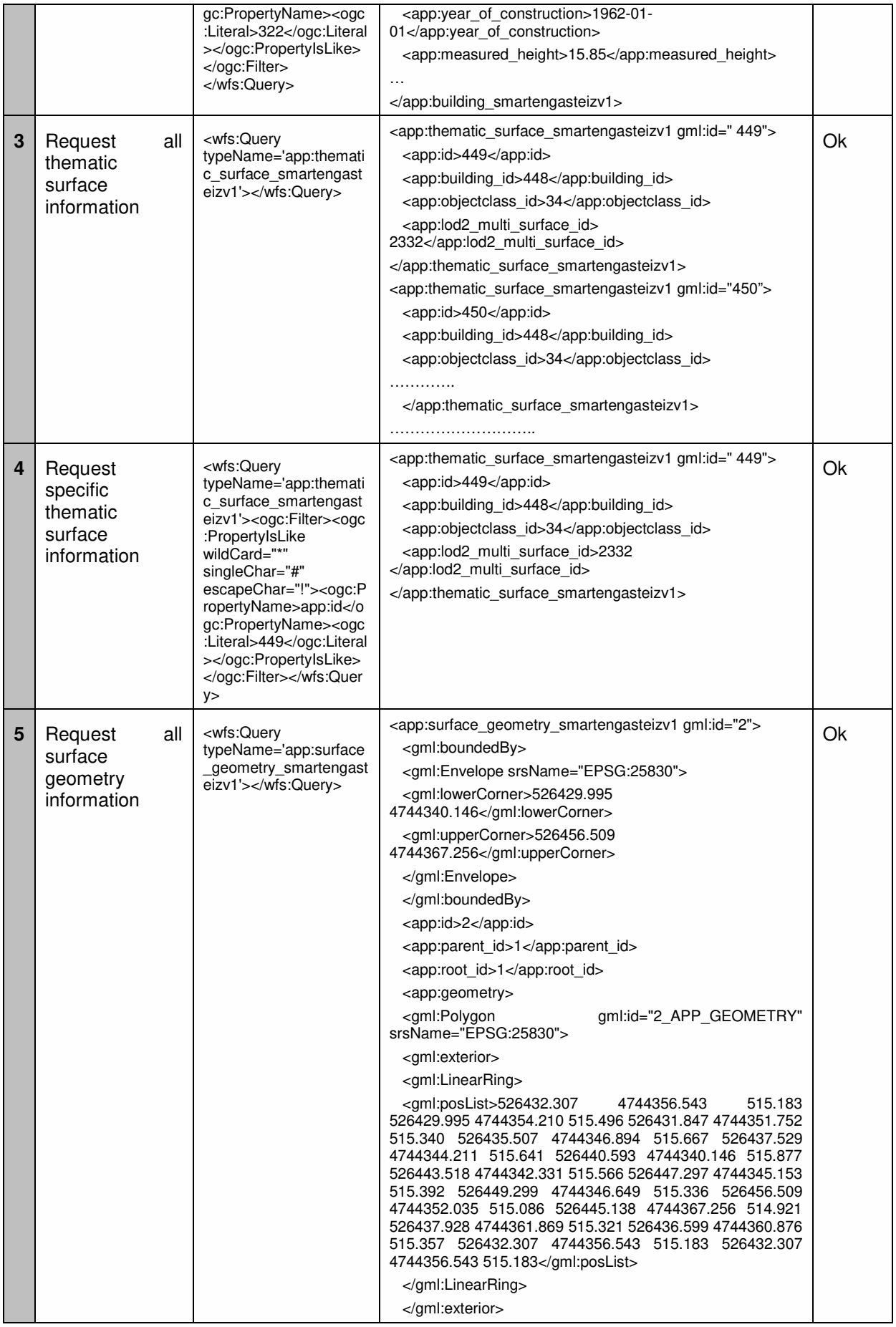

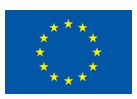

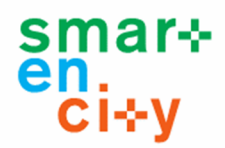

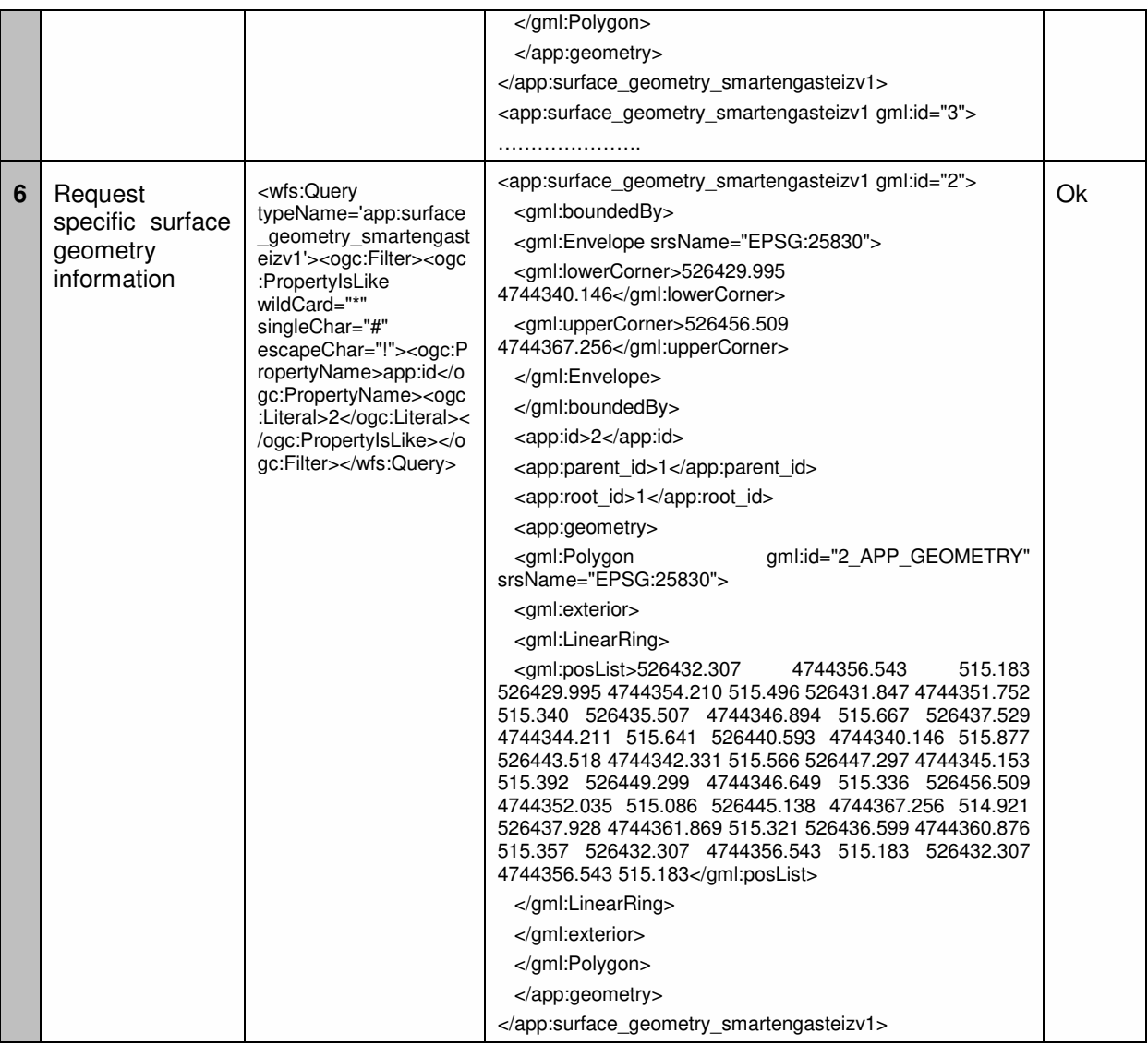

## **6.1.12 API for KPIs**

## *6.1.12.1 Performance Test*

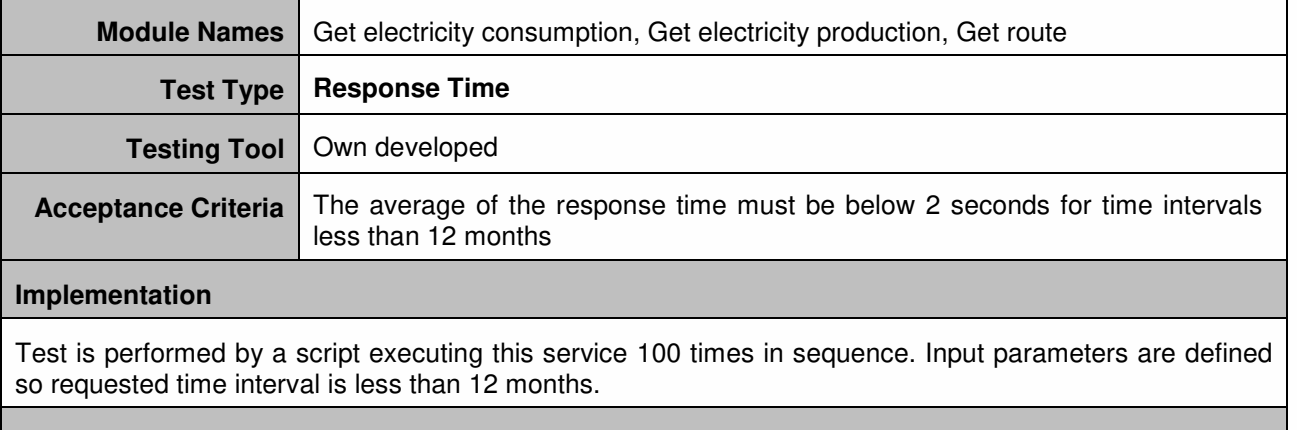

### **Result**

The average response time is less than 2 seconds.

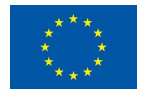

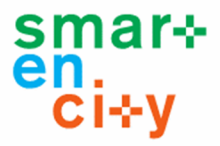

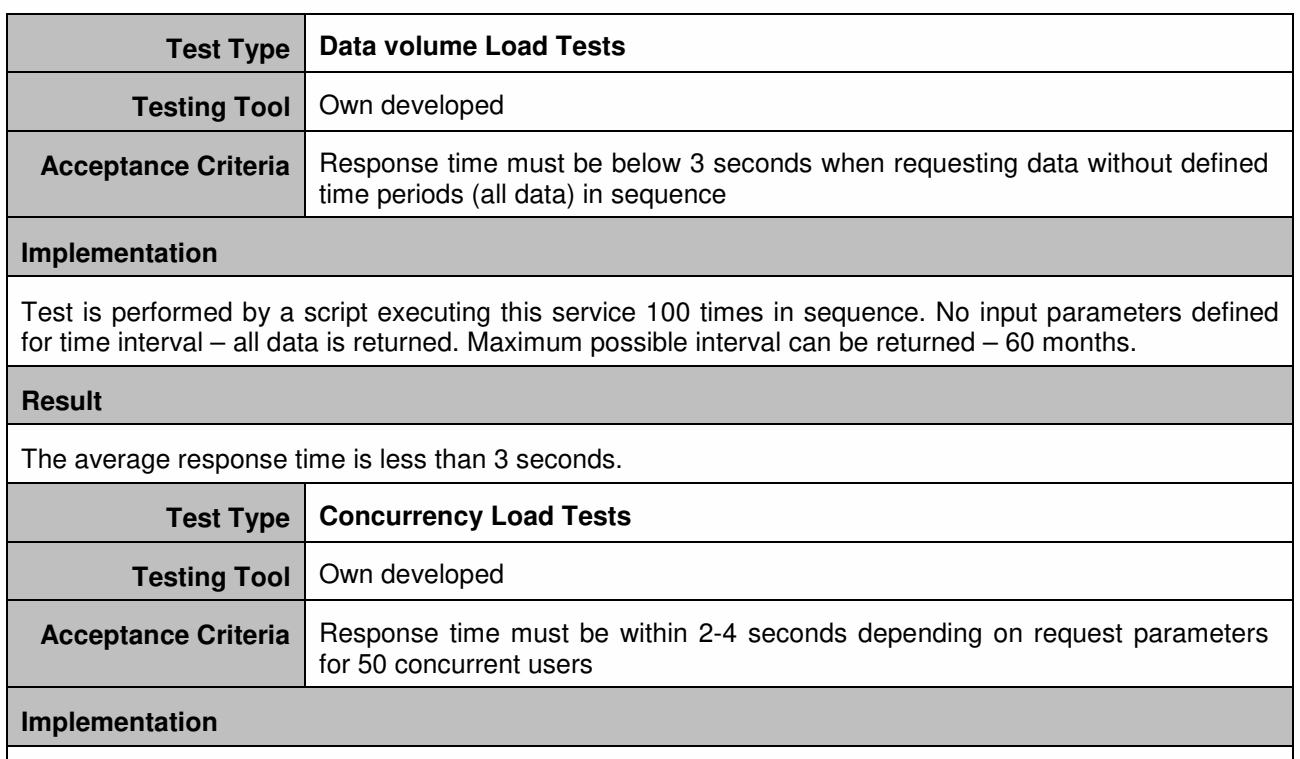

Test is performed by a script executing this service 100 times in sequence. Mixed input parameters are used – with time interval defined and without. Maximum possible interval can be returned – 60 months.

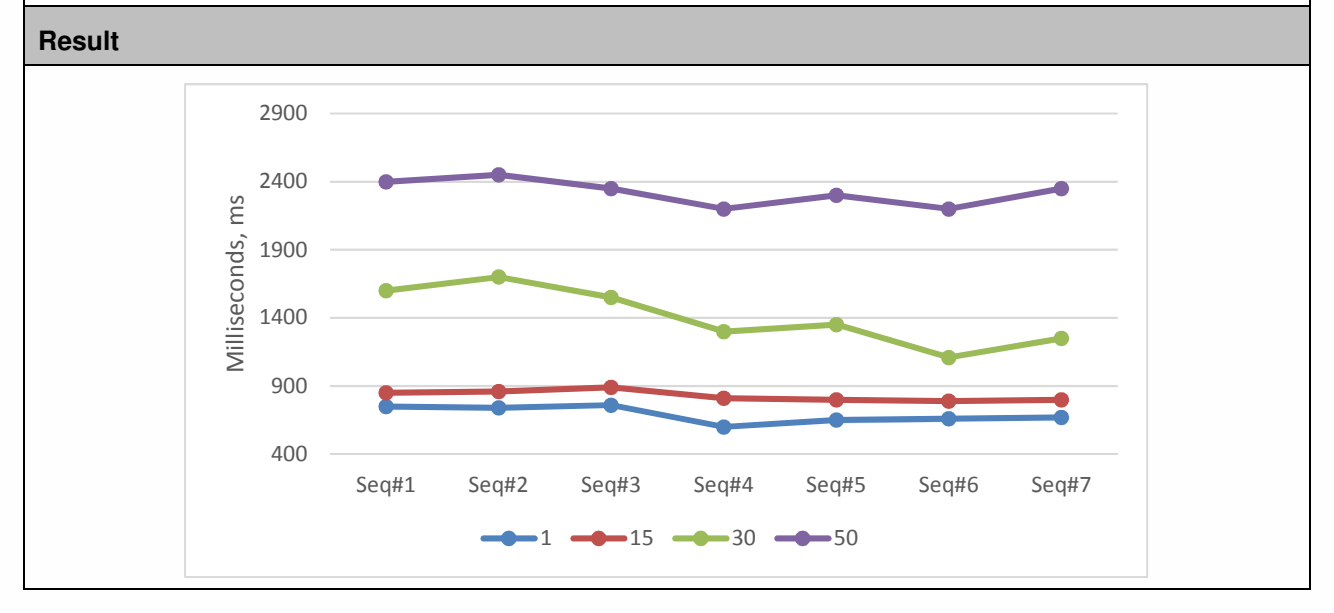

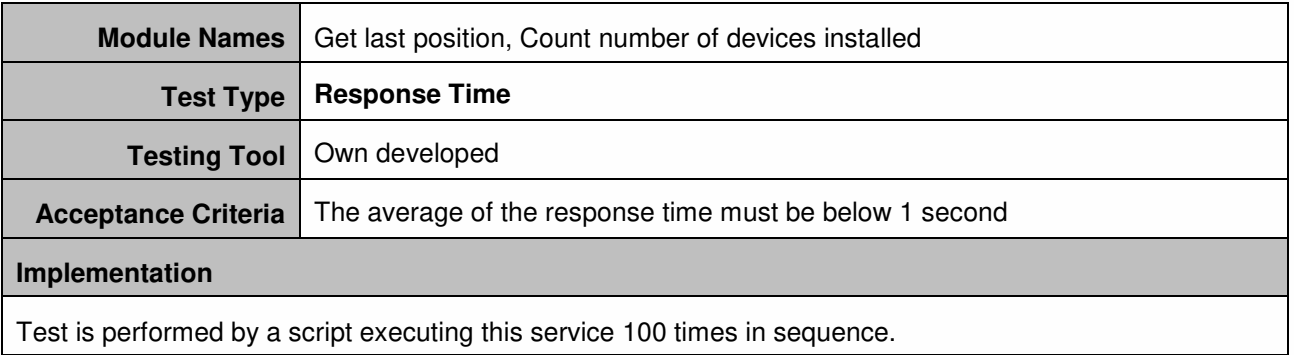

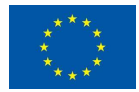

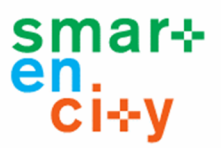

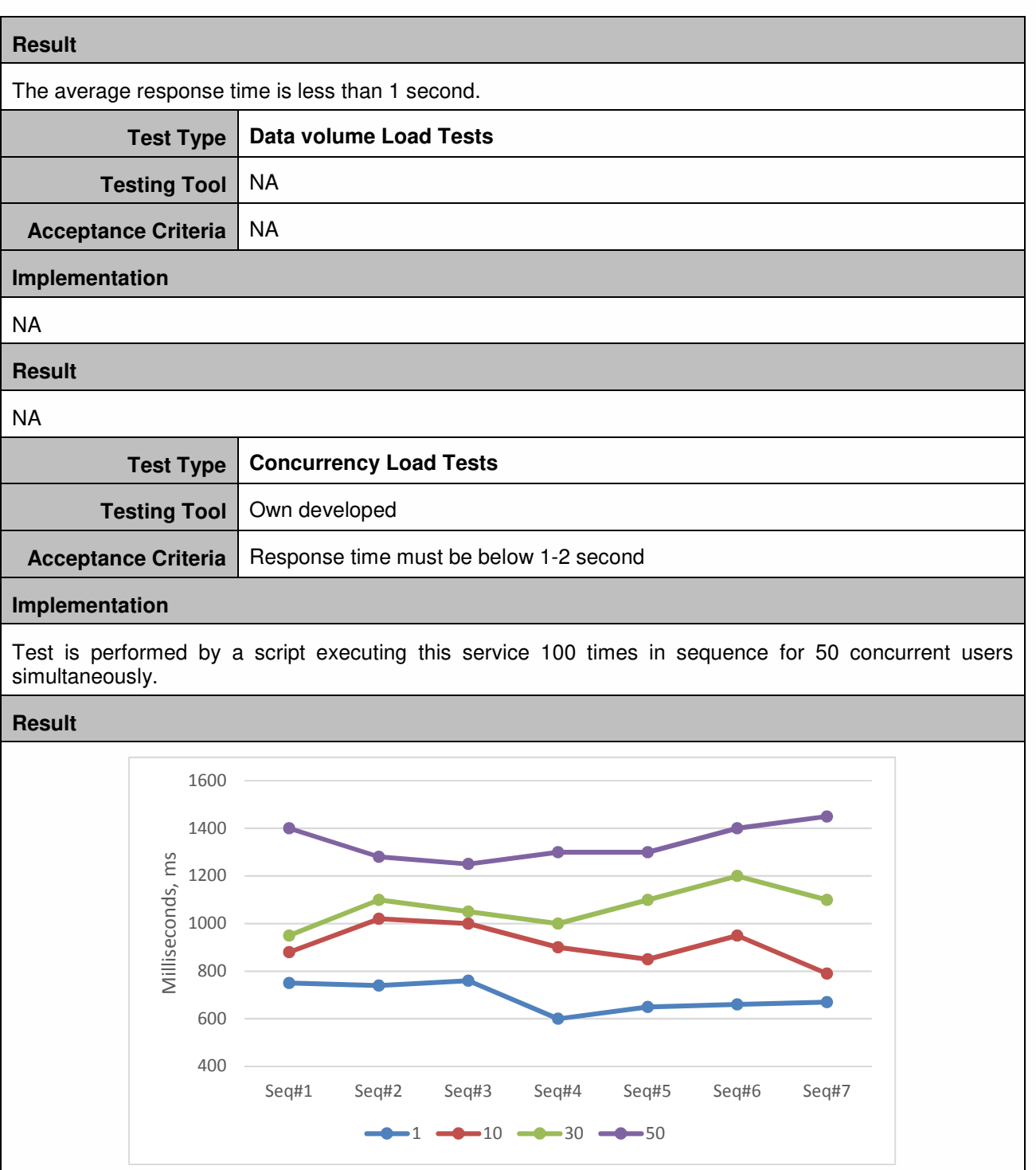

## *6.1.12.2 Functional Test*

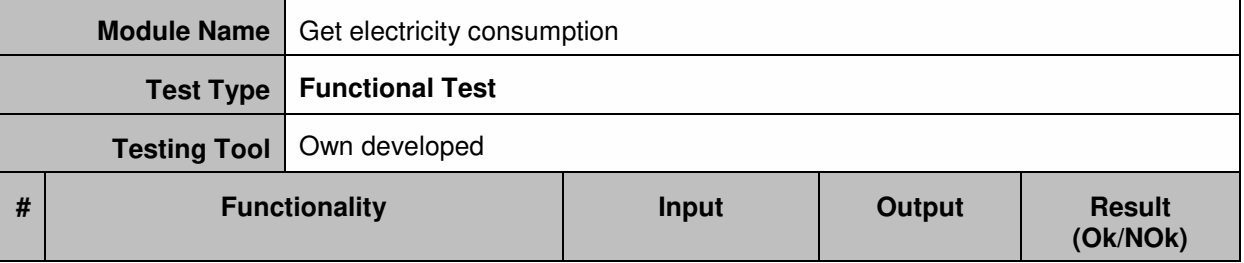

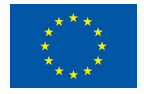

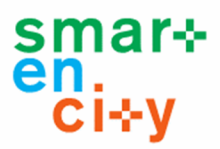

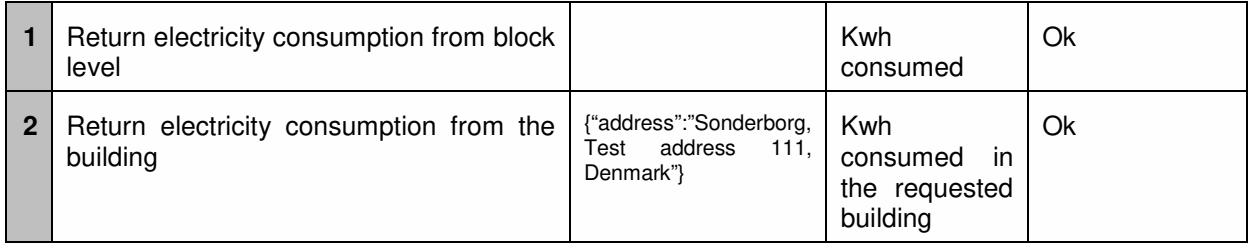

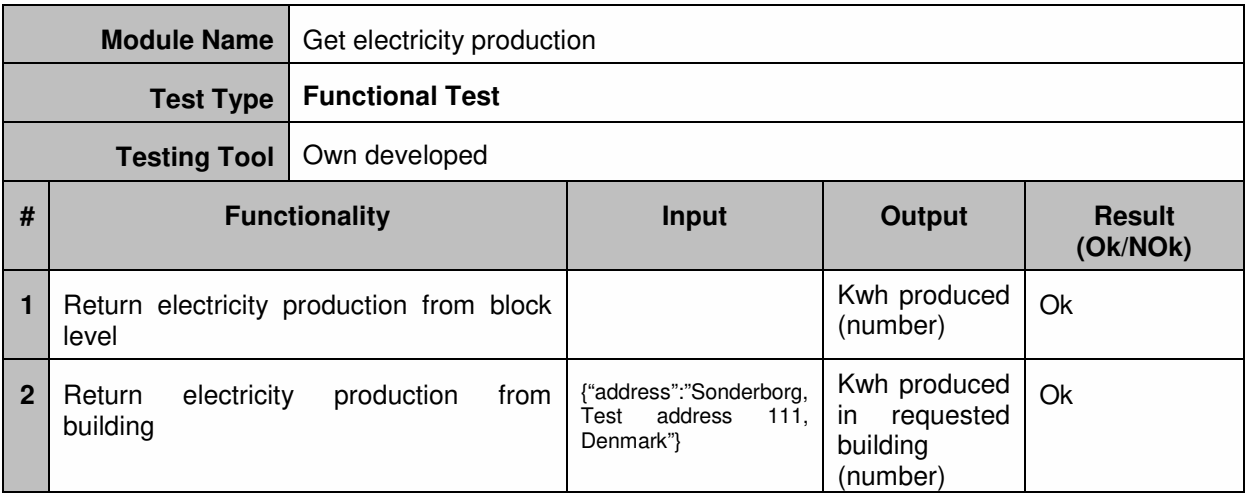

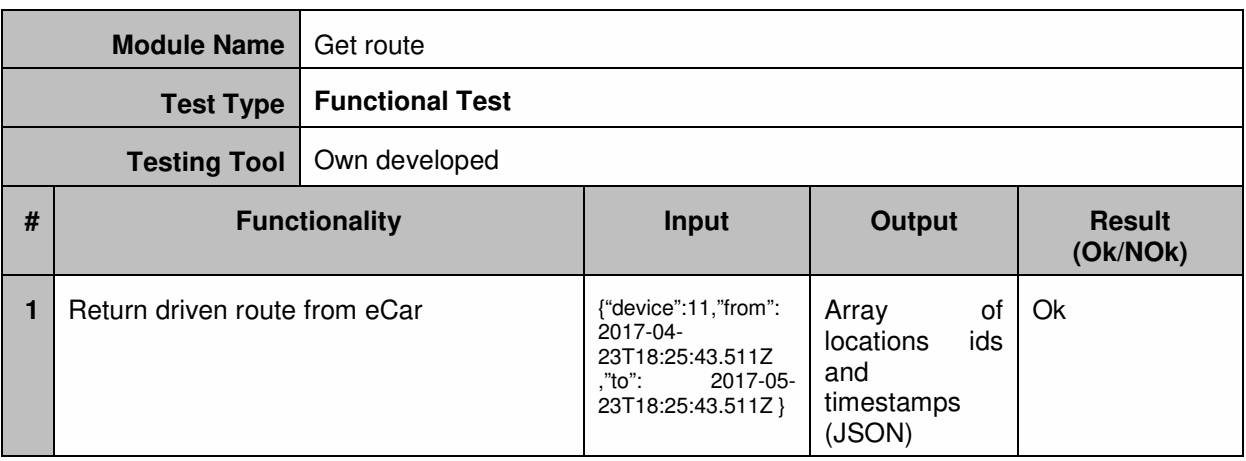

## **6.1.13 Services for Integrating Open Data**

## *6.1.13.1 Performance Test*

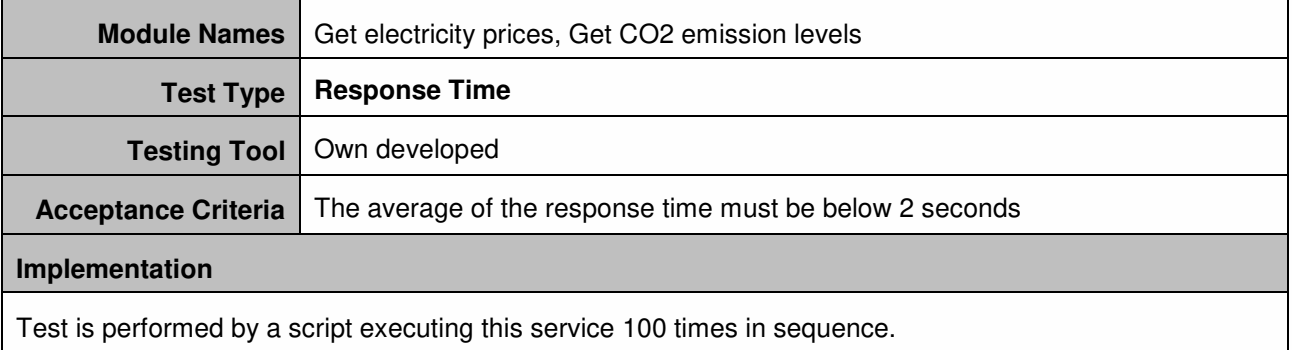

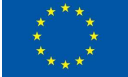

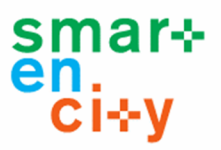

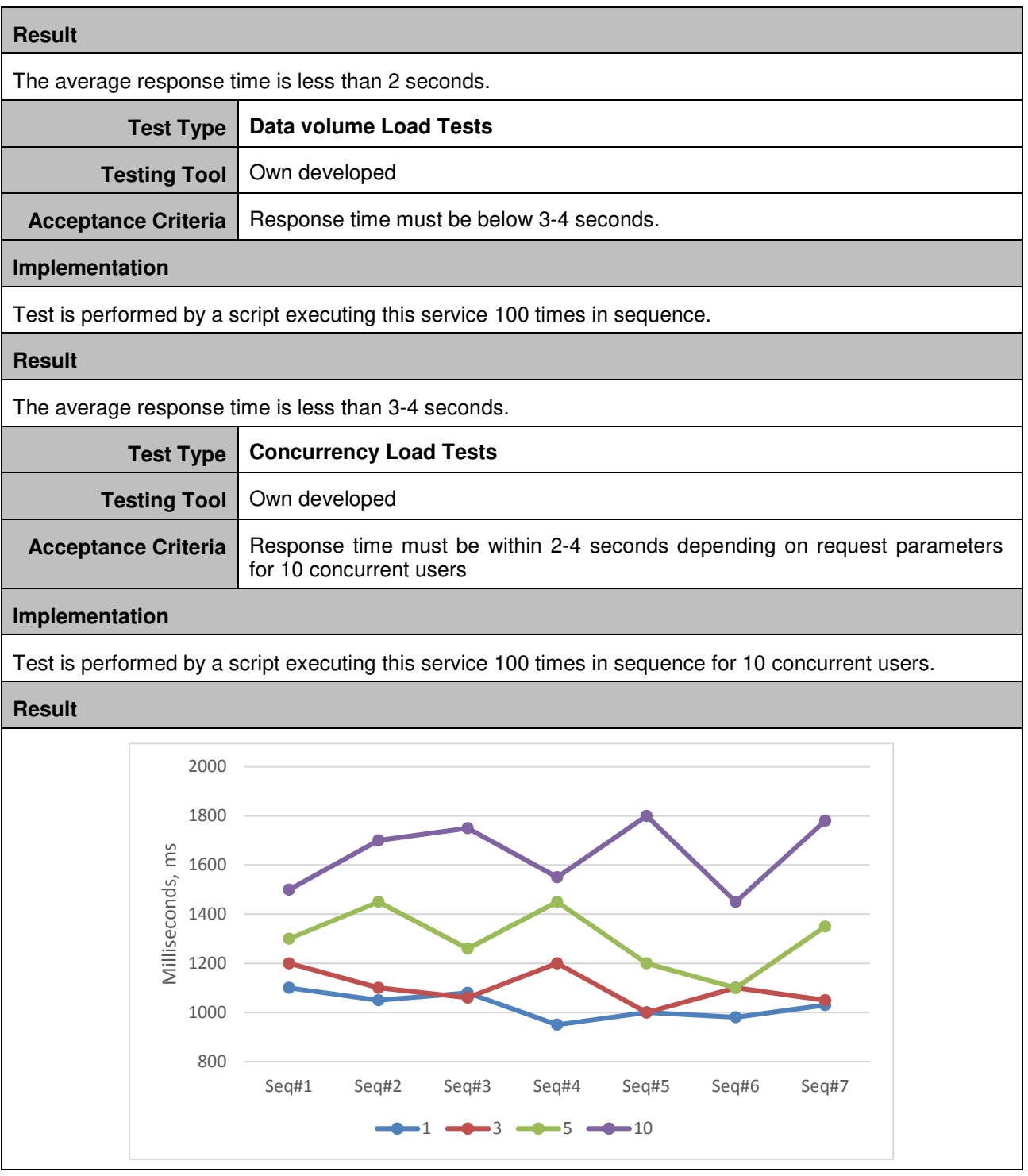

## *6.1.13.2 Functional Test*

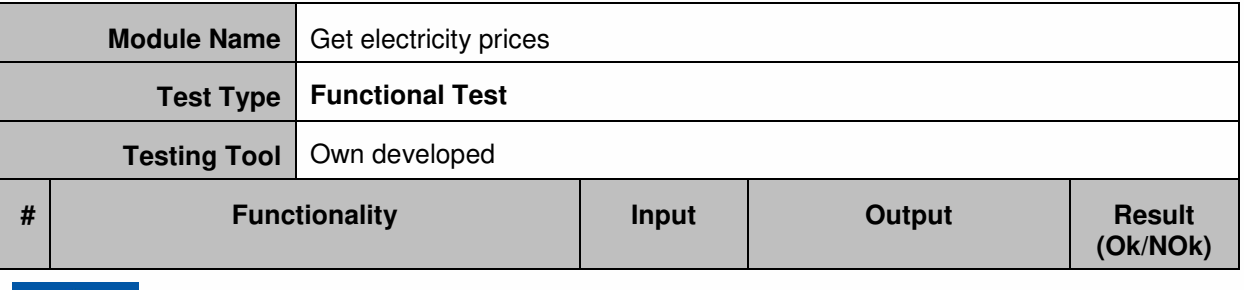

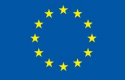

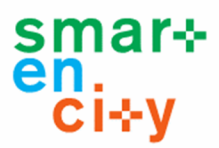

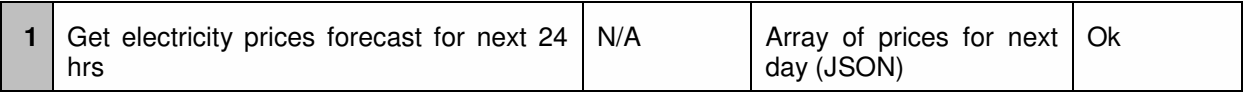

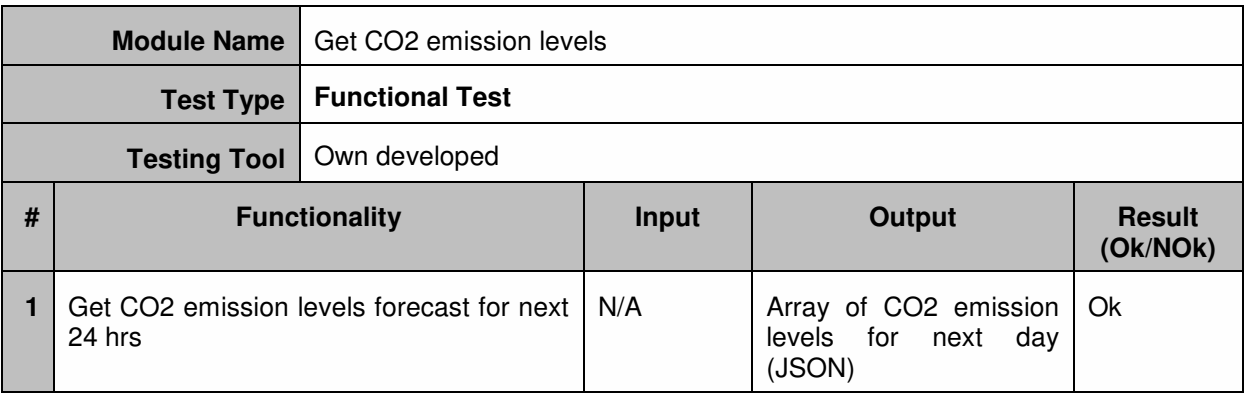

# 6.2 Integration Tests

## **6.2.1 Integration test 1: Energy Efficiency Test Scenario**

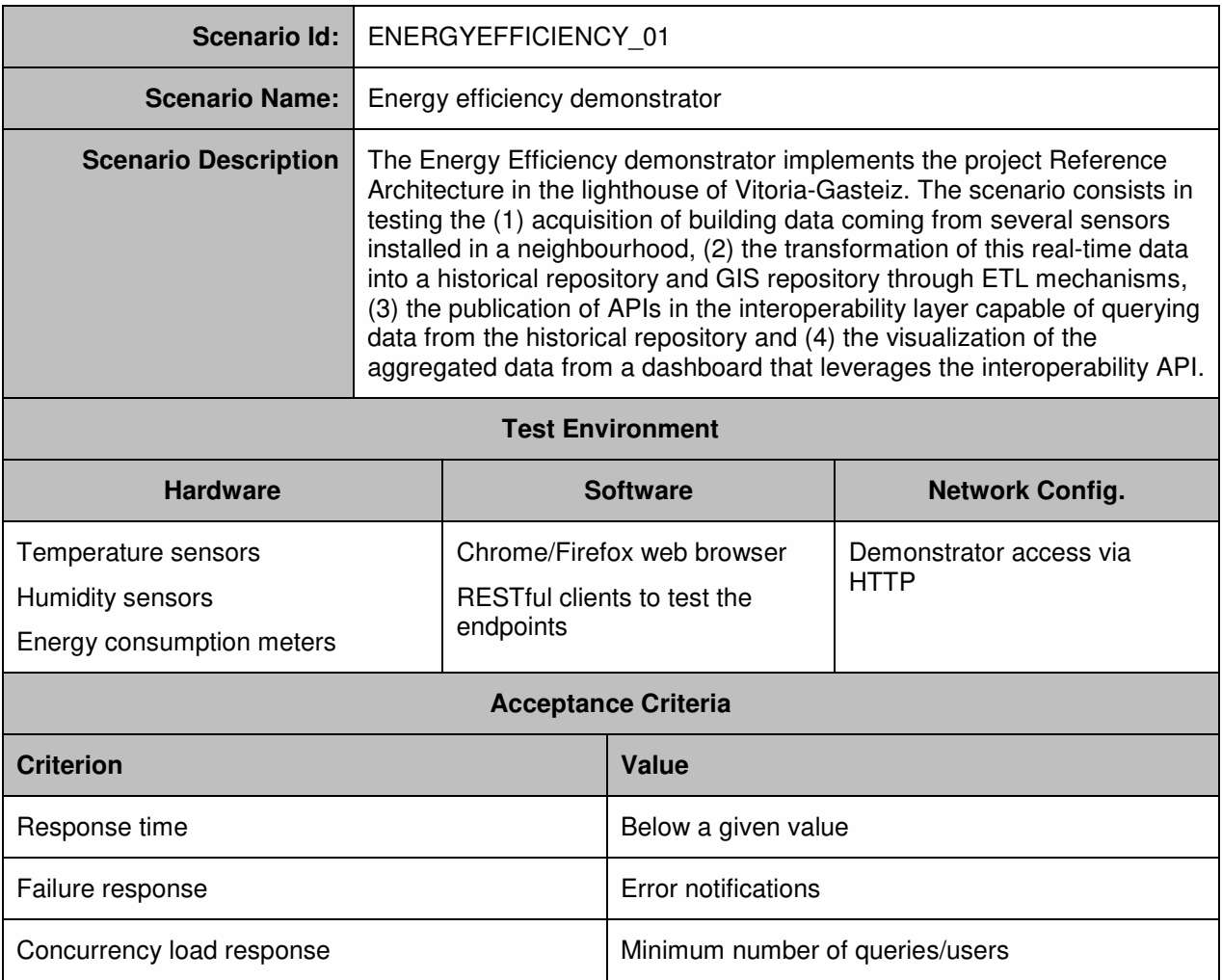

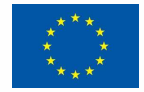

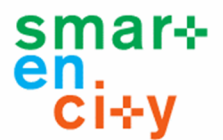

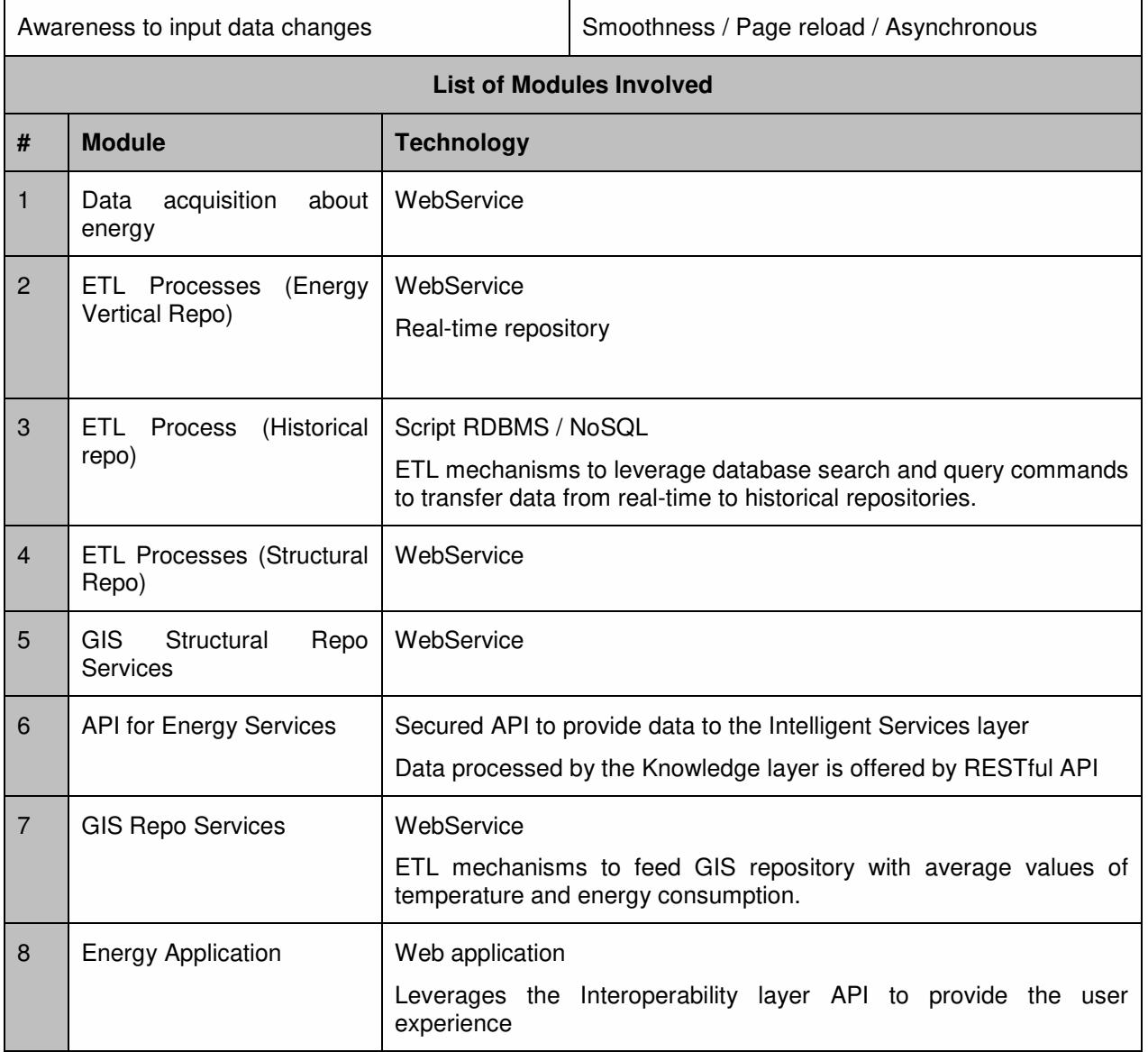

The list of modules involved in the completion of this test scenario is depictured in Figure 11. The queries / transaction information related to these modules, as well as the test results, are detailed in the sections below. Although the modules are numbered consecutively, the processes are not necessarily sequentially

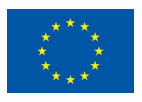

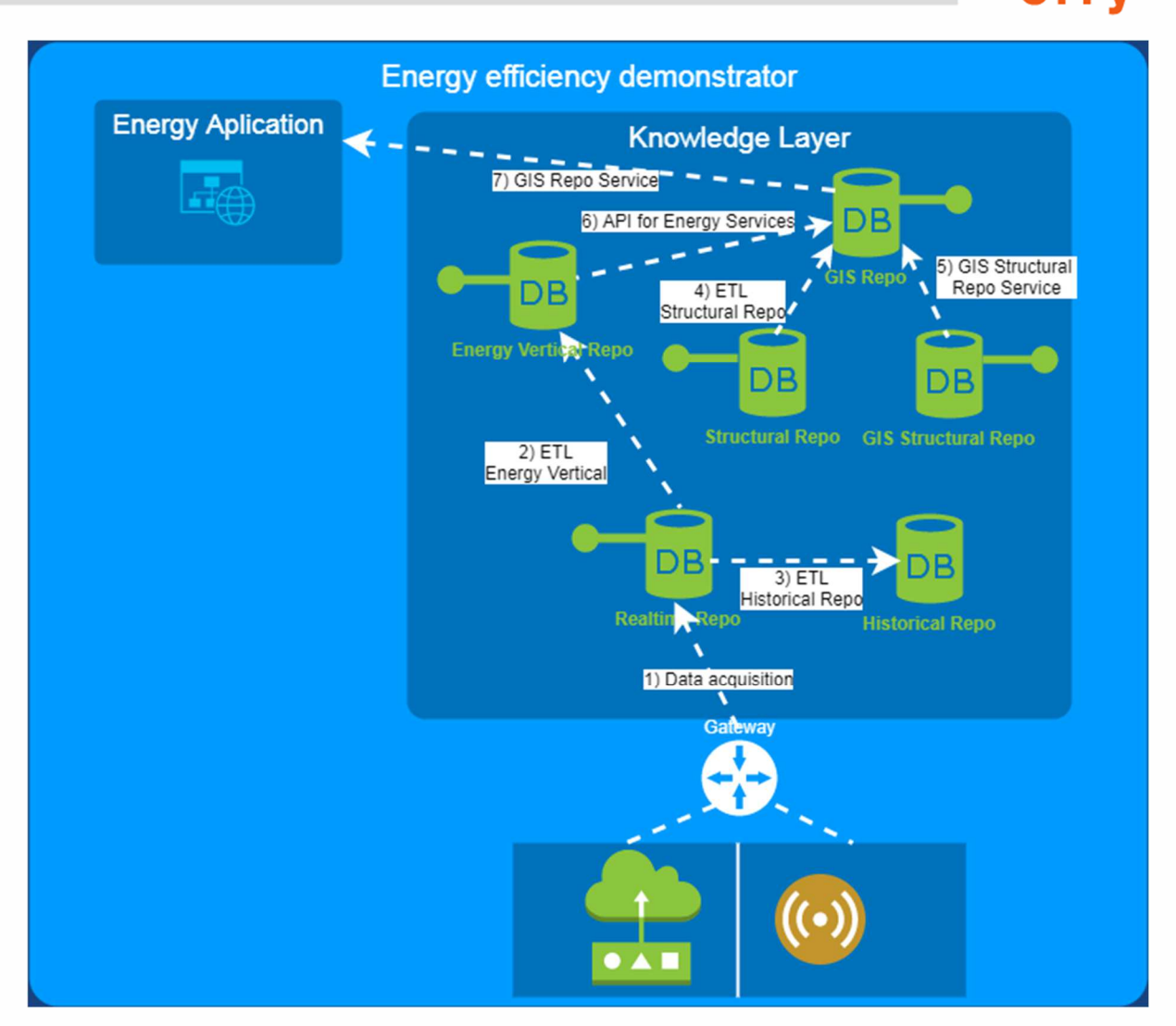

**Figure 11 Energy Efficiency test scenario** 

### *6.2.1.1 Module 1: Data acquisition about energy*

Simulated sensor data are stored on time series tables into the real time repository using the REST API provided by the Repo. For the test scenario two sensors are used: A temperature sensor and a consumption meter. Selected sensors are:

- Temperature Sensor: sensor9
- Consumption Meter: sensor0

The following table shows the data of the selected sensors stored in the real time repository for a selected timestamp (1 hour from '2017-12-21-11:00 to 2017-12-21-12:00'). Data are stored every 5 minutes.

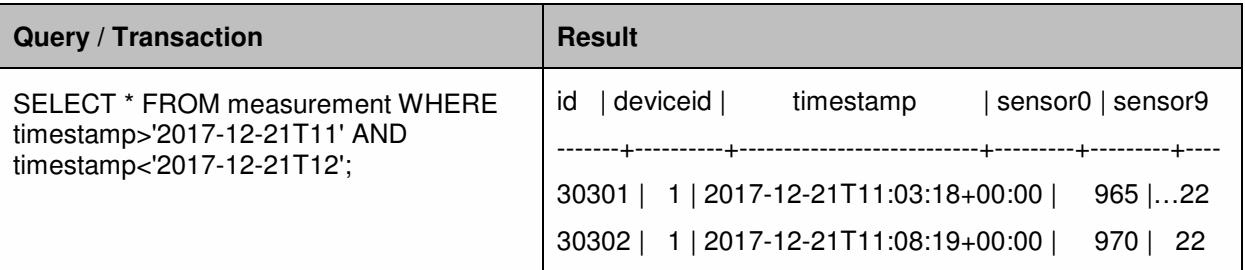

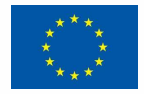

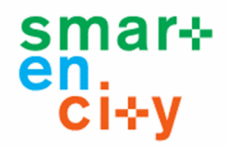

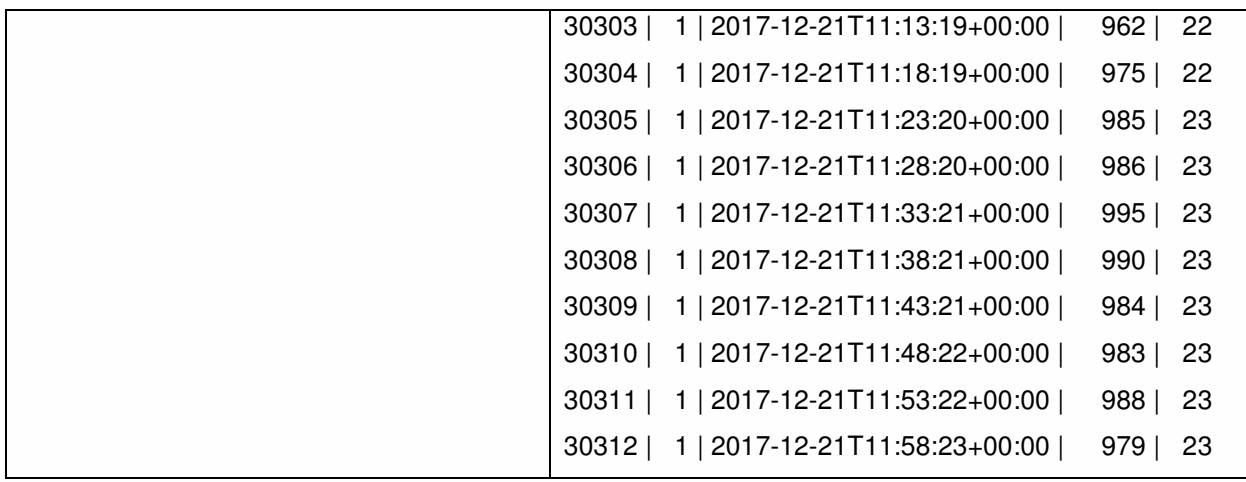

### *6.2.1.2 Module 2: ETL Processes (Energy Vertical Repo)*

Real Time data are aggregated and stored in the Energy Vertical Repository. This step exports a table from the time series tables (Real Time Repository) into the Energy Vertical Repo. The query is performed for the selected sensors and timestamp

The following table shows the data of the selected sensors stored in the Energy Vertical Repository for a selected timestamp. The data "Value" represents the mean value for the selected TimeStamp ('2017-12-21-11:00 to 2017-12-21-12:00').

- Temperature Sensor: sensor9 -> DeviceSetupID": 3
- Consumption Meter: sensor0 -> DeviceSetupID": 2

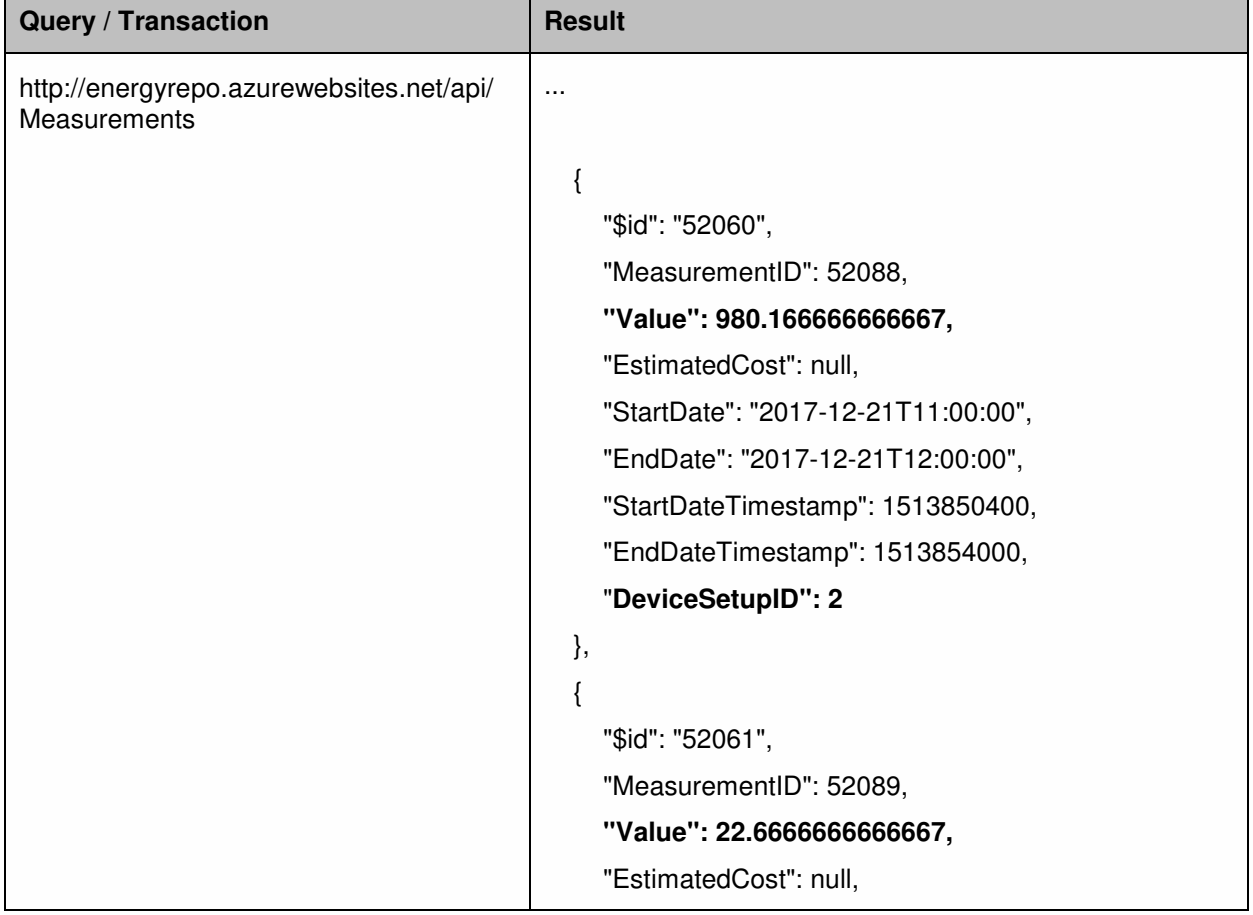

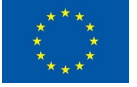

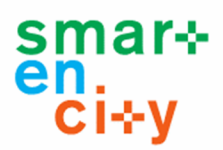

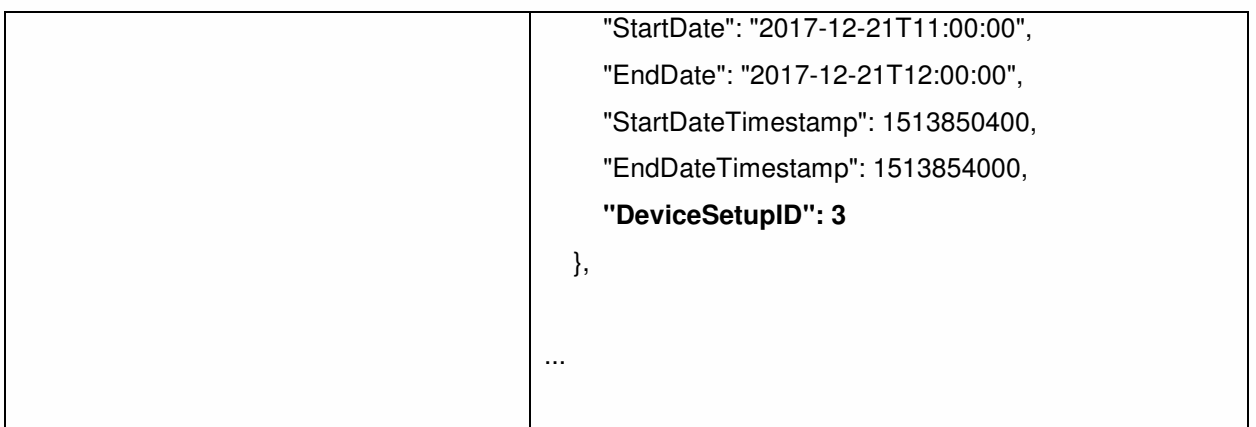

### *6.2.1.3 Module 3: ETL Process (Historical repo)*

Periodically, data from Real Time Repository (Postgre SQL) are backed up in a Hadoop file system (folder with timestamp name).

The following figure shows the Hadoop folder where the backup data are stored (see Figure 12).

| / user / ciop / RTRepo / 2017-12-21T16-39-29+0100                                                                                                    |                              |                      |                                                |         |              |                          | + New directory            | 土 Upload |
|----------------------------------------------------------------------------------------------------|------------------------------|----------------------|------------------------------------------------|---------|--------------|--------------------------|----------------------------|----------|
| 2017-12-21T16-39-29+0100                                                                                                    |                              |                      |                                                |         |              | <b>Search File Names</b> |                            | Q        |
| <b>Name</b>                                                                                                    | $\mathcal{P}$<br><b>Size</b> | <b>Last Modified</b> | A Owner                                        | > Group | Permission > |                          | Desc Last Modified $\star$ | $\Box$ - |
| $\ddot{\phantom{a}}$<br>2017-12-21T16-39-29+0100.sal                                                                                                    | 1.7 <sub>MB</sub>            | 2017-12-21 16:39     | ciop                                           | hdfs    | $-TW-F-F-F$  |                          | तित<br>$\rightarrow$       | $\Box$   |
|                                                                                                    |                              |                      |                                                |         |              |                          |                            |          |
|                                                                                                    |                              |                      | $\Box$<br>$\times$<br>$\overline{\phantom{0}}$ |         |              |                          |                            |          |
|                                                                                                    |                              |                      |                                                |         |              |                          |                            |          |
|                                                                                                    |                              |                      |                                                |         |              |                          |                            |          |
|                                                                                                    |                              |                      |                                                |         |              |                          |                            |          |
|                                                                                                    |                              |                      |                                                |         |              |                          |                            |          |
| pmccesxbdhw.mcctelecom.es - PuTTY<br>login as:<br>Last login: Thu Dec 21 14:25:24 2017 from mc-217-76-242-1.conetion.net<br>-bash-4.2\$ cd bin<br>$-bash-4.2S$ 1s $-la$<br>total 12<br>drwxr-xr-x. 3 ciop ciop 105 nov 7 08:59.<br>drwxr-xr-x. 9 ciop ciop 179 nov 7 11:49<br>-rwxr-xr-x. 1 ciop ciop 903 dic 14 16:37 RTRepoToHistorical.sh<br>-rw-r--r--. 1 ciop ciop 529 jun 12 2017 RTRepoUpload.py<br>-rwxr-xr-x. 1 ciop ciop 3527 jun 14 2017 RTRepoUpload.sh<br>drwxr-xr-x. 3 ciop ciop 158 dic 21 14:26 RTUploadVertical<br>-bash-4.2\$ ./RTRepoToHistorical.sh<br>Current: 2017-12-21T16-39-29+0100<br>RT to Historical Repo - Finished<br>Finished: 2017-12-21T16-39-36+0100<br>$-bash-4.2$ |                              |                      |                                                |         |              |                          |                            |          |

**Figure 12 Hadoop backup folder** 

### *6.2.1.4 Module 4: ETL Processes (Structural Repo)*

It is used to associate real time data with elements in the environment (buildings and dwelings). First the measurement is linked to a specific Device (DeviceSetupID=2 and DeviceSetupID=3), then the Gateway related to the device (GatewayID), then the associated

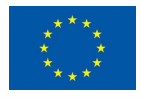

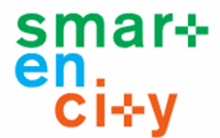

dweling (HouseholdID), and finally the Building (BuildingID) and the corresponding identifier in the GIS Repo (GisID).

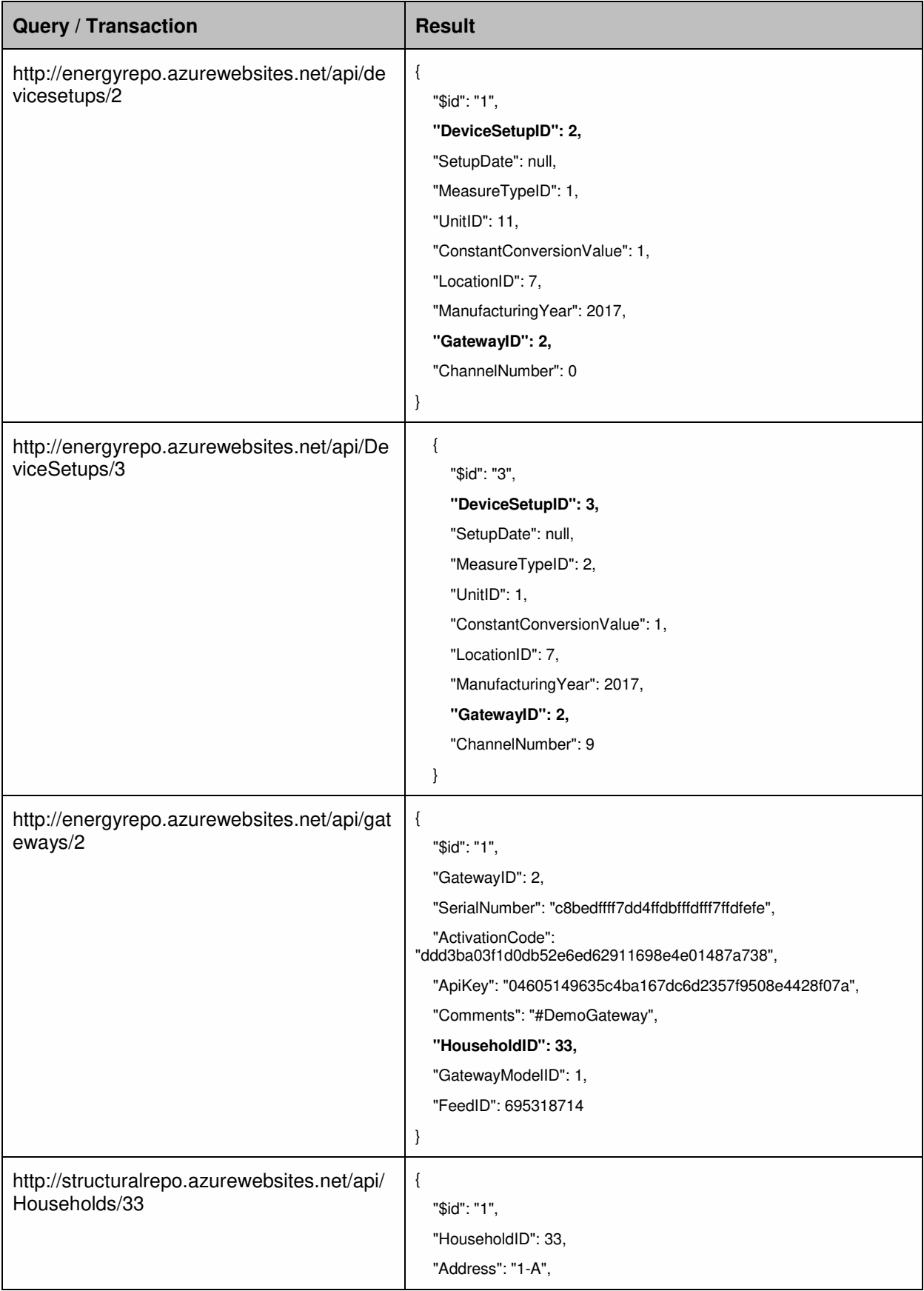

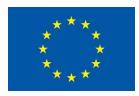
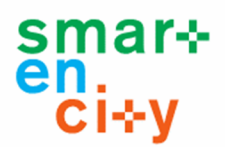

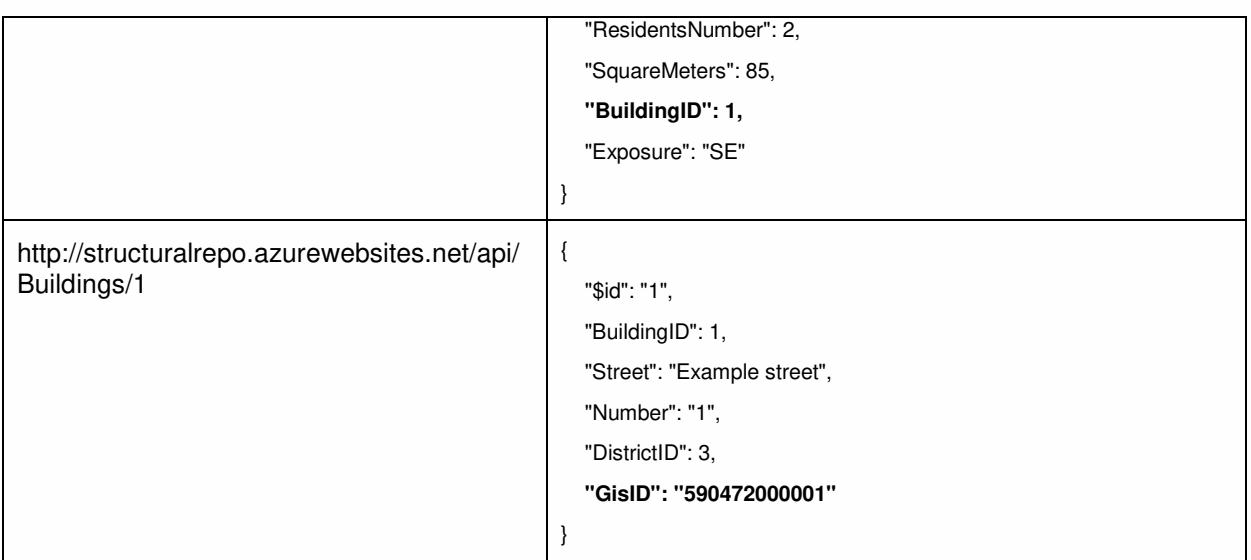

#### *6.2.1.5 Module 5: GIS Structural Repo Services*

It allows the retrieval of the data about georeferenced buildings contained in the GIS structural repo. The services provide access to cartographic representation of all the buildings and other city elements in the study area. This information will set the cartographic information of the GIS repo.

The following table shows the retrieved data from the GIS Structural Repo for the building where the sensors of the scenario are located. In addition to the geometric representation of each building, information such as year of construction or address is obtained from this repo.

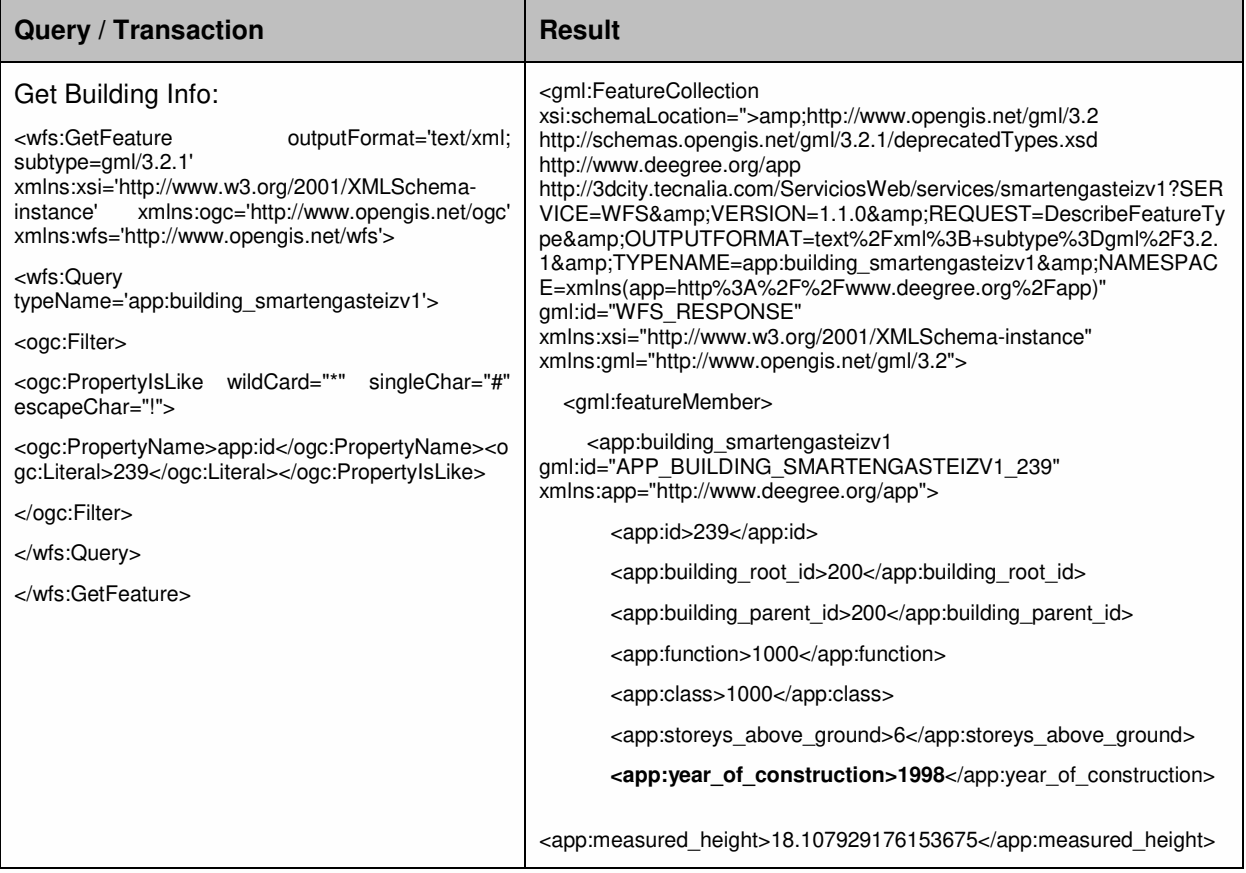

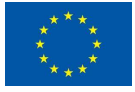

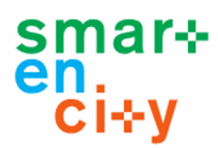

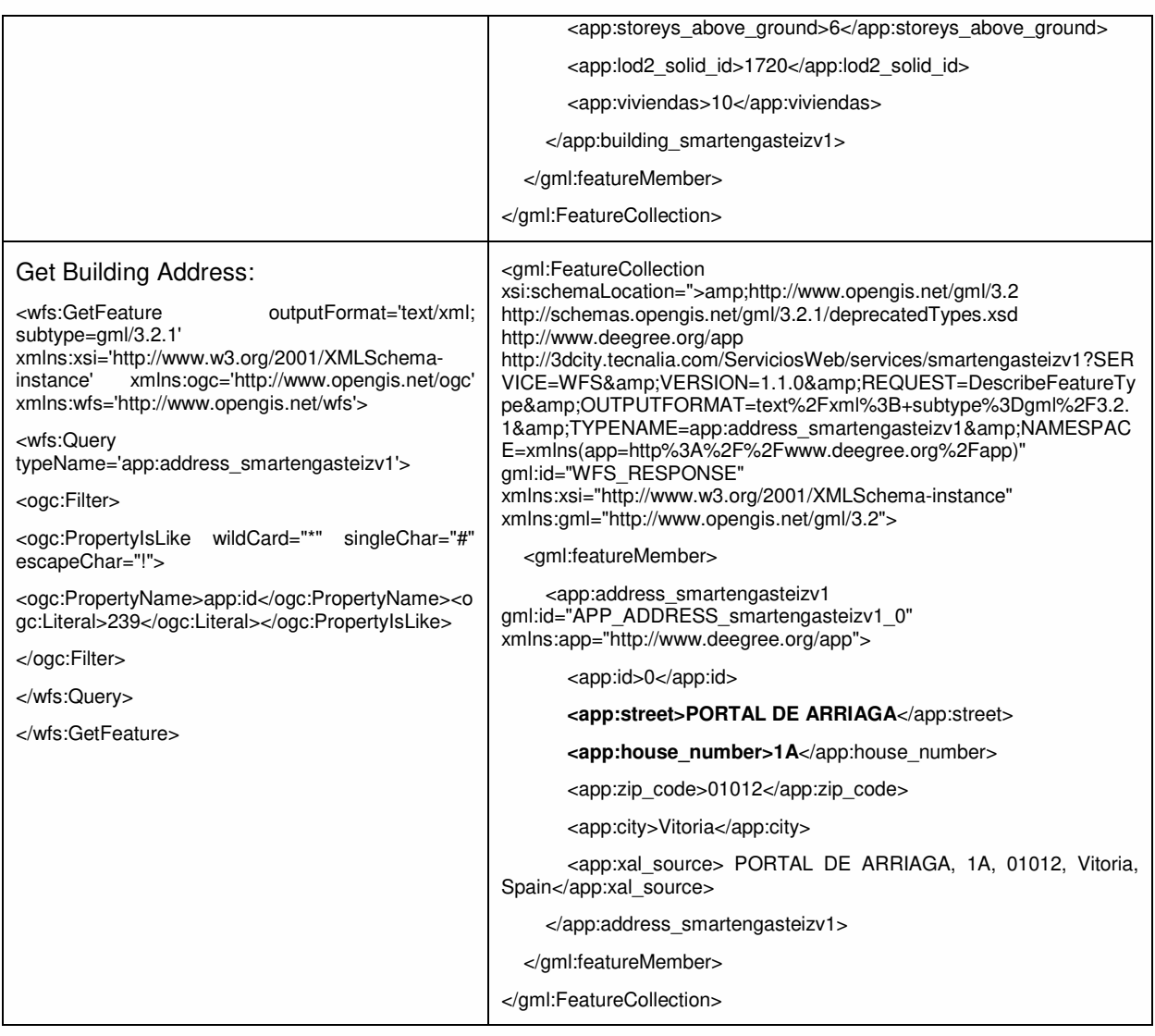

#### *6.2.1.6 Module 6: API for Energy Services*

The information on average temperature and energy consumption of each building is obtained from the Energy Vertical Repository. GIS repo gets access to this API to collect and georeference these data.

The following table shows the values of energy consumption and average temperature for the selected building and day (2017/12/21). The information is retrieved per hour and atypical values obtained from measurement errors are observed. These values are discarded to calculate the daily average values.

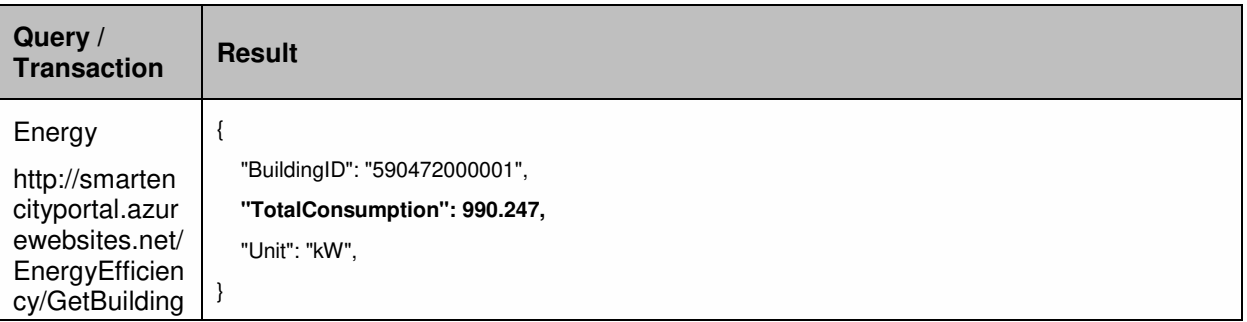

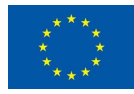

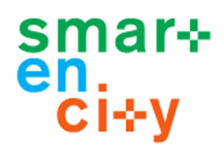

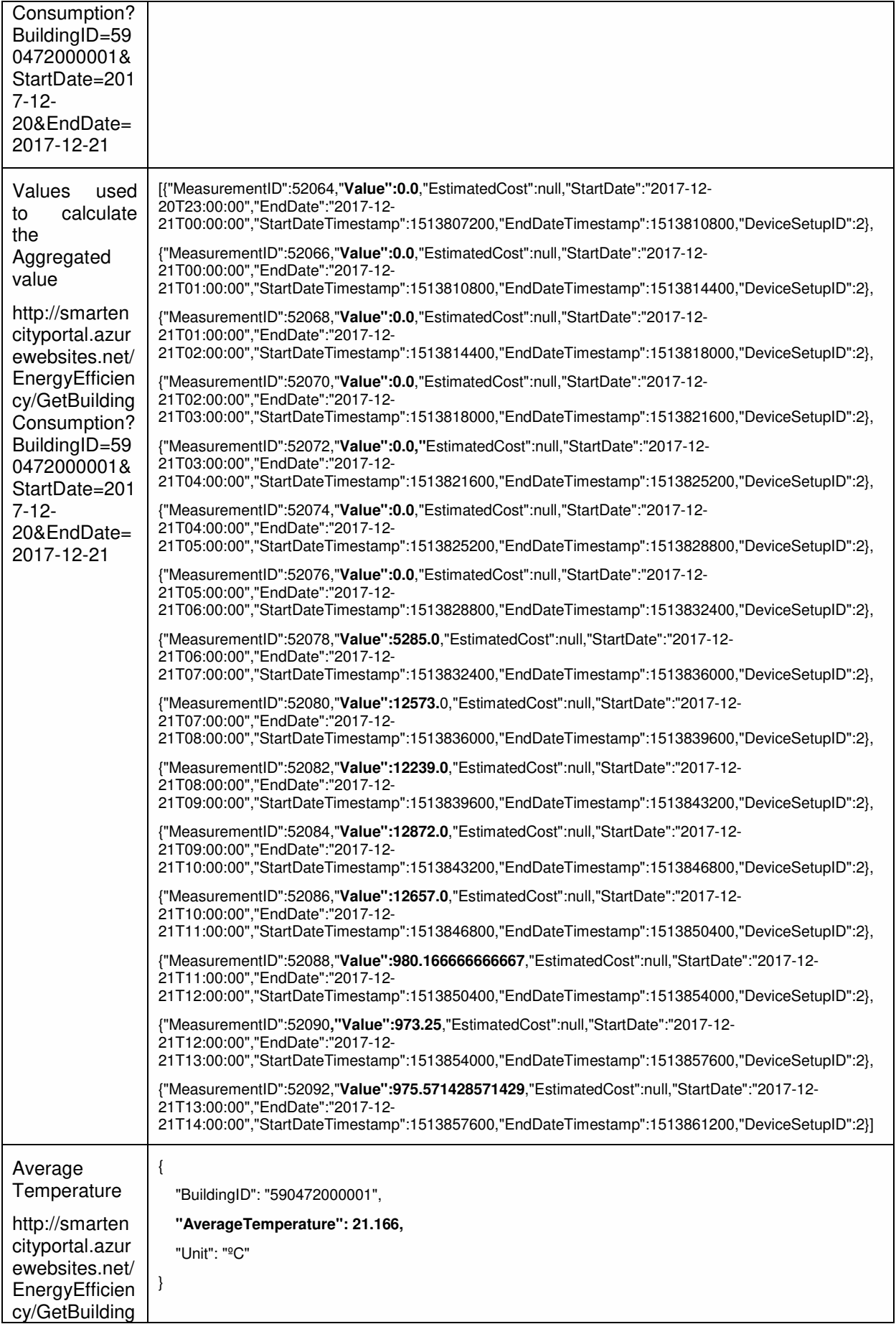

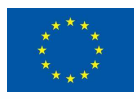

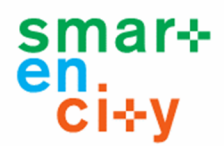

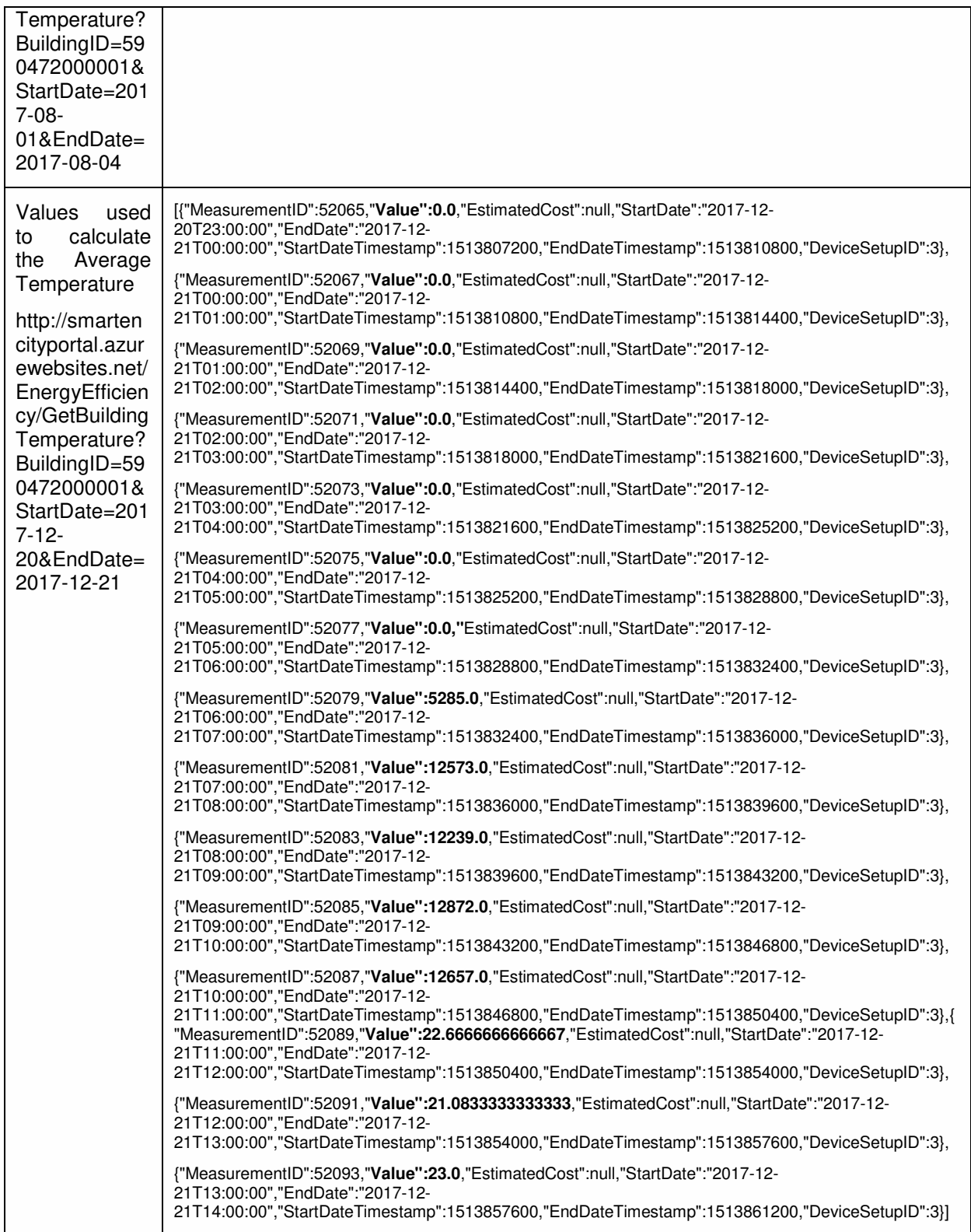

#### *6.2.1.7 Module 7: GIS Repo Services*

The GIS Repo provides the link between the alphanumeric data (consumption and temperature) with the geometric representation of the information. This repository provides access to both geometry (GetMap) and information (GetFeatureInfo) services.

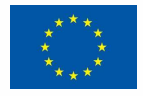

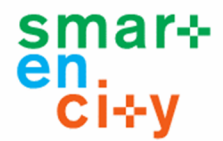

The following table shows the answers to the queries that provide the geometry of the buildings of the study area (Coronation-Vitoria) and the alphanumeric information of the building used throughout this integration test.

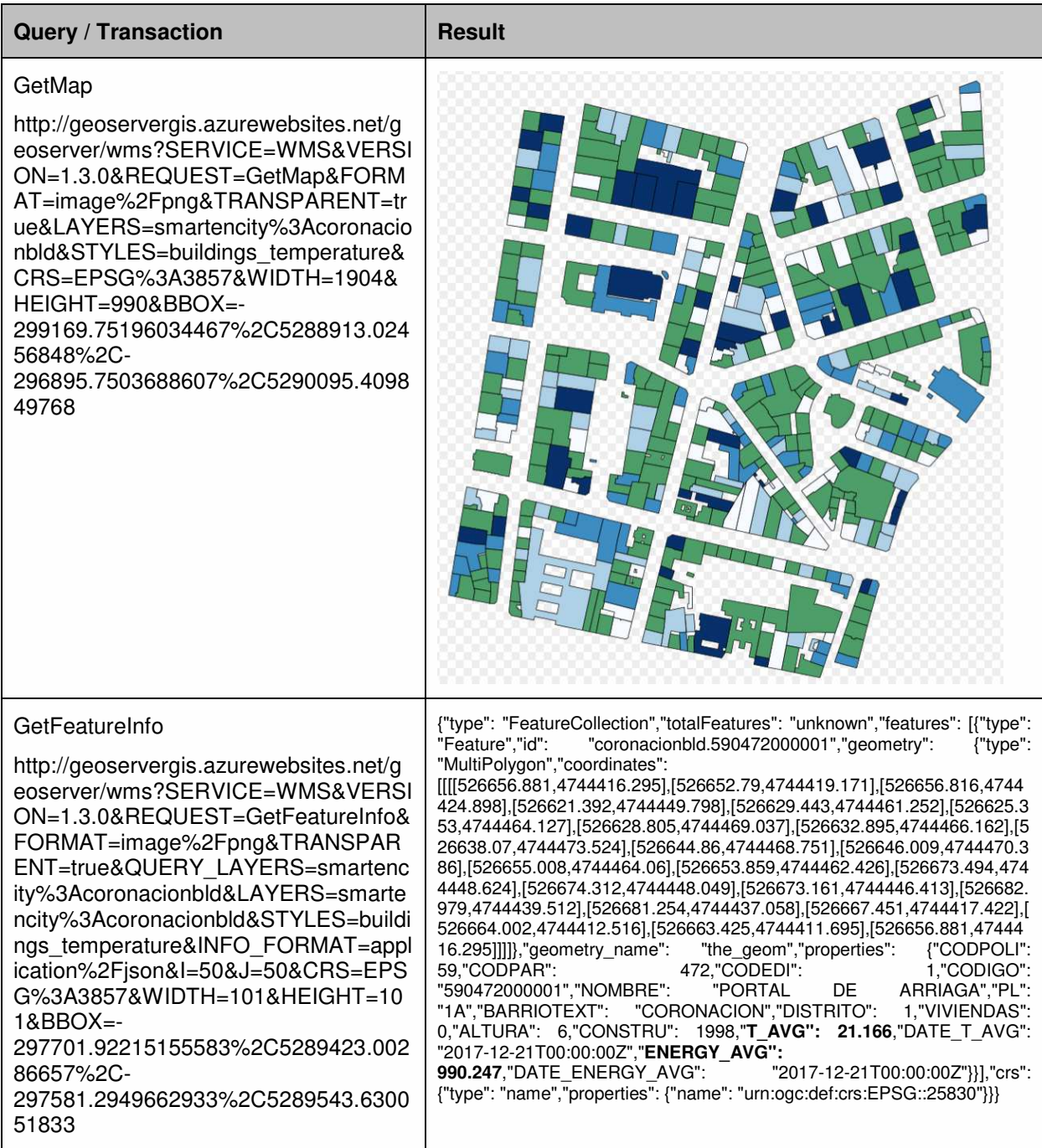

#### *6.2.1.8 Module 8: Energy Application*

The final application of this integration scenario is a GIS application that takes the data from the GIS repo. Results are shown to the user through a GIS application (see Figure 13) and a Building Report (see Figure 14).

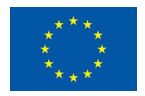

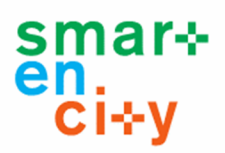

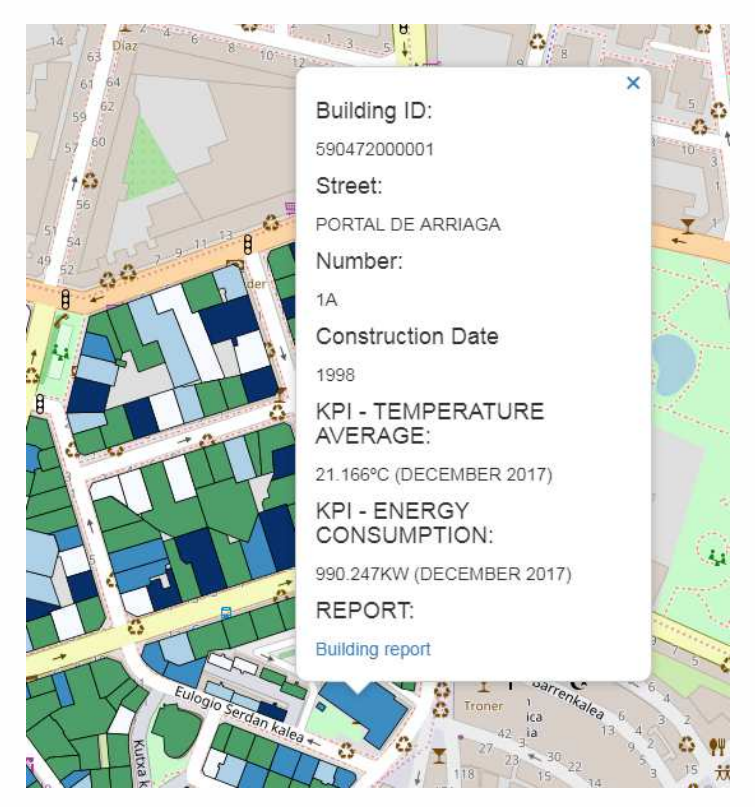

**Figure 13 GIS Interface of the Energy Application** 

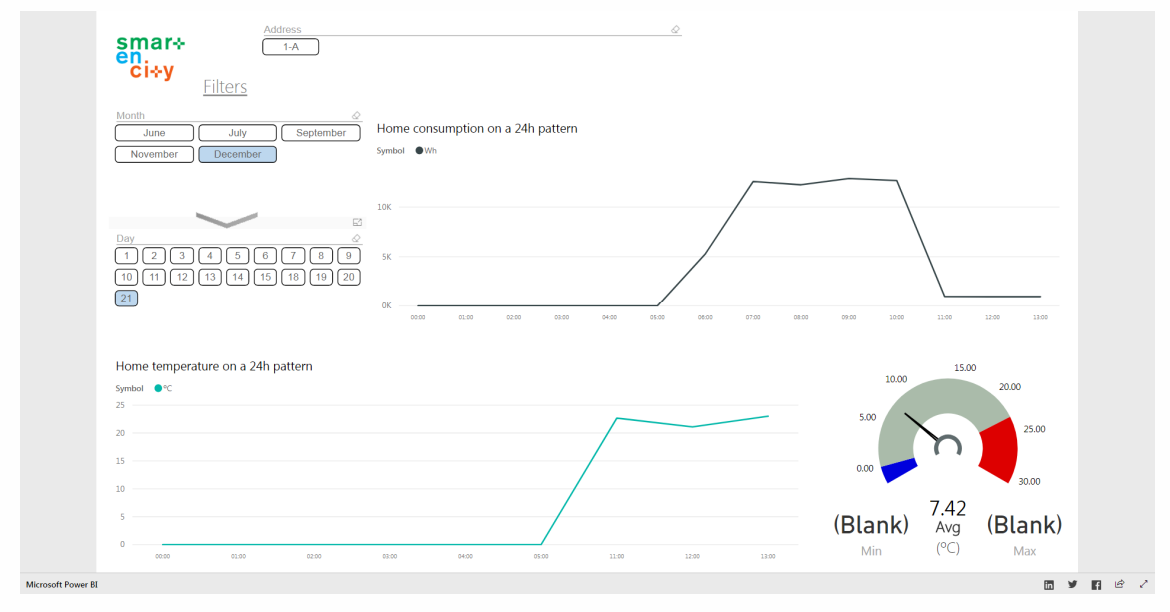

**Figure 14 Building Report in the Energy Application**

### **6.2.2 Integration test 2: District Heating (Fortum)**

As the purpose of integration testing is to validate that individual software modules work as a complete system. As Tartu's software and hardware vendors have not been selected we can only present a sample scenario in this section.

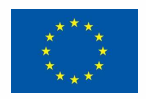

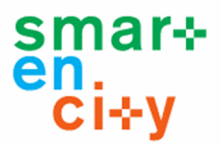

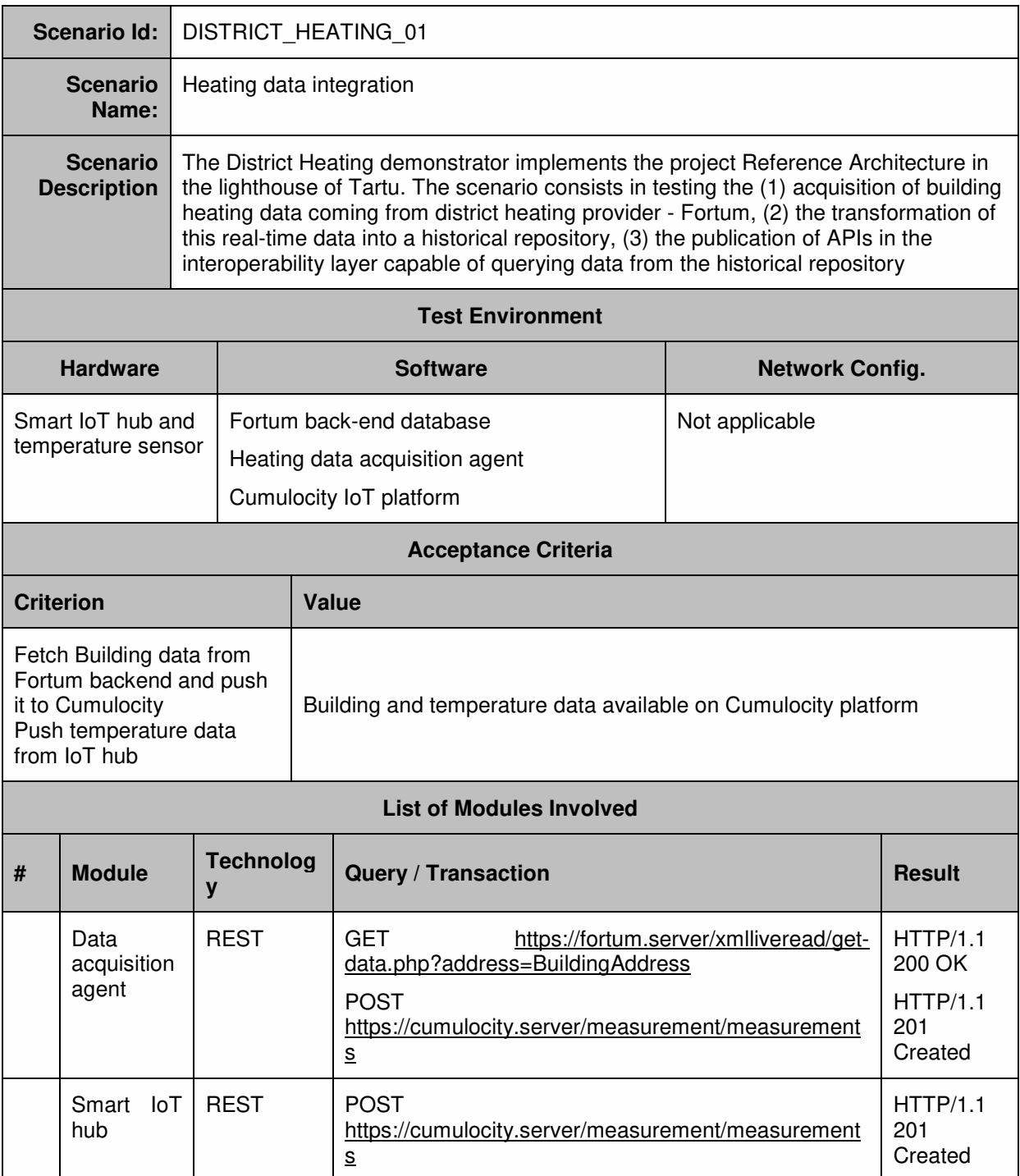

### **6.2.3 Integration test 3: Electricity Production from Solar Panels**

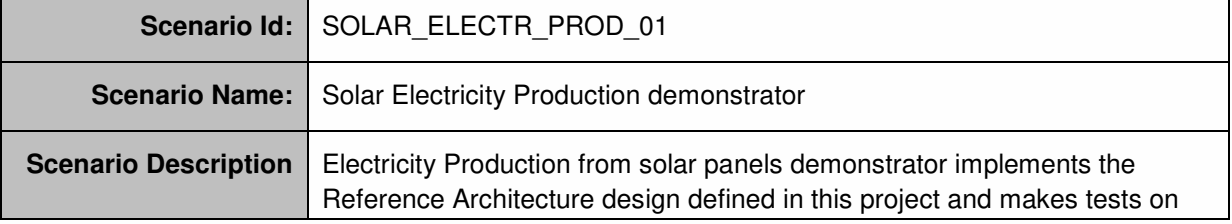

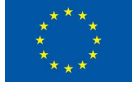

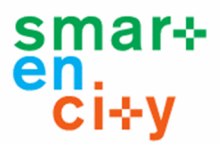

real-time data. Following scenario consists of several steps: 1) acquisition of electricity data from meter installed in the building (acquisition layer), 2) publishing this data to real-time repository and separate web application (knowledge layer), 3) aggregation of data 4) presentation of data in web application through REST API (interoperability layer).

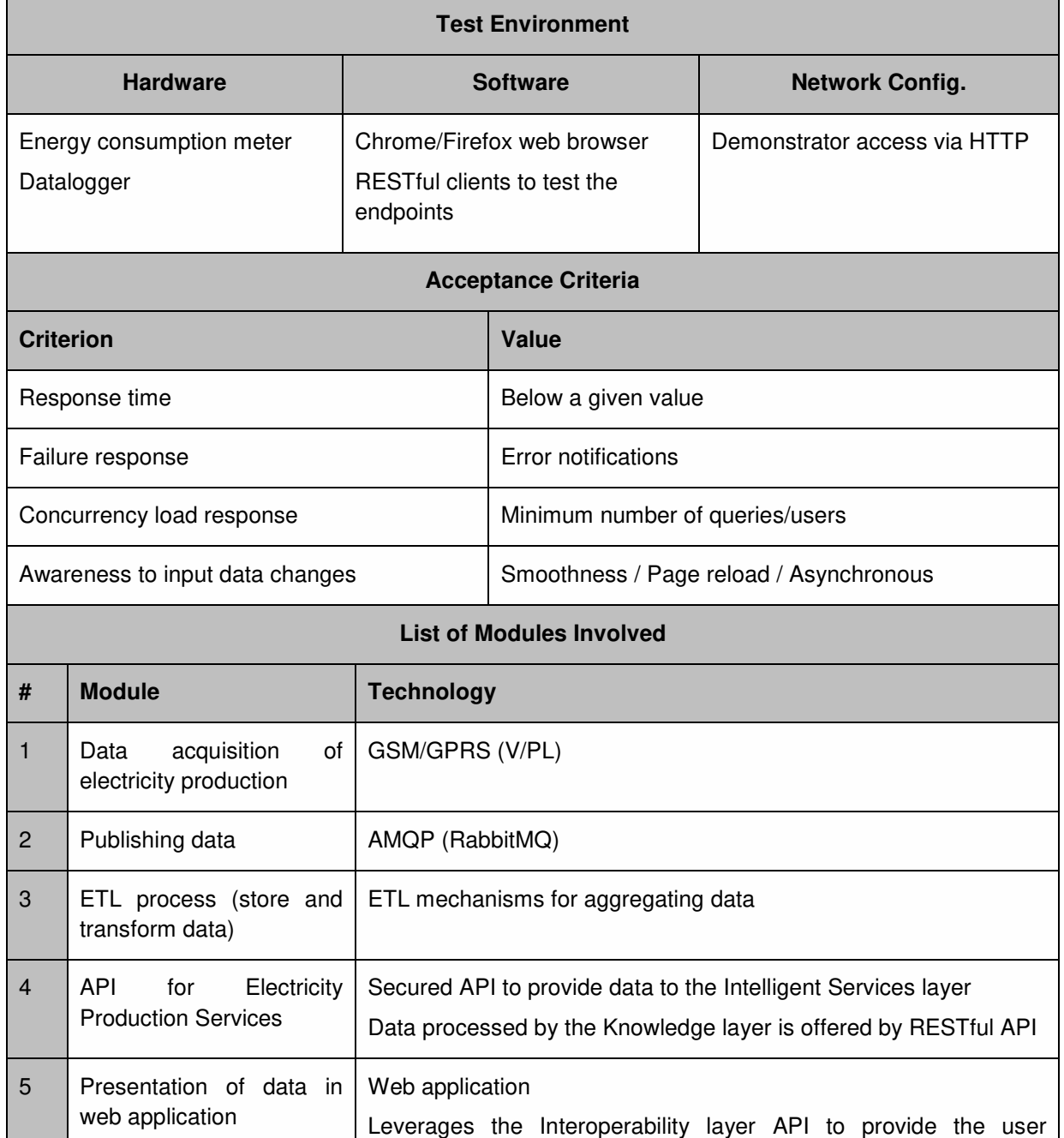

The list of modules involved in the completion of this test scenario are depictured in Figure 15

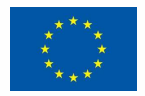

experience

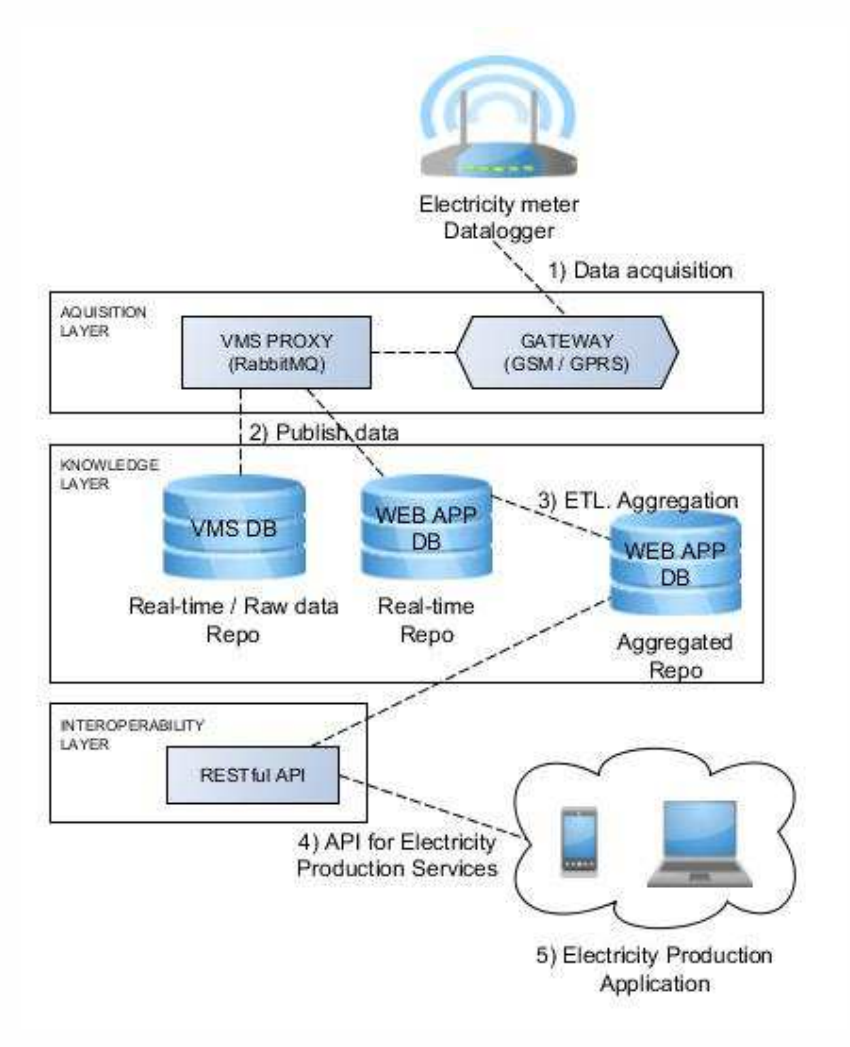

**Figure 15 Electricity Production from Solar Panels test scenario** 

| Configuration                                 | <b>Result</b>                                                                                                    |      |                |              |                |                                    |                |                |                |              |           |
|-----------------------------------------------|----------------------------------------------------------------------------------------------------|------|----------------|--------------|----------------|------------------------------------|----------------|----------------|----------------|--------------|-----------|
| datalogger<br>Device<br>data<br>shows<br>real | Datalogger                                                                                                    |      |                |              |                |                                    |                |                |                |              |           |
| coming<br>from                                | <b>Date</b>                                                                                                    | Time | Tag            | V1           | V <sub>2</sub> | V3                                 | V <sub>4</sub> | V <sub>5</sub> | V <sub>6</sub> | V7           | V8        |
| metering device.                              | 12-Jan-2018 06:00:00                                                                                                    |      | $\mathbf{1}$   | 1            | 36             | 8500                               | $\circ$        | $\bullet$      | 256            | $\circ$      | $\circ$   |
|                                               | 12-Jan-2018 05:00:00                                                                                                    |      | 39             | 1            | 12324          | 55500                              | $\Omega$       | 0              | 256            | $\Omega$     | 0         |
|                                               | 12-Jan-2018 05:00:00                                                                                                    |      | з              | 1            | 36             | 3800                               | $\Omega$       | 0              | 256            | $\Omega$     | $\circ$   |
|                                               | 12-Jan-2018 05:00:00                                                                                                    |      | $\overline{2}$ | 1            | 36             | $\circ$                            | $\mathbf{0}$   | $\Omega$       | 256            | $\Omega$     | $\circ$   |
|                                               | 12-Jan-2018 05:00:00                                                                                                    |      | -1             | 1            | 36             | 4600                               | 0              | 0              | 256            |              | $\circ$   |
|                                               | 12-Jan-2018 05:00:00                                                                                                    |      | 122            | 475325       | 1090448        | 65536                              |                | 80544027       | 8257536        | 93913089     | $\bullet$ |
|                                               | 12-Jan-2018 05:00:00                                                                                                    |      | 121            | 90           | 196610800      | 235931400                          | $\bullet$      | 0              | $\bullet$      | o            | $\bullet$ |
|                                               | 12-Jan-2018 04:00:00                                                                                                    |      | 39             | 1            | 12324          | 27800                              | $\mathbf 0$    | 0              | 256            | o            | 0         |
|                                               | 12-Jan-2018 04:00:00                                                                                                    |      | 3              | 1            | 36             | 2700                               | $\Omega$       | $\circ$        | 256            | $\Omega$     | $\circ$   |
|                                               | 12-Jan-2018 04:00:00                                                                                                    |      | 2              | 1            | 36             | $\circ$                            | $\Omega$       | 0              | 256            | $\circ$      | $\circ$   |
|                                               | 12-Jan-2018 04:00:00                                                                                                    |      | 1              | 1            | 36             | 4100                               | $\Omega$       | 0              | 256            | $\Omega$     | $\circ$   |
|                                               | 12-Jan-2018 03:00:00                                                                                                    |      | 39             | 1            | 12324          | $\circ$                            | n              | $\circ$        | 256            | $\Omega$     | $\circ$   |
|                                               | 12-Jan-2018 03:00:00                                                                                                    |      | з              |              | 36             | 5500                               | $\mathbf{0}$   | $\circ$        | 256            | $\circ$      | $\circ$   |
|                                               | 12-Jan-2018 03:00:00                                                                                                    |      | $\overline{2}$ |              | 36             | $\circ$                            | $\mathbf{0}$   | $\mathbf 0$    | 256            | $\Omega$     | $\bullet$ |
|                                               | 12-Jan-2018 03:00:00                                                                                                    |      | 1              | $\mathbf{1}$ | 36             | 3800                               | $\mathbf{0}$   | $\bullet$      | 256            | $\mathbf 0$  | 0         |
|                                               | 12-Jan-2018 02:00:00                                                                                                    |      | 39             | 1            | 12324          | 27800                              | $\Omega$       | $\circ$        | 256            | $\Omega$     | $\circ$   |
|                                               | 12-Jan-2018 02:00:00                                                                                                    |      | 3              |              | 36             | 1900                               | $\mathbf 0$    | 0              | 256            | о            | $\circ$   |
|                                               | 12-Jan-2018 02:00:00                                                                                                    |      | 2              | 1            | 36             | 100                                | $\Omega$       | $\circ$        | 256            | $\Omega$     | $\circ$   |
|                                               | 12-Jan-2018 02:00:00                                                                                                    |      | 1              | 1            | 36             | 3900                               | $\Omega$       | 0              | 256            | $\Omega$     | $\circ$   |
|                                               | 12-Jan-2018 01:00:00                                                                                                    |      | 39             | 1            | 12324          | 55600                              | $\circ$        | 0              | 256            | $\circ$      | $\circ$   |
|                                               | 12-Jan-2018 01:00:00                                                                                                    |      | з              | $\mathbf{1}$ | 36             | 3600                               | $\mathbf{0}$   | $\mathbf 0$    | 256            | $\mathbf{0}$ | $\circ$   |
|                                               | 12-Jan-2018 01:00:00                                                                                                    |      | 2              | 1            | 36             | $\circ$                            | 0              | 0              | 256            | $\circ$      | 0         |
|                                               | 12-Jan-2018 01:00:00                                                                                                    |      | 1              | $\mathbf{1}$ | 36             | 4100                               | $\bullet$      | 0              | 256            | $\bullet$    | $\bullet$ |
|                                               | Current number of records:<br>$\overline{23}$<br>Fetch range<br>$\nabla$ From 12/01/2018 $\blacktriangleright$ 00:00:00 $\rightarrow$ To 12/01/2018 $\blacktriangleright$ 06:00:00 $\rightarrow$<br>$\Box$ Tag   4 |      |                |              |                | Fetch<br>Clear<br>Save as<br>Close |                |                |                |              |           |

*6.2.3.1 Module 1: Data acquisition from device* 

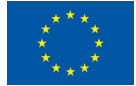

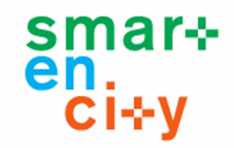

| Gateway<br>log    | File Connect Help<br>Clients Message Log                                                                                                    |                                                                                                    |                                                                                                    |  |  |  |  |
|-------------------|----------------------------------------------------------------------------------------------------|----------------------------------------------------------------------------------------------------|----------------------------------------------------------------------------------------------------|--|--|--|--|
| message window    |                                                                                                    |                                                                                                    |                                                                                                    |  |  |  |  |
|                   | Filter:                                                                                                    | 180112 12:27:38 ->                                                                                                    | : Execuest Ino=0x02E4A533 from Src<br>to Dat<br>Datalen=26, Cad=PHONL GPRSSENDDATA                                                                                                    |  |  |  |  |
| shows data coming | - All Node IDs -                                                                                                    | $180112$ $12:27:38$ ->                                                                                                    | Sent 44 bytes to remote<br>: 0000:                                                                                                    |  |  |  |  |
|                   | $-$ Errors $-$<br>- System -                                                                                                    | $180112$ $12:27:38$ ->                                                                                                    |                                                                                                    |  |  |  |  |
| from this device  | $00^{\circ}$                                                                                                    | $180112$ $12:27:38$ ->                                                                                                    |                                                                                                    |  |  |  |  |
|                   | $0$ and $-$<br>0                                                                                                    | $180112$ $12:27:38$ ->                                                                                                    | :0010: 30 30 30 30 30 30 30 30 40 50 40 50 50 50 50 50                                                                                                    |  |  |  |  |
| (GSM/GPRS).       | <b>OTHER</b>                                                                                                    | 180112 12:27:38 ->                                                                                                    | :Request Tno=0x00537B86 from Src (b) bo Dst (b) Datalen=31, Cnd=DMONL CPPSSEMDDATA                                                                                                    |  |  |  |  |
|                   | <b>OTHER</b>                                                                                                    | 180112 12:27:38 ->                                                                                                    | :Sent 49 bytes to remote                                                                                                    |  |  |  |  |
|                   | 0<br>0                                                                                                    | 180112 12:27:38 ->                                                                                                    | :Header Src   Dst   Channel=0, Tno=0x027BDFBE, Prop=, Datalen=0, Crc=0xE3B7, Rc=128                                                                                                    |  |  |  |  |
|                   | Office and                                                                                                    | $180112$ $12:27:38$ ->                                                                                                    | :Response Ino=0x027BDFBE from Src bo Dst bo Dst Datalen=0, Rc=128                                                                                                    |  |  |  |  |
|                   | lo-<br>002000<br><b>Office Links</b>                                                                                                    | $180112$ $12:27:38$ ->                                                                                                    | :Sent 18 bytes to remote                                                                                                    |  |  |  |  |
|                   | lo.<br><b>CONTRACTOR</b>                                                                                                    | 180112 12:27:38 ->                                                                                                    | Header Src+ Dst Doct Channel=0, Tno-<br>Prop=, Datalen=41, Crc=0x4548, Cmd=PMONL CPRSSENDDATA                                                                                                    |  |  |  |  |
|                   | 1.15000                                                                                                    | 180112 12:27:38 ->                                                                                                    | : 0000 : as no in the of the set of the set we have the set of                                                                                                    |  |  |  |  |
|                   | <b>TRACTARE</b><br>1 Hollands                                                                                                    | 180112 12:27:38 ->                                                                                                    |                                                                                                    |  |  |  |  |
|                   | 120.000                                                                                                    | 180112 12:27:38 ->                                                                                                    |                                                                                                    |  |  |  |  |
|                   | 1 House, Care<br><b>Contact Contact</b>                                                                                                    | $180112$ $12:27:38$ ->                                                                                                    | :Request Tno=0x00775299 from Src bo Dst   ) Datalen=41, Cnd=RMONL GPRSSENDDATA                                                                                                    |  |  |  |  |
|                   | l2.<br><b>Particularly</b>                                                                                                    | $180112$ $12:27:38$ ->                                                                                                    | : Sent 59 bytes to remote                                                                                                    |  |  |  |  |
|                   | 12.<br>1.14                                                                                                    | $180112$ $12:27:38$ ->                                                                                                    | :Header Src (Dst. ) Date (Dhannel=0, Tho=0x00042F79, Prop=, Datalen=0, Crc=0x4763, Rc=128                                                                                                    |  |  |  |  |
|                   | Iz.<br>7.144.144<br>l2.<br>13/10/900                                                                                                    | 180112 12:27:38 ->                                                                                                    | :Response Tno=0x00042F79 from Src<br>to Dat   Datalen=0, Rc=128                                                                                                    |  |  |  |  |
|                   | l2.<br><b><i>CATCHER</i></b>                                                                                                    | $180112$ $12:27:38$ ->                                                                                                    | Sent 18 bytes to remote                                                                                                    |  |  |  |  |
|                   | lz.<br>Lat Plate<br>12<br>                                                                                                    | 180112 12:27:38 ->                                                                                                    | :Header Src 3rd bst Det (Channel=0, Tno=0x008E3AFD, Prop=, Datalen=30, Crc=0xF283, Cad=RMONL_CPRSSENDDATA                                                                                                    |  |  |  |  |
|                   | 2<br><b>TARGET</b>                                                                                                    | 180112 12:27:38 ->                                                                                                    | .0000; as at 15 H ii, at as 30 H ii, as a most at a                                                                                                    |  |  |  |  |
|                   | l2<br>$-100$                                                                                                    | $180112$ $12:27:38$ ->                                                                                                    | <b>10010: The Community of the Community</b>                                                                                                    |  |  |  |  |
|                   | l2.<br><b>START</b><br>Iz.<br><b>STATISTICS</b>                                                                                                    | $180112$ $12:27:38$ ->                                                                                                    | :Request Tno=0x008E3AFD from Src bet bet Datalen=30, Cnd=RMONL GPRSSENDDATA                                                                                                    |  |  |  |  |
|                   | <b>CARDS</b>                                                                                                    | $180112$ $12:27:38$ ->                                                                                                    | Sent 48 bytes to remote                                                                                                    |  |  |  |  |
|                   | $2^{\circ}$                                                                                                    | $180112$ $12:27:38$ ->                                                                                                    | :Header Src   Dst   Channel=0, Tho=0x001FB308, Prop=, Datalen=30, Crc=0x7BD7, Cmd=PMONL CPRSSENDDATA                                                                                                    |  |  |  |  |
|                   | $2 - 1$                                                                                                    | 180112 12:27:38 -><br>: 0000:                                                                                                    | as and the collection and the the backet and an an into the<br><b>ALC: UNK</b>                                                                                                    |  |  |  |  |
|                   | 12.<br><b>SEE OR</b>                                                                                                    | 180112 12:27:38 ->                                                                                                    | : 0010 : 30 30 30 30 30 30 30 31 32 33 40 34 35 36 37 38 39                                                                                                    |  |  |  |  |
|                   | lz.<br><b>CONTRACT</b>                                                                                                    | 180112 12:27:38 ->                                                                                                    | :Request Tno=0x001FB308 from Src bo Dst Datalen=30, Cnd=RMONL GPRSSENDDATA                                                                                                    |  |  |  |  |
|                   |                                                                                                    | $180112$ $12:27:38$ ->                                                                                                    | :Sent 48 bytes to remote                                                                                                    |  |  |  |  |
|                   | <b>HORA</b><br>l2<br>$-0.0000$                                                                                                    | $180112$ $12:27:38$ ->                                                                                                    | Header Src Dst<br>Channel=0, Tno=0x02E4A533, Prop=, Datalen=0, Crc=0xFC1E, Rc=128                                                                                                    |  |  |  |  |
|                   | 12<br><b>CASE</b>                                                                                                    | 180112 12:27:38 -><br>180112 12:27:38 ->                                                                                                    | :Response Ino=0x02E4A533 from Src= to Dst Datalen=0, Rc=128                                                                                                    |  |  |  |  |
|                   | l2.<br>1979                                                                                                    |                                                                                                    | :Sent 18 bytes to remote                                                                                                    |  |  |  |  |
|                   | lz.<br><b>CITATION</b>                                                                                                    | 180112 12:27:38 ->                                                                                                    | :Header Src   Dst   Channel=0, Ino=0x00537B86, Prop=, Datalen=0, Crc=0x37E0, Rc=128                                                                                                    |  |  |  |  |
|                   |                                                                                                    |                                                                                                    |                                                                                                    |  |  |  |  |
|                   |                                                                                                    |                                                                                                    |                                                                                                    |  |  |  |  |
|                   | $2^{\circ}$                                                                                                    |                                                                                                    |                                                                                                    |  |  |  |  |
|                   |                                                                                                    |                                                                                                    |                                                                                                    |  |  |  |  |
|                   | $2^{\circ}$                                                                                                    |                                                                                                    |                                                                                                    |  |  |  |  |
|                   |                                                                                                    |                                                                                                    |                                                                                                    |  |  |  |  |
|                   |                                                                                                    |                                                                                                    |                                                                                                    |  |  |  |  |
|                   | $2^{\circ}$                                                                                                    |                                                                                                    |                                                                                                    |  |  |  |  |
|                   |                                                                                                    |                                                                                                    |                                                                                                    |  |  |  |  |
|                   |                                                                                                    |                                                                                                    |                                                                                                    |  |  |  |  |
|                   |                                                                                                    |                                                                                                    |                                                                                                    |  |  |  |  |
|                   |                                                                                                    |                                                                                                    |                                                                                                    |  |  |  |  |
|                   |                                                                                                    |                                                                                                    |                                                                                                    |  |  |  |  |
|                   |                                                                                                    |                                                                                                    |                                                                                                    |  |  |  |  |
|                   |                                                                                                    |                                                                                                    |                                                                                                    |  |  |  |  |
|                   |                                                                                                    |                                                                                                    | $\bullet$                                                                                                    |  |  |  |  |
|                   |                                                                                                    |                                                                                                    |                                                                                                    |  |  |  |  |
|                   | l2.<br><b>STATISTICS</b><br>$\vert$ <sub>2</sub><br><b>CREMON</b><br>$2 - 200$<br>$\overline{2}$<br>$2 -$<br>$\overline{z}$<br>$\overline{2}$<br>$2 - 1$<br>$2^{\circ}$<br>Actions<br>Level of logging:<br>Detailed events<br>Clear log<br>Save log to file | 180112 12:27:38 -><br>$180112$ $12:27:38$ -><br>180112 12:27:38 -><br>$180112$ $12:27:38$ -><br>180112 12:27:38 -><br>180112 12:27:38 -><br>Header Src<br>180112 12:27:38 -><br>$180112$ $12:27:38$ -><br>$180112$ $12:27:38$ -><br>180112 12:27:38 -><br>0000:<br>180112 12:27:38 -><br>$180112$ $12:27:38$ -><br>180112 12:27:38 -><br>180112 12:27:38 -><br>$180112$ $12:27:38$ -><br>180112 12:27:38 -><br>180112 12:27:39 -> | :Response Tno=0x00537B86 from Src bo Dst bo Dst l Datalen=0, Rc=128<br>: Sent 18 bytes to remote<br>Channel=0, Tno=0x00775299, Prop=, Datalen=0, Crc=0x8D1E, Rc=128<br>Header Src Dst<br>:Response Tno=0x00775299 from Src bo Dst= Datalen=0, Rc=128<br>:Sent 18 bytes to remote<br>Channel=0, Ino=0x004D7324, Prop=, Datalen=0, Crc=0x30B2, Rc=128<br>Dstr<br>Response Inc=0x004D7324 from Src bo Dst bo Datalen=0, Rc=128<br>:Sent 18 bytes to remote<br>Dst (Channel=0, Tno=0x02E4A534, Prop=, Datalen=26, Crc=0x5A4C, Cmd=RMONL GPRSSENDDATA<br>Header Src<br>--------------------<br><b>0010: THE REPORT OF PROPERTY AND RESIDENTS</b><br>:Request Tno=0x02E4A534 from Src bo Dst (Datalen=26, Cnd=RMONL GPRSSENDDATA<br>Sent 44 bytes to remote<br>:Header Src+   Dst   Channel=0, Tno=0x001FB308, Prop=, Datalen=0, Crc=0xB4CC, Rc=128<br>Response Tno=0x001FB308 from Src so Dst 30 Datalen=0, Rc=128<br>Sent 18 bytes to remote<br>:Header Src = pst channel=0, Tno=0x00537B87, Prop=, Datalen=31, Crc=0xC87C, Cmd=PMONL CPRSSENDDATA |  |  |  |  |

*6.2.3.2 Module 2: Publishing Data* 

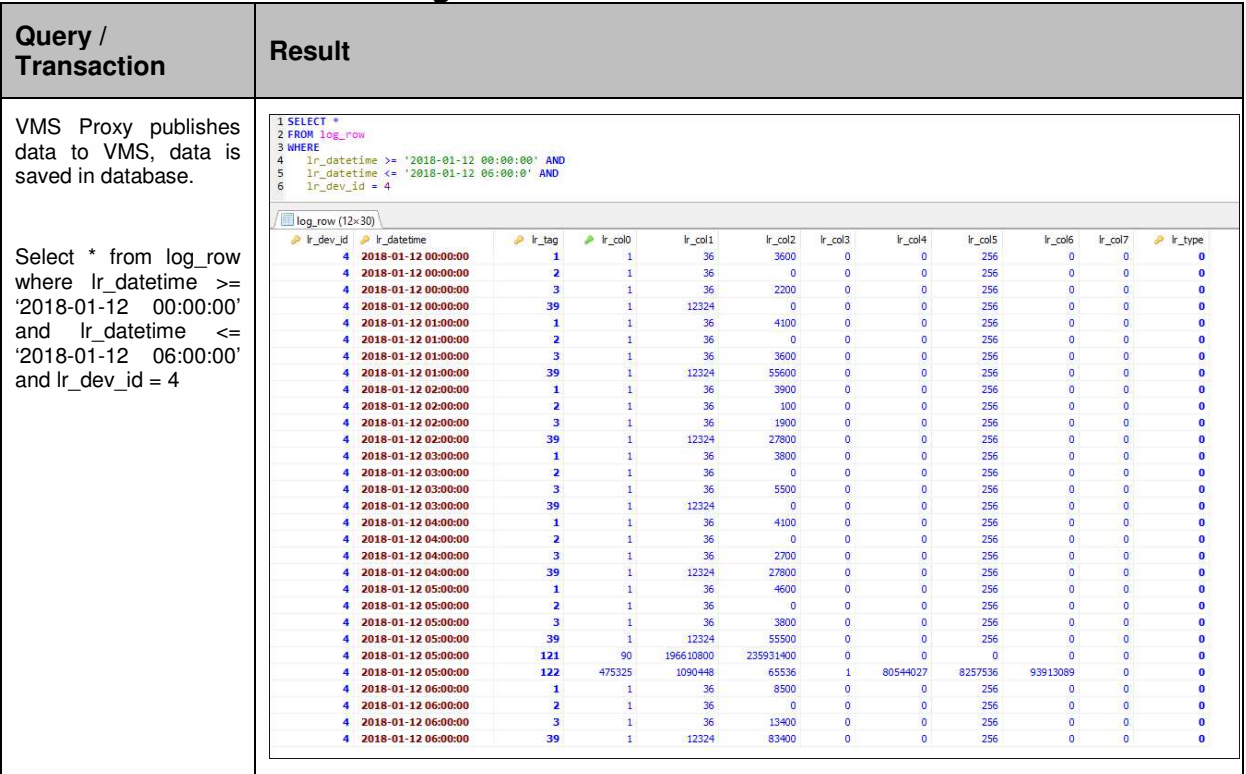

#### *6.2.3.3 Module 3: ETL process (store and transform data)*

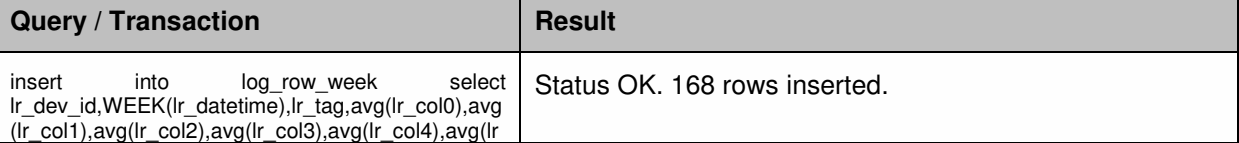

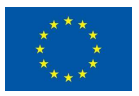

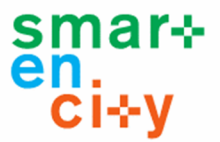

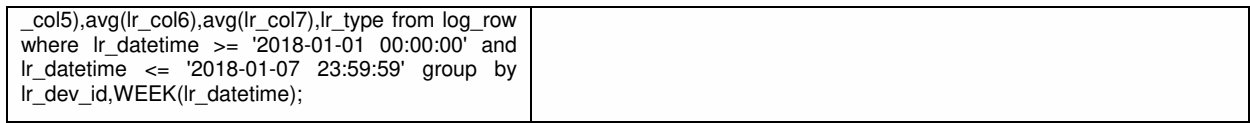

#### *6.2.3.4 Module 4: API for Electricity Production Services*

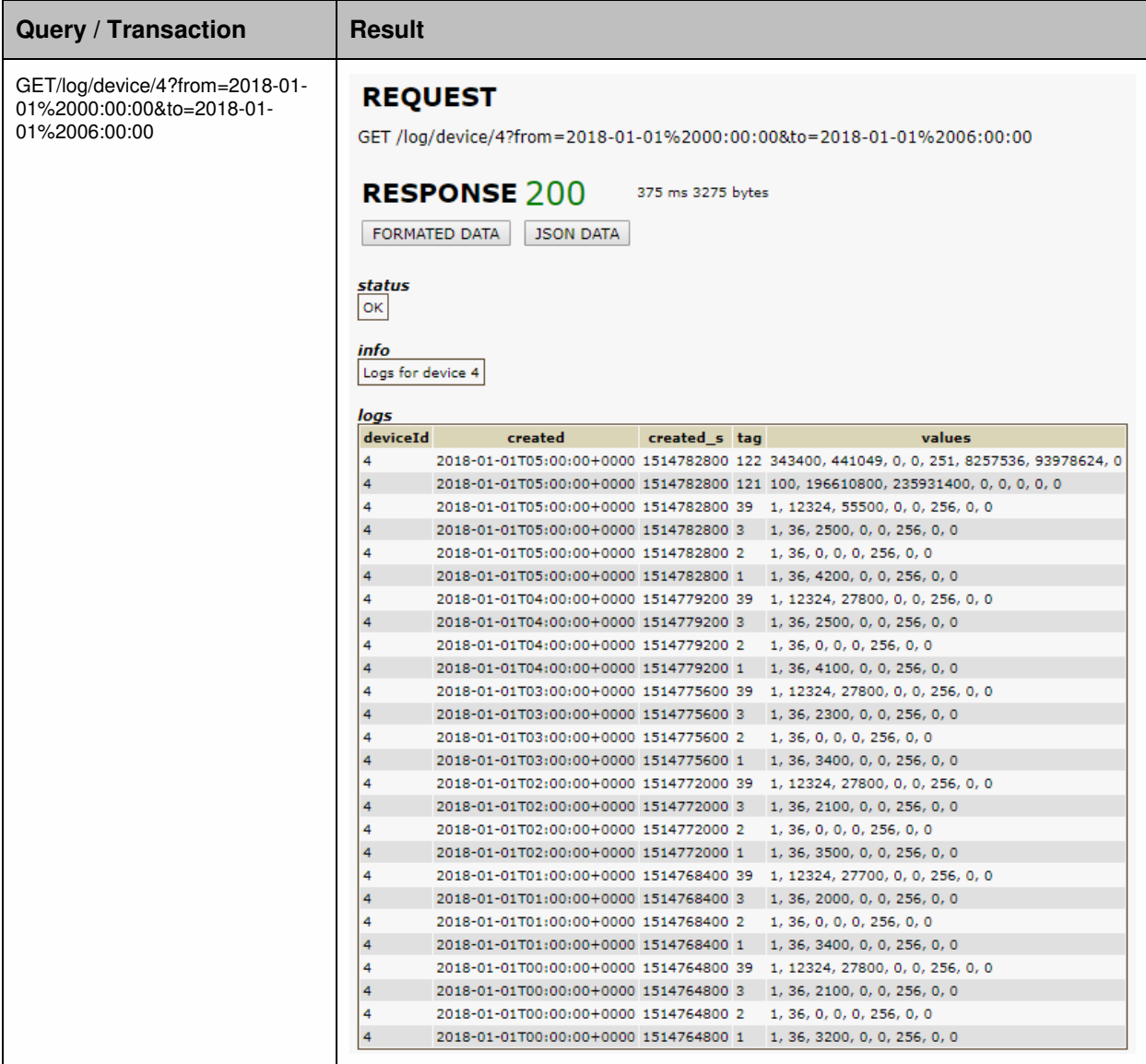

#### *6.2.3.5 Module 5: Presentation of data in web application*

User view Result

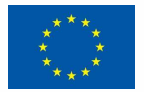

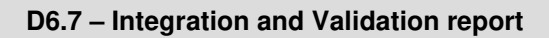

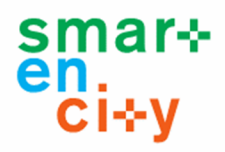

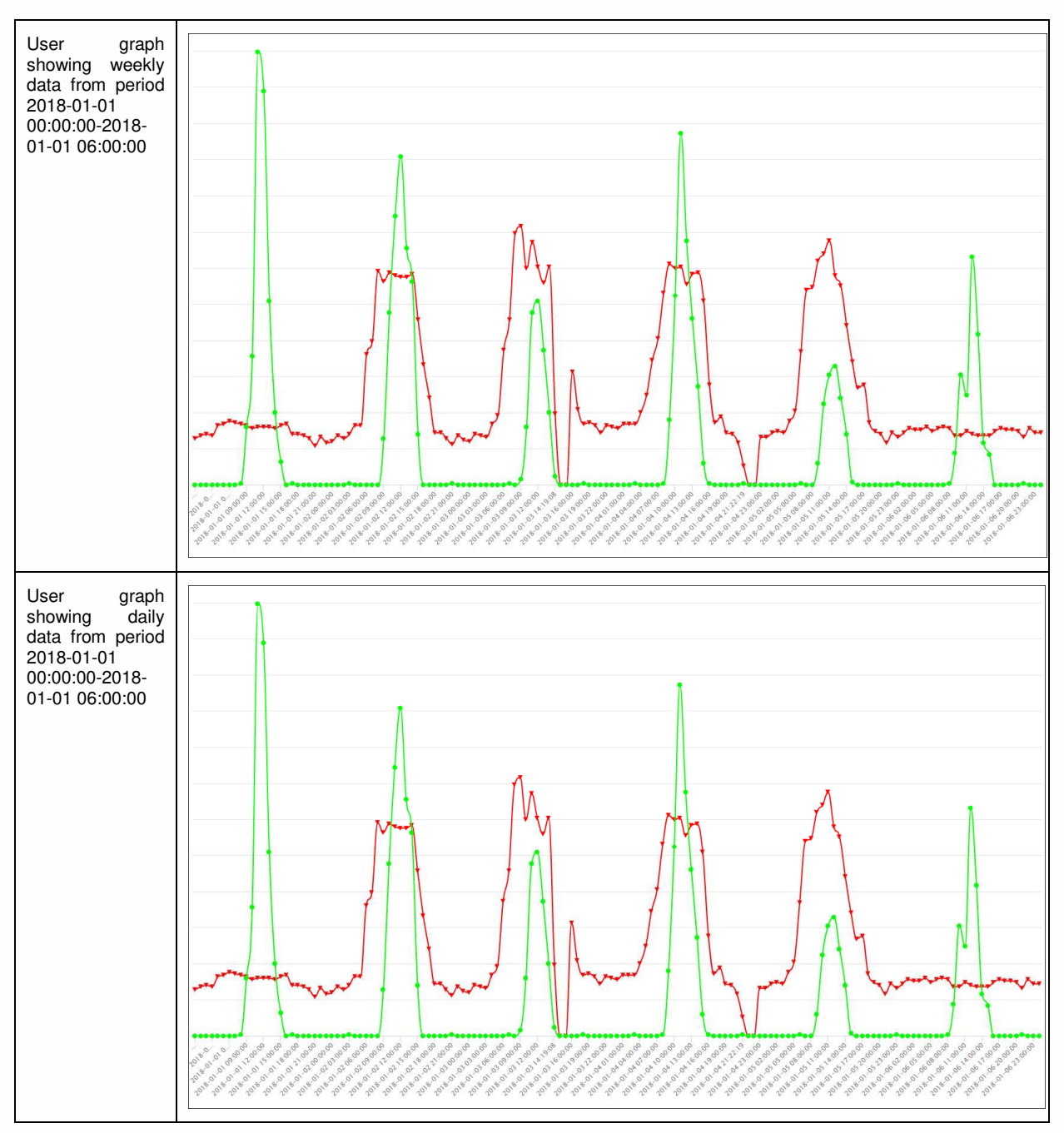

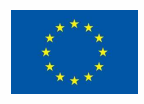

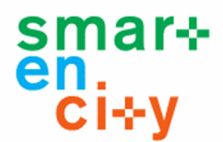

### **7 Report on tests & Correction measures**

This section provides the software test reports for the integration and validation task (T6.7) of the SmartEnCity ICT platform modules. It contains the results of the unit tests (section 6.1) and integration tests (section 6.2), which were executed during the testing phase. The information provided in the reports comprises a qualitative assessment of each test and related correction measures, which deliver further details on the assessment, e.g. discussions on performance values, along with the identification of issues and plans for their resolution before the production or operation phase starts in each lighthouse implementation.

## 7.1 Unit Tests

The table below provides the test summary report for the unit tests deployed in section 6.1.

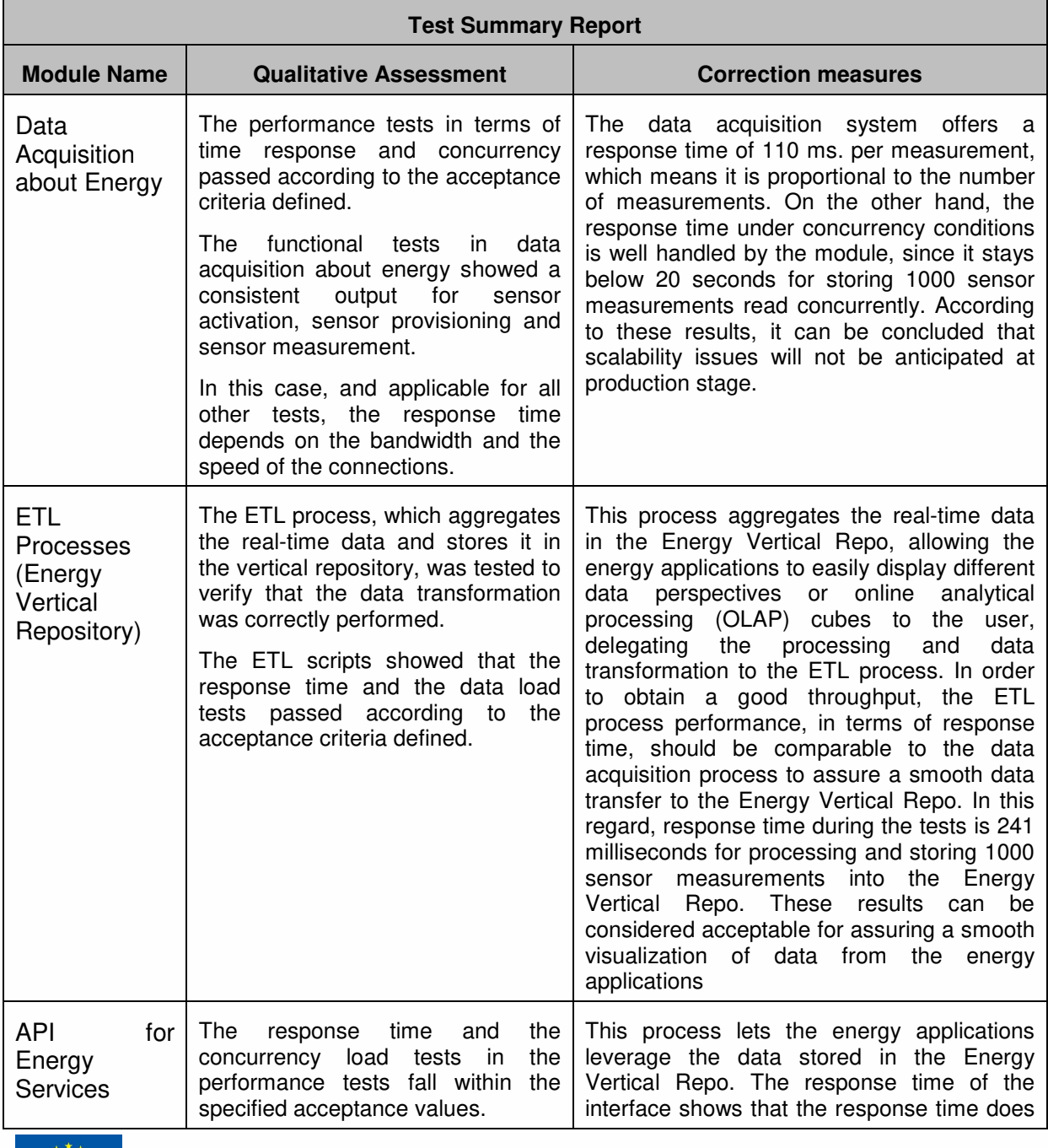

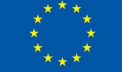

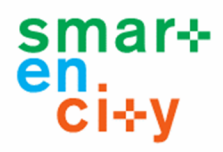

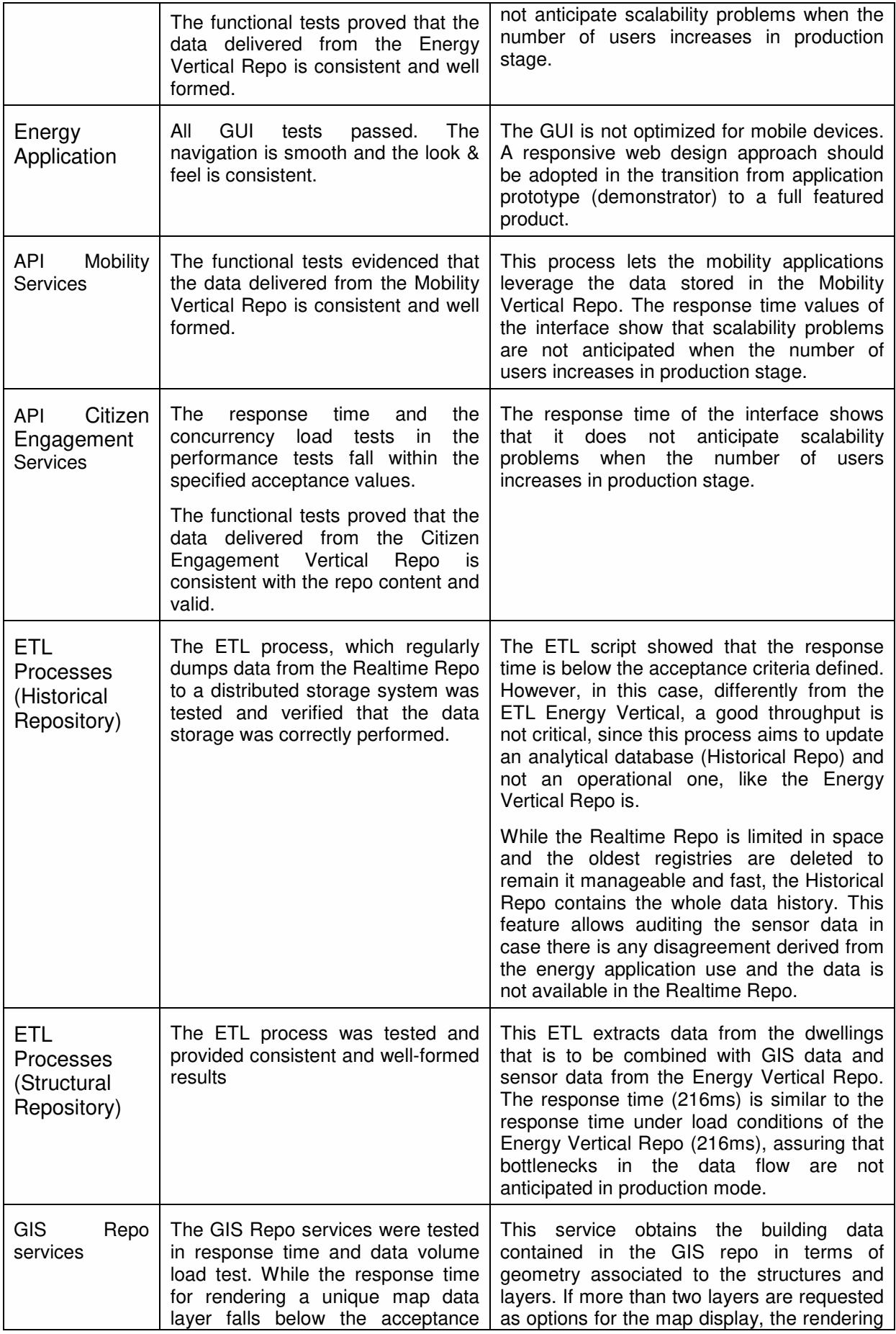

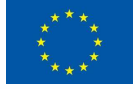

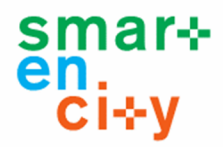

|                                          | criteria, the response time<br>for<br>rendering several layers at the<br>same time exceeds the limit under<br>some circumstances that do not<br>affect usability.                                                                                                    | the<br>specification<br>above<br>time<br>goes<br>acceptance criteria of 2 seconds. However,<br>the common use cases require one layer<br>each time, which falls below the limits for the<br>acceptance criteria.                                                                                                    |
|------------------------------------------|----------------------------------------------------------------------------------------------------|----------------------------------------------------------------------------------------------------|
| <b>GIS Structural</b><br>Repo services   | The GIS Structural Repo services<br>were tested in response time, data<br>volume and concurrency. All the<br>tests results comply with the defined<br>acceptance criteria.<br>The services were also tested<br>according to the functional test<br>definitions. All the outputs from the<br>tests comply with validation and<br>consistency requirements.                                                  | This service allows the retrieval of building<br>data and geometry, which is linked to the<br>Structural Repo and Energy Vertical Repo.<br>In this case, a good throughput is not critical,<br>will be<br>this<br>process<br>updated<br>since<br>periodically only when relevant updates in<br>structural<br>representation<br>of<br>the<br>the<br>environment are performed. |
| <b>API for KPIs</b>                      | The KPI APIs were tested in terms<br>of response time, data volume load<br>tests and concurrency load tests<br>and fulfill the acceptance criteria.<br>On the other hand, some functional<br>performed<br>were<br>to<br>tests<br>get<br>electricity consumption, production<br>and mobility routes. All the outputs<br>were verified and comply with<br>validation and source consistency<br>requirements. | These APIs are used<br>by the vertical<br>applications to retrieve<br>aggregated and<br>processed data.<br>Time responses assure that data is retrieved<br>at reasonable intervals, creating a good user<br>experience in data monitoring in the final<br>application.                                                                                                    |
| Services for<br>Integrating<br>Open Data | The services for integration open<br>data were tested in terms of<br>response time, data volume load<br>tests and concurrency load tests<br>and fulfill the acceptance criteria.<br>functional<br>Some<br>tests<br>were<br>performed to get electricity prices<br>and CO2 emission levels. All the<br>outputs were verified and comply<br>with<br>validation<br>and<br>source<br>consistency requirements. | These services are used by the vertical<br>applications to process or complete sensor<br>data with additional information, such as<br>energy prices and sustainability indicators.<br>achieved,<br>Time<br>like<br>responses<br>those<br>obtained in the API for KPIs, assure that<br>open data and the KPIs are in synch and<br>refreshed at reasonable time intervals.      |

**Table 31 Unit tests summary report** 

# 7.2 Integration Tests

The table below provides the test summary report for the integration tests deployed in section 6.2**¡Error! No se encuentra el origen de la referencia.**.

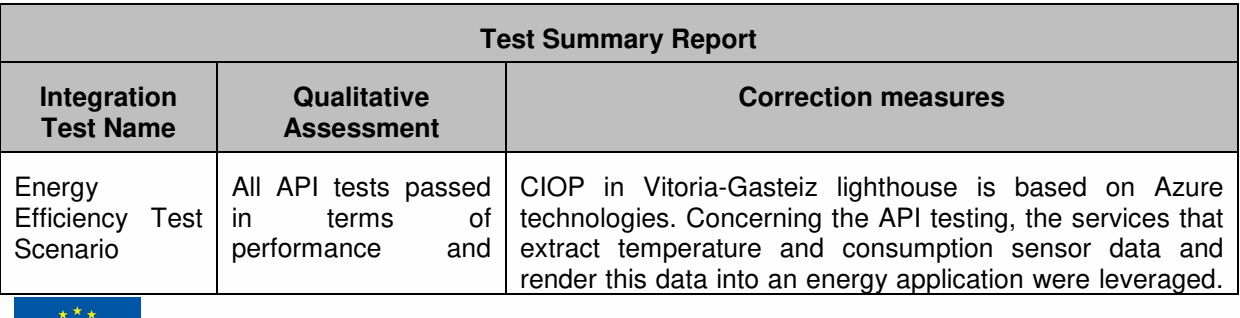

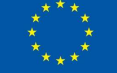

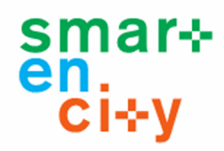

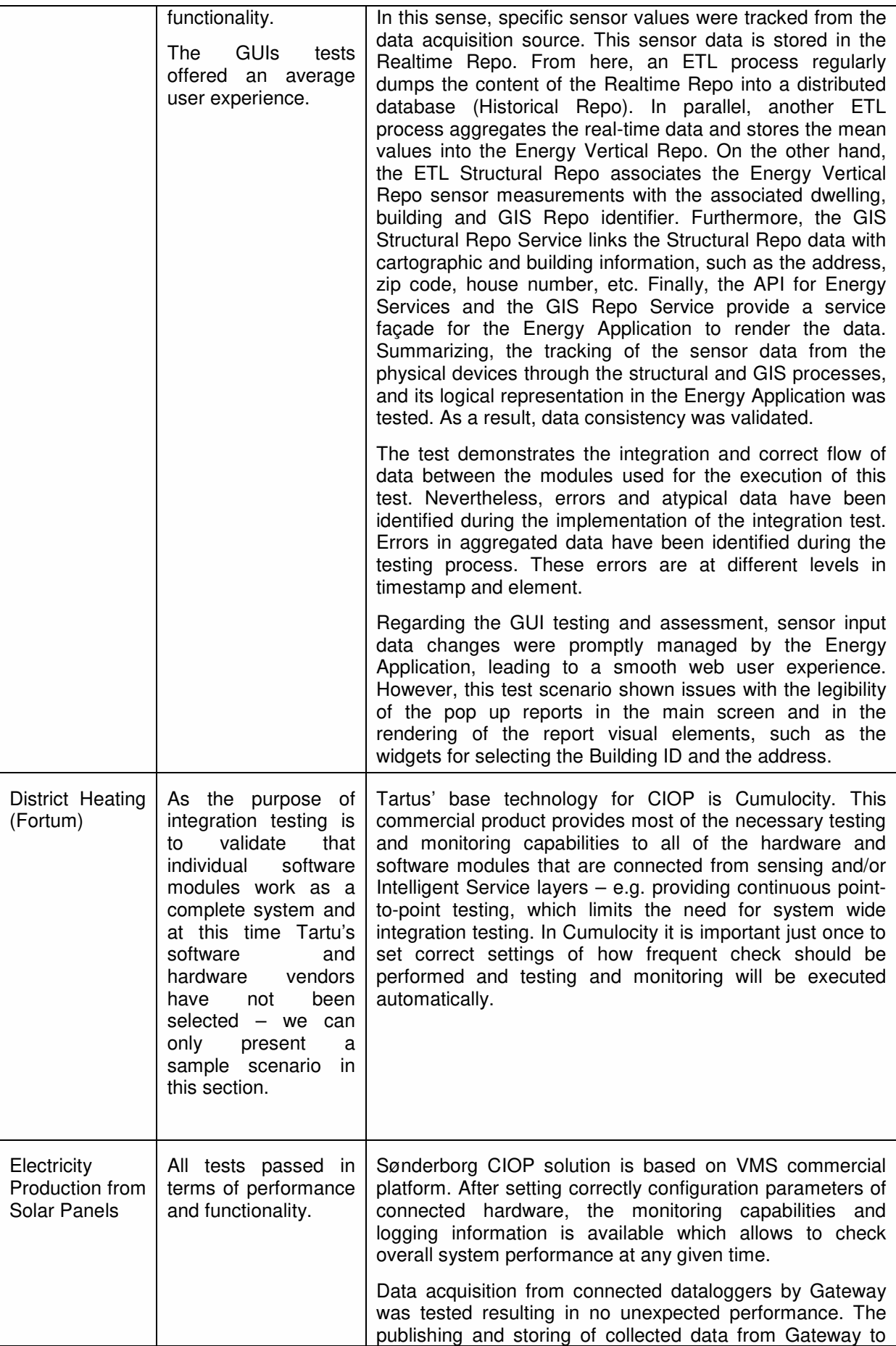

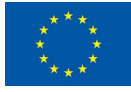

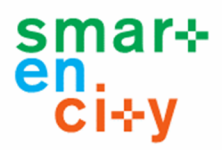

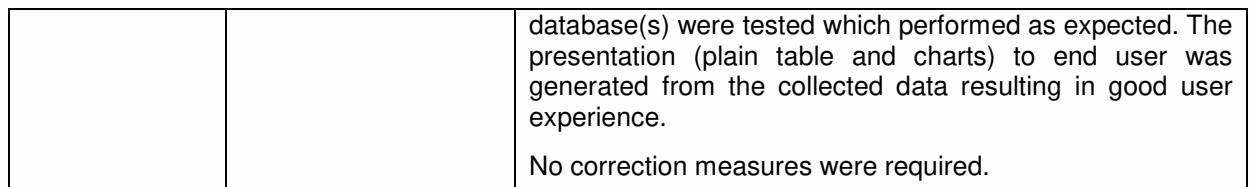

**Table 32 Integration tests summary report** 

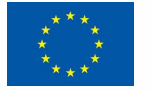

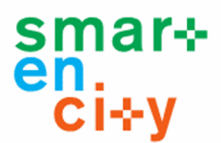

### **8 Conclusions, deviations and outputs for other WPs**

Deliverable D6.7 presents the results of integration and validation of the different modules of the ICT platform developed in the previous task of WP6.

The V-test model is the reference approach chosen for testing and validation of the CIOP platform. This model is taken as a reference base for testing and quality assurance of software development. The model consists of several steps and tests of which the most representative ones for the type of development carried out in WP6 have been selected. Several standards, tools and templates have been defined and are available for the implementation of the selected approach for the SmartEnCity project.

The adaptation of the selected methodology to the SmartEnCity project considers three types of relevant tests: unit tests, integration test and monitoring test. The first ones are made for each of the modules that make up the software platform separately during the software development phase. The integration tests represent the test of the functionalities of the system and the connection between modules in an integrated manner. The monitoring tests contemplate those aspects to be considered during the operation of the platform that allow controlling the correct operation beyond the development phase. In addition, the components of the platform are heterogeneous in type and form (e.g. repository, process, or service), and each one requires a test plan, although for all of them two basic test types have been defined: Performance test and Functional test. The reference templates have been adapted to the characteristics of the developed ICT platform. The adaptation of the methodology also includes the processes and templates for testing the added-value services identified to be developed in each of the project lighthouses.

The integration of the results of the different demonstrators to be developed in the lighthouses and followers of the project will be carried out through a global access portal that controls the access to the users of the platform and facilitates the visualization and comparison of indicators of the different cities. This system will facilitate also the monitoring of the platform operation once deployed.

Unitary tests have been carried out for some examples of modules or end-points developed in the previous activities of WP6. These end-points represent a representative sample of the modules that make up a SmartEnCity platform. The identified modules are of heterogeneous types and belong to one of the layers of the reference architecture defined for the SmartEnCity project. The sample collects modules of all layers and represents different verticals of application. The results of these validations test the correct functioning and development of the identified modules and set the basis for the testing of new modules to be developed in the project based on the defined reference architecture.

The defined integration tests are complementary in scope, city of reference and base platform. All of them are based on the reference architecture and the layers and modules described in that reference. The integration tests show the integrated functioning of the developed modules and the correct flow of data through prototype applications that include from the capture of information to the presentation of information to the user in a final application.

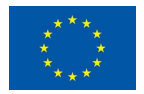

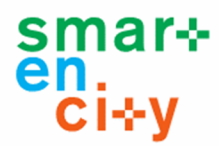

Concerning the acquisition of data from the physical energy sensors, mobility sensors and citizen mobile devices, the unit test summary reports show conclusively that the performance in terms of time response, data volume and concurrency comply with the acceptance criteria defined. On the other hand, the functional tests in data acquisition showed a consistent data output for sensor activation and data provisioning.

In regard to the ETL processes involving data transformation between databases, the test scripts demonstrated that performance falls within the acceptance criteria limits defined. In terms of data transformation correctness, the test validated the data consistency comparing the output data with the data sources.

The API Services, which leverage the acquisition and data transformation (e.g. aggregation, GIS and structural linkage) were also tested from the performance and functional perspective. These API tests proved high service throughput, data consistency and no scalability problems are foreseen when the number of users increase in production stage.

Three integration scenarios, complementary with regard to SmartEnCity domain and lighthouse implementation, and including some of the end-points mentioned above, were deployed and tested following the integration test requirements. In conclusion, all data acquisition, ETL and database API tests passed in terms of performance and functionality and the GUIs tests offered an average user experience concerning usability, look and feel, smoothness and data flow.

No deviations have been produced according to the dates and content of the deliverable with respect to the proposed plan.

The outputs produced in this deliverable will have effects on activities related with the deployment, integration and validation of the CIOP platform in the three lighthouse cities (Vitoria-Gasteiz WP3, Tartu WP4 and Sonderborg WP5).

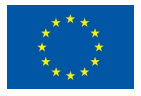

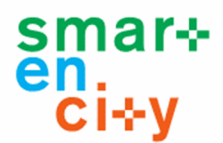

## **9 References**

SmartEnCityD6.1. (2016). SmartEnCity Deliverable 6.1: CIOP Functional and Non-Functional Specifications.

SmartEnCityD6.2. (2017). SmartEnCity D6.2 "CIOP architecture generic implementation".

SmartEnCity D6.3 (2017). SmartEnCity D6.3. "Data Model Architecture Implementation".

SmartEnCity D6.4 (2017). SmartEnCity D6.4. "Interoperability mechanisms Implementation".

SmartEnCity D6.5 (2017). SmartEnCity D6.5. "Design guide and tool catalogue".

SmartEnCity D6.6 (2017). SmartEnCity D6.6. "Strategies for added-value services and tool catalogue".

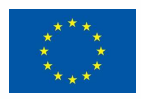